### **UNIVERSIDAD NACIONAL DE HUANCAVELICA**

(Creado por ley Nº 25265)

**FACULTAD DE INGENIERÍA DE MINAS CIVIL AMBIENTAL ESCUELA PROFESIONAL DE INGENIERÍA CIVIL - LIRCAY** 

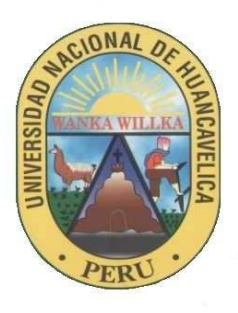

**TESIS** 

**"APLICABILIDAD DE FIBRAS DE VICUGNA PACOS EN DISEÑO DE MEZCLA DEL CONCRETO f'c = 175 kg/cm2 CON RESISTENCIA A LA COMPRESIÓN, EN EL DISTRITO DE LIRCAY PROVINCIA DE ANGARAES- HUANCAVELICA''**

### **LÍNEA DE INVESTIGACIÓN:**

TECNOLOGÍA DE LOS MATERIALES

### **PRESENTADO POR:**

GAMBOA HUAROCC, Erika Rubi GOTEA ZAMBRANO, Luis Gabriel

**PARA OPTAR EL TITULO PROFESIONAL DE:** 

INGENIERO CIVIL

**HUANCAVELICA, PERÚ** 

**2023** 

### **Acta de sustentación**

UNIVERSIDAD NACIONAL DE HUANCAVELICA (Creada por Ley Nº 25265) FACULTAD DE INGENIERÍA DE MINAS CIVIL AMBIENTAL

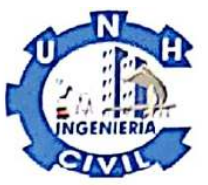

#### ACTA DE SUSTENTACIÓN DE TESIS

En la ciudad de Lircay, a los 20 días del mes de setiembre, a horas 10:00 am del año dos mil veintitrés se reunieron los miembros del Jurado Evaluador, designado con Resolución N° 253-2023-FIMCA-UNH, de fecha 04/07/2023, conformado de la siguiente manera:

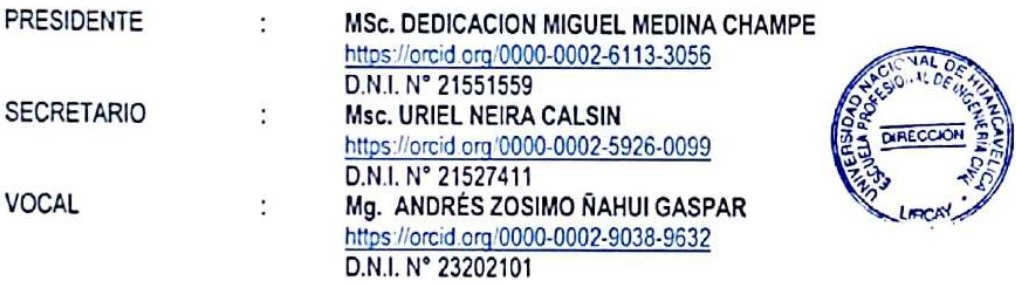

Con la finalidad de llevar a cabo el acto académico de sustentación de tesis titulado: "APLICABILIDAD DE FIBRAS DE VICUGNA PACOS EN DISEÑO DE MEZCLA DEL CONCRETO f'c = 175 kg/cm2 CON RESISTENCIA A LA COMPRESIÓN, EN EL DISTRITO DE LIRCAY PROVINCIA DE ANGARAES-HUANCAVELICA". Aprobado mediante Resolución Nº 348-2023-FIMCA-UNH, donde se fija la hora y fecha para el mencionado acto.

Sustentante (s): Bach, Erika Rubi GAMBOA HUAROCC Bach, Luis Gabriel GOTEA ZAMBRANO

D.N.I. Nº 76571512 D.N.I. Nº 71857434

Asesor(a):

Mg. ANDRÉS ZOSIMO NAHUI GASPAR https://orcid.org/0000-0002-9038-9632 D.N.I. N° 23202101

Luego de haber absuelto las preguntas formuladas por los Miembros del Jurado, se procede con la deliberación, con el resultado de:

**APROBADO** X **DESAPROBADO** 

POR: UNANIMIDAD

Para constancia se expide Acta, en a la ciudad de Lircay a los 20 días del mes de setiembre del 2023.

**SECRETARIO** 

## **TITULO**

"APLICABILIDAD DE FIBRAS DE VICUGNA PACOS EN DISEÑO DE MEZCLA DEL CONCRETO f'c = 175 kg/cm2 CON RESISTENCIA A LA COMPRESIÓN, EN EL DISTRITO DE LIRCAY PROVINCIA DE ANGARAES-HUANCAVELICA''

## **AUTORES**

BACH. GAMBOA HUAROCC, ERIKA RUBI DNI:76571512 BACH. GOTEA ZAMBRANO LUIS GABRIEL DNI:71857434

## **ASESOR**

Mg. ÑAHUI GASPAR ANDRES ZOSIMO https://orcid.org/0000-0002-9038-9632 DNI: 23202101

### **DEDICATORIA**

Por todo este tiempo de vida agradezco a Jehová por permitirme llegar con bien y estar siempre conmigo, a mi querida madre Silvia por ser mi inspiración, mi base fundamental para avanzar en mi desarrollo profesional y mejorar constantemente en todas las áreas de la vida, a mis tiernas hermanas por su motivación.

#### **Erika Rubi Gamboa Huarocc**

A mis seres queridos, cuyo amor y apoyo constante han sido motor durante este viaje, a mis padres como también a mis hermanos por su inquebrantable aliento y sacrificio, ac mis profesores y asesor, cuya guía de conocimientos me han enriquecido. Que este esfuerzo contribuya de alguna manera al crecimiento del conocimiento y al mejoramiento de la comunidad.

**Luis Gabriel Gotea Zambrano** 

## **TABLA DE CONTENIDO DE TABLA**

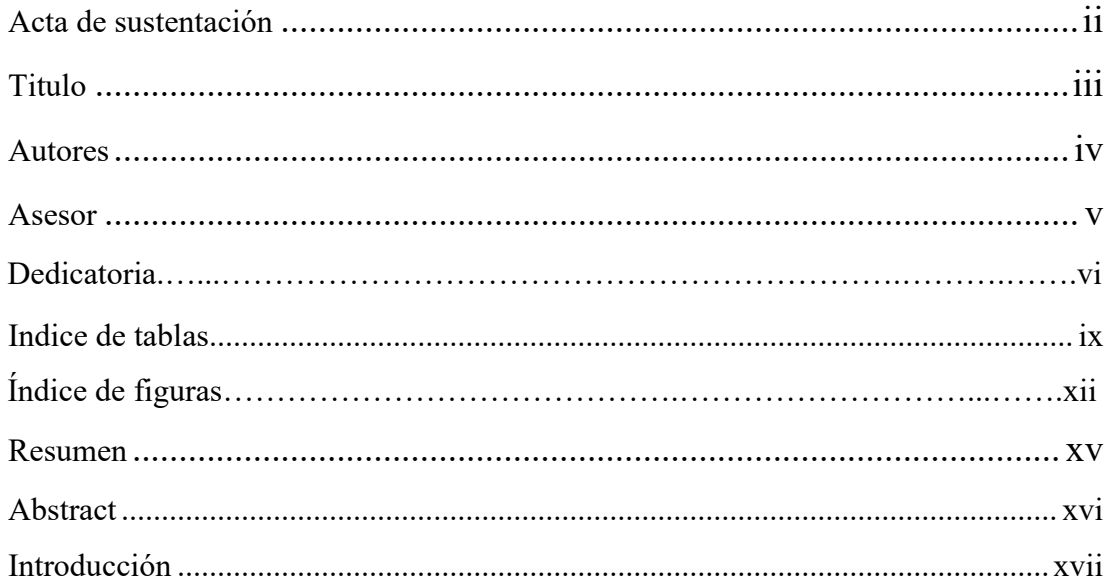

## **CAPÍTULO I**

### PLANTEAMIENTO DEL PROBLEMA

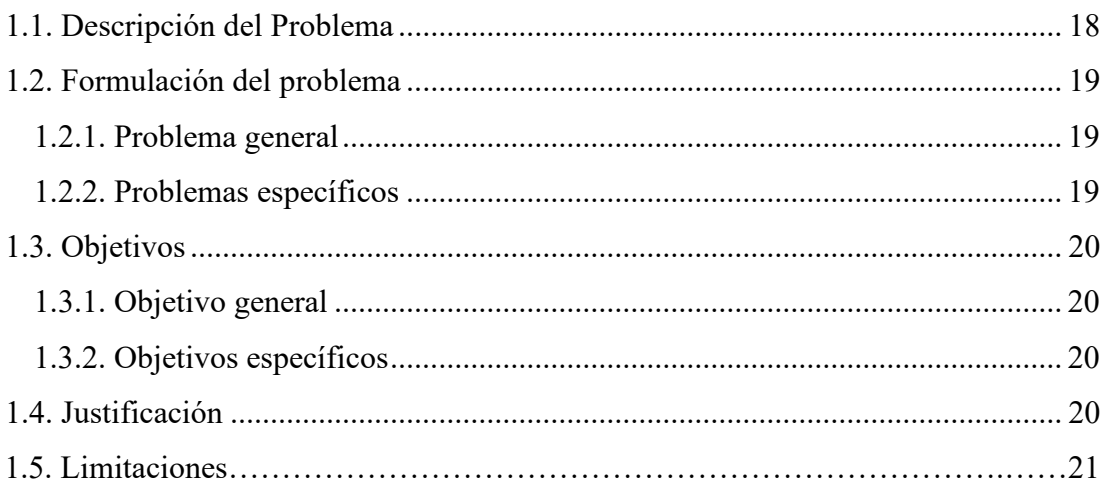

# **CAPÍTULO II**

## **MARCO TEÓRICO**

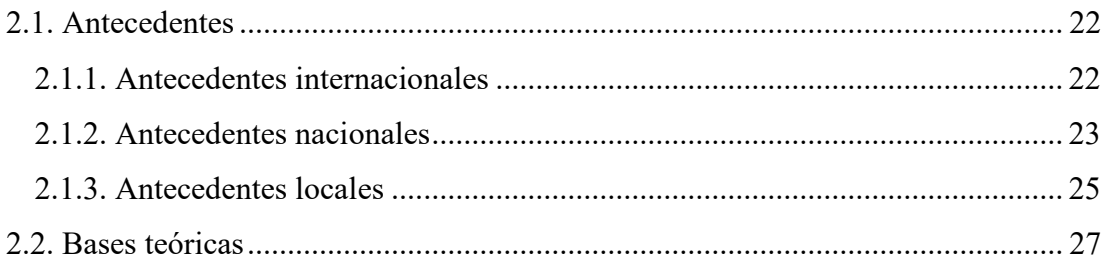

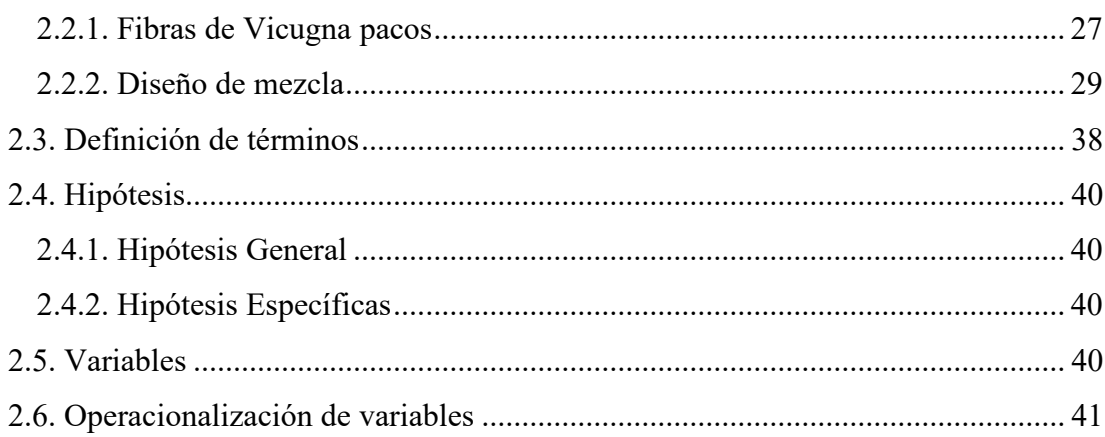

## **CAPÍTULO III**

## **MATERIALES Y MÉTODOS**

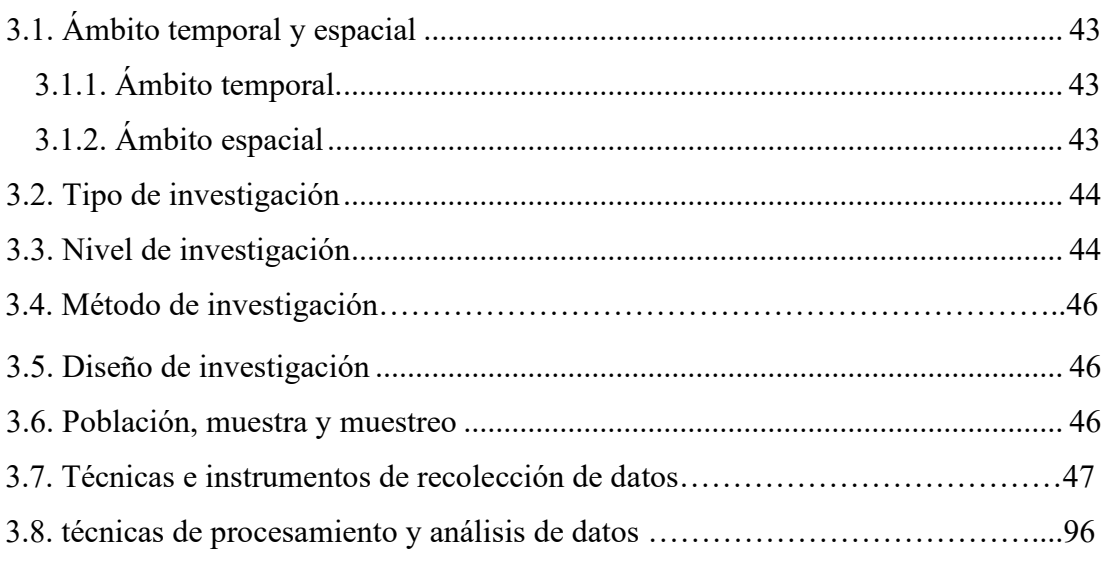

## **CAPÍTULO IV**

## **DISCUSIÓN DE RESULTADOS**

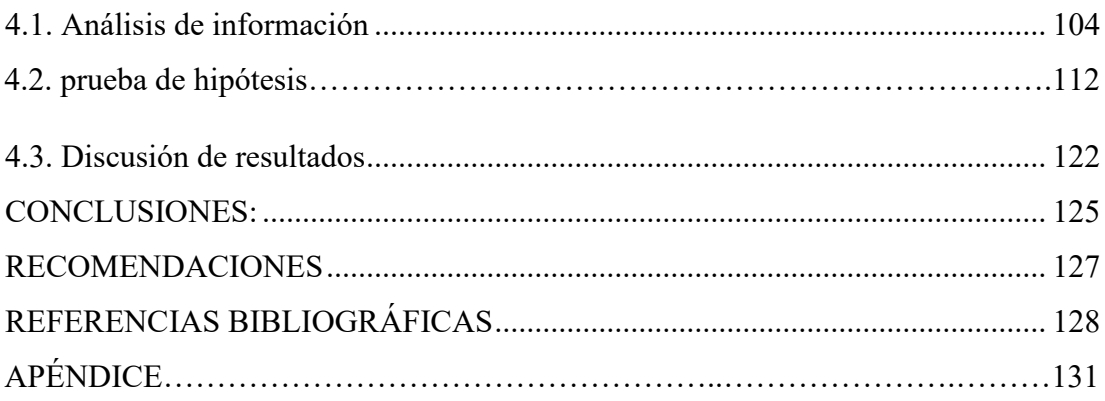

## **INDICE DE TABLAS**

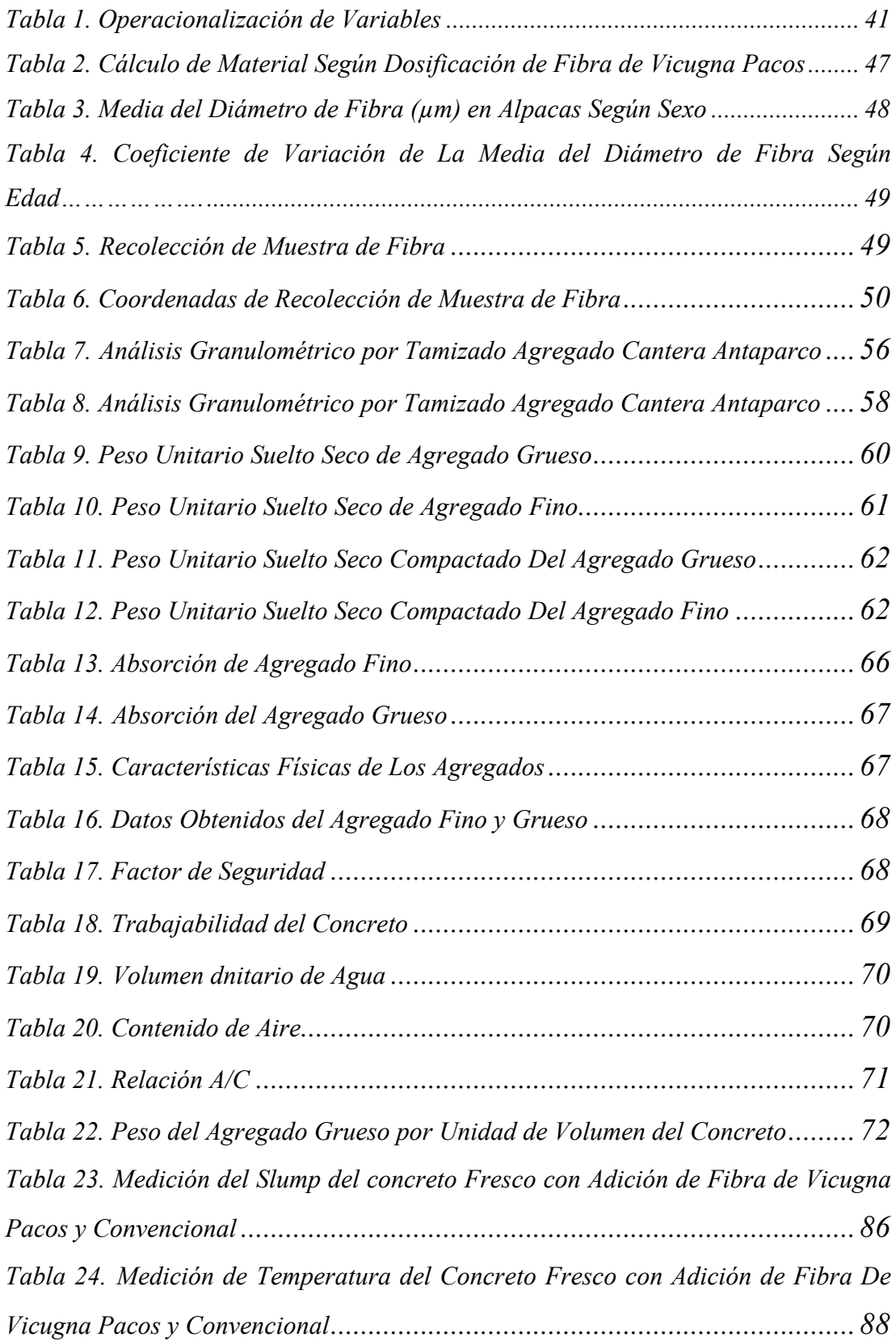

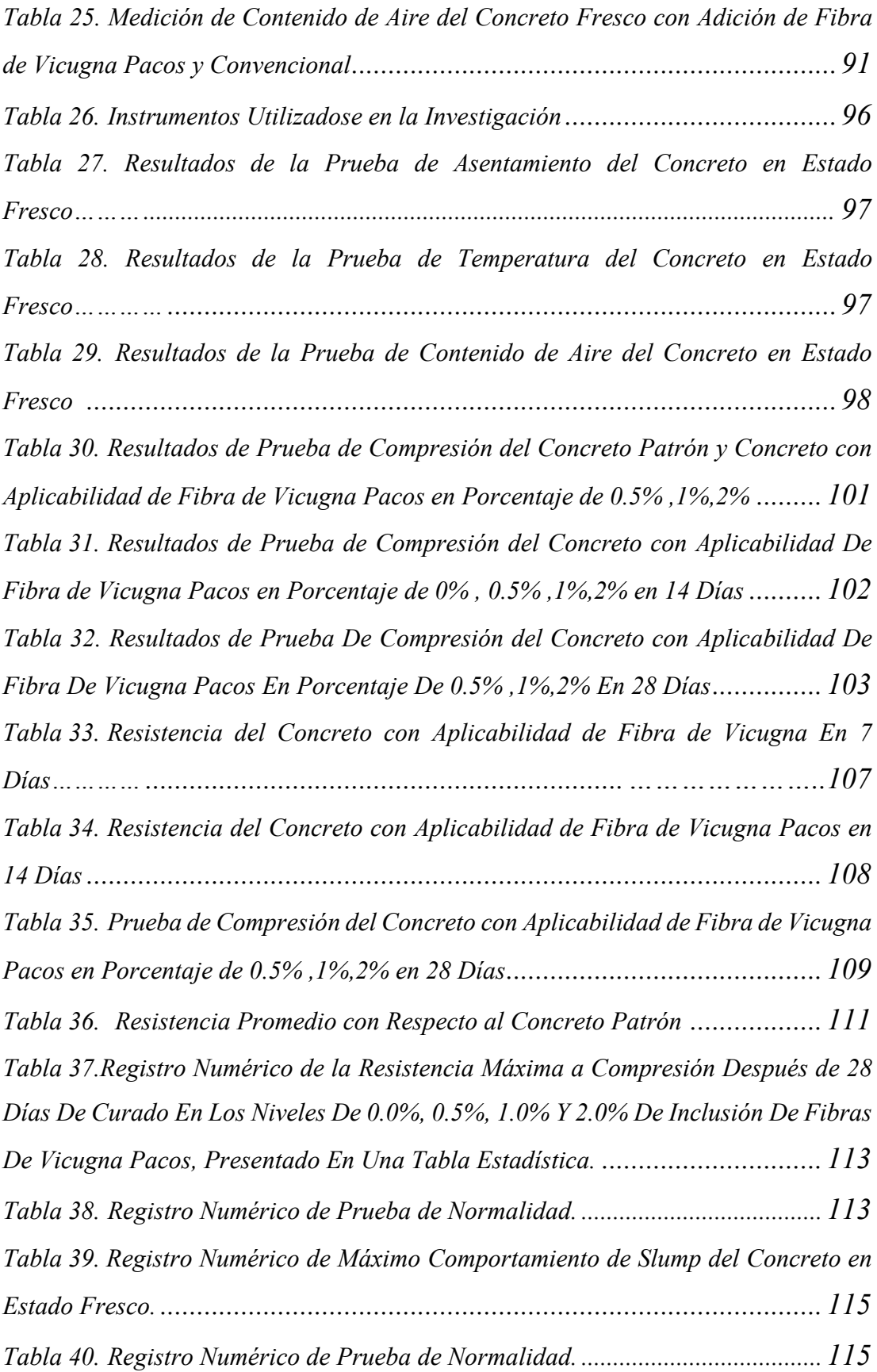

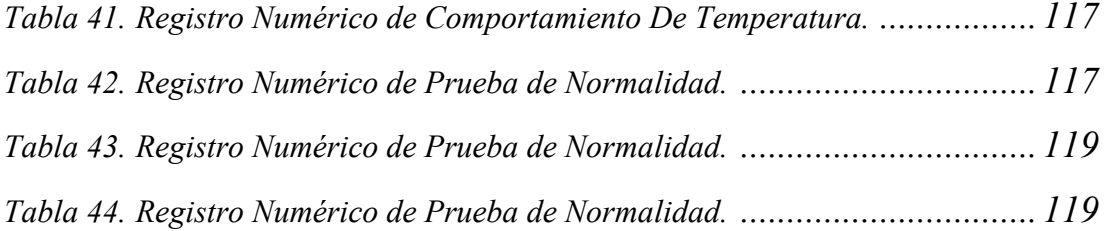

## **ÍNDICE DE FIGURAS**

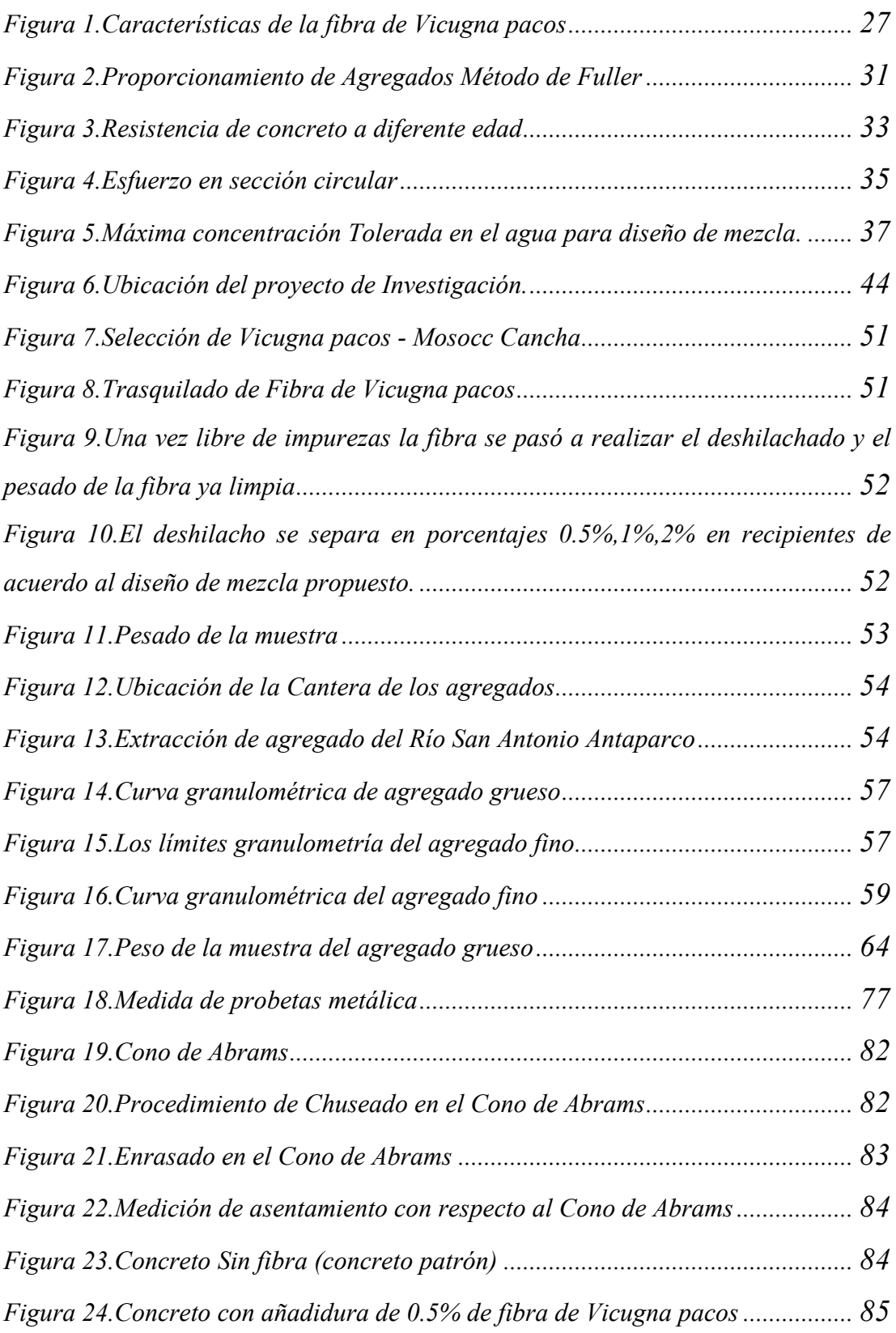

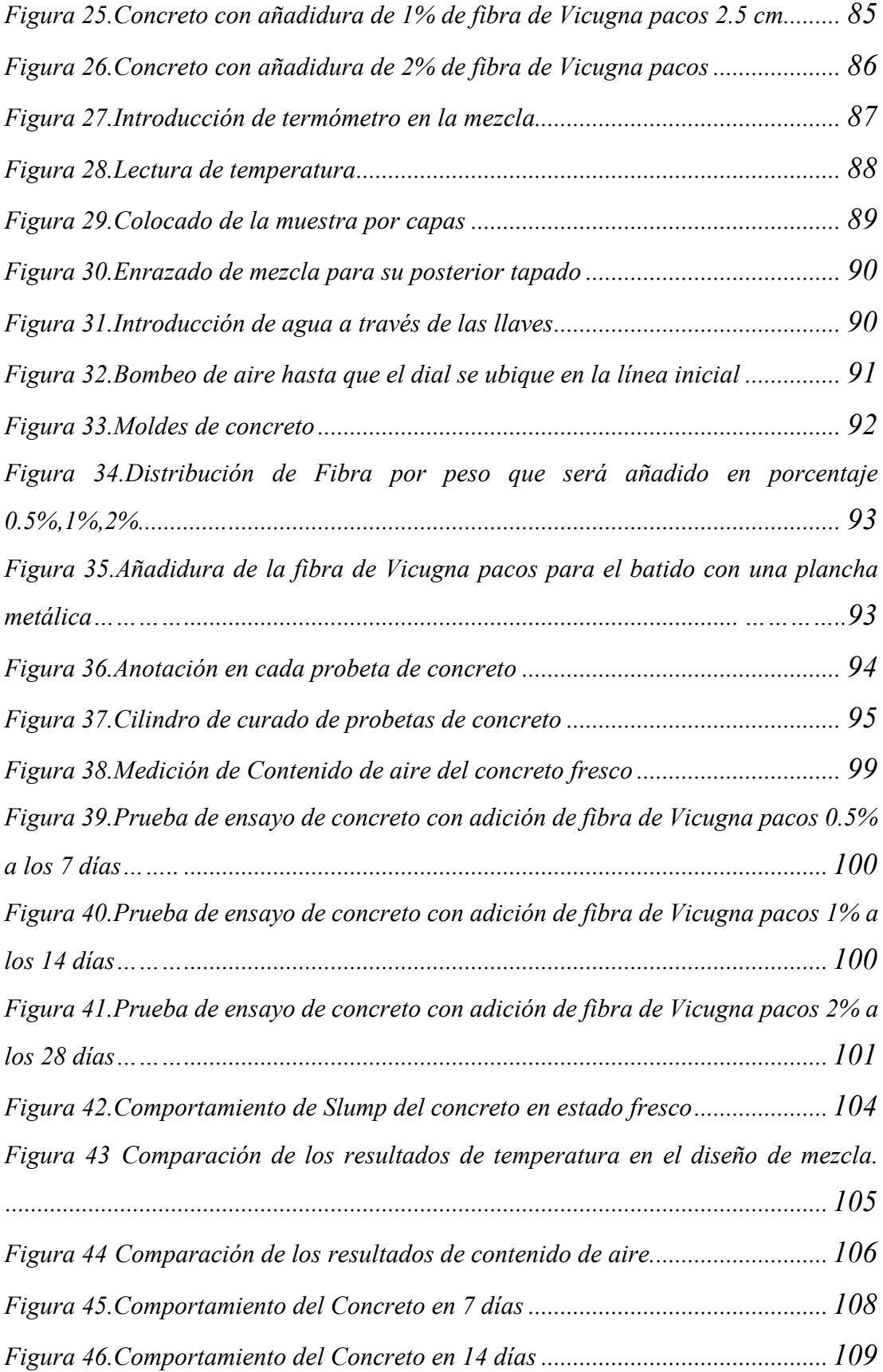

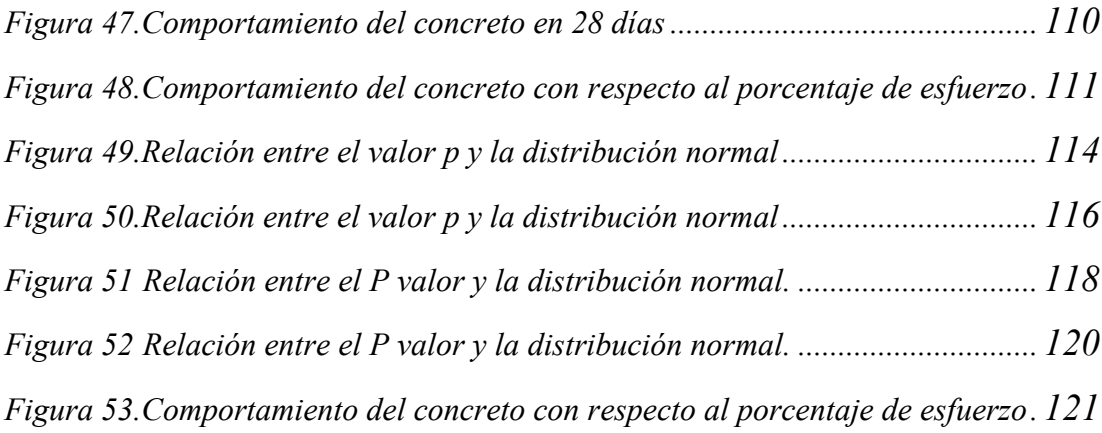

### **RESUMEN**

El objetivo General fue analizar la influencia de la aplicación de fibra de Vicugna Pacos en diseño de mezcla del concreto f'c = 175 kg/cm2 en la resistencia a compresión, con áridos de la cantera San Antonio de Antaparco - Angaraes-Huancavelica.

Se utilizó la siguiente metodología donde el tipo de investigación es aplicado, y un diseño de investigación experimental, nivel explicativo con enfoque cuantitativo. En la presente investigación, la población de estudio está compuesta por un total de 30 probetas cilíndricas y cuatro diseños de mezcla con adición de 0% ,0.5% ,1% y 2% de fibra de Vicugna pacos de f' $c = 175 \text{ kg/cm2}$ . La técnica de recolección de datos fue mediante la observación, y el instrumento de registro de información fueron formatos de laboratorio para ser procesados de acuerdo NTP al tratarse de cualidades directas observables del estudio.

Los resultados obtenidos tras la aplicación de fibras de Vicugna pacos en porcentajes de 0%, 0.5%, 1% y 2%, en el diseño de mezcla por el método ACI , utilizando agregados del rio San Antonio de Antaparco , se demuestra que el concreto patrón obtuvo una resistencia promedio superior en un rango de 5% a 20 % con respecto al concreto con adición de fibra de Vicugna pacos, se llega a comprobar que el asentamiento del concreto en estado fresco con adición de Fibra Vicugna pacos disminuye en un orden de 1.01 in (0.5% de Fibra de Vicugna pacos), 2.26 in (1% de Fibra de Vicugna pacos), 3.01in (2% de Fibra de Vicugna pacos) con respecto al concreto patrón, asimismo los estudios de temperatura en el concreto con adición de fibra de Vicugna pacos en (0 % , 0.5%,1% , 2%) , se obtuvieron (13.7 ,13.9 ,14 y 14.1) C° , en el que se registró la temperatura más alta superando en un 2.92 % a la muestra estándar , Además en el estudio de contenido de aire del diseño de mezcla con adición de fibra de Vicugna pacos en (0% , 0.5%,1% y 2%) , se obtuvieron (1.59% ,1.83% , 1.85% y 1.92%) , en el que al adicionar el 2% de Fibra de vicugna pacos aumenta en 20.75 % con respecto a la muestra estándar.

*Palabras Clave:* **Fibra de Vicugna pacos, Diseño de mezcla y Resistencia a compresión** 

### **ABSTRACT**

The General objective was to analyze the influence of the application of Vicugna Pacos fiber in concrete mix design  $fc = 175$  kg/cm2 on the compressive strength, with aggregates from the San Antonio de Antaparco - Angaraes-Huancavelica quarry.

The following methodology was used where the type of research is applied, and an experimental research design, explanatory level with a quantitative approach. In the present investigation, the study population is composed of a total of 30 cylindrical probes and four mixture designs with the addition of 0%, 0.5%, 1% and 2% of Vicugna fiber bales of  $fc = 175 \text{ kg/cm}$ ? The data collection technique was through observation, and the information recording instrument was laboratory formats to be processed according to NTP as these are direct observable qualities of the study.

The results obtained after the application of Vicugna pacos fibers in percentages of 0%, 0.5%, 1% and 2%, in the mix design by the ACI method, using aggregates from the San Antonio de Antaparco River, show that the concrete pattern obtained a higher average resistance in a range of 5% to 20% with respect to the concrete with the addition of Vicugna pacos fiber, it is verified that the settlement of the concrete in the fresh state with the addition of Vicugna pacos fiber decreases in an order of 1.01 in (0.5% Vicugna pacos Fiber), 2.26 in (1% Vicugna pacos Fiber), 3.01in (2% Vicugna pacos Fiber) with respect to the concrete pattern, in addition to the temperature studies in the concrete with addition of Vicugna pacos fiber in (0%, 0.5%, 1%, 2%), (13.7, 13.9, 14 and 14.1)  $C^{\circ}$  was obtained, in which the highest temperature was recorded, exceeding by 2.92% the standard sample, In addition, in the study of air content of the mixture design with the addition of Vicugna pacos fiber in (0%, 0.5%, 1% and 2%), (1.59%, 1.83%, 1.85% and 1.92%), in which adding 2% of Vicugna Pacos fiber increases by 20.75% with respect to the standard sample.

#### *Keywords: Vicugna pacos fiber, Mixture design and Compression resistance*

## **INTRODUCCIÓN**

El presente trabajo de investigación referido a la "Aplicabilidad de fibras de Vicugna pacos en diseño de mezcla del concreto f'c = 175 kg/cm2 con resistencia a la compresión, en el distrito de Lircay provincia de Angaraes-Huancavelica'', el cual se define como el material compuesto de fibra mediante un diseño de mezcla homogénea. Se buscó desarrollar conocimientos de la bondad que poseen las fibras naturales en su aplicación en el diseño de mezcla, las fibras naturales son de origen animal o vegetal estas fibras son de fácil acceso dentro del medio geográficos como en el distrito de Lircay; en esta tesis se evaluó la aplicación de Fibra de Vicugna pacos en la elaboración de concreto con cierto porcentaje de fibra según los parámetros de ACI ,teniendo las recomendaciones en el que se resalta la efectividad y control de la dosificación .

La presente Tesis está desarrollada en cuatro capítulos: como se detalla, en el Capítulo I, trata sobre el problema de investigación, en donde se visualiza el planteamiento del problema compuestos por: la descripción del problema, formulación del problema, objetivos de investigación y la justificación, en el Capítulo II, se menciona el marco teórico conceptual de la investigación, donde se muestra los antecedentes, la información teórica importante sobre las variables y el ámbito de estudio; es decir sobre las proporciones de aplicabilidad de fibra de Vicugna paco, la hipótesis, definición de términos utilizados en la investigación y definición operativa de variables e indicadores, en el Capítulo III, trata sobre la metodología de investigación tales como: el ámbito temporal y espacial, tipo y nivel de investigación, método y diseño de investigación, población y muestra, instrumento y técnicas para recolección de datos y técnica y procesamiento de análisis de datos ,en el Capítulo IV, abordaremos en la discusión de resultados, conclusiones, recomendaciones, referencias bibliográficas y apéndice.

#### **Los Autores**

## **CAPÍTULO I**

#### **PLANTEAMIENTO DEL PROBLEMA**

#### **1.1. Descripción del Problema**

Desde 1967 varios tipos de fibras se han utilizado en el concreto de forma satisfactoria, pues se han mejorado las propiedades físicas y de durabilidad del concreto (Julian *et al.*, 2013)

Las fibras son fragmentos de elementos cuya longitud es superior a su diámetro, generalmente pueden hilarse para producir hilos o cuerdas que suelen ser empleados en la industria textil, aunque tienen muchos más usos como, por ejemplo, el refuerzo para composites menciona, (Sendra 2021)

Pina & Selemas (2018) afirma que se busca opciones para reforzar el concreto por lo que se ha generalizado el uso de fibras a nivel internacional, así que en base a las investigaciones se han desarrollado nuevas fibras con capacidad de armar el concreto, mediante el cual se controla la fisuración, por lo que se requiere desarrollar investigaciones sobre las aplicaciones con fibras en el concreto.

En el Perú luego de indagaciones se encontró limitadas investigaciones científicas y/o tecnológicas acerca del aprovechamiento de materiales fibras de origen natural (hojas, fibra de madera y semillas), como también de fibras de origen animal (lana, pelo y seda), que pueden ser utilizados como adición en el diseño de mezcla del concreto como una alternativa sostenible en la construcción.

El distrito de Lircay, Provincia Angaraes, departamento de Huancavelica, en la actualidad no se realizaron innovaciones sobre las aplicaciones de fibras en la elaboración del concreto así mismo la falta de conciencia y educación en la industria de la construcción sobre los beneficios ambientales y estructurales del uso de fibras naturales y animales en el concreto, persistente en un enfoque en materiales de construcción tradicionales, lo que ha llevado a prácticas poco sostenibles en el sector de la construcción. El cual nos motivó realizar un trabajo de investigación aplicando las fibras de Vicugna pacos en el diseño de mezcla de concreto fc=175kg/cm2. Con la finalidad de contribuir con un avance tecnológico, esto indica un creciente interés en el desarrollo de nuevos materiales de construcción sostenibles, el cual permite potenciar la investigación, para obtener nuevos aglomerantes con aplicación de las fibras de Vicugna pacos. Así reducir estas prácticas, por lo tanto se busca alternativas tecnológicas innovadoras en el sector construcción; dentro de las recomendaciones que indica la norma ASTM (Sociedad Estadounidense para Pruebas y Materiales) y ACI (Instituto Americano del Concreto), alentando prácticas de construcción más ecológicas utilizando los recursos naturales como las fibras de Vicugna pacos.

Por lo que esta investigación contribuye un avance tecnológico en el desarrollo de nuevos materiales de construcción con la aplicación de fibra de Vicugna pacos, permitiendo obtener nuevos aglomerantes que contribuyó a estudiar las propiedades del diseño de mezcla para concreto en el cual se obtuvo beneficios en las propiedades térmicas, según la medición de temperatura en el diseño de mezcla.

#### **1.2. Formulación del problema**

#### **1.2.1. Problema general**

¿Cómo influye la aplicación de fibra de Vicugna pacos en diseño de mezcla del concreto f'c = 175 kg/cm2 en la resistencia a compresión, con áridos de la cantera San Antonio de Antaparco - Angaraes-Huancavelica?

#### **1.2.2.Problemas específicos**

a. ¿Cómo influirá la dosificación 0%, 0.5% ,1% y 2% de fibra de Vicugna pacos en la trabajabilidad del diseño de mezcla f'c = 175 Kg/cm2?

- b. ¿Cómo influirá la dosificación 0%, 0.5% ,1% y 2% de fibra de Vicugna pacos en la temperatura del diseño de mezcla f'c = 175 Kg/cm2?
- c. ¿Cómo influirá la dosificación 0%, 0.5% ,1% y 2% de fibra de Vicugna pacos en el contenido de aire del diseño de mezcla f'c = 175 Kg/cm2?
- d. ¿Cómo influye la dosificación 0%, 0.5% ,1% y 2% de fibra de Vicugna pacos en la resistencia a compresión del diseño de mezcla f'c = 175 Kg/cm2?

#### **1.3. Objetivos**

#### **1.3.1. Objetivo general**

Analizar la influencia de la aplicación de fibra de Vicugna pacos en diseño de mezcla del concreto f'c = 175 kg/cm2 en la resistencia a compresión, con áridos de la cantera San Antonio de Antaparco - Angaraes-Huancavelica

#### **1.3.2. Objetivos específicos**

- a. Evaluar la influencia de diferentes dosificaciones de fibra de Vicugna pacos (0%, 0.5%, 1% y 2%) en la trabajabilidad del diseño de mezcla con una resistencia característica f'c = 175 kg/cm2.
- b. Examinar la influencia en distintas dosificaciones de fibra de Vicugna pacos (0%, 0.5%, 1% y 2%) en la temperatura del diseño de mezcla con una resistencia característica f'c = 175 kg/cm2.
- c. Analizar la influencia de diferentes dosificaciones de fibra de Vicugna pacos (0%, 0.5%, 1% y 2%) en el porcentaje de contenido de aire presente en el diseño de mezcla con una resistencia característica f'c = 175 kg/cm2.
- d. Analizar la influencia de diferentes dosificaciones de fibra de Vicugna pacos (0%, 0.5%, 1% y 2%) en la resistencia a compresión del diseño de mezcla con una resistencia característica f'c = 175 kg/cm2.

#### **1.4. Justificación**

En aras de explorar las cualidades de las fibras de Vicugna pacos en el diseño de mezcla con los cuales se pretendió a mejorar sus propiedades, y avanzar hacia un mundo más sostenible y volver a poner en práctica el valor de las fibras naturales como aditivos ecológicos que pueden sustituir a otros actualmente empleados en la

construcción con propósito de conseguir una practicas más sostenible, a través de nuevos materiales

Se propone evaluar el efecto de la fibra de Vicugna pacos en la incorporación en el diseño de mezcla y la resistencia a la compresión del concreto con  $\mathbf{f}^{\circ} = 175$ kg/cm2, planteando una opción sostenible y respetuosa con el medio ambiente, puesto que las fibras de alpaca son de origen natural y renovable. Al investigar se abriría la posibilidad de fomentar nuevas prácticas constructivas más ecoamigables en la zona. Con una iniciativa pionera en la región de Huancavelica.

Asimismo, contribuirá al conocimiento científico y técnico, aportando nuevos saberes en la aplicación de fibras de origen animal (Vicugna pacos) en el diseño de mezcla, obteniendo mejoras en las propiedades térmicas, como datos específicos hallados en esta investigación podrán ser valiosos para otros investigadores, profesionales, estudiantes y otros organismos gubernamentales interesados en el desarrollo de soluciones sostenibles en el ámbito de la construcción.

En resumen, la presente investigación se justifica por su potencial para promover prácticas innovadoras en aplicar las fibras para la elaboración de concreto que serán sostenibles en las construcciones con el mejoramiento en propiedades térmicas que se puede aplicar en viviendas rurales expuestas a temperaturas bajas, contribuyendo al conocimiento científico y técnico con la metodología aplicada en la dosificación para la elaboración del diseño de mezcla.

#### **1.5. Limitaciones**

Se encontraron restricciones en el proyecto debido a la disponibilidad del laboratorio y a la necesidad de extraer, limpiar y seleccionar las fibras de vicugna pacos con ciertas longitudes. Esto se debió a la falta de equipos de procesamiento de fibras para agilizar estas tareas y optimizar el tiempo de trabajo.

## **CAPÍTULO II MARCO TEÓRICO**

#### **2.1. Antecedentes**

#### **2.1.1. Antecedentes internacionales**

**Quispe (2016)** en su tesis titulada *"Análisis técnico comparativo del comportamiento a compresión de concretos fabricados con fibra proteica (lana de borrego) y fibra celular (algodón) como una alternativa sostenible de aprovechamiento de recursos"* este trabajo es una contribución experimental e investigativa que compara el comportamiento de concretos fabricados con fibra protéica (lana de borrego) y fibra celular (algodón) como una alternativa sostenible de aprovechamiento de recursos. Las normas ASTM (American Society for Testing and Materials) señalan que se debe tomar 3 o más muestras para cada período de prueba. Se seleccionó el valor mínimo para realizar los cálculos y ensayos necesarios. Siguiendo la norma ACI (Instituto Americano del Concreto), se prolongará que se agregaría un porcentaje de volumen del 15% y 30% de lana y algodón a la dosificación de materiales para producir un hormigón de 210 kg/cm2. Las pruebas de resistencia a la compresión se llevaron a cabo a los 7, 14 y 28 días. El tratamiento de las fibras fue crucial para su protección y durabilidad, y se produjo ácido esteárico para este fin. En la comparación de las dos fibras, se acabó que la lana tuvo una resistencia más efectiva al 15% que el algodón. Un factor importante fue la sustancia de protección de las fibras, ya que la lana es impermeable y no absorbe tanto el ácido esteárico, a diferencia del algodón que por su permeabilidad lo absorbe por completo, lo que hizo que el hormigón fabricado con algodón fuera significativamente más débil. Este tipo de experimentos técnicos buscan la toma de conciencia en el aprovechamiento de elementos que puedan ser utilizados o reutilizados para la construcción, convirtiéndose esta actividad en un icono de desarrollo sostenible y sustentable.

**Terreros y Carbajal (2016**) en su tesis titulada *"Análisis de las propiedades mecánicas de un concreto convencional adicionando fibra de Cáñamo",* el presente trabajo de investigación tiene como fin determinar y analizar las propiedades mecánicas (compresión y flexión) de un concreto convencional adicionando fibra de cáñamo; siguiendo un método experimental fundamentado en la realización de ensayos y pruebas de laboratorio para comparar los concretos en estudio, la idea fundamental es conocer, comprender, evaluar y analizar la viabilidad del concreto con fibra de cáñamo.

#### **2.1.2. Antecedentes nacionales**

**Gutarra (2022)** en su tesis *titulada "Análisis de la resistencia a compresión y flexión del concreto f'c=210kg/cm2 con adición al 0.2%, 0.5% y 0.8% de fibra de nido de chihuaco, segun norma ACI, Junin -2020"* Esta investigación de tesis se realizó con el objetivo de determinar la resistencia a compresión y flexión del concreto adicionando la fibra de nido de chihuaco en diferentes porcentajes (0.2%, 0.5% y 0.8%), la metodología utilizada es de tipo experimental, que consiste en realizar el diseño de mezcla para el concreto patrón f'c=210 kg/cm2 con una consistencia Plástica de 5" y para el concreto con fibra de nido; además, se utilizó el agregado de la cantera Rio Chanchamayo – Junín, de los cuales se determinó sus características físico – mecánicas, que nos sirvieron para realizar los diseño de mezcla empleando el método ACI 211, una vez realizado el diseño patrón se tuvo que corregir porque no cumplía con la consistencia de 5", luego de mejorar el diseño con un contenido de agua optimo y las proporciones ideales en los agregados fino y grueso, se elaboraron 36 probetas cilíndricas y 36 vigas de concreto, En los ensayos a compresión del concreto patrón y con adición de fibra en porcentaje de 0.2%, 0.5% y 0.8%, a los 28 días que es cuando alcanza su mayor resistencia, se obtuvo resistencia promedio a compresión de 294.13 kg/cm2, 295.00 kg/cm2, 305.03 kg/cm2, y 359.23 kg/cm2 respectivamente, a estos resultados les corresponde un incremento en su resistencia a compresión en porcentajes de 0.29%, 3.71% y 22.13% respecto al concreto patrón. Por otro lado, en los ensayos a flexión del concreto patrón y con adición de fibra en porcentaje de 0.2%,

0.5% y 0.8%, también a los 28 días de curado, se obtuvo resistencia promedio a compresión a flexión de 40.3 kg/cm2, 41.67 kg/cm2, 42.67 kg/cm2 y 43.67 kg/cm2 respectivamente, a estos resultados le corresponde un incremento en su resistencia a flexión en porcentajes de 3.31%, 5.79% y 8.26% con respecto al concreto patrón.

**Huaranga (2020),** en su tesis titulada *"Incidencia de la fibra de coco utilizando proporciones variables de 0.1%, 0.2% y 0.3% en las propiedades de resistencia a la compresión y permeabilidad del concreto, Lima 2019"* esta investigación tiene como objeto analizar la incidencia de la Fibra de coco en la durabilidad del concreto con un f'c 210 Kg/cm2, en base a su Resistencia a la compresión y Permeabilidad. Con el fin de aprovechar las investigaciones previas que destacan la importancia de la Fibra de coco en el concreto, se llevaron a cabo ensayos de agregados, diseño de mezcla y compresión axial en los Laboratorios de la Universidad Privada del Norte, mientras que el ensayo de permeabilidad se realizó en el Laboratorio de ensayos de Materiales de SIKA®. Se utilizaron cuatro tipos de concreto: un patrón y tres diseños con mejorados de fibras de coco en proporciones del 0.1%, 0.2% y 0.3%. Los resultados de estos ensayos demostraron un incremento favorable de más del 50% en la resistencia a la compresión en relación al estándar establecido por el ACI 209.2R. Con respecto al ensayo de permeabilidad, después de cumplir el tiempo de curado establecido por la norma EN 12390-8, el uso de la fibra mostró un buen comportamiento inicial, lo que sugiere una preferencia en su proporción para futuras investigaciones. Las palabras clave de esta investigación son: fibra de coco, concreto, durabilidad y permeabilidad.

**Chaparro (2021)**, en su tesis titulada: *"Propiedades físicas y mecánicas del concreto ligero modificado con fibra proteica de ovino para muros no portantes, Maras, Cusco 2021",* estableció por objetivo la determinación de la variación de la propiedad física y mecánica del concreto ligero modificado con fibra proteica de ovino para muros no portantes, Maras, Cusco 2021. Se obtuvo el método lógico inductivo de tipo aplicado, nivel explicativo y diseño experimental como metodología. Se encontró que la adición de gran volumen de fibra de ovino reduce la trabajabilidad del concreto ligero. El máximo valor de absorción del concreto fue de 6.87±0.70% con una mejora de 250gr por m3 de fibra de ovino a una edad de 28 días. El mayor porcentaje de tenacidad a la compresión fue de 224,33±8,66 kg/cm2 con una mayor de 500gr por m3 de fibra de ovino a una edad de 28 días. Sin embargo, a medida que se añade más fibra de ovino, la resistencia a la compresión tiende a disminuir. El mejor valor en cuanto a la flexión fue de 46,43±5,53 kg/cm2 con una mejora de 500gr por m3 de fibra de ovino a una edad de 28 días. Esta investigación recomienda como conclusión el uso de este concreto, el cual permitirá una variación positiva en las características mecánicas y físicas con la adición de 250g por m3 de fibra de oveja para obtener una mejor trabajabilidad y absorción del concreto. También se recomienda la adición de 250 g por m3 de fibra de oveja para una resistencia óptima a la compresión y a la flexión a los 28 días, según los resultados obtenidos en la investigación.

**Quilluya y Flores (2019),** en su tesis titulada "*Influencia de las fibras de Totora (Schoenoplectus californicus) en la resistencia mecánica del concreto"* El objetivo de la siguiente tesis es ver las características estructurales del concreto al incorporar la fibra de totora para uso en la industria de la construcción, estas fibras fueron producidas localmente con una longitud de 5 cm y tres volúmenes diferentes tales como 0.5%, 1% y 1.5% añadidas para la preparación de briquetas. Los especímenes dados fueron elaborados en 3 por cada volumen de fibra de totora a una edad de curado de 7 días para el ensayo de compresión, los resultados obtenidos de la investigación muestran que dependiendo de la edad de curado y el volumen de fibra añadida se obtiene la resistencia del concreto. Los resultados de laboratorio para resistencia a la compresión fueron 134.4 Kg/cm2 al 0% sin fibra, 27 Kg/cm2 al 0.5% con fibra de totora, 15.95 Kg/cm2 al 1.0% con fibra de totora y 10.1 Kg/cm2 al 1.5% con fibra de totora. En conclusión, de acuerdo a los resultados obtenidos, la mayor resistencia a la compresión es 134.4 sin fibra de totora.

#### **2.1.3. Antecedentes locales**

**Huacho y Ronceros (2020),** en su tesis titulada *"Diseño de mezcla de concreto de f'c=210 kg/cm 2, adicionando cenizas de stipa ichu para estructuras de edificación a compresión (Metodo Aci), en el distrito de Lircay provincia de Angaraes-Huancavelica''* El propósito de este proyecto es examinar el efecto de la adición de cenizas de Stipa Ichu en el diseño de mezclas de concreto con una resistencia nominal de f'c = 210 kg/cm2. Se añadieron cenizas de Stipa Ichu en porcentajes del 2%, 4%,

7% y 8% que fueron calcinados a 600°C en un horno durante 2 horas. Esto es un componente clave de la investigación y se realizaron pruebas de rotura del concreto a edades de 7, 14 y 28 días de acuerdo con las normas establecidas, lo que dio resultados favorables. Además, se investigó la composición química de las cenizas de Stipa Ichu en el laboratorio de química, lo que también arrojó resultados favorables en términos de la presencia de dióxido de silicio y trióxido de aluminio que aumentan la resistencia del concreto de manera muy favorable. Para obtener los resultados, se producen 28 muestras de concreto utilizando los hallazgos de las pruebas de agregados y diseño de mezclas que lograron una resistencia de F'c=210kg/cm2. Se mezclaron por separado con diferentes porcentajes según el diseño de mezcla, y luego se llevaron a cabo pruebas de resistencia a la compresión simple para observar su resistencia final. Los resultados obtenidos de la investigación indican un aumento en la resistencia del concreto a la compresión, el cual fue evaluado en el laboratorio de rotura de concreto en tres etapas distintas. Los términos importantes a tener en cuenta en esta situación son: diseño de mezcla de concreto, cenizas de Stipa Ichu, resistencia a la compresión y proporciones adecuadas.

**Huamani y Monge (2017),** en su tesis titulada *"Estudio de la influencia de la fibra de cabuya en concretos de f´c = 175 kg/cm2 y f´c = 210 kg/cm2 en el distrito de Lircay provincia de Angaraes"* realizó en el laboratorio de Mecánica de Suelos Concreto y Asfalto de la Escuela Profesional de Ingeniería Civil –Lircay. El propósito principal de este trabajo es evaluar las fuerzas presentes entre la fibra de cabuya y el mortero, ya partir de ello determinar las propiedades mecánicas del mortero normal por medio de pruebas de compresión, tensión y flexión. Los resultados obtenidos indican que el mortero reforzado con fibra de cabuya aumenta su resistencia a la tensión. El objetivo es reducir el impacto ambiental de la industria del concreto, aumentar su resistencia y utilizar materiales alternativos como agregado. La fibra de la cabuya es un material orgánico que se encuentra en grandes cantidades en el distrito de Lircay y en la provincia de Angaraes, y se puede utilizar para la preparación de concretos con distintos niveles de resistencia. A través de esta investigación, se busca examinar cómo la fibra de cabuya (Sisal - Agave sisalana) puede afectar el comportamiento mecánico del concreto utilizado habitualmente en la construcción del distrito de Lircay, provincia de Angaraes, con el objetivo de contribuir al cuidado del medio ambiente mediante el uso de materiales orgánicos tanto a nivel domiciliario como industrial. La incorporación de la fibra de cabuya produce una notable mejora en la resistencia, lo que a su vez resulta en un importante ahorro. También, el empleo de la fibra de cabuya no solo reduce la cantidad de mezcla necesaria, sino que también es mejorar para el medio ambiente ya que es un material orgánico y disminuyendo las emisiones de dióxido de carbono que se generan durante la producción de cemento debido a las altas temperaturas requeridas.

#### **2.2. Bases teóricas**

#### **2.2.1. Fibras de Vicugna pacos**

"La fibra de alpaca es una de las fibras naturales más increíbles que se conocen; es suave, sedosa, brillosa, duradera, cálida, resistente y lujosa de usar; presenta una gama de colores naturales como se detalla existen 22 colores naturales y más de 65 tonalidades intermedias, (Contreras, F. 2019, pág. 25).

**2.2.1.1.Estructura de la fibra de Vicugna pacos.** De acuerdo con (MacGregor, 2018 citado por Fredy, Barreda Alvarez, 2020) manifiesta: "Que todo el conjunto de las fibras de animales posee fundamentalmente dos estructuras (cutícula y corteza), en cambio la fibra de Vicugna pacos posee una estructura adicional denominado médula que también tiene la misma estructura la lana de ovino."

#### **Figura 1.**

*Características de la fibra de Vicugna pacos* 

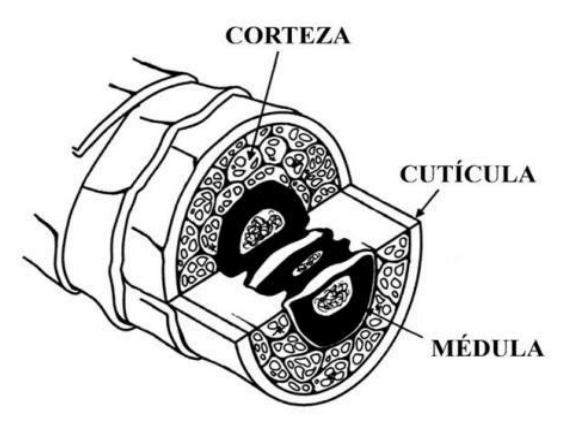

*Nota*. Estructura de la de Vicugna pacos la (Fredy, Barreda Alvarez, 2020)

*2.2.1.1.1. Cutícula.* Según (Ponzoni, R. 2000 citado por Condori Diaz, 2019). Señala: "la cutícula es la parte externa de la fibra, la finura de la cutícula dependerá del año de la Vicugna pacos donde la fibra fina tiene escamas más unidas, que al tacto es más suave y la fibra gruesa presenta escamas separadas."

*2.2.1.1.2. Corteza.* Según (Bustinza, A. 2001 citado por Byron et al, 2015). Define: "La corteza es el fragmento de mayor simetría en las fibras, donde se da este concepto y característica no sea demasiada gruesa. Las células de la corteza simbolizan un fragmento variable de toda la masa de la fibra, en simetría progresivo a medida que el diámetro de la fibra se reduce."

*2.2.1.1.3. Médula***.** Según (Ponzoni, R. 2000 citado por Condori Diaz, 2019). Señala: "La médula son células de la corteza que durante la queratinización dejan un canal o hueco al centro de la fibra, estas médulas pueden ser continuas o fragmentadas."

**2.2.1.2.Características de la fibra de Vicugna pacos.** Según (Quispe, 2010 citado por Shagñay Cando, 2021, pág. 9) define: "la fibra de Vicugna pacos es muy resistente, su resistencia no disminuye con la finura, la fibra de Vicugna pacos es tres veces más fuerte que el de la oveja como también siete veces más caliente."

#### *2.2.1.2.1.Propiedades fisicoquímicas.*

**Físico.** A continuación, se muestra las propiedades físicas de la fibra de Vicugna pacos:

**Diámetro.** Según (Aliaga, J. 2006 citado por Byron et al, 2015). Señala: "Que el diámetro de la fibra se especifica como el espesor o finura que va establecer su uso en la industria de textiles. Asimismo, las fibras más finas presentan una mayor resistencia a la compresión y son más flexibles."

**Longitud de la mecha.** Según (Shagñay Cando, 2021, pág. 12). "la longitud de la fibra de Vicugna pacos varía de acuerdo a la raza de la Vicugna pacos, donde la longitud de la fibra de Vicugna pacos de la raza Huancayo es 2 pulgadas menos con respecto a la raza suri, que tiene una longitud de 6 a 8 pulgadas."

**Resistencia a la tenacidad.** Según (Shagñay Cando, 2021, pág. 12) Señala: "la resistencia de fibra de Vicugna pacos se realiza con aparatos científicos que son fuerzas externas realizarán los cálculos de su resistencia. La fibra de Vicugna pacos es aproximadamente tres veces más resistente que la lana común"

**Propiedades térmicas.** La fibra de Vicugna pacos participa a modo de un aislador térmico, en el que la temperatura corporal es normal, este anómalo es porque la fibra se encuentra vacío de aire.

**Durabilidad.** Se alude al tiempo de duración de la fibra, en el que la durabilidad es sorprendente durante toda su vida útil de la fibra, en donde no se evidencian deterioros por hongos u otros microbios.

**Color.** Son varias tonalidades de color en la fibra de Vicugna pacos que pueden ser blanco, negro, grises, marrón entre otro, ya que existen más de 25 colores.

**Químicas.** Según (De Gea, G., 2004 citado por Byron et al, 2015). Define: "tiene en su vellón substancias naturales que son la fibra misma, grasa, sales como resultado del sudor, materia vegetal, polvo, residuos epiteliales. El contenido graso en la fibra de Vicugna pacos es de del 2% al 5%, considerada baja en comparación con el contenido de la lana de ovino, que es de 15% a 20%. Donde en la fibra de la Vicugna pacos llega a un 2% de grasa.", como también la fibra de Vicugna pacos se diferencia de las demás fibras de diferentes animales por contener más cantidad de azufre.

#### **2.2.2. Diseño de mezcla**

Según (Meza, 2019). El diseño de mezcla es el proceso de selección de las proporciones de los materiales integrantes del concreto, así como la combinación, con la finalidad de obtener un producto que en el estado fresco obtenga la trabajabilidad adecuada; y que en el estado endurecido cumpla con los requisitos establecidos especificaciones del proyecto. Lo que se busca es la optimización de los componentes del concreto tanto por su importancia en la resistencia que generan en el concreto como en el costo que implica el uso en mayor o menor medida de cualquiera de los componentes.

**2.2.2.1.Proporcionamiento de mezclas.** Como menciona el autor Huanca, S. L. (2006), "El proceso de proporcionar mezclas de concreto, que también es conocido como diseño de mezclas, es un procedimiento que involucra una serie de pasos interdependientes":

- Elección de los componentes adecuados (cemento, agregados, agua y aditivos).
- Calcular las proporciones relativas al "proporciona miento" para lograr un concreto con una trabajabilidad, resistencia a la compresión y durabilidad adecuada, buscando al mismo tiempo la máxima economía posible.

**2.2.2.2.Dosificación y mezcla del concreto.** Puede ser la misma que se usa para la mezcla, agua adicional que puede contribuir a hidratar el concreto, durante la hidratación de los materiales cementantes. Sin embargo, materiales orgánicos o el hierro pueden generar cambios estéticos en el concreto. Cabe mencionar que existen componentes que pueden atacar al concreto endurecido: "El fluir del agua pura, proveniente de deshielo o de condensación, con poco CO2, disuelve el Ca(OH)2 y provoca erosión de la superficie", (Neville & Brooks,1998, p.63, citado por Enríquez & Shimabukuro,2021)

#### **2.2.2.3.Métodos de diseño de mezcla**

#### **i. Método de Fuller**

Huanca, (2006) menciona que se debe aplicar cuando los agregados nos cumplan con las especificaciones de la norma ASTM C 33, así como también por metro cubico de concreto en las dosificaciones se usen más de 300 kg de cemento, tamaños máximos del agregado grueso entre  $(3/4") - (2")$ 

#### **Figura 2.**

| Tamaño<br>Máximo<br>Nominal del<br>Agregado<br>Grueso |      | Agregado Redondeado<br>Factor cemento expresado<br>en<br>sacos por metro cúbico |    |    |                                               | Agregado Angular<br>Factor cemento expresado en<br>sacos por metro cúbico |    |    |    |
|-------------------------------------------------------|------|---------------------------------------------------------------------------------|----|----|-----------------------------------------------|---------------------------------------------------------------------------|----|----|----|
|                                                       |      |                                                                                 |    |    |                                               |                                                                           |    |    |    |
|                                                       |      |                                                                                 |    |    | Agregado Fino - Módulo de Fineza de 2.3 a 2.4 |                                                                           |    |    |    |
| 10                                                    | 3/8  | 60                                                                              | 57 | 54 | 51                                            | 69                                                                        | 65 | 61 | 58 |
| 12.5                                                  | 1/2  | 49                                                                              | 46 | 43 | 40                                            | 57                                                                        | 54 | 51 | 48 |
| 20                                                    | 3/4  | 41                                                                              | 38 | 35 | 33                                            | 48                                                                        | 45 | 43 | 41 |
| 25                                                    | 1    | 40                                                                              | 37 | 34 | 32                                            | 47                                                                        | 44 | 42 | 40 |
| 40                                                    | 11/2 | 37                                                                              | 34 | 32 | 30                                            | 44                                                                        | 41 | 39 | 37 |
| 50                                                    | 2    | 36                                                                              | 33 | 31 | 29                                            | 43                                                                        | 40 | 38 | 36 |
| 70                                                    | 3    | 34                                                                              | 32 | 30 | 28                                            | 41                                                                        | 38 | 36 | 34 |
|                                                       |      |                                                                                 |    |    | Agregado Fino - Módulo de Fineza de 2.6 a 2.7 |                                                                           |    |    |    |
| 10                                                    | 3/8  | 66                                                                              | 62 | 59 | 56                                            | 75                                                                        | 71 | 67 | 64 |
| 12.5                                                  | 1/2  | 53                                                                              | 50 | 47 | 44                                            | 61                                                                        | 58 | 55 | 53 |
| 20                                                    | 3/4  | 44                                                                              | 41 | 38 | 36                                            | 51                                                                        | 48 | 46 | 44 |
| 25                                                    | 1    | 42                                                                              | 39 | 37 | 35                                            | 49                                                                        | 46 | 44 | 42 |
| 40                                                    | 11/2 | 40                                                                              | 37 | 35 | 33                                            | 47                                                                        | 44 | 42 | 40 |
| 50                                                    | 2    | 37                                                                              | 35 | 33 | 32                                            | 45                                                                        | 42 | 40 | 38 |
| 70                                                    | 3    | 35                                                                              | 33 | 31 | 30                                            | 43                                                                        | 40 | 38 | 36 |
| Agregado Fino - Módulo de Fineza de 3.0 a 3.1         |      |                                                                                 |    |    |                                               |                                                                           |    |    |    |
| 10                                                    | 3/8  | 74                                                                              | 70 | 66 | 62                                            | 84                                                                        | 80 | 76 | 73 |
| 12.5                                                  | 1/2  | 59                                                                              | 56 | 53 | 50                                            | 70                                                                        | 66 | 62 | 59 |
| 20                                                    | 3/4  | 49                                                                              | 46 | 43 | 40                                            | 57                                                                        | 54 | 51 | 48 |
| 25                                                    | 1    | 47                                                                              | 44 | 41 | 38                                            | 55                                                                        | 52 | 49 | 46 |
| 40                                                    | 11/2 | 44                                                                              | 41 | 38 | 36                                            | 52                                                                        | 49 | 46 | 44 |
| 50                                                    | 2    | 42                                                                              | 38 | 36 | 34                                            | 49                                                                        | 46 | 44 | 42 |
| 70                                                    | 3    | 39                                                                              | 36 | 34 | 32                                            | 46                                                                        | 43 | 41 | 39 |
|                                                       |      |                                                                                 |    |    |                                               |                                                                           |    |    |    |

*Proporcionamiento de Agregados Método de Fuller* 

**2.2.2.4.Características del concreto.** El concreto es un material utilizado en la construcción que está compuesto principalmente por cemento (como material aglomerante), agregados (finos y gruesos) y agua. La forma de distribuir la cantidad de materiales utilizados en la mezcla hace que se puedan crear concretos con características diferentes, a esto se denomina diseño de mezcla. (catalán ,2013, como se citó en Enriquez et al.,2019).

Por ser moldeable es adaptativa a diferentes diseños con encofrados. Se visualiza el vaciado al culminar este proceso da comienzo al fraguado que en un periodo de 28 días logra alcanzar su resistencia máxima, que brindara resistencia a fuerzas en compresión.

*Nota*. Los valores corresponden a porcentajes del agregado fino en relación al volumen absoluto total de agregado tomado de (Huanca, 2006)

#### **2.2.2.5.Principales propiedades del concreto**

#### **a). En estado fresco.**

**Trabajabilidad.** Pacheco (2017) menciona que es considerada como la propiedad del concreto en estado fresco por la cual se determina su habilidad para ser transportado, colocado, ser vibrado para su apropiada consolidación y terminar sin segregación alguna.

Así como durante el transporte de concreto se debe de cuidar la trabajabilidad, supervisando la consistencia de sus ingredientes.

 Los factores que influyen en la trabajabilidad del concreto son: (1) el método y la duración del transporte; (2) cantidad y características de los materiales cementantes; (3) consistencia del concreto (asentamiento en cono de Abrams o revenimiento); (4) tamaño, forma y textura superficial de los agregados finos y gruesos; (5) aire incluido (aire incorporado); (6) cantidad de agua; (7) temperatura del concreto y del aire y (8) aditivos como menciona (Kosmatka et al,1992, Pag.3)

**Consistencia.** "Es un término utilizado para indicar su estado de fluidez en estado fresco, si no fluye (seca) o si fluye (fluida), se dice que es el grado de humedad de la mezcla fresca" (Pacheco, 2017, p.14).

**Segregación.** (**López**, 2003) define como la separación de los materiales que constituyen una mezcla de concreto, algunos factores que producen la segregación son la mala distribución de granulometría de los agregados, durante el proceso de la elaboración del concreto.

#### **b). se produce de dos formas**

Con mezclas secas o poco plásticas, las partículas gruesas tienden a separarse de las otras por acción de la gravedad, con mezclas fluidas, la separación de la pasta (cemento agua)

#### **2.2.3. Resistencia a compresión:**

**2.2.3.1.En estado endurecido.** Se llama concreto en estado endurecido cuando la pasta preparada pasa del estado plástico al de endurecimiento, en donde empieza a ganar dureza y resistencia, en este estado la resistencia del concreto se hace cada vez mayor con el pasar de los días. Son muchas las propiedades del concreto en estado endurecido a lo cual detallamos las siguientes para el estudio en la presente tesis:

Define como la medida máxima de la resistencia a carga axial de especímenes del concreto su expresión es de (Kg / cm2) megapascales (MPa) o en libras por pulgadas cuadradas (Lb/pulg2 o en psi) Se mide esta característica a los 28 días en especímenes. De acuerdo con (Kosmatka et al., 2004, 8) la Resistencia a los 7 días se estima como 75 % de la resistencia los 28 días, resistencia a los 56

#### **Figura 3.**

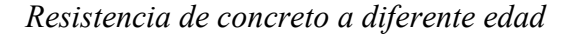

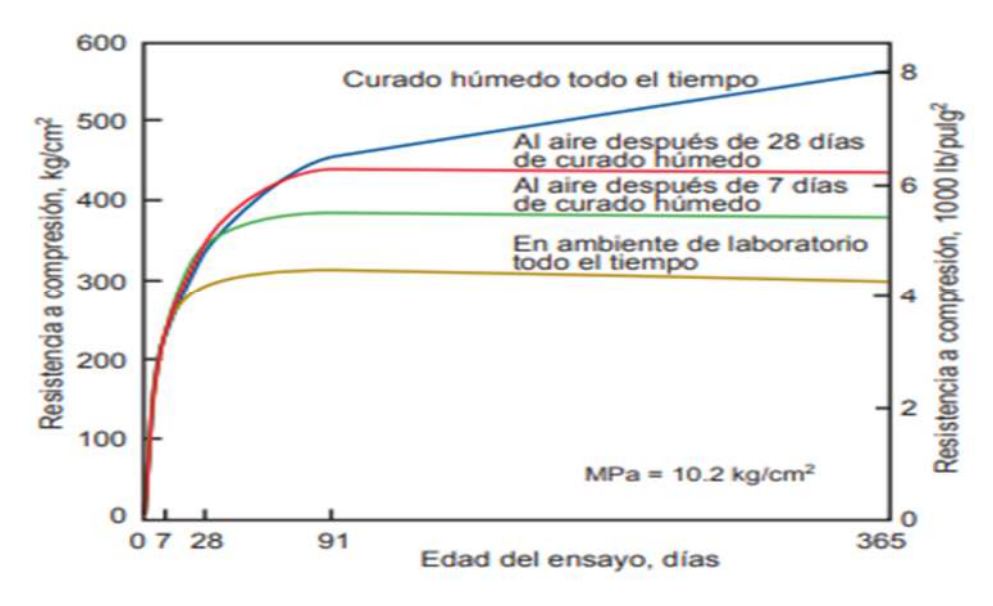

*Nota.* La resistencia del concreto aumenta con la edad, desde que haya adecuada humedad y temperatura favorable para la hidratación del cemento Adaptado de (Gonnerman y Shuman 1928, como se citó en Kosmatka et al., 2004).

La resistencia que logra el concreto a compresión designada con el símbolo f'c, es función de la relación agua-cemento, uno de los factores más influyentes es la relación agua /cemento (a/c) , afecta la resistencia a la compresión de los concretos con o sin aire incluido. La resistencia en ambos casos disminuye con el aumento de a/c. También afecta la resistencia conforme se reduce el contenido de cemento.

Si bien la rapidez de desarrollo de resistencia varía para los concretos hechos con diferentes tipos de cemento, Las condiciones de curado.

Dado que las reacciones de hidratación del cemento sólo ocurren en presencia de una cantidad adecuada de agua, se debe mantener la humedad en el concreto, durante el periodo de curado, para que pueda incrementar su resistencia con el tiempo. (Abanto,2009),

Adicionalmente se debe tener en cuenta las condiciones mineralógicas, la gradación y los agregados.

La resistencia a compresión se puede definir como la medida máxima de la resistencia a carga axial de especímenes de concreto, la determinación de la resistencia a compresión se da a través de ensayos (experimentación, prueba) en probetas (Muestras de prueba, muestras de ensayo, especímenes) de concreto o mortero Rivva, E. (2000).

La resistencia del concreto debe probarse en estado endurecido, durante el mezclado se toman muestras, las cuales después de curadas se someten a pruebas de compresión, La resistencia a la compresión de un concreto (f'c) debe ser alcanzado a los 28 días, después de vaciado y realizado el curado respectivo" (Abanto Castillo, 1997).

**2.2.3.2.Procedimiento para la muestra.** Generalmente se realizan en moldes de (6¨ x12¨), barra compactadora de 60 cm de longitud, la barra será terminada en forma de semiesfera, aceites derivados del petróleo.

Los moldes deben de tener las siguientes características: impermeable, no absorbente, no reactivo con el cemento.

#### **Figura 4.**

*Esfuerzo en sección circular* 

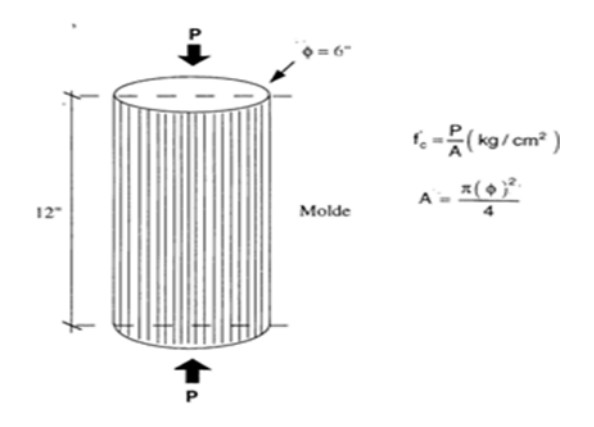

*Nota.* Esfuerzo aplicado a una sección circular (Abanto Castillo, 2009, 51)

**2.2.3.3.Composición del concreto.** Fabricado a partir de la mezcla homogéneamente: cemento, agua, arena y grava.

#### **Componentes:**

**Cemento.** Sustancia con características pegante cualquiera sea su origen, se le denomina "Cemento" a aquel que es un aglomerante absorbente, resultante de rocas calizas, areniscas y arcillas, que al ser molidas da como resultado un polvo muy fino al entrar en contacto con el agua endurece adquiriendo propiedades resistentes y adherentes necesarias para unir agregados inertes entre sí (Rodrich y Silva ,2018).

**Tipos de cemento.** Se establecen requisitos que deben cumplir los cinco tipos de cementos; según clasificación y uso algunos más resistentes que otros.

Según la norma NTP 334.009 los cementos Portland se clasifican de la siguiente manera:

- $\checkmark$  Tipo I: Para usos generales que no requieran propiedades especiales.
- Tipo II: generalmente cuando se desea moderado calor de hidratación o moderada resistencia a los sulfatos.
- $\checkmark$  Tipo III: Utilizado cuando se requiera alcanzar altas resistencias iniciales, que se mantenga en el periodo de tiempo.
- $\checkmark$  Tipo IV: Cuando se requiere bajo calor de hidratación, puede utilizarse en estructuras de concreto masivo (presas por gravedad) de secado lento.

 $\checkmark$  Tipo V: Alta resistencia a sulfatos, generalmente utilizados en estructuras que pueden sufrir daño por los sulfatos.

2.2.3.4. Agregados. Generalmente los agregados son materiales inertes, granulares que se combinan con lo aglomerantes (cemento cal, etc.) y el agua formando los concreto y morteros, representa el 75 % en volumen de una mezcla típica de concreto.

Según (Goichinea,2018) los agregados son materiales granulares, que pueden ser arena, grava, piedra triturada o escoria, etc., usado con un medio cementante para formar concreto o mortero hidráulico; la calidad del agregado es de suma importancia, ya que le corresponde aproximadamente las 3/4 partes del volumen del concreto. El agregado no sólo puede limitar la resistencia del concreto o mortero, con tal sus propiedades pueden afectar su durabilidad y desempeño.

De acuerdo a su origen pueden ser, agregados naturales, artificiales, piedra chancada, escoria siderúrgica (residuo mineral).

De acuerdo a su tamaño nominal, los agregados se pueden dividir en dos tipos:

- Como Agregados finos: Se define como todo aquel agregado que pasa de la malla 3/8" hasta la malla N° 100 (0.508 a 6.35 mm de diámetro). Su módulo de finura debe ser mayor o igual a 2.3 y menor o igual a 3.1.
- $\checkmark$  Agregados gruesos: Se define como aquellas partículas de agregados de 6.35 mm de diámetro o mayores. Este agregado también está dividido en husos, por ejemplo, el huso 57 permite hasta piedras retenidas en la malla 1", mientras que el huso 67 las retenidas en la malla ¾".

**Importancia.** Como ya se mencionó el agregado interviene notablemente en el concreto tanto en su estado fresco como endurecido, en medida que los agregados en el concreto ocupan alrededor de las ¾ partes del volumen total, del concreto y su principal función es formar la estructura resistente, proporcionar las propiedades como de resistencia, conductibilidad y durabilidad al concreto (Pasquel, 1999).

**2.2.3.5.Agua.** Según (Coila y Loayza, 2015) El agua es parte del elemental en la preparación del concreto, estando relacionado con la resistencia, trabajabilidad y propiedades del concreto endurecido, la calidad de agua debe alta, ya que las impurezas que contenga pueden interferir el endurecimiento del cemento, afectar
negativamente la resistencia del concreto u ocasionar manchado de su superficie, así como llevar la corrosión en el refuerzo.

## **Figura 5.**

*Máxima concentración Tolerada en el agua para diseño de mezcla.* 

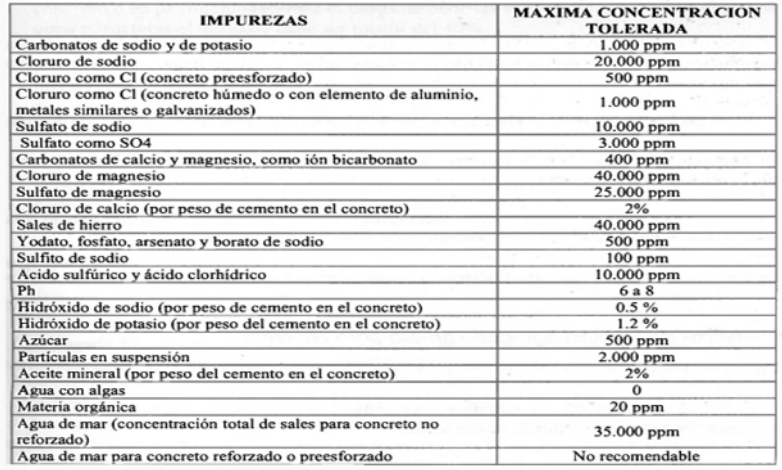

*Nota:* En esta tabla se aprecia las concentraciones de impurezas en el agua de acuerdo a ello permita la utilización en la mezcla. (Gutiérrez de López, 2003).

- Agua utilizada en la mezcla: Según varios autores, el agua que se utiliza en la mezcla debe ser tal que sea apta para el consumo humano. "Esta agua muy rara vez contendrá sólidos disueltos por sobre 2000 partes por millón (ppm) y por lo general menos de 1000 ppm" (Neville & Brooks,1998, p.62, citado por Enríquez & Shimabukuro,2021). El agua no debe mostrar concentraciones de sodio o potasio, ya que se podrían presentar reacciones Álcali-Agregados. Se considera en general, un PH del fluido entre 6.0 a 8.0 es útil para ser utilizado como parte del concreto y no debería haber problema alguno.
- Agua para curado: Puede ser la misma que se usa para la mezcla, agua adicional que puede contribuir a hidratar el concreto, durante la hidratación de los materiales cementantes.
- En esta etapa el agua al mantener saturado al concreto logra la hidratación del cemento, logrando incrementar la resistencia.

 Así también en el agua usada puede causar daños en el concreto como manchas, deterioro alguna de las causas es la presencia de materia orgánica en el agua o hierro (Gutierrez de Lopez, 2003)

# **2.3. Definición de términos**

a) **Agregados.** Es un material granular inerte, que puede ser obtenido de forma natural o artificial, que al realizar la mezcla del cemento y agua se obtiene el concreto o mortero.

b) **Alpaca.** Es un mamífero de la familia de los camélidos, nativo de la región de los Andes en Sudamérica. Es conocida por su pelaje suave y esponjoso, que se utiliza para la producción de fibras textiles de alta calidad. La fibra de alpaca es apreciada por su suavidad, calidez y resistencia.

c) **Cemento.** El cemento es un material aglomerante y conglomerante utilizado en la construcción y en la producción de concreto. Se obtiene al moler clinker, que es un material básico que contiene principalmente cal, sílice, alúmina y óxido de hierro, junto con otros aditivos.

d) **Cemento portland.** Es el cemento Pórtland destinado a obras de concreto en general, cuando en las mismas no se especifique la utilización de otro tipo (Edificios, estructuras industriales, conjuntos habitacionales). Libera más calor de hidratación que otros tipos de cemento. Izaguirre, J. R. (1976). Características y correcta aplicación de los diversos tipos de cemento. Reverte.

e) **Cantera.** Se refiere a un sitio de extracción a cielo abierto donde se obtienen materiales pétreos y minerales, conocidos como agregados, que se utilizan en la construcción. Los agregados son componentes esenciales en la producción de concreto y asfalto, así como en otras aplicaciones de la industria de la construcción.

f)**Concreto.** "El concreto u hormigón se define como una mezcla de los materiales (cemento portland, agregado grueso, agregado fino y agua), en algunos casos se agrega el aditivo" (Sanchez de Guzman, 2001, 19)

g) **Diseño de mezcla.** El diseño de mezcla se refiere al proceso de determinar las proporciones adecuadas de los ingredientes que componen una mezcla de concreto, con el objetivo de obtener las características de resistencia, durabilidad y rendimiento deseadas para una aplicación específica. Estos ingredientes principales incluyen cemento, agregados (como arena y grava), agua y posibles aditivos.

h) **Ensayos granulométricos.** "Es el estudio de las dimensiones del agregado. En este ensayo se llega a **determinar** la distribución de sus partículas, utilizando una muestra que este seco y pasa por los tamices de diferentes medidas" (De La Cruz Vega et al., marzo de 2022, 132)

i) **Fibra.** Una fibra se refiere a un filamento delgado y alargado, generalmente de naturaleza material, que puede ser de origen natural o sintético. Las fibras se utilizan en una amplia variedad de aplicaciones, incluyendo la fabricación de textiles, materiales compuestos, productos de construcción y más. Dependiendo de su composición y propiedades, las fibras pueden tener diferentes usos y características específicas.

j)**Los aditivos.** "Se definen aquellas sustancias inorgánicas u orgánicas, que elaboran un cambio requerido en el concreto. Se hallan vigentes en una relación no mayor al 5% del cemento" (De La Cruz Vega et al., marzo de 2022, 141)

k) **Resistencia del concreto.** La resistencia del concreto se refiere a la capacidad del material de soportar cargas externas sin sufrir deformaciones excesivas ni fallas. Es una propiedad fundamental que determina la capacidad del concreto para mantener su integridad estructural y su capacidad de soporte en diversas aplicaciones de construcción.

l) **Vicugna pacos.** Vicugna pacos, conocida comúnmente como "alpaca", es un mamífero de la familia de los camélidos originario de América del Sur, especialmente de las regiones de los Andes. Pertenece al mismo género que la llama, la vicuña y el guanaco. Las alpacas son criadas principalmente por su fibra suave y de alta calidad, que se utiliza en la producción de textiles y prendas de vestir.

# **2.4. Hipótesis**

#### **2.4.1. Hipótesis General**

La aplicación de fibra de Vicugna pacos influirá en el diseño de mezcla de concreto con f'c = 175 kg/cm2 y áridos de la cantera San Antonio de Antaparco - Angaraes-Huancavelica

#### **2.4.2. Hipótesis Específicas**

- **a)** La dosificación de fibra de Vicugna pacos con aplicación de 0%, 0.5%, 1% y 2% influirá significativamente en la trabajabilidad en el diseño de mezcla con  $fc = 175$  Kg/cm2.
- **b)** La dosificación de fibra de Vicugna pacos con aplicación de 0%, 0.5%, 1% y 2% influirá significativamente en la temperatura en el diseño de mezcla con f'c =  $175$  Kg/cm2
- **c)** La dosificación de fibra de Vicugna pacos con aplicación de 0%, 0.5%, 1% y 2% influirá significativamente en el contenido de aire el diseño de mezcla con  $fc = 175$  Kg/cm2.
- **d)** La dosificación de fibra de Vicugna pacos con aplicación de 0%, 0.5%, 1% y 2% influirá significativamente en la resistencia a compresión el diseño de mezcla con  $fc = 175$  Kg/cm2

# **2.5. Variables**

• **Variable Independiente (VI)** 

**X:** Fibras de Vicugna pacos

• **Variable Dependiente (VD)** 

**Y:** Diseño de mezcla de concreto f'c = 175 kg/cm2

**Z:** Resistencia del concreto  $f'c = 175$  kg/cm2

# **2.6. Operacionalización de variables**

# **Tabla 1.**

# *Operacionalización de Variables*

#### **Operacionalización de Variables**

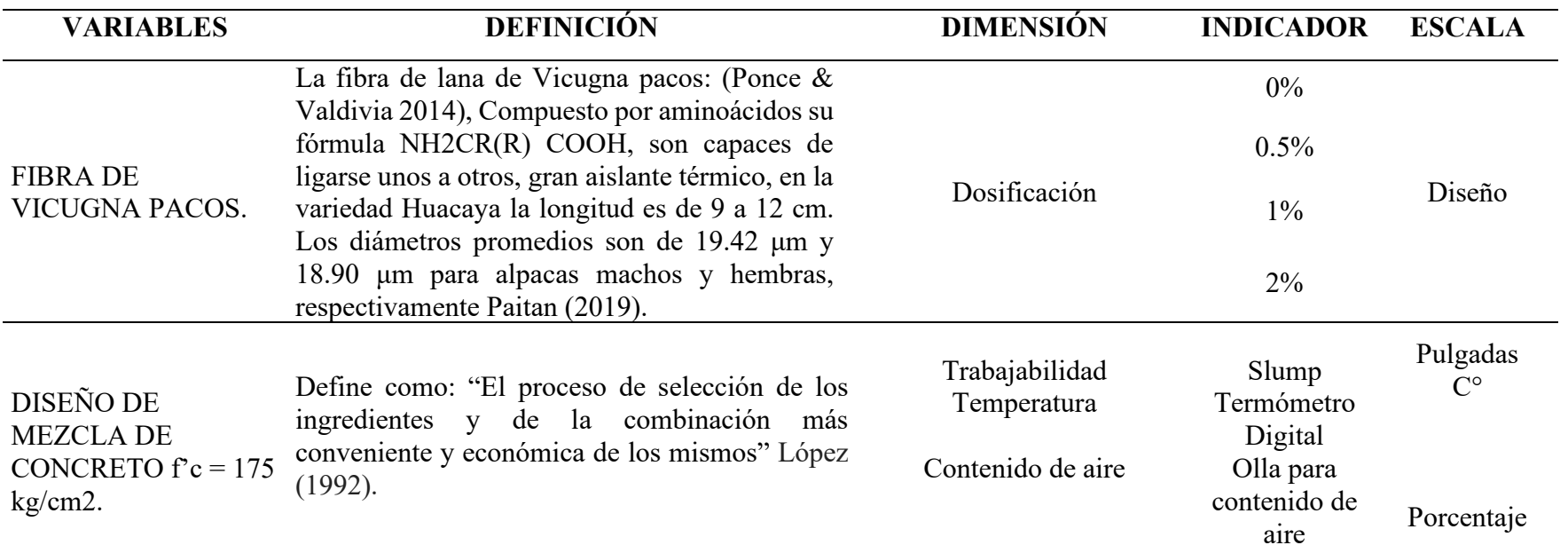

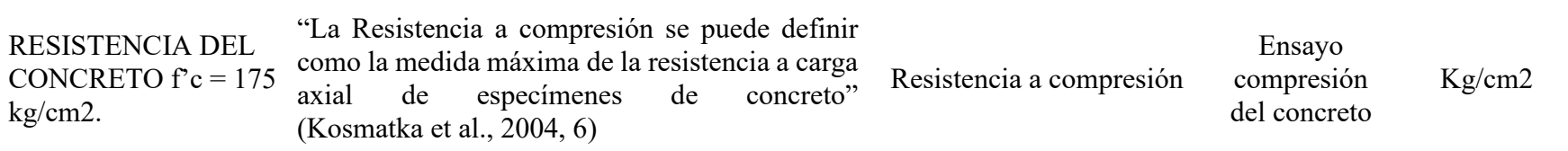

# **CAPÍTULO III**

# **MATERIALES Y MÉTODOS**

# **3.1. Ámbito temporal y espacial**

## **3.1.1. Ámbito temporal.**

El ámbito temporal consiste en la investigación transversal porque se ha obtenido los datos en un periodo comprendido en los años 2022-2023, los cuales se analizaron en un laboratorio como estudio de los agregados de la cantera san Antonio de Antaparco, el slump, temperatura, contenido de aire y resistencia a comprensión del concreto.

# **3.1.2. Ámbito espacial**

El área geográfica del presente proyecto de investigación con espacio ubicado en el distrito de Lircay de la provincia de Angaraes, departamento de Huancavelica zona centro-sur del Perú.

### **Figura 6.**

*Ubicación del proyecto de Investigación.* 

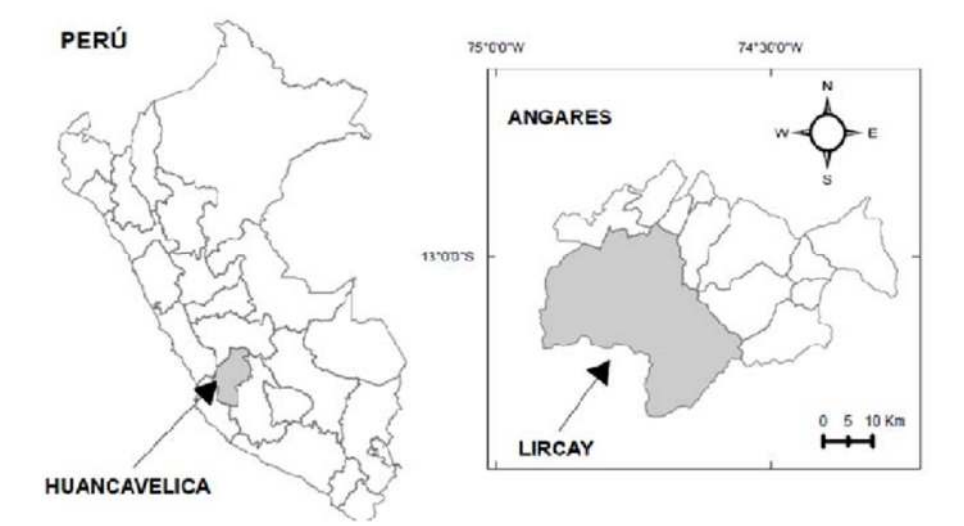

Fuente: https://acortar.link/cjhN0f

# **3.2. Tipo de investigación**

El tipo de investigación es aplicado, según (Esteban Nieto, 2018, 3) se denomina aplicadas porque en base a una investigación básica, se formulan problemas o hipótesis, también llamado tecnológico, porque su producto no es conocimiento puro sino tecnológico.

En la presente investigación es aplicada, porque se ha adicionado las fibras de Vicugna pacos en el diseño de mezcla con porcentajes (0.0%,0.5%,1%,2%) con los que se ha estudiado el diseño de mezcla, en las propiedades del concreto fresco y endurecido, realizando estudios en el laboratorio de concreto de la EPIC-L, encontrando la viabilidad de utilizar las fibras, y generación de nuevos conocimientos en la elaboración de concretos.

## **3.3. Nivel de investigación**

Nivel explicativo orientado a explicar las razones detrás de los sucesos y fenómenos físicos o sociales, este enfoque se dedica a descubrir por qué ocurre un fenómeno y las circunstancias en las que se manifiestan. Además, busca entender la

relación entre dos o más variables. Su valor radica en proporcionar una comprensión integral del fenómeno al que se refiere (Roberto et al., 2017)

Este proyecto de investigación se clasifica como explicativa, porque se busca explicar la influencia que tiene la inclusión de Fibra de Vicugna pacos en el diseño de la mezcla y en la resistencia del concreto con una fuerza de compresión de 175 kg/cm2. Mediante experimentos de laboratorio, se ha observado que se producen variaciones en diversas propiedades del concreto al introducir esta fibra.

Tal es el caso que en el ensayo de asentamiento (slump), se ha determinado que, al aumentar la cantidad de fibra añadida, la trabajabilidad del concreto disminuye. Así al incorporar un 2% de fibra, el asentamiento es de 0.5", lo que indica una menor facilidad de manejo.

Otro aspecto estudiado es la temperatura, donde se determina que al agregar fibra en un rango de 0.5% a 2%, la temperatura aumenta en 0.2 °C. Asimismo, en los análisis del contenido de aire, se ha descubierto que al introducir un 2% de esta fibra, se produce un mayor contenido de espacios vacíos, llegando a un valor del 1,92%. Esto tiene un impacto en la propiedad siguiente "resistencia a compresión", ya que se ha observado que al aumentar la proporción de fibra, la resistencia disminuye en 0.5% de aplicación de Fibra de Vicugna pacos disminuye en 7%, en el 1 % de aplicación de Fibra de Vicugna pacos disminuye en 6%, en aplicación de 2% de Fibra de Vicugna pacos disminuye en 19 % todos estos valores en comparación con el concreto patron a los 28 días.

A través de estos resultados, se evidencia que a medida que se agrega más fibra en el diseño de la mezcla, se generan cambios en las características del concreto. Además, es relevante resaltar la interrelación entre las variables, dado que en este estudio se manipulan distintas proporciones de fibras de Vicugna pacos, mencionadas líneas arriba.

## **3.4. Método de investigación**

El enfoque de la investigación se basa en la aplicación del método científico en general, y más específicamente, en la realización de experimentos.

## **3.5. Diseño de investigación**

Se utilizó el diseño de investigación experimental, según (Risco Aldo, 2022, 3) menciona que se obtienen mediante la observación de hechos condicionados por el investigador, en donde se manipula una sola variable para obtener la respuesta de la otra.

 El diseño de esta investigación es experimental porque se ha manipulado la variable mediante la aplicación de Fibra de Vicugna pacos en proporción de 0%,0.5%,1%,2% en el diseño de mezcla f'c =175 kg/cm2, con el objetivo de determinar que tanta influencia se demuestra en relación a las proporciones aplicadas , los a cuales a través de experimentos en laboratorio de EPIC-L, ha permitido determinar los diferente cambios en Slmp, temperatura , contenido de aire , resistencia a la compresión del concreto los resultados fueron contrastados con la variable independiente Fibras de Vicugna pacos así entender la relación causa – efecto.

## **3.6. Población, muestra y muestreo**

#### **3.6.1. Población**

En la presente investigación, la población de estudio está compuesta por un total de 30 probetas cilíndricas con una resistencia de f  $c = 175 \text{ kg/cm2}$  entre la muestra de concreto patrón y con adición de 0.5% ,1% y 2% de fibra de Vicugna.

Para el estudio del diseño de mezcla se utilizaron 4 diseños según proporciones: 0% ,0.5%,1%, 2% de adición de Fibra de Vicugna los materiales fueron: Fibra de Vicugna pacos 0.567 kg, Cemento 54.269 kg, Arena 131.881 kg. Piedra 179.461 kg, Agua 34.560 lt.

#### **3.6.2. Muestra**

La muestra para la siguiente investigación es:

Las 30 probetas cilíndricas como se muestra:

- $\checkmark$  3 probetas patrón sin aplicabilidad de fibra de Vicugna pacos
- $\checkmark$  9 probetas con aplicabilidad de 0.5 % de fibra de Vicugna pacos.
- $\checkmark$  9 probetas con aplicabilidad de 1% de fibra de Vicugna pacos.
- $\checkmark$  9 probetas con aplicabilidad de 2% de fibra de Vicugna pacos.

La muestra del diseño de mezcla está compuesta por cuatro adiciones de fibra en proporción:

#### **Tabla 2.**

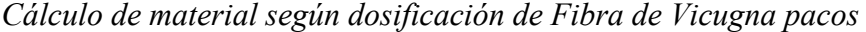

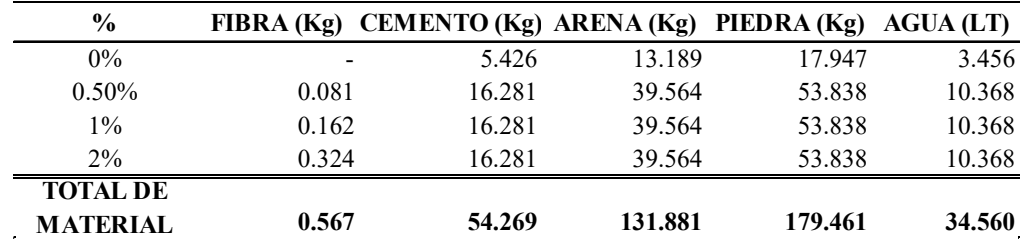

# **3.7. Técnicas e instrumentos de recolección de datos**

## **Técnica de recolección de datos:**

Mediante esta técnica, se obtendrán los datos a través de la "observación directa" en todas las etapas de investigación del concreto, tanto en su estado fresco como en el endurecido, con el propósito de analizar su resistencia a la compresión, flexión y su capacidad. de ser trabajado. Esto se llevará a cabo mediante pruebas que cumplen con las normativas establecidas por la ASTM y la NTP.

Las técnicas de recolección de datos tienen el fin de obtener información mediante los procedimientos y actividades que permitan al investigador responder la pregunta de investigación. (Mendoza & Avila, 2020, 52).

La recolección de datos como la Fibra de Vicugna pacos, Agregados, diseño de mezcla, slump, temperatura. contenido de aire, elaboración de probetas para análisis de resistencia a compresión del concreto se realizaron de la siguiente manera el cual se detalla líneas abajo:

#### **3.7.1. Fibra de Vicugna pacos.**

Para la recolección de la fibra de Vicugna pacos se tomó como referencia estudios previos realizados lo que describimos en el siguiente párrafo:

Según (Teófilo, Paitan Q., 2019) , las características de Vicugna pacos de Andibay son las siguientes : la media del diámetro de fibra encontrada fue de 18.39 µm, con este resultado podemos confirmar que son más finas a los reportados por diferentes autores, a nivel del contexto Internacional, Nacional, Regional y Local , de acuerdo a pasar los años de las vicugna pacos a mayor edad la fibra se vuelve más gruesa por el desarrollo muscular, temperatura y proteínas que van obteniendo a pasar los años Asi como el diámetro de fibra respecto al sexo, fue de 18.09 μm y 18.70 μm, para alpacas machos y hembras, respectivamente, existiendo diferencias significativas entre ambos sexos ( $p<0.05$ ).

# **Tabla 3.**

| <b>Sexo</b> | n° | $MDF$ ( $\mu$ m)   | DS   | Valores externos |       |
|-------------|----|--------------------|------|------------------|-------|
| Macho       | 69 | 18.09 <sub>b</sub> | 1.37 | 13.66            | 24.01 |
| Hembra      |    | 18.70 a            | 1.64 | 13.91            | 24.04 |
| Promedio    |    | 18.39              | 1.51 | 13.78            | 24.03 |

*Media del diámetro de fibra (µm) en alpacas según sexo* 

*Nota. \*a, b; medias con letras diferentes muestran que hay diferencias estadísticas significativas (p<0.05). Fuente*: Teófilo, Paitan Q., 2019

Según la variable edad (Teófilo, Paitan Q., 2019) define:

Para el coeficiente de variación de la media del diámetro de fibra (CVMDF) en las alpacas diente de leche, 2 dientes, 4 dientes y boca llena fueron de 22.84 %, 23.56 %, 23.96 % y 22.84 %, respectivamente, no mostrando diferencias significativas  $(p>0.05)$ .

### **Tabla 4.**

*Coeficiente de variación de la media del diámetro de fibra según edad* 

| Edad       | $n^{\circ}$ | CVMDF(%)     | DS   |       | <b>Valores externos</b> |
|------------|-------------|--------------|------|-------|-------------------------|
| DL         | 34          | 22.84 a      | 1.83 | 18.89 | 28.07                   |
| 2D         |             | 36 23.56 a   | 2.21 | 18.12 | 28.64                   |
| 4D         |             | 36 $23.96 a$ | 2.66 | 18.25 | 31.83                   |
| <b>BLL</b> | 30          | 22.84 a      | 2.66 | 18.9  | 26.81                   |
| Promedio   |             | 23.33        | 2.34 | 18.54 | 28.84                   |

Nota; medias con letras iguales muestran que no hay diferencias estadísticas significativas (p>0.05).

Fuente: Teófilo, Paitan Q., 2019

Para este proyecto de investigación se recolecto la fibra de Vicugna pacos de las hembras porque son oriundos del lugar Andibay en cambio los machos son traídos para la mejora de la raza.

## **Tabla 5.**

| <b>Sexo</b> | Descripción. $N^{\circ}$ |    | Categoría  | Cantidad (Kg) |
|-------------|--------------------------|----|------------|---------------|
| Hembra      | P1                       | 10 | Boca llena |               |
| Hembra      | P2                       | 10 | Boca llena |               |
| Hembra      | P3                       | 10 | Boca llena |               |

*Recolección de muestra de fibra* 

*Fuente*: Tomado de Teófilo, Paitan Q., 2019

**3.7.1.1.Procedimiento de recolección de fibra de Vicugna pacos de la asociación andibay.** Se realizó la recolección de datos de la fibra de Vicugna pacos en la localidad de Mosocc Cancha del distrito de Yauli departamento Huancavelica, se ubicó una de las poblaciones de Vicugna pacos de los cuales se coordinó con las autoridades de la localidad.

En esta etapa las autoridades explican la selección de los animales en corrales de acuerdo a edad, sexo y raza, por lo que se procedió a la selección de 4 vicuñas Pacos Hembras.

Se utilizaron tijeras para la obtención de la fibra, obteniendo un total de 6kg. la fibra para posterior realizar el ensayo en laboratorio de concreto en la Universidad Nacional de Huancavelica - Lircay.

## **Tabla 6.**

*Coordenadas de recolección de muestra de fibra* 

| CÓDIGO<br>DE<br><b>MUESTRA</b> | <b>PUNTO DE</b><br><b>MUESTREO</b>                           | <b>ESTE</b> | <b>NORTE</b> |
|--------------------------------|--------------------------------------------------------------|-------------|--------------|
|                                | <b>PROGRESIVA</b>                                            |             |              |
| M1                             | $22+300$<br>(HUANCAVELI -12.807461 -74.844502<br>CA - YAULI) |             |              |
|                                | <b>PROGRESIVA</b>                                            |             |              |
| M2                             | $22 + 300$<br>(HUANCAVELI -12.80746<br>CA - YAULI)           |             | $-74.8445$   |

*Nota*. Se recolecto 6kg de Fibra de Vicugnas pacos Hembras.

#### **Preparación para la obtención de fibra de Vicugna pacos.**

- a) Cubrir al animal de la lluvia un día antes del proceso.
- b) Clasificar a la alpaca por el color, edad, sexo, raza.
- c) Prepara las tijeras para la obtención de las fibras.
- d) Cuaderno de registro.
- e) Bolsas de polietileno.

#### **Pasos para la obtención de fibra de Vicugna pacos.**

- a) Se llevó a la alpaca hacia un corral, donde no se encuentran muchos animales para así evitar el desorden.
- b) Se ha realizado la limpieza de arbustos que contaminan la fibra obtenida.
- c) Se pasó a limpiar la fibra del animal para así tener la facilidad de la obtención de la fibra.
- d) Después de la limpieza se pasó a la esquila del animal, se tomó la fibra de la parte del cuello del animal.
- e) Posteriormente se pasó a retirar el animal hacia un corral libre de animales.

# **Figura 7.**

*Selección de Vicugna pacos - Mosocc Cancha* 

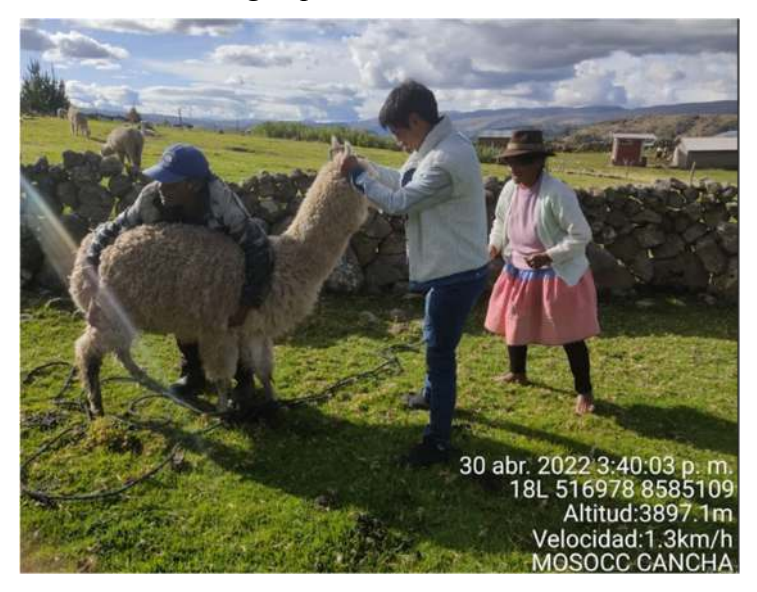

# **Figura 8.**

*Trasquilado de Fibra de Vicugna pacos* 

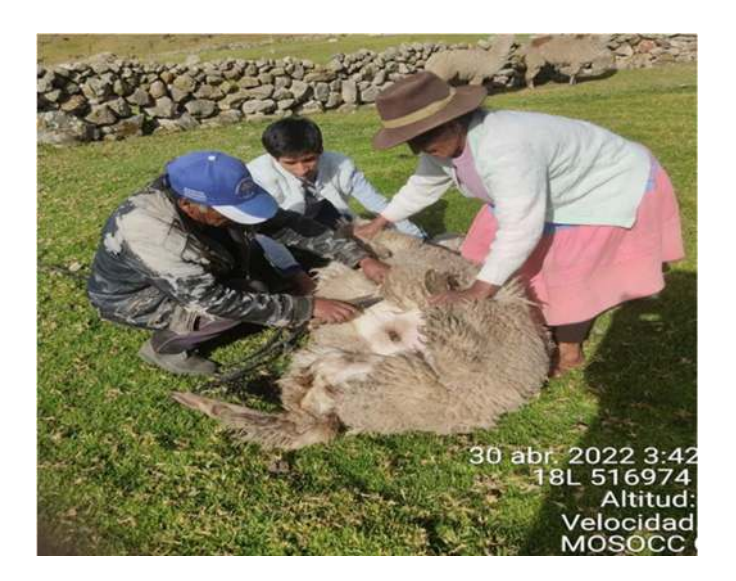

- Una vez obtenido los 6 kg de fibra de Vicugna. Se separó en tres partes iguales para proceder a limpiarlas.
- En este proceso se enjuaga la fibra con agua tibia para eliminar la grasa corporal del animal adherido a la lana.

Terminado este proceso se puso a secar a la intemperie a temperatura ambiente durante 2 días.

# **Figura 9.**

*Una vez libre de impurezas la fibra se pasó a realizar el deshilachado y el pesado de la fibra ya limpia* 

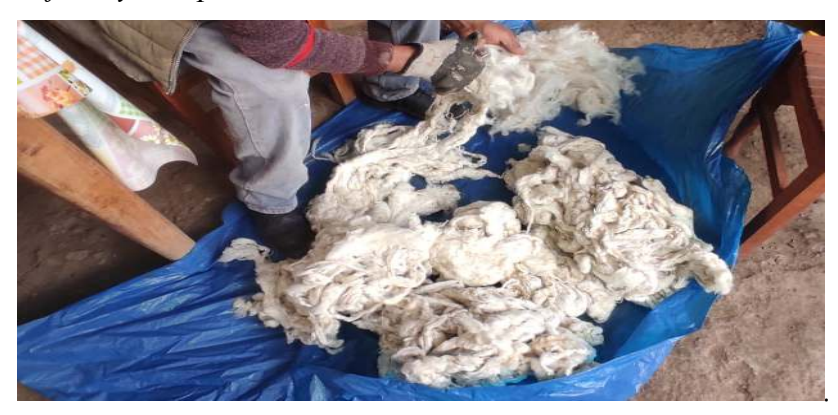

# **Figura 10.**

*El deshilacho se separa en porcentajes 0.5%,1%,2% en recipientes de acuerdo al diseño de mezcla propuesto.* 

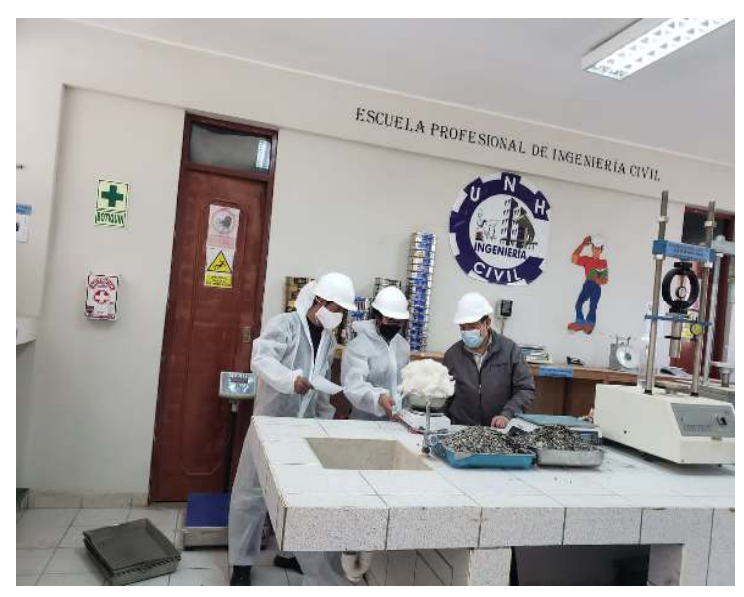

# **Figura 11.**

*Pesado de la muestra* 

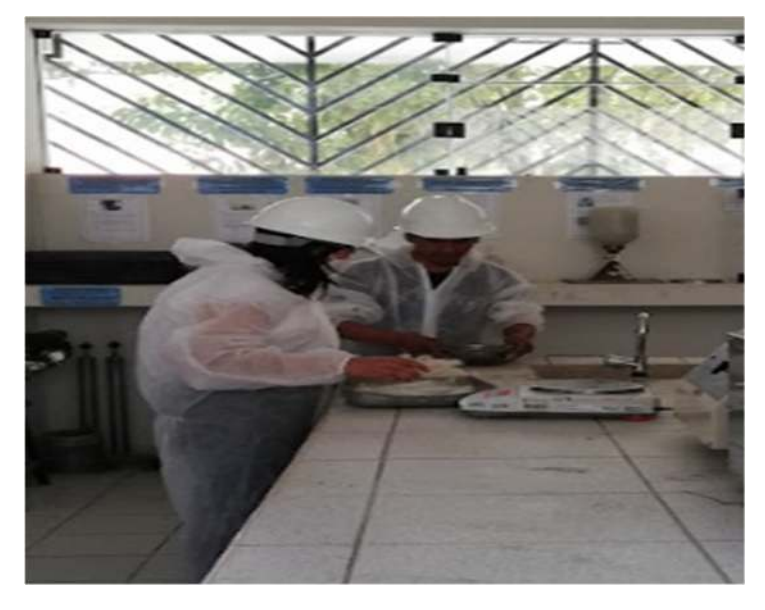

*Nota.* Características que deben de cumplir de acuerdo a la investigación: Fibra limpia de impurezas, longitud de fibra de 4 a 6 cm

# **3.7.2. Recolección del agregado**

Posteriormente para el diseño de mezcla que se realizó en el laboratorio de la Universidad Nacional de Huancavelica - Lircay se procedió a la recolección de muestra de agregado, son provenientes de la cantera del río de San Antonio de Antaparco del distrito de San Antonio de Antaparco provincia de Angaraes departamento de Huancavelica, como son el agregado grueso (piedra chancada) y el agregado fino (arena gruesa).

# **Figura 12.**

*Ubicación de la Cantera de los agregados* 

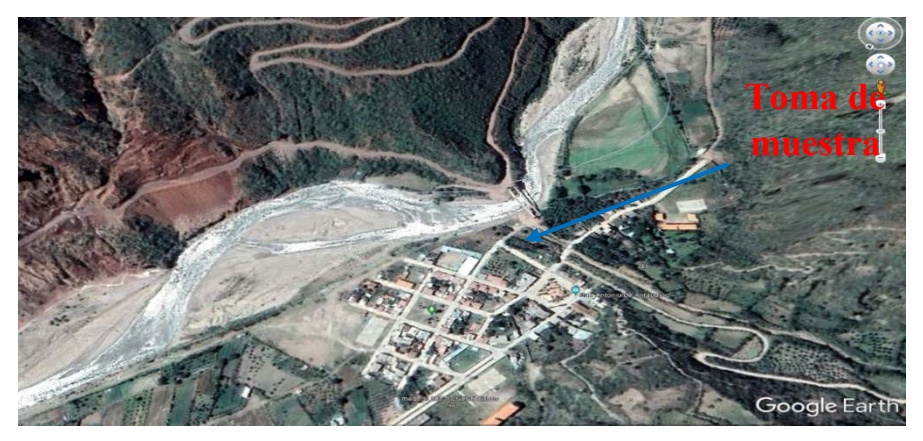

*Nota*: Navegador (Google Earth,2023)

# **Figura 13.**

*Extracción de agregado del Río San Antonio Antaparco* 

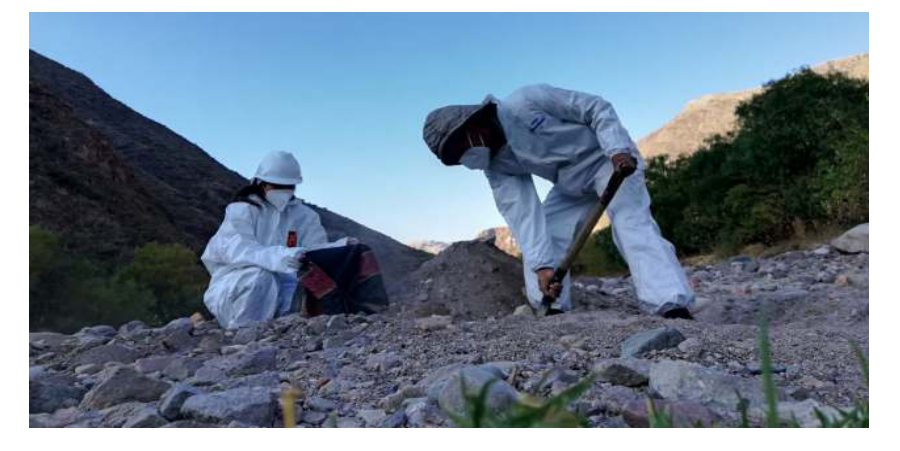

# **Caracterización de los agregados:**

Los agregados que se utilizó son provenientes de la cantera del río de San Antonio de Antaparco del distrito de San Antonio de Antaparco provincia de Angaraes departamento de Huancavelica, como son el agregado grueso (piedra chancada) y el agregado fino (arena gruesa).

Los ensayos realizados son los siguientes: Análisis granulométrico agregado grueso y fino.

#### **3.7.2.1. Análisis granulométrico:**

La muestra para la clasificación de agregados según su tamaño el cual se utilizará para la elaboración del concreto.

El análisis de gradación, de acuerdo con (De López Gutiérrez, 2003) se determina al pasar una muestra de agregados en tamices estándar ordenados de mayor a menor en relación de 1 a 2 con la abertura del siguiente tamiz.

El procedimiento se debe realizar según indica los NTP 400.12

#### **Agregado Grueso:**

Según (Kosmatka et al., 2004, 109) el análisis granulométrico presenta variedad en los tamaños debiendo cumplir con los requisitos que exige la norma ASTM C 33, NTP 400.037. Sin embargo, los agregados de diferentes tamaños producen concretos con distintas resistencias.

La cantidad retenida en cada una de estas mallas se pesan para determinar el peso y porcentaje de retención.

Datos de la muestra Ensayada:

- Peso seco inicial 2380.00 gr
- Peso seco lavado 2377.67 gr
- Pérdida por lavado 2.33 gr

# **Tabla 7.**

| <b>TAMIZ</b>    | <b>ABERTURA</b> | <b>PESO</b>              | % RETENIDO               | % RETENIDO | % QUE  |             | HUSO <sub>6</sub>        |     |
|-----------------|-----------------|--------------------------|--------------------------|------------|--------|-------------|--------------------------|-----|
| <b>ASTM</b>     | (mm)            | Retenido (gr.)           | Parcial                  | Acumulado  | Pas a  |             | (3/4" a 3/8")            |     |
| 3"              | 76.200          |                          | ۰                        | ۰          | 100.00 |             |                          |     |
| 21/2"           | 63.500          |                          |                          | ۰          | 100.00 |             |                          |     |
| 2"              | 50.800          |                          |                          |            | 100.00 |             |                          |     |
| $11/2$ "        | 38.100          |                          |                          |            | 100.00 |             |                          |     |
| $1^{\circ}$     | 25.400          |                          |                          |            | 100.00 | 100         | $\overline{\phantom{a}}$ | 100 |
| 3/4"            | 19.050          | 499.00                   | 20.97                    | 20.97      | 79.03  | 70          |                          | 100 |
| 1/2"            | 12.700          | 760.20                   | 31.94                    | 52.91      | 47.09  | 20          |                          | 55  |
| 3/8"            | 9.525           | 392.10                   | 16.47                    | 69.38      | 30.62  | $\mathbf 0$ |                          | 15  |
| 1/4             | 6.350           | 628.10                   | 26.39                    | 95.77      | 4.23   |             |                          |     |
| $N^{\circ}4$    | 4.760           | 86.40                    | 3.63                     | 99.40      | 0.60   | $\mathbf 0$ |                          | 5   |
| $N^{\circ}6$    | 3.360           | ۰                        | $\blacksquare$           | 99.40      | 0.60   |             |                          |     |
| $N^{\circ}S$    | 2380            | 6.50                     | 0.27                     | 99.68      | 0.32   |             |                          |     |
| $N^{\circ}$ 10  | 2,000           | $\blacksquare$           | $\bullet$                | 99.68      | 0.32   |             |                          |     |
| $N^{\circ} 16$  | 1.190           | 1.20                     | 0.05                     | 99.73      | 0.27   |             |                          |     |
| $N^{\circ} 20$  | 0.840           | $\frac{1}{2}$            | $\frac{1}{2}$            | 99.73      | 0.27   |             |                          |     |
| $N^{\circ}30$   | 0.590           | 1.10                     | 0.05                     | 99.77      | 0.23   |             |                          |     |
| $N^{\circ} 40$  | 0.426           | $\tilde{\phantom{a}}$    | $\overline{\phantom{a}}$ | 99.77      | 0.23   |             |                          |     |
| $N^{\circ}50$   | 0.297           | 1.25                     | 0.05                     | 99.83      | 0.17   |             |                          |     |
| $N^{\circ}60$   | 0.250           |                          | ۰                        | 99.83      | 0.17   |             |                          |     |
| $N^{\circ}$ 80  | 0.177           | ۰                        | ٠                        | 99.83      | 0.17   |             |                          |     |
| $N^{\circ}$ 100 | 0.149           | 0.62                     | 0.03                     | 99.85      | 0.15   |             |                          |     |
| $N^{\circ} 200$ | 0.075           | 1.20                     | 0.05                     | 99.90      | 0.10   |             |                          |     |
| Fondo           |                 | $\overline{\phantom{a}}$ | $\overline{\phantom{a}}$ | 99.90      |        |             |                          |     |
| Lavado          |                 | 2.3                      | 0.10                     | 100.00     |        |             |                          |     |
|                 | <b>TOTAL</b>    | 2380.0                   | 100.0                    |            |        |             |                          |     |

*Análisis granulométrico por tamizado agregado Cantera Antaparco* 

*Nota*. En esta tabla se muestra los resultados del análisis de los agregados gruesos

# **Figura 14.**

*Curva granulométrica de agregado grueso* 

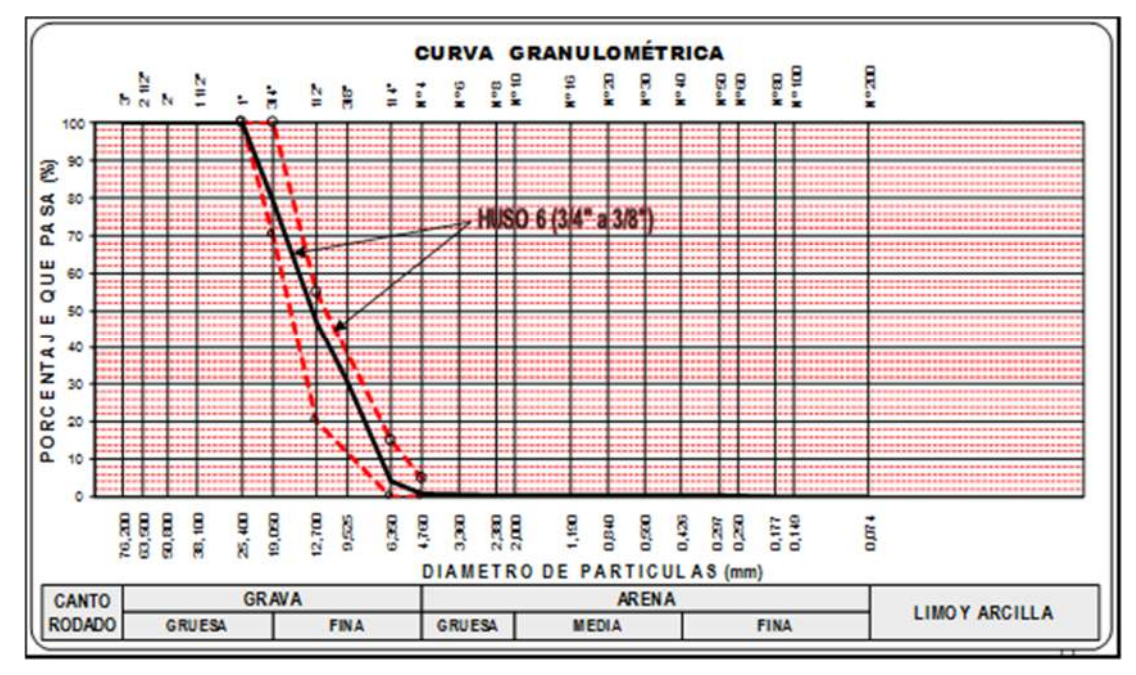

*Nota*. Resultados de la curva granulométrica del agregado grueso

#### **Agregado Fino:**

Como la norma ASTM C 33, NTP 400.037 permite un amplio rango en la granulometría del agregado fino, depende del tipo de obra así lograr una buena trabajabilidad.

## **Figura 15.**

*Los límites granulometría del agregado fino* 

| Tamiz+      |           | Porcentaje que pasa (en masa) |
|-------------|-----------|-------------------------------|
| $9.5$ mm    | (% pulg.) | 100                           |
| 4.75 mm     | (No. 4)   | 95 a 100                      |
| 2.36 mm     | (No. 8)   | 80 a 100                      |
| $1.18$ mm   | (No. 16)  | 50 a 85                       |
| $600 \mu m$ | (No. 30)  | 25a60                         |
| $300 \mu m$ | (No. 50)  | 10 a 30*                      |
| 150 um      | (No. 100) | $2a 10**$                     |

*Nota.* El gráfico representa los porcentajes respectivamente con tamices de 9.5 mm ,4.75 mm, 2.36 mm,1.18 mm,600 um ,300 um, 150 um. Tomado de (Kosmatka et al., 2004, 108).

Datos de la muestra Ensayada:

- Peso seco inicial 2405.00 gr
- Peso seco lavado 2287.60 gr
- Pérdida por lavado 117.40 gr

# **Tabla 8.**

*Análisis granulométrico por tamizado agregado Cantera Antaparco* 

| <b>TAMIZ</b>           | <b>ABERTURA</b> | PESO           | % RETENIDO  | % RETENIDO | % QUE | HUSO          |   |     |
|------------------------|-----------------|----------------|-------------|------------|-------|---------------|---|-----|
| ASTM                   | (mm)            | Retenido (gr.) | Parcial     | Ac umulado | Pas a | <b>RUPO M</b> |   |     |
|                        |                 |                |             |            |       |               |   |     |
| 3"                     | 76.2            | 0              |             |            | 100   |               |   |     |
| 21/2"                  | 63.5            | 0              |             |            | 100   |               |   |     |
| 2"                     | 50.8            | 0              | 0           | 0          | 100   |               |   |     |
| 11/2"                  | 38.1            | 0              | 0           | 0          | 100   |               |   |     |
| $1"$                   | 25.4            | 0              | 0           | 0          | 100   |               |   |     |
| 3/4"                   | 19.05           | $\mathbf 0$    | 0           | 0          | 100   |               |   |     |
| $1/2$ "                | 12.7            | $\bf{0}$       | $\pmb{0}$   | $\pmb{0}$  | 100   |               |   |     |
| 3/8"                   | 9.525           | $\mathbf 0$    | $\mathbf 0$ | 0          | 100   | 100           |   | 100 |
| 1/4"                   | 635             | 10.5           | 0.44        | 0.44       | 99.56 |               |   |     |
| $N^{\circ}4$           | 4.76            | 82.6           | 3.43        | 3.87       | 96.13 | 85            | ۰ | 100 |
| $N^{\circ}6$           | 3.36            | 0              | 0.00        | 3.87       | 96.13 |               |   |     |
| $N^{\circ}$ 8          | 2.38            | 221.2          | 9.20        | 13.07      | 86.93 | 65            |   | 100 |
| $N^{\circ} 10$         | $\mathbf{2}$    | 0              | 0.00        | 13.07      | 86.93 |               |   |     |
| $N^{\circ} 16$         | 1.19            | 621.3          | 25.83       | 38.90      | 61.10 | 45            |   | 100 |
| $N^{\circ} 20$         | 0.84            | $\mathbb O$    | 0.00        | 38.90      | 61.10 |               |   |     |
| $N^{\circ}30$          | 0.59            | 572.3          | 23.90       | 62.70      | 37.30 | 25            |   | 80  |
| $N^{\circ}40$          | 0.426           | $\mathbb O$    | 0.00        | 62.70      | 37.30 |               |   |     |
| $N^{\circ}50$          | 0.297           | 471.1          | 19.59       | 82.29      | 17.71 | 5             |   | 48  |
| $N^{\circ}60$          | 0.25            | 0              | 0.00        | 82.29      | 17.71 |               |   |     |
| $\mathrm{N}^\circ\,80$ | 0.177           | $\mathbf 0$    | 0.00        | 82.29      | 17.71 |               |   |     |
| $N^{\circ} 100$        | 0.149           | 239.4          | 9.95        | 92.24      | 7.76  | 0             |   | 12  |
| $N^{\circ} 200$        | 0.075           | 69.2           | 2.88        | 95.12      | 4.88  | 0             |   | 5   |
| Fondo                  |                 | 0              | 0.00        | 95.12      |       |               |   |     |
| Lavado                 |                 | 117.4          | 4.88        | 100        |       |               |   |     |
| TOTAL                  |                 | 2405           | 100         |            |       |               |   |     |

*Nota*: cálculo de porcentaje que pasa de agregado fino.

#### **Figura 16.**

*Curva granulométrica del agregado fino* 

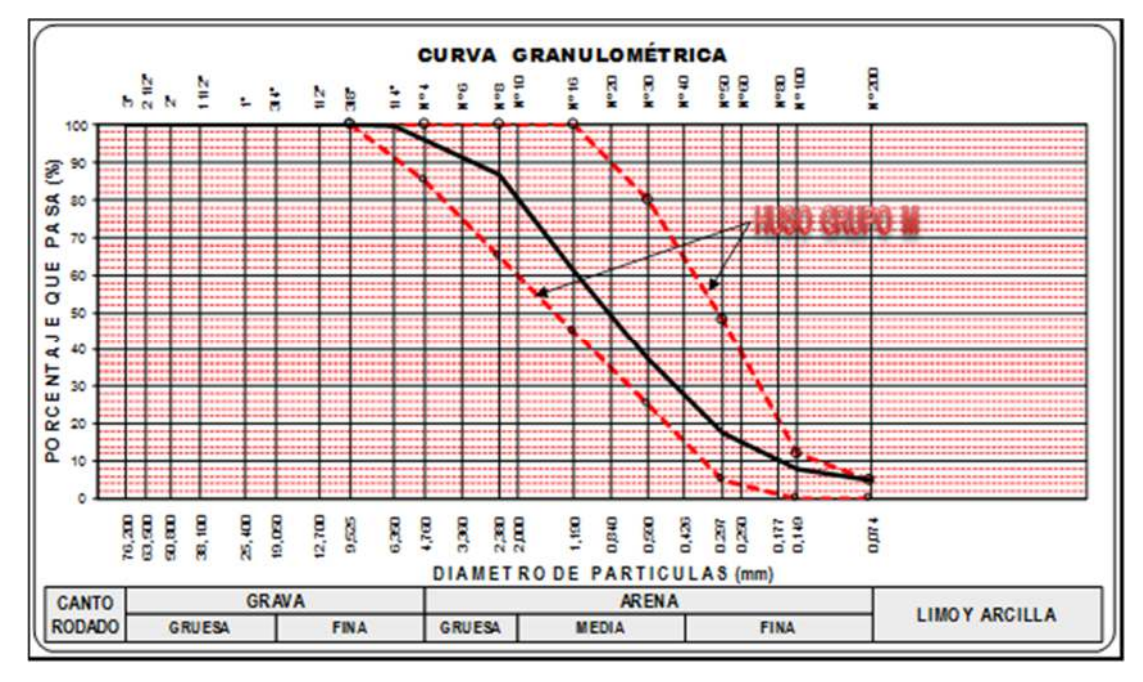

*Nota*. Resultados de la curva granulométrica del agregado fino.

#### **Módulo de Finura:**

De acuerdo a la NTP 400.011 se obtiene realizando la suma de los pesos retenidos en los tamices el resultado dividendos entre 100, son N°100, N°50, N°30, N°16, N°8, N°4, ⅜ pulg. , ¾ pulg. ,1 ½ pulg. ,3 pulg. ,6 pulg.

$$
MF = \frac{3.87 + 13.07 + 38.90 + 62.70 + 82.29 + 92.24}{100}
$$

 $MF = 2.93$ 

#### **Tamaño máximo nominal = ¾ pulg.**

#### **Determinación del peso unitario de los agregados:**

Bulk density definida por ASTM C 29 en kg/m3 , ensayos sobre los agregados , donde el volumen está conformado por el volumen de los vacíos entre ellas y el volumen de las partículas .

NTP 400.017 según los parámetros indicados se determina la densidad total expresada en lbf/pie3 (kg/m3) el resultado es necesario para la conversión de masa/ volumen.

### **Peso unitario suelto y compactado de los agregados:**

## **Agregado Grueso:**

Procedimientos:

- 1. Determinar el peso del recipiente (precisión de 0.05kg)
- 2. Introducir el agregado seco en estado suelto suavemente dentro del recipiente hasta llenarlo.
- 3. Nivelar la superficie con una varilla ⅝ enrasadora
- 4. Determinar el peso del molde con los agregados.
- 5. Cálculo con las unidades lbf/pie3 (kg/m3)

$$
PUS = \frac{(Peso \, volumetric \,o \, suelto \,Ag \, - Peso \,de \,molde)|b/pie^3}{(Volume \,del \,molde)|pie^3}
$$

## **Tabla 9.**

 *Peso unitario suelto seco de agregado grueso* 

| <b>AGREGADO GRUESO</b>              |       |       |       |  |  |
|-------------------------------------|-------|-------|-------|--|--|
| PESO UNITARIO SUELTO SECO           |       |       |       |  |  |
| TAMAÑO MÁXIMO                       | 1"    |       |       |  |  |
| N° DE ENSAYO                        | 1     | 2     | 3     |  |  |
| Peso Agregado + Molde (gr.)         | 9444  | 9486  | 9460  |  |  |
| Peso Molde (gr.)                    | 6395  | 6395  | 6395  |  |  |
| Peso Agregado Suelto (gr.)          | 3049  | 3091  | 3065  |  |  |
| Volumen del Molde (cm3.)            | 2121  | 2121  | 2121  |  |  |
| Peso Unitario Suelto Seco (gr./cm3) | 1.438 | 1.458 | 1.445 |  |  |
| 1.447<br>PROMEDIO (gr./cm3)         |       |       |       |  |  |

*Nota.* Peso Unitario suelto seco Agregado Grueso = 1.447 gr/cm3

# **Agregado fino:**

Para el cálculo realizamos el mismo procedimiento para el agregado fino, se emplearon tres muestras.

# **Tabla 10.**

*Peso unitario suelto seco de agregado fino* 

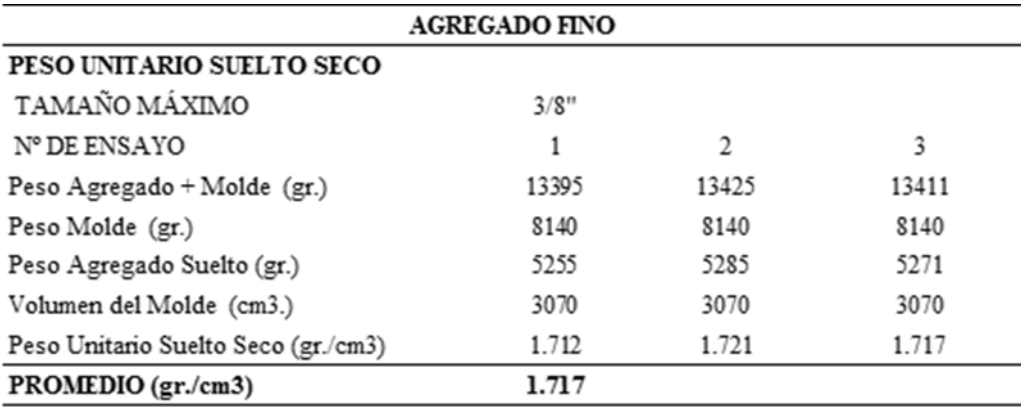

*Nota.* Peso Unitario suelto seco Agregado Fino= 1.717 gr/cm3

## **Peso unitario compacto**

## **Agregado grueso**

Procedimiento:

- 1. Determinar el peso del recipiente (precisión de 0.05kg)
- 2. Colocar la primera capa un tercio de su altura del recipiente.
- 3. Con la varilla de ⅝ de 24" de largo, apisonar con 25 golpes uniformemente distribuidos sobre la superficie.
- 4. Colocar el agregado a dos tercios de la altura del recipiente.
- 5. Nivelar y varillar en la capa sin sobrepasar la misma.
- 6. Colocar la tercera capa con el procedimiento 3 y 5 hasta el ras del recipiente.
- 7. Enrasar la superficie con la Varilla de ⅝.
- 8. Determinar el peso del molde con los agregados.
- 9. Cálculo con las unidades lbf/pie3 (kg/m3).

$$
PUC = \frac{(Peso \, volumetrico \, variilado \, Ag \, - Peso \, de \, molde)|b/pie^3}{(Volume \, del \, molde)|pie^3}
$$

Ag = agregado Grueso

# **Tabla 11.**

 *Peso unitario suelto seco compactado del agregado grueso* 

| <b>AGREGADO GRUESO</b>              |                                      |               |        |  |  |  |  |  |
|-------------------------------------|--------------------------------------|---------------|--------|--|--|--|--|--|
|                                     | PESO UNITARIO SUELTO SECO COMPACTADO |               |        |  |  |  |  |  |
| TAMAÑO MÁXIMO                       | 1"                                   |               |        |  |  |  |  |  |
| N° DE ENSAYO                        | 1                                    | $\mathcal{D}$ | 3      |  |  |  |  |  |
| Peso Agregado + Molde $(gr.)$       | 9762                                 | 9856          | 9711   |  |  |  |  |  |
| Peso Molde (gr.)                    | 6395                                 | 6395          | 6395   |  |  |  |  |  |
| Peso Agregado Suelto (gr.)          | 3367                                 | 3461          | 3316   |  |  |  |  |  |
| Volumen del Molde (cm3.)            | 2120.5                               | 2120.5        | 2120.5 |  |  |  |  |  |
| Peso Unitario Suelto Seco (gr./cm3) | 1.588                                | 1.632         | 1.564  |  |  |  |  |  |
| PROMEDIO (gr./cm3)                  | 1.595                                |               |        |  |  |  |  |  |

*Nota.* Al finalizar se obtiene el promedio de las tres muestras 1.595 gr/cm3

# **Agregado fino:**

Para el cálculo realizamos el mismo procedimiento para el agregado fino compactado, en tres muestras.

# **Tabla 12.**

*Peso unitario suelto seco compactado del agregado fino* 

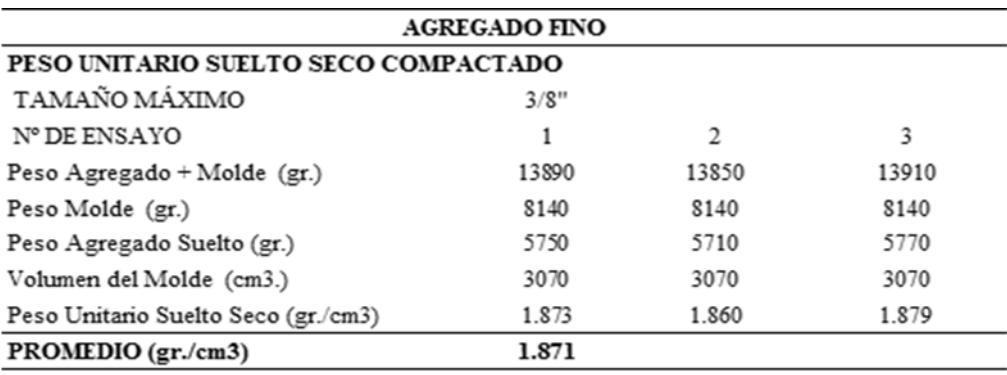

*Nota.* Al finalizar se obtiene el promedio de las tres muestras 1.871 gr/cm3

### **Peso específico:**

Sánchez de Guzman (2001) define como la relación entre el peso y el volumen de una masa precisa, para el análisis en el agregado se debe tener en consideración permeabilidad interna , las partículas de esta tiene poros que pueden estar en condición de vacíos, parcialmente saturados o saturados de agua.

Con este se determina el espacio ocupado por las partículas el cual permitirá proporcionar una mezcla.

NTP.400.021 define como la masa por unidad de volumen de un material.

Densidad aparente Peso de la masa Volumen ocupado por la masa

Determina los procedimientos de los Agregados: NTP 400.21

1.Sumergir en agua por 24 horas para poder llenar los poros

#### **Agregado Fino:**

Determina los procedimientos de los Agregados: NTP 400.22 -ASTM C 128

- 1. Muestreo del agregado según la ASTM C 702
- 2. Sumergir una muestra aproximadamente 1 kg en agua por un periodo de 24 +- 4 horas
- 3. Permitir secar las superficies de las partículas y pesar 620 gr en condición superficialmente Seca
- 4. Llenar el Picnómetro con agua e introducir el agregado fino, colocar en una estufa (para eliminar el aire).
- 5. Determinar el peso del Picnómetro con la muestra.

Luego de realizar los cálculos se obtiene el peso específico promedio = 2.78gr/cm3

# **Agregado Grueso:**

Determina los procedimientos de los Agregados: NTP 400.21 ASTM C 127

- 1. Muestreo del agregado según la ASTM C 702
- 2. Sumergir una muestra aproximadamente 2 kg en agua por un periodo de 24 +- 4 h
- 3. Permitir secar las superficies de las partículas y pesar 705 gr en condición superficialmente Seca.
- 4. Llenar el Picnómetro con agua e introducir el agregado grueso, colocar en una estufa (para eliminar el aire ).
- 5. Determinar el peso del Picnómetro con la muestra saturada superficialmente seca.

Luego de realizar los cálculos se obtiene el peso específico promedio = 2.72gr/cm3

# **Figura 17.**

*Peso de la muestra del agregado grueso* 

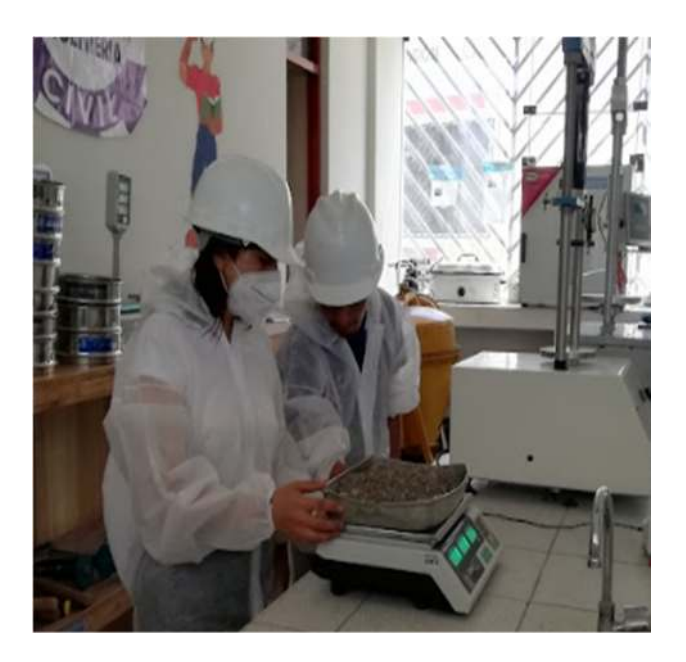

#### **Absorción de los agregados:**

Propiedad de la partícula del agregado que, debido a la presencia de agua en los poros, incrementa su masa durante un periodo determinado, no incluye el agua en su exterior.

#### **Absorción de agregado fino:**

Realizar el procedimiento con el agregado como indica la NTP 400.22 -ASTM C 128

Realizar los cálculos cuando la muestra del agregado fino se encuentre en condición de "saturada superficialmente seca".

Luego llevar una pequeña cantidad de muestra al horno, cuando la muestra haya sido secada se dejará enfriar a temperatura ambiente para pesarla.

Finalmente realizar el cálculo con la siguiente fórmula:

Realizar el cálculo con la siguiente fórmula:

$$
Absorcion = \frac{P\ M\ S\ S\ S - P\ M\ S}{P\ M\ S} \ x100\%
$$

Donde:

PMSSS = Peso Material Saturado Superficialmente seco (gr)

PMS = Peso Material seco (gr)

$$
bsorcion = \frac{620 \text{ gr} - 609.1 \text{ gr}}{609.1 \text{ gr}} \times 100\%
$$

$$
Absorcion = \frac{10.9 \text{ gr}}{609.1 \text{ gr}} \times 100\%
$$

 $Absorcion = 1.79 %$ 

# **Tabla 13.**

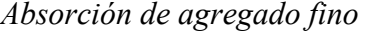

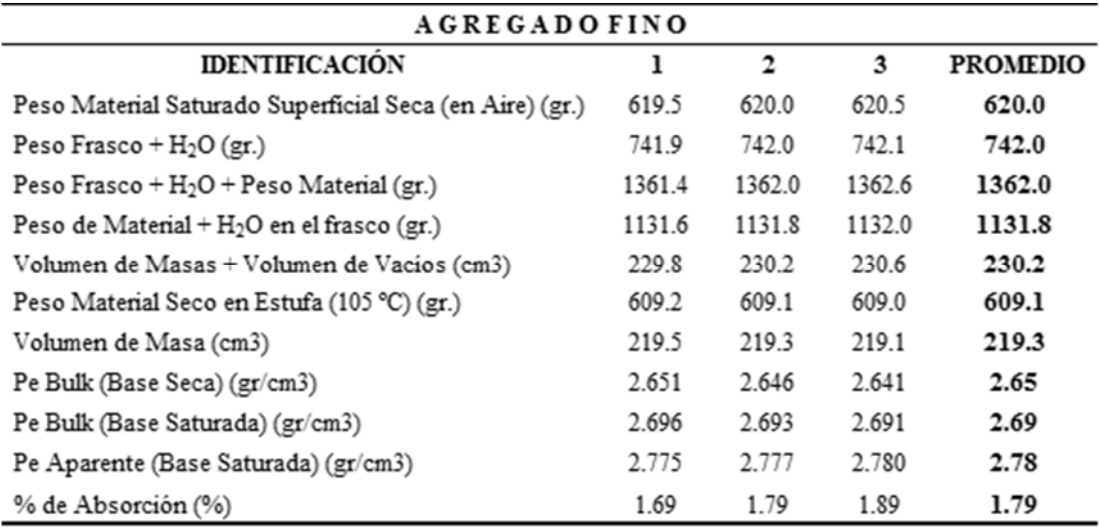

#### **Absorción del agregado Grueso:**

Realizar el procedimiento con el agregado como indica la NTP 400.21 ASTM C 127

La muestra seleccionada debe ser lavada para eliminar la suciedad y dejarla por un periodo de 24 horas.

Secar la muestra para obtener en condición saturado superficialmente seco, y pesarla.

Finalmente colocar la muestra en un recipiente, para llevarla al horno a 110°C por un periodo de 24 horas, dejar enfriar la "muestra seca" y pesarla.

Realizar el cálculo con la siguiente fórmula:

$$
Absorcion = \frac{P\ M\ S\ S\ S - P\ M\ S}{P\ M\ S} \ x100\%
$$

Donde:

PMSSS = Peso Material Saturado Superficialmente seco (gr)

PMS = Peso Material seco (gr)

$$
Absorcion = \frac{705 \, gr - 697.2 \, gr}{697.2 \, gr} \, x100\%
$$

$$
Absorcion = \frac{7.8 \text{ gr}}{697.2 \text{ gr}} \times 100\%
$$

 $Absorcion = 2.72 %$ 

# **Tabla 14.**

*Absorción del agregado grueso* 

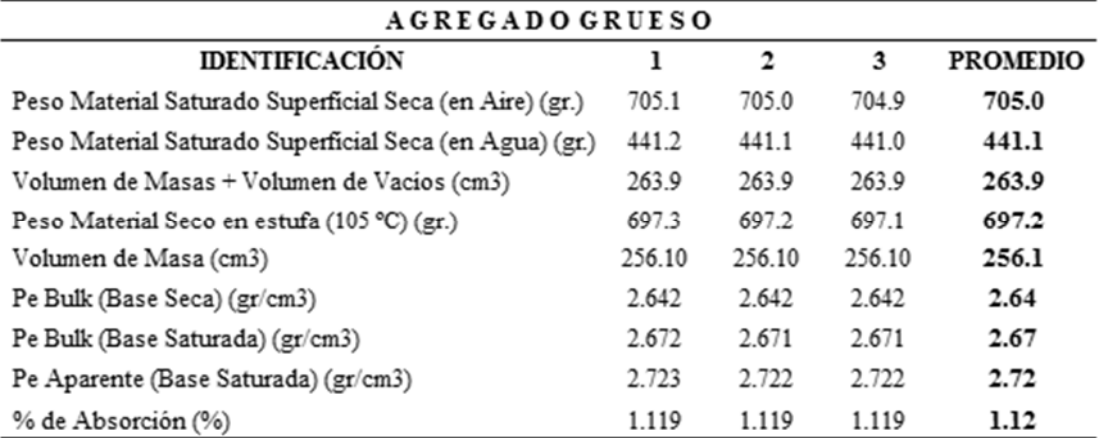

Nota. Resultados promedio de absorción del agregado grueso.

# **Resumen de las características físicas de los agregados**

El resumen general de los agregados grueso y fino corresponde según el análisis dé cada componente.

# **Tabla 15.**

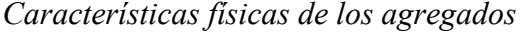

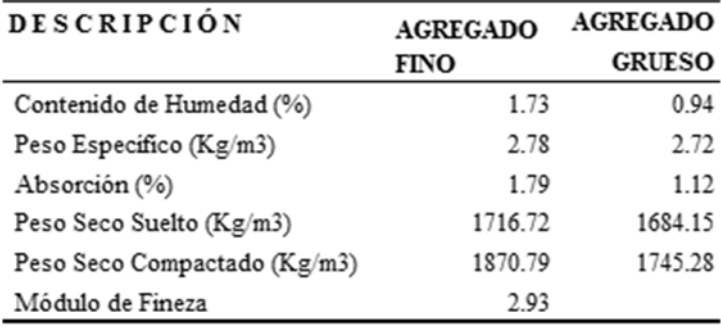

*Nota*. Resultados de los estudios del agregado grueso y fino.

#### **3.7.3. Diseño de mezcla para concreto con resistencia fc =175 kg/cm2**

#### **Diseño patrón**

El diseño de mezcla se realizó por el método American Concrete Institute (ACI 211) para el concreto patrón con resistencia f'c=175 kg/cm2. Donde ya realizado los ensayos de los agregados se obtiene los siguientes datos:

# **Tabla 16.**

*Datos obtenidos del agregado fino y grueso* 

| <b>DESCRIPCIÓN</b>                       | <b>AGREGADO</b> | <b>AGREGADO</b> |
|------------------------------------------|-----------------|-----------------|
|                                          | <b>FINO</b>     | <b>GRUESO</b>   |
| Contenido de Humedad (%)                 | 1.73            | 0.94            |
| Peso Específico ( $Kg/m3$ )              | 2.777           | 2.72            |
| Absorción (%)                            | 1.79            | 1.12            |
| Peso Seco Suelto $(Kg/m3)$               | 1716.72         | 1684.15         |
| Peso Seco Compactado ( $\text{Kg/m}^3$ ) | 1870.79         | 1745.28         |
| Módulo de Fineza                         | 2.93            |                 |

 *Nota*. Cuadro Resumen del estudio realizado en el Laboratorio EPIC-UNH 2022.

Una vez obtenidos los datos procedemos a realizar el diseño de mezcla del concreto patrón.

**Paso 01: determinación de la resistencia promedio:** teniendo los datos obtenidos, se diseñará aplicando un factor de seguridad de acuerdo a la siguiente tabla:

#### **Tabla 17.**

*Factor de seguridad* 

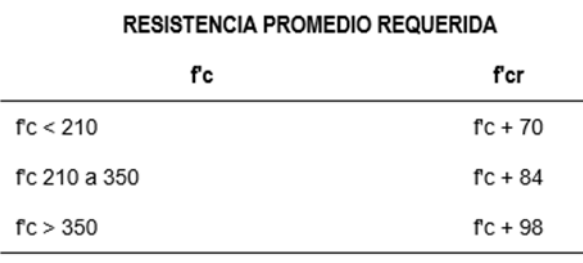

*Nota*. Adaptada de (Comité 318 del ACI)

Como se observa en la tabla, si la resistencia es menor a  $f'c = 210 \text{ kg/cm2}$ , se le sumará 70 kg/cm2.

 $fc = 175 \text{ kg/cm2} + 70 \text{ kg/cm2}$ 

**f'c = 245 kg/cm2** 

donde nuestro diseño será para un concreto de resistencia **f'c = 245 kg/cm2** 

**Paso 02: Selección del tamaño máximo nominal:** de acuerdo a los ensayos de granulometría obtenido de nuestro agregado grueso le corresponde un **TMN=3/4"** 

**Paso 03: selección del asentamiento:** para realizar las probetas de concreto patrón como también con adición de fibra de Vicugna pacos, se toma como se muestra en la siguiente:

#### **Tabla 18.**

 *Trabajabilidad del concreto* 

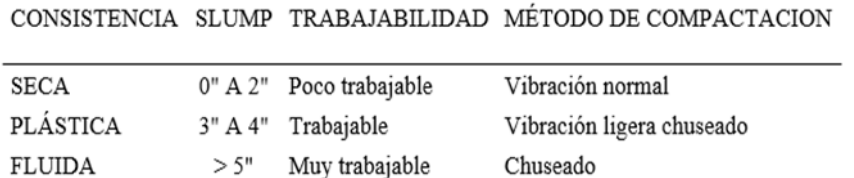

*Nota.* Adaptada de (Comité 211 del ACI)

De acuerdo a las especificaciones, la condición de colocación requiere que la mezcla tenga una consistencia plástica, que corresponde a un asentamiento de 3" a 4".

**Paso 04: Volumen unitario de agua:** de acuerdo a la tabla que se presenta podemos determinar el volumen unitario de agua para una mezcla de concreto cuyo asentamiento es de 3" a 4" en una mezcla sin incorporación de aire teniendo un agrado de TMN de  $\frac{3}{4}$ ".

# **Tabla 19.**

*Volumen unitario de agua* 

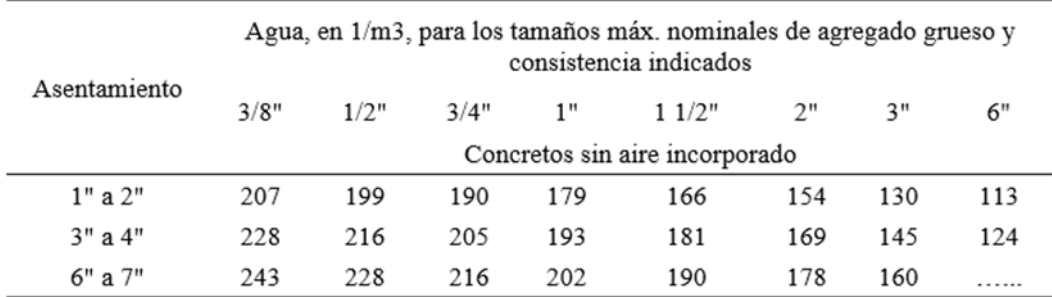

*Nota.* Adaptado de (Comité 211 del ACI)

El agua de diseño de mezcla necesario es de 205 lt/m3

**Paso 05: Contenido de aire:** a continuación, se mostrará una tabla para el cálculo de contenido de aire para un agregado grueso de TMN =  $\frac{3}{4}$ ".

# **Tabla 20.**

*Contenido de aire* 

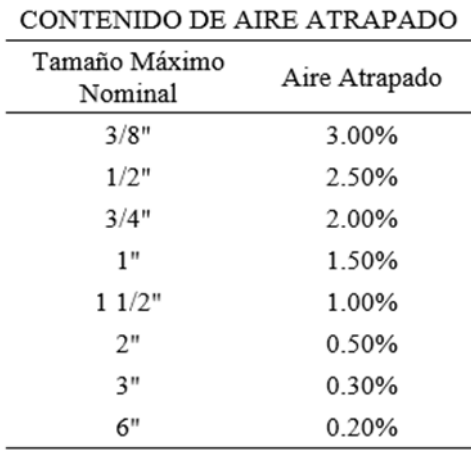

*Nota.* Adaptado de (Comité 211 del ACI)

El contenido de aire es de **2%.** 

**Paso 06: Relación agua / cemento:** se considerará solo por resistencia, debido a que no hay problema de intemperismo, ni ataques por sulfato u otros tipos de acciones que pueden afectar al concreto.

### **Tabla 21.**

*Relación A/C* 

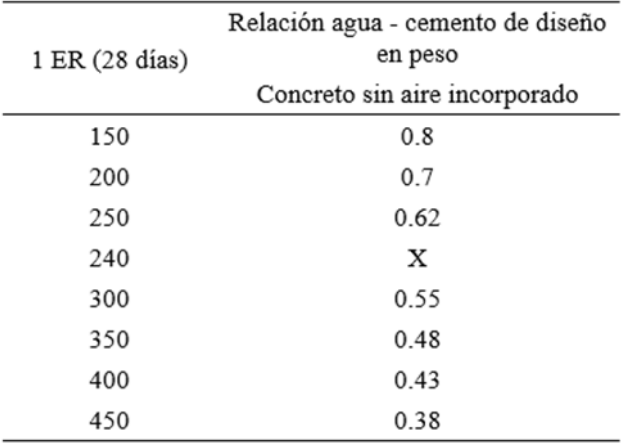

*Nota.* Adaptado de (Comité 211 del ACI)

Para la obtención del resultado "X", se realiza la interpolación:

Donde se realiza el despeje de X, y se obtiene como resultado:

### **X= 0.63**

Donde para una resistencia f'c=175 kg/cm2 se obtiene una relación **A/C=0.63** 

**Paso 7: Factor cemento:** Se procede a realizar el cálculo de factor cemento.

Donde:

 $Factor \textit{Cemento} = \left(\frac{Volume \textit{Unitario del Agua}}{Relation \textit{Agua cemento}}\right)$ 

Factor Cemento =  $\left(\frac{205}{0.63}\right)$ 

Factor Cemento = 325.397  $kg/m3$ 

Una vez obtenido el resultado, se procede a convertir en bolsas por m3, que se toma como referencia el peso de una bolsa de cemento que es 42.5 Kg.

*Factor Cemento* =  $\frac{325.397}{42.5}$ 

Factor Cemento =  $7.656$  bol/m3

**Paso 8: Contenido de agregado grueso**: Ya obtenido el factor cemento procedemos a realizar el cálculo de contenido de agregado grueso.

#### **Tabla 22.**

*Peso del agregado grueso por unidad de volumen del concreto* 

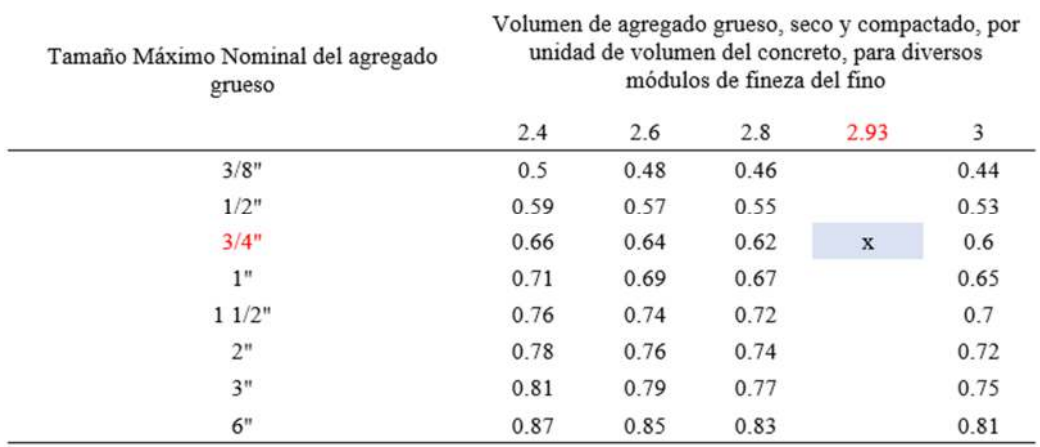

*Nota.* Adaptado de (Comité 211 del ACI)

Para obtener el dato que no se encuentra en la tabla se procede a realizar la interpolación para hallar X.
$$
\frac{3-2.8}{0.6-0.62} = \frac{3-2.93}{0.6-X}
$$

Despejando X se obtiene:

 $X = 0.61$ 

Donde el volumen del agregado grueso seco compactado es **0.61** y el peso del agregado grueso seco es:

P. del Agr. Grueso Seco = Contenido del Agr. Grueso x P. Seco Compactado

P. del Agr. Grueso Seco = 0.61 x 1745.28

# **P. del Agr. Grueso Seco = 1065 kg/m3**

**Paso 9: Cálculo de volúmenes absolutos:** a continuación, se procede con el cálculo de cada material:

❖ Cemento:

 $\mathit{Cemento} = \frac{\mathit{Factor} \; \mathit{Cemento}}{\mathit{Peso} \; \mathit{Espec}. \; \mathit{del} \; \mathit{Cemento}}$ 

$$
Cemento = \frac{325.397}{3.12 \times 1000}
$$

**Cemento = 0.10 m3**

❖ Agua:

$$
Agua = \frac{Vol. Unitario del Agua}{Peso Espec. del Agua}
$$

$$
Agua = \frac{205}{1 \times 1000}
$$

**Agua = 0.21 m3**

❖ **Aire: 2% = 0.02 m3**

❖ Agregado grueso:

 $\emph{Agregado grueso} = \frac{\emph{Peso seco suelto del agr. grueso x Vol. agr. grueso}}{\emph{Peso Espec. del Agregado Grueso}}$ 

$$
Agregado\ grueso = \frac{1745.28\, x\, 0.61}{2.72\, x\, 1000}
$$

#### **Agregado grueso = 0.39 m3**

Una vez obtenido los datos de los volúmenes absolutos, procedemos a realizar la suma de todo el resultado.

0.39

$$
\sum Volumenes Absolutos Conocidos = 0.10 + 0.21 + 0.02 +
$$
  

$$
\sum Volumenes Absolutos Conocidos = 0.72 m3
$$

**Paso 10: Contenido de agregado fino**: El contenido de agregado fino será la diferencia de la suma total de los volúmenes absolutos con respecto a la unidad.

Vol. absoluto agregado fino = 1 - 0.72

# **Vol. absoluto agregado fino = 0.28**

Una vez obtenido el resultado se procede con el cálculo del peso de agregado fino en estado seco.

P. de agregado fino en estado seco= Vol. abs a. fino x Peso esp. de masa

P. de agregado fino en estado seco= 0.28 x 2.777 x 1000

## **P. de agregado fino en estado seco= 776.70 kg / m3**

**Paso 11: Valores de diseño de mezcla:** teniendo los resultados, la cantidad de material a ser empleado como valores de diseño serán:

- ❖ Cemento = 325.397 kg / m3 ≈ **325 kg / cm3**
- ❖ Agua = 205 lt / m3 ≈ **205 lt / m3**
- ❖ Agr. Fino seco = 776.70 kg / m3 ≈ **777 kg / cm3**
- ❖ Agr. Grueso seco = 1065 kg / m3 ≈ **1065 kg / cm3**

**Paso 12: Corrección por humedad del agregado**: una vez obtenido los valores de diseño de mezcla realizamos la corrección por humedad.

● Agregado fino: el contenido de humedad es de 1.73%, se procede a la corrección:

Agregado fino  $= 1.73\%$  x 777

**Agregado fino = + 13.442 ≈ + 13** 

Teniendo los datos de corrección se les suma a los resultados del paso 11:

Peso húmedo del agregado fino = 777 + 13

#### **Peso húmedo del agregado fino = 790 kg/m3**

Agregado grueso: el contenido de humedad es de 0.94%, se procede a la corrección:

Agregado grueso =  $0.94\%$  x 1065

Agregado grueso =  $+10.011 \approx +10$ 

Teniendo los datos de corrección se les suma a los resultados del paso 11:

Peso húmedo del agregado grueso = 1065 + 10

**Peso húmedo del agregado grueso = 1075** 

● Humedad superficial del agregado fino: La humedad superficial es la resta del contenido de humedad con la absorción del agregado fino.

Humedad superficial del agregado fino = 1.73% - 1.79%

#### **Humedad superficial del agregado fino = - 0.06%**

● Humedad superficial del agregado grueso: La humedad superficial es la resta del contenido de humedad con la absorción del agregado grueso.

Humedad superficial del agregado grueso = 0.94% - 1.12%

#### **Humedad superficial del agregado grueso = - 0.18%**

● Aportes de humedad del agregado: para el cálculo de los agrados se realiza la multiplicación de los resultados del agregado del paso 11.

Aporte de humedad agregado fino = 777 x – 0.06% = **- 0.466** 

Aporte de humedad agregado grueso = 1065 x – 0.18% = **- 1.92** 

Teniendo los aportes de cada agregado, procedemos a sumar

Aporte de humedad de los agregados =  $(-0.466) + (-1.92)$ 

# **Aporte de humedad de los agregados = - 2.39**

Teniendo ya el resultado del aporte de humedad, se observa que es negativo lo cual es el aporte de los agregados ya que para el agua efectiva se tiene que sumar el aporte de humedad de los agregados.

Agua efectiva =  $205$  lt / m3 +  $2.39$  tl / m3

#### **Agua efectiva = 207.39 lt / m3 ≈ 207 lt / m3**

A continuación, procedemos a mostrar los materiales que corregidos por humedad del agregado a ser empleado en la mezcla por m3:

- $\rightarrow$  Cemento = 325 kg / m3
- $\rightarrow$  Agua efectiva = 207 lt / m3
- $\rightarrow$  Agregado Fino = 790 kg / m3
- $\rightarrow$  Agregado Grueso = 1075 kg / m3

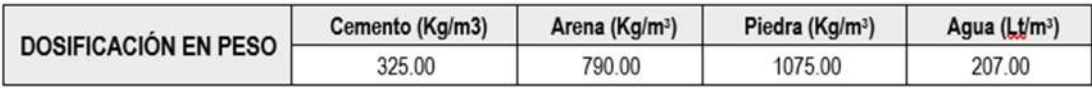

 *Nota*. Resultados para elaboración del concreto patrón.

Una vez ya obtenido los datos para un diseño de mezcla f'c = 175 kg/cm2, realizaremos el cálculo de material para una probeta metálica añadiendo el 5% por desperdicio:

● Paso 1: realizamos el cálculo de volumen de la probeta metálica de acuerdo a la siguiente dimensión.

# **Figura 18.**

*Medida de probetas metálica* 

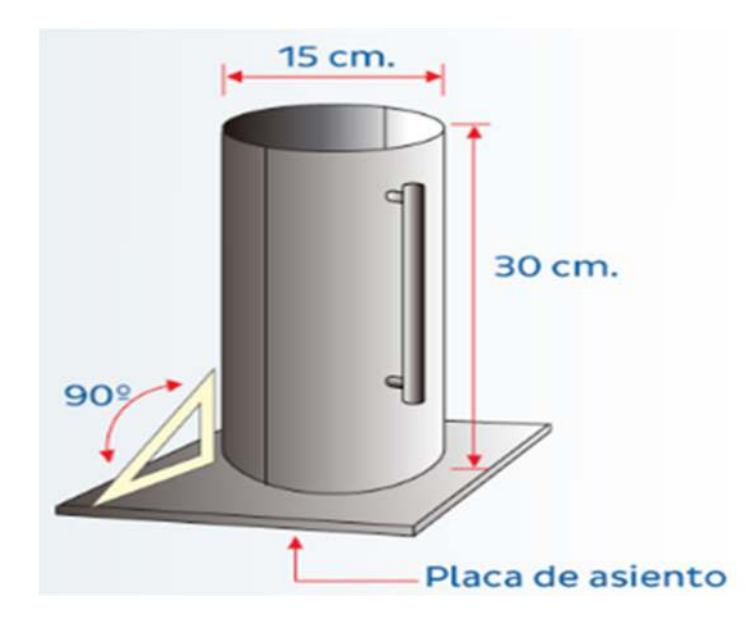

*Nota. Tomado de* https://n9.cl/693d

$$
Vol = \pi(15^2) \times 30
$$

# **Vol = 0.0053 m3**

● Paso 2: Teniendo el volumen de la probeta metálica pasamos a realizar la multiplicación a cada material que se obtuvo de la corrección de materiales:

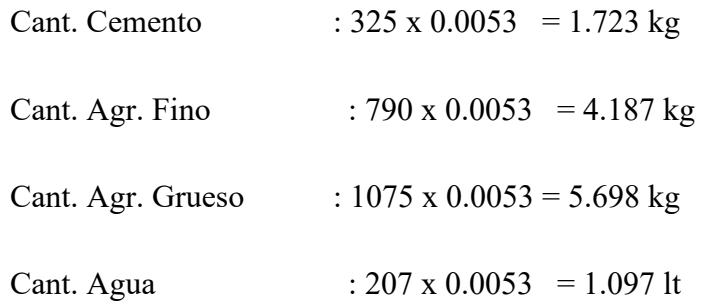

Paso 3: A cada material adicionamos el 5% por desperdicio:

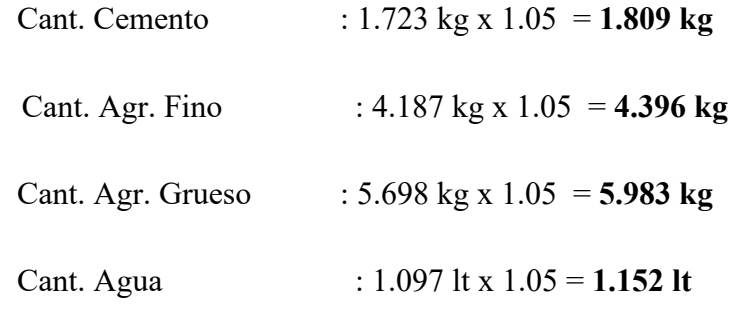

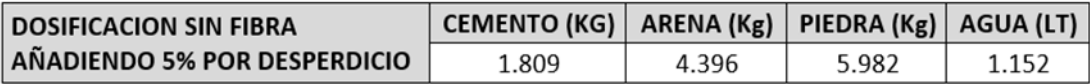

**Diseño de mezcla para concreto f'c = 175 kg/cm2 añadiendo fibra de Vicugna pacos 0.5%, 1% y 2%.** 

Para la investigación de nuestro proyecto tenemos 3 porcentajes de adición de fibra de Vicugna pacos, lo cual se usará el mismo diseño de mezcla patrón, el diseño de mezcla con adición de fibra de Vicugna pacos está en relación al peso de cemento del diseño patrón. Cabe mencionar que en esta tesis se está añadiendo la fibra de Vicugna pacos al diseño de mezcla general sin restar ninguna proporción de todos los

materiales calculados; a continuación, procederemos a realizar los cálculos de material para cada porcentaje.

• Diseño de mezcla para concreto f' $c = 175 \text{ kg/cm2}$  añadiendo 0.5% de fibra de Vicugna pacos: Se tomará los datos del diseño de mezcla del concreto patrón

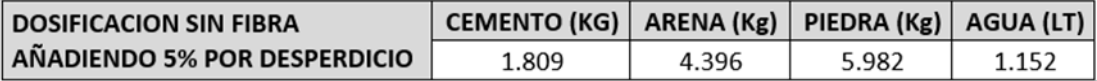

Como la relación es en función al cemento: procedemos a realizar la adición de la fibra de Vicugna pacos con respecto al peso del cemento para un volumen de 0.0053 m3.

Fibra de Vicugna pacos añadiendo el 0.5% = % de añadidura x peso del cemento

Fibra de Vicugna pacos añadiendo el 0.5% = 0.5% x 1.809

#### **Fibra de Vicugna pacos añadiendo el 0.5% = 0.009 kg**

Una vez ya obtenido la proporción de añadidura de fibra de Vicugna pacos en peso, nuestro diseño de mezcla para concreto f'c = 175 kg/cm2 añadiendo 0.5% de fibra de Vicugna pacos será:

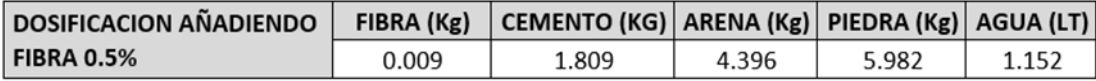

Para nuestra elaboración de probetas de concreto tendremos 3 muestras que se realizará la rotura de probetas de concreto a los 7 días, 14 días y 28 días, para lo cual pasamos a multiplicar por 9 a la dosificación obtenido para la adición de fibra de 0.5% y se obtiene:

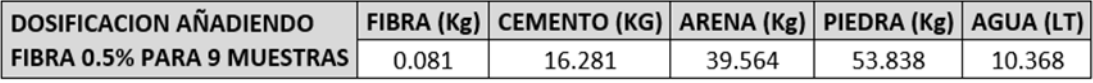

• Diseño de mezcla para concreto f' $c = 175 \text{ kg/cm2}$  añadiendo 1% de fibra de Vicugna pacos: Se tomará los datos del diseño de mezcla del concreto patrón.

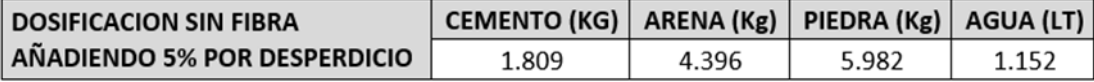

Como la relación es en función al cemento: procedemos a realizar la adición de la fibra de Vicugna pacos con respecto al peso del cemento para un volumen de 0.0053 m3.

Fibra de Vicugna pacos añadiendo el 1% = % de añadidura x peso del cemento

Fibra de Vicugna pacos añadiendo el  $1\% = 1\% \times 1.809$ 

## **Fibra de Vicugna pacos añadiendo el 1% = 0.018 kg**

Una vez ya obtenido la proporción de añadidura de fibra de Vicugna pacos en peso, nuestro diseño de mezcla para concreto f'c = 175 kg/cm2 añadiendo 1% de fibra de Vicugna pacos será:

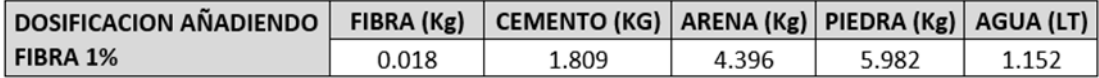

Para nuestra elaboración de probetas de concreto tendremos 3 muestras que se realizará la rotura de probetas de concreto a los 7 días, 14 días y 28 días, para lo cual pasamos a multiplicar por 9 a la dosificación obtenido para la adición de fibra de 1% y se obtiene:

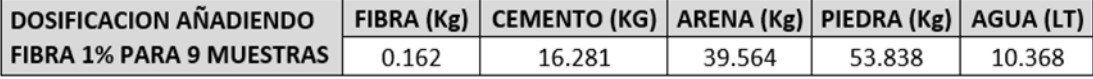

• Diseño de mezcla para concreto f' $c = 175 \text{ kg/cm2}$  añadiendo 2% de fibra de Vicugna pacos: Se tomará los datos del diseño de mezcla del concreto patrón

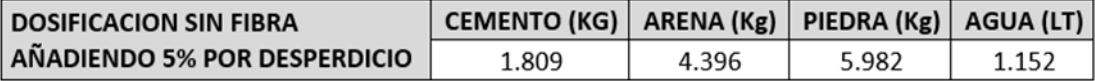

Como la relación es en función al cemento: procedemos a realizar la adición de la fibra de Vicugna pacos con respecto al peso del cemento para un volumen de 0.0053 m3.

Fibra de Vicugna pacos añadiendo el 2% = % de añadidura x peso del cemento

Fibra de Vicugna pacos añadiendo el 2% = 2% x 1.809

#### **Fibra de Vicugna pacos añadiendo el 2% = 0.036**

Una vez ya obtenido la proporción de añadidura de fibra de Vicugna pacos en peso, nuestro diseño de mezcla para concreto f'c = 175 kg/cm2 añadiendo 1% de fibra de Vicugna pacos será:

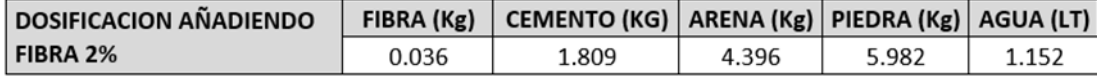

Para nuestra elaboración de probetas de concreto tendremos 3 muestras que se realizará la rotura de probetas de concreto a los 7 días, 14 días y 28 días, para lo cual pasamos a multiplicar por 9 a la dosificación obtenido para la adición de fibra de 2% y se obtiene:

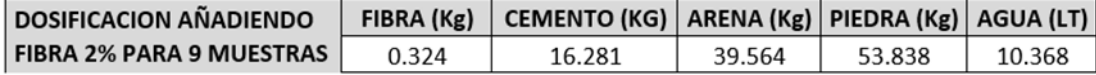

#### **3.7.4. Ensayo de asentamiento (cono de abrams)**

Es muy importante la realización del ensayo de cono de Abrams, ya que nos permite obtener información sobre la seguridad de la mezcla en estado fresco con la que se está trabajando de acuerdo al diseño de mezcla (fluidez), teniendo los resultados del diseño de mezcla, según la norma técnica complementaria 396 (NTC 396) es un método de control de calidad para el procedimiento del ensayo de asentamiento, a continuación, se muestra los pasos a seguir:

**Paso 1**: Alistar y limpiar las herramientas necesarias para realizar el ensayo de asentamiento del concreto como: cono de abrams con plataforma metálica, varilla metálica de 5/8" x 60 cm lisa de punta semiesférica, una regla metálica lisa y flexómetro.

# **Figura 19.**

*Cono de Abrams* 

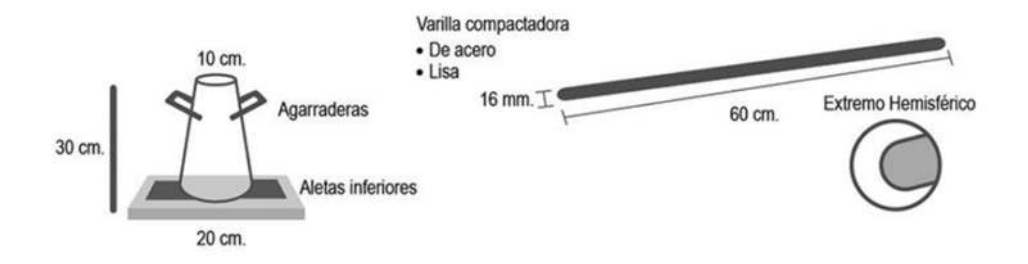

*Nota.* Tomado de https://n9.cl/os50k

**Paso 2**: Se pasa a asegurar las abrazaderas del molde (cono de Abrams) a la placa de la base y humedecer el molde, en el lugar de llenado.

**Paso 3**: Una vez asegurado se procede a realizar el llenado del molde (cono de Abrams) en tres capas iguales de volumen, en cada capa de llenado se realiza el chuceado con la varilla metálica lisa dando 25 golpes distribuido uniformemente, para el fondo del molde, el chuceado se realiza de forma espiral inclinado y termina en el centro.

# **Figura 20.**

 *Procedimiento de Chuseado en el Cono de Abrams* 

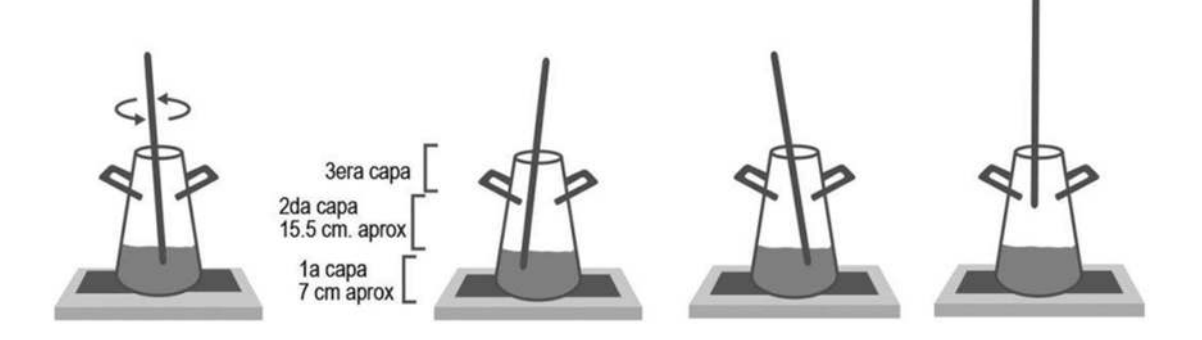

*Nota.* Tomado de https://n9.cl/os50k

**Paso 4**: Ya vaciado la primera capa de mezcla de concreto, llenamos la segunda capa y realizar el chuceado de 25 golpes y penetrar ligeramente la primera capa, este procedimiento también se realizará para la tercera capa.

**Paso 5**: Estando en la tercera capa, se dejará concreto sobre el molde para pasar a realizar el enrasado de la superficie con una regla metálica.

## **Figura 21.**

 *Enrasado en el Cono de Abrams* 

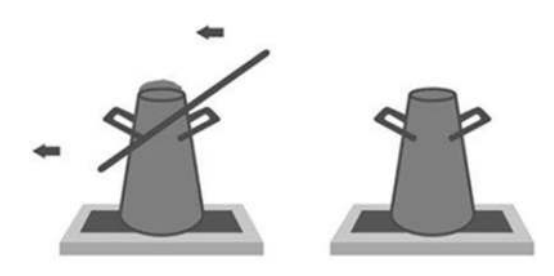

Nota. Tomado de https://n9.cl/os50k

**Paso 6**: Realizado todo este procedimiento en un máximo de 2 minutos y 30 segundos, procedemos a soltar las abrazaderas del molde.

**Paso 7:** Enseguida se procede a retirar el molde pisando la plancha de la base, así evitar deslizamiento de la mezcla de concreto fresco, el retiro del molde se realiza no tan rápido ni tan lento, este procedimiento se debe realizar en un tiempo de 2 a 5 segundos.

**Paso 8**: Una vez retirado el molde, se procede a realizar la medición del asentamiento desde el centro de la mezcla de concreta asentada hasta la parte inferior de la varilla metálica lisa.

# **Figura 22.**

 *Medición de asentamiento con respecto al Cono de Abrams* 

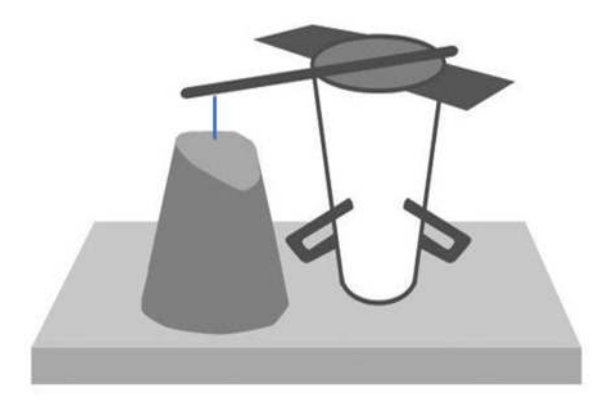

*Nota.* Tomado de https://n9.cl/os50k

Todo este procedimiento se realizó con respecto al diseño de mezcla concreto patrón como también añadiendo la fibra de Vicugna pacos en proporción de 0.5%, 1% y 2%, por tanto, tendremos cuatro datos diferentes con respecto al asentamiento de la mezcla en estado fresco que a continuación se muestra las imágenes respectivas.

# **Figura 23.**

 *Concreto Sin fibra (concreto patrón)* 

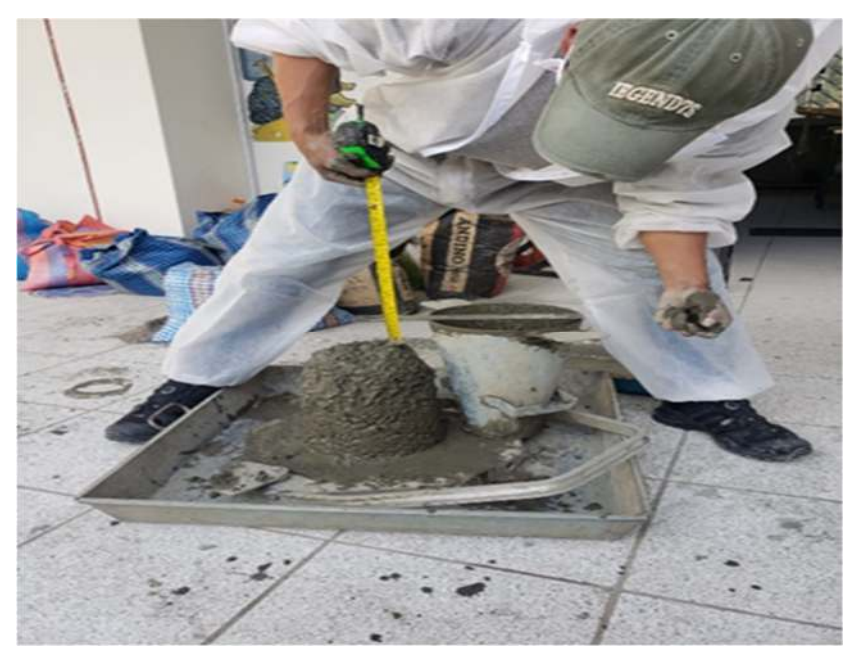

# **Figura 24.**

*Concreto con añadidura de 0.5% de fibra de Vicugna pacos* 

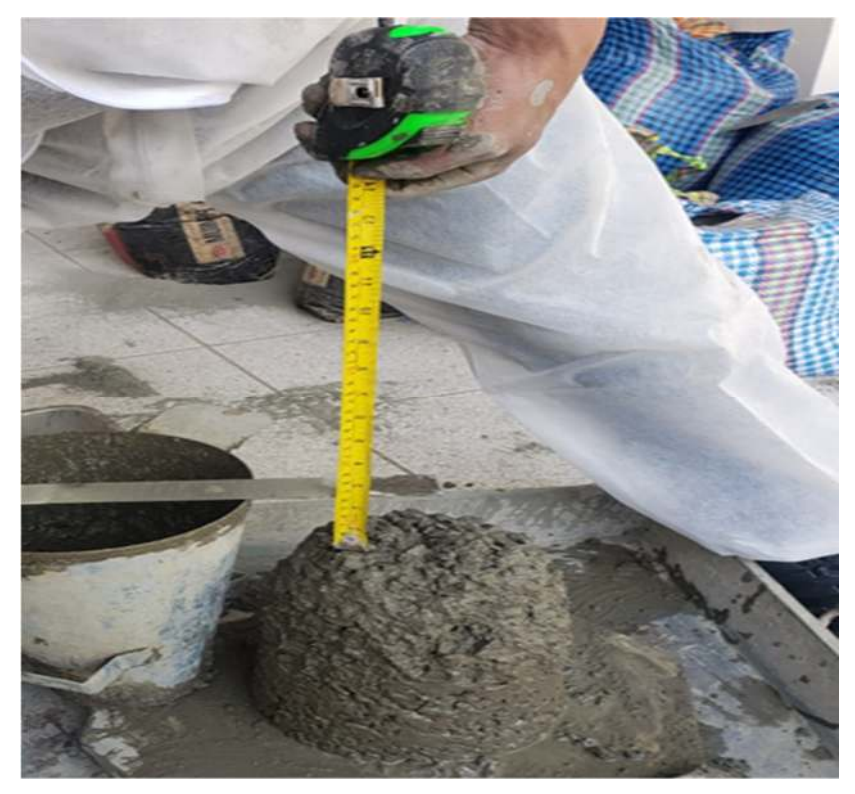

# **Figura 25.**

*Concreto con añadidura de 1% de fibra de Vicugna pacos 2.5 cm* 

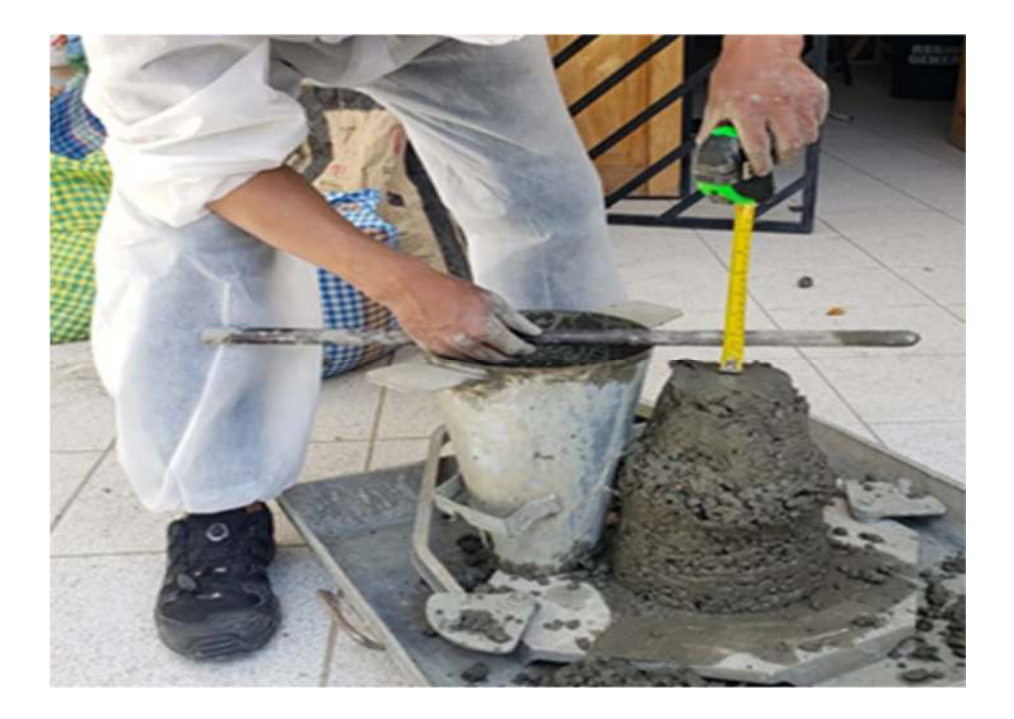

# **Figura 26.**

*Concreto con añadidura de 2% de fibra de Vicugna pacos* 

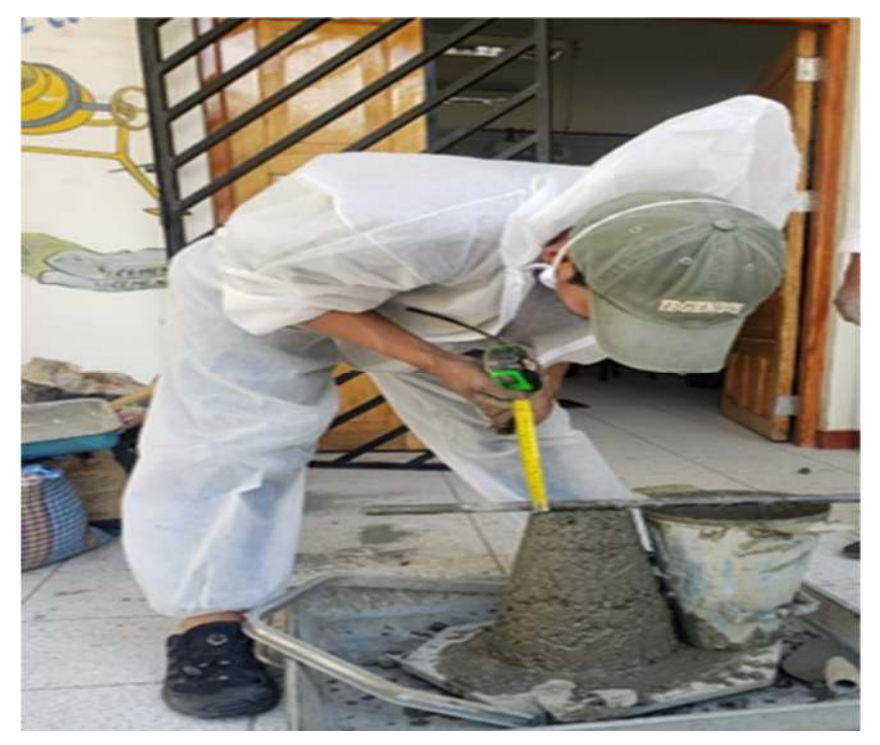

# **Tabla 23.**

*Medición del Slump del concreto fresco con adición de fibra de Vicugna pacos y* 

*convencional* 

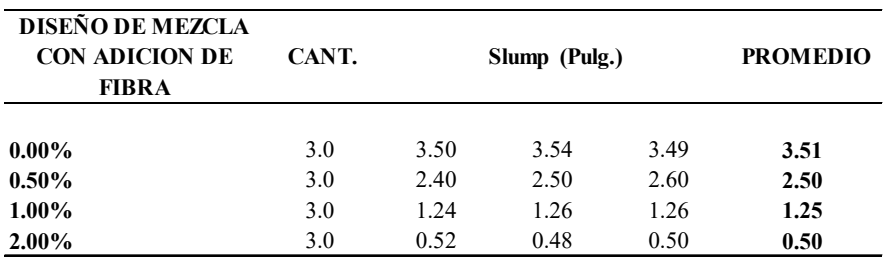

### **3.7.5. Temperatura del concreto**

Según las recomendaciones de ASTM C 1064, el método permite la determinación de temperatura en el concreto fresco en la mezcla de la muestra representativa aplicando Fibra de Vicugna pacos en proporción de 0%,0.5%1% y 2%.

Este ensayo es importante porque de acuerdo a los resultados puede afectar la resistencia del concreto.

**Paso 1**: Se realizó la preparación de mezcla de acuerdo a la aplicación de Fibra en proporción 0%,0.5%,1%,2%.

**Paso 2:** Colocar el espécimen en 3 capas y empezar a en varillar 25 golpes distribuidos uniformemente.

**Paso 3**: Introducir el dispositivo de modo que se sumerja al menos 75 mm en el concreto recién mezclado como se muestra siguiente figura:

# **Figura 27.**

 *Introducción de termómetro en la mezcla* 

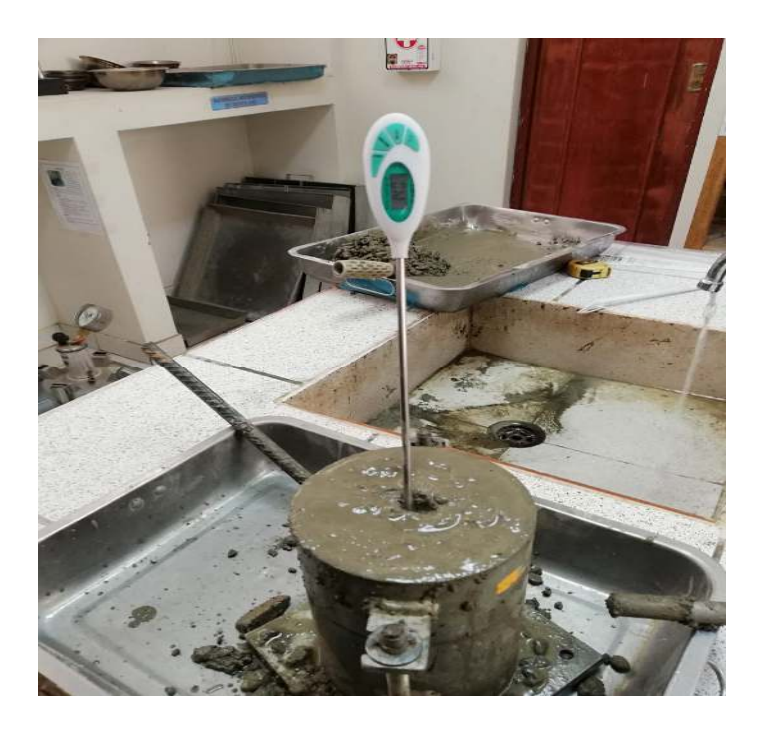

**Paso 4:** Presionar el concreto alrededor para eliminar el vacío que genera al introducir el dispositivo hasta cerrarlo, así evitar que la temperatura ambiente afecte el resultado

**Paso 5:** Dejar el dispositivo alrededor de 2 min, pero menos de 5 min, para luego anotar los resultados no remover el dispositivo mientras se lectura los resultados como se muestra en la figura 28.

# **Figura 28.**

 *Lectura de temperatura* 

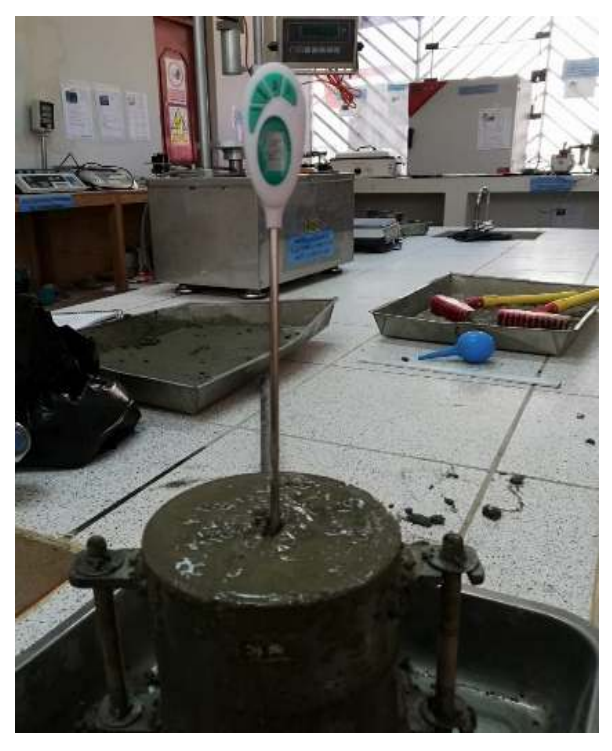

# **Tabla 24.**

*Medición de temperatura del concreto fresco con adición de fibra de Vicugna pacos y convencional* 

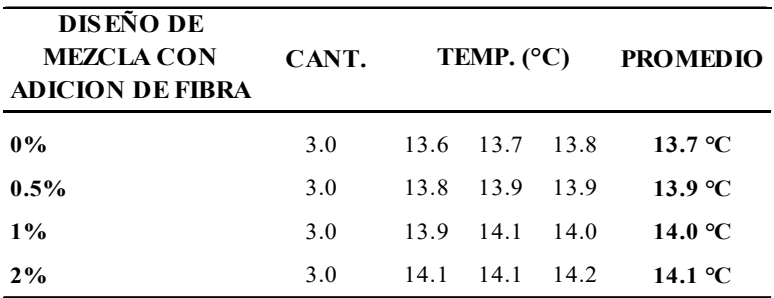

*Nota:* Registro de datos de temperatura

# **3.7.6. Contenido de Aire por el método de Presión**

Según las recomendaciones de ASTM C 33, el contenido de aire permite observar en el concreto recién mezclado el cambio en el volumen de concreto con cambio en la presión.

Este ensayo es importante porque de acuerdo a los resultados puede afectar la resistencia del concreto. Para este ensayo se utilizó el método de presión.

**Paso 1:** Se realizó la preparación de mezcla de acuerdo a la aplicación de Fibra en proporción 0.0%,0.5%,1%,2%.

**Paso 2:** Colocar el espécimen en la olla en 3 capas y empezar a en varillar 25 golpes por cada capa distribuidos uniformemente a como se muestra en la siguiente figura:

#### **Figura 29.**

 *Colocado de la muestra por capas* 

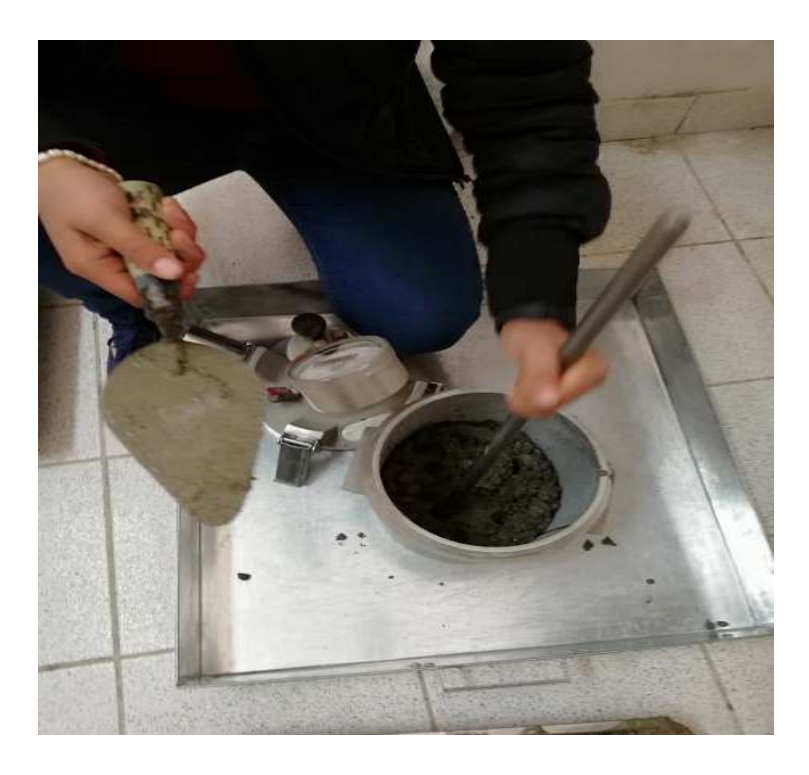

Paso 3 : La muestra se enrasa con la regla metálica así también golpear con el combo de goma de 10 a 15 veces para eliminar el aire atrapado , para luego colocar la tapa

# **Figura 30.**

 *Enrazado de mezcla para su posterior tapado* 

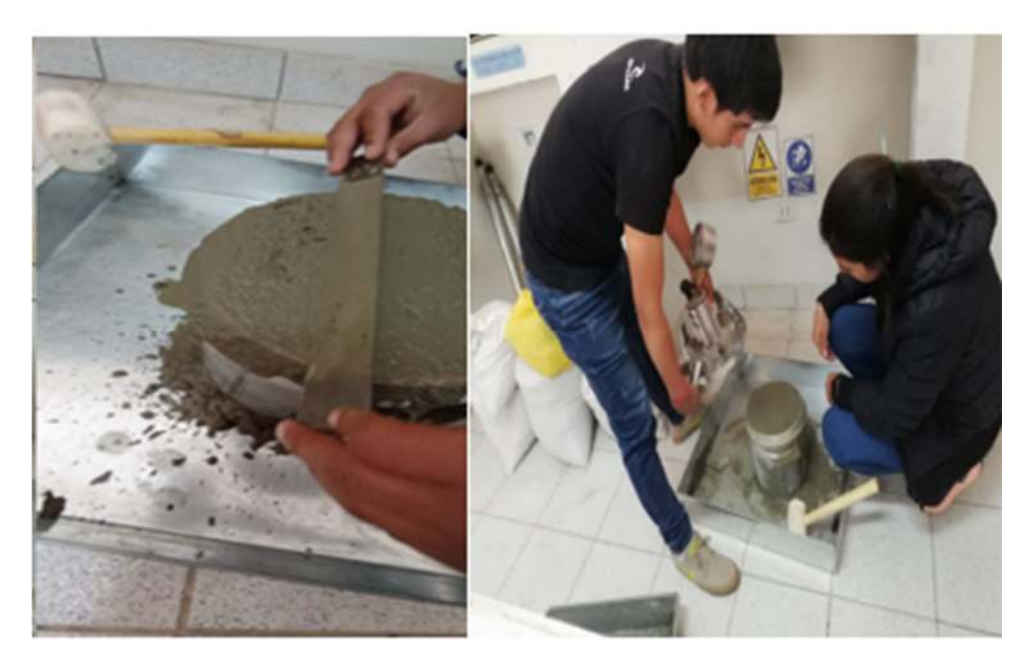

**Paso 5**: Introducir agua con el gotero, por una de las llaves de purga hasta que el agua emerja por la opuesta para luego cerrarla.

# **Figura 31.**

 *Introducción de agua a través de las llaves* 

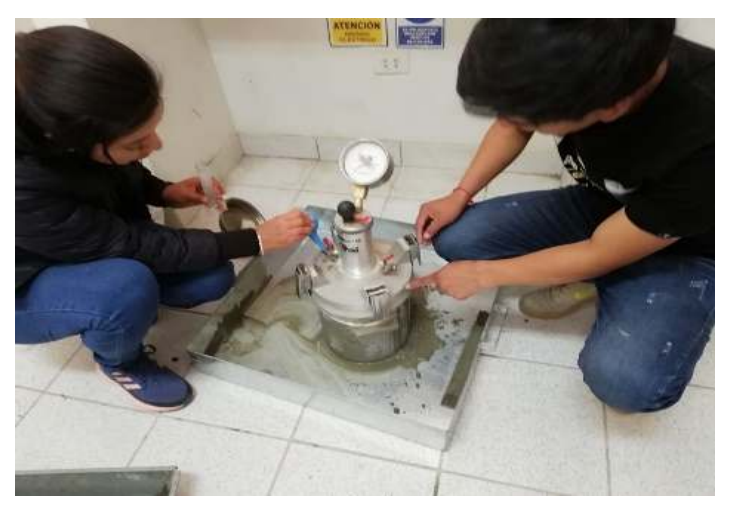

**Paso 6:** Aplicar presión de aire hasta que el dial se ubique en la presión inicia, esperar que se estabilice para luego leer el porcentaje de aire en el dial. Finalmente se liberó el aire abriendo ambas llaves de purga antes de destaparla.

### **Figura 32.**

*Bombeo de aire hasta que el dial se ubique en la línea inicial* 

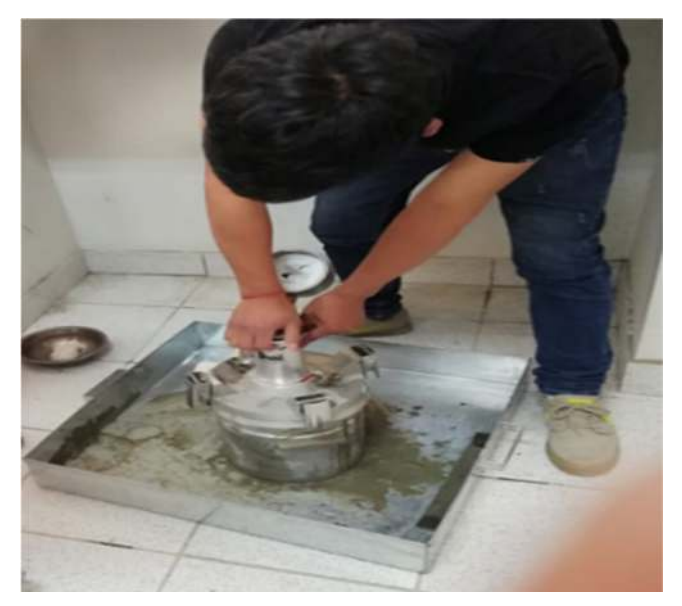

## **Tabla 25.**

*Medición de contenido de aire del concreto fresco con adición de fibra de vicugna* 

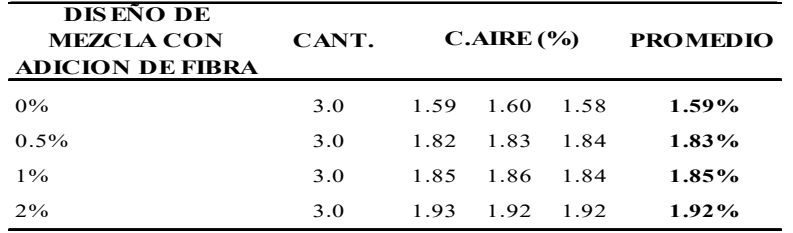

*pacos y convencional* 

*Nota.* Registro de datos de contenido de aire

#### **3.7.7. Elaboración de probetas de concreto**

El procedimiento de la elaboración de las probetas de concreto de acuerdo al diseño de mezcla concreto patrón como también añadiendo la fibra de Vicugna pacos en proporción de 0.5%, 1% y 2%, tomando en cuenta la norma ASTM C192, se realizó en moldes de dimensión 15 cm de diámetro y 30 centímetros de altura. La cantidad de muestras que se obtendrá son de 30 unidades que son para la rotura a los 7, 14 y 28 días respecto a la edad del concreto. los pasos a seguir son la siguiente:

**Paso 1**: Se alistan las herramientas necesarias, con ayuda de una franela se frota con grasa los moldes para evitar el pegado del concreto con el molde.

# **Figura 33.**

*Moldes de concreto* 

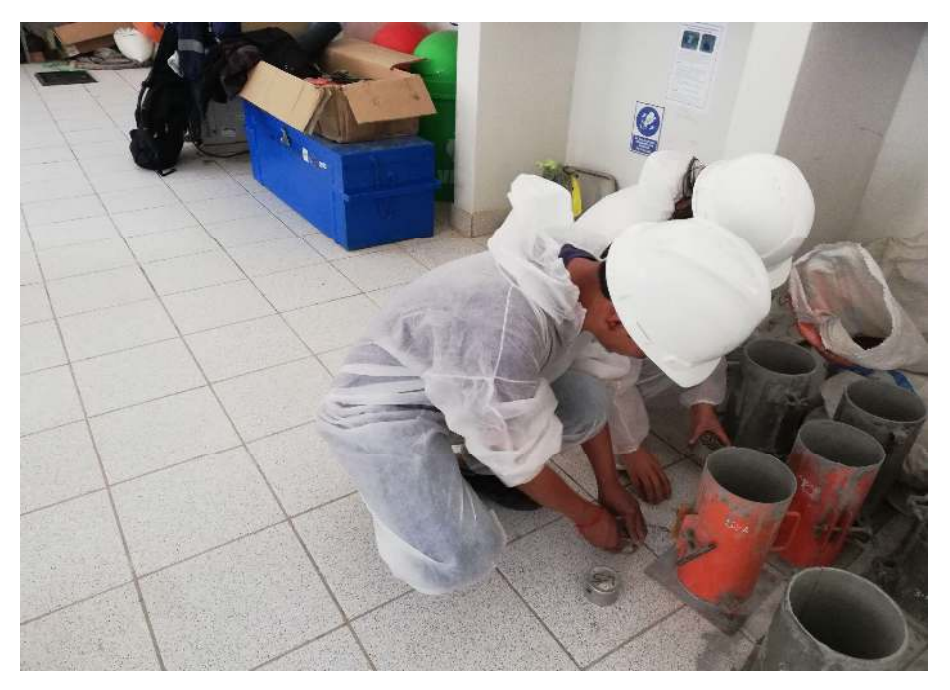

**Paso 2:** Ya realizado el paso uno, procedemos a colocar el molde en una superficie plana y nivelada, para así evitar vibraciones innecesarias y proceder a asegurar el molde con la plataforma inferior.

**Paso 3**: Una vez colocado el molde, realizamos la preparación del concreto según a nuestro diseño de mezcla sin adición de fibra de Vicugna pacos (concreto patrón) y con adición de fibra en proporción de 0.5%, 1% y 2%.

Se realiza el pesado de la fibra.

# **Figura 34.**

*Distribución de Fibra por peso que será añadido en porcentaje 0.5%,1%,2%.* 

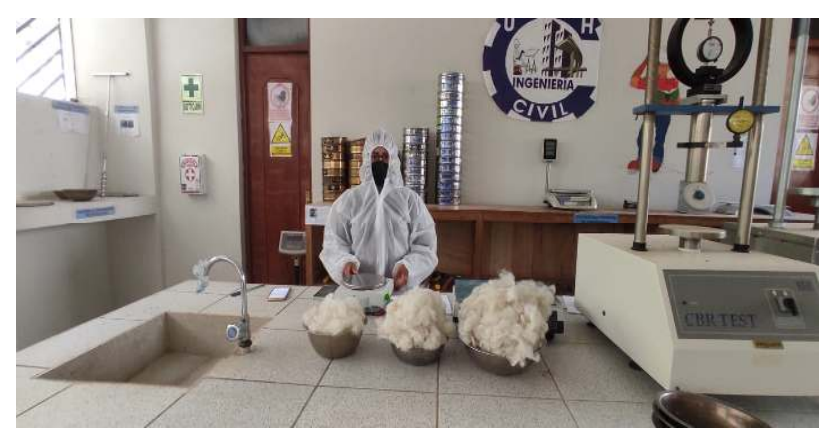

# **Figura 35.**

*Añadidura de la fibra de Vicugna pacos para el batido con una plancha metálica* 

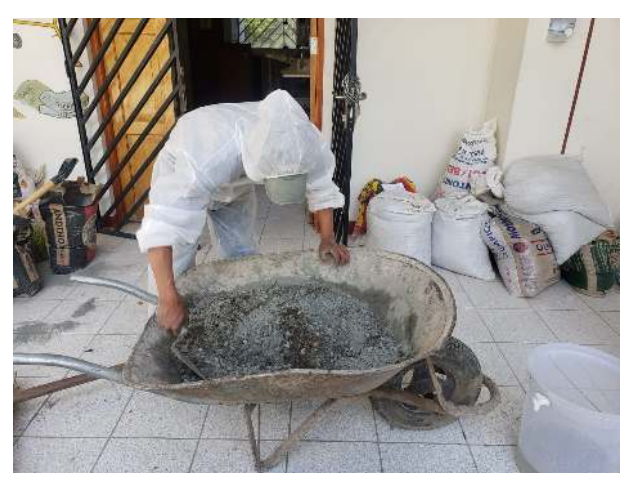

**Paso 4**: Teniendo preparada la mezcla de concreto se procede a realizar el llenado del molde en tres capas iguales de volumen, en cada capa de llenado se realiza la compactación con la varilla metálica lisa dando 25 golpes distribuidos uniformemente.

**Paso 5**: Luego del llenado de mezcla de concreto se procede a golpear con un martillo de goma, así poder eliminar los vacíos que pudiesen estar en el interior de la mezcla.

**Paso 6**: Finalmente se separa del concreto patrón y con adición de fibra de Vicugna pacos al 0.5%, 1% y 2% y se deja que la mezcla fragüe las 24 horas para poder retirar los moldes cuidadosamente y se realiza la anotación en cada molde de concreto.

## **Figura 36.**

*Anotación en cada probeta de concreto* 

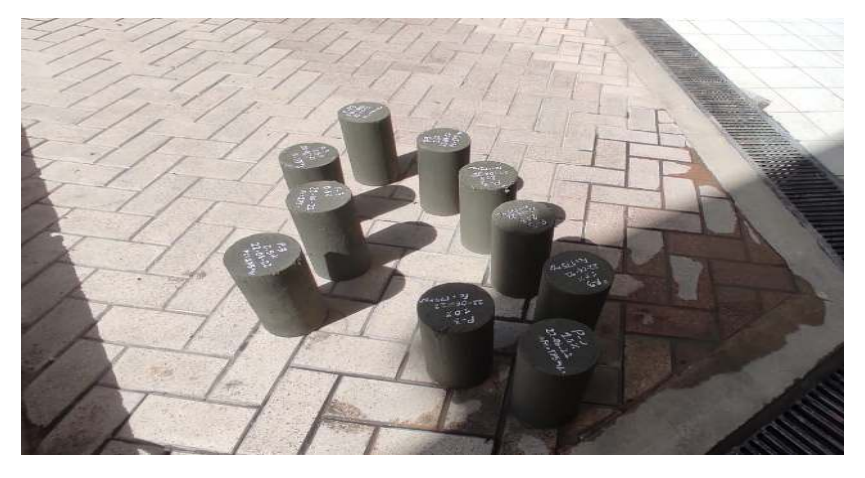

#### **3.7.7.1. Curado de las probetas de concreto**

Para realizar el curado de las probetas de concreto, se tiene que cumplir con la NTP 334.077.

El curado de concreto se puede definir como un proceso de mantener el concreto en un ambiente húmedo por varios días hasta alcanzar su resistencia óptima para su funcionamiento después de un vaciado de concreto, la finalidad de estos procesos es adquirir su máxima resistencia (f'c) detallado en un plano o especificaciones técnicas, así mismo la finalidad de evitar posibles agrietamiento o fisuras superficiales.

Los pasos a seguir para el curado de concreto son:

**Paso 1:** elaborar o conseguir una tina de almacenamiento para las probetas, así evitar la pérdida de humedad durante el curado del concreto.

**Paso 2:** Se debe usar plásticos para poder proteger las probetas de concreto, así evitar alteraciones en el agua o en las probetas de concreto, así mismo se tiene que evitar el contacto de las probetas con algún otro sólido que no sea una probeta de concreto.

**Paso 3:** El curado del concreto se mantendrá el tiempo necesario para así poder obtener la hidratación del cemento y alcanzar la máxima resistencia.

**Paso 4:** Una vez ya teniendo en cuenta el objetivo del curado, procederemos a desmoldar las probetas de concreto (pasando las 24 horas), donde las probetas que se realizaron para nuestro estudio son concreto patrón que es sin fibra de Vicugan pacos, concreto con adición de 0.5% de fibra, concreto con adición de 1% , concreto con adición de 2%, una vez desmontada se procederá a colocar las muestras de concreto en cilindros y llenar con agua potable y libre de impureza, así mismo las muestras no deben estar expuestas a deslizamientos para evitar que sufran alguna fisura o agrietamiento en el proceso de curado.

#### **Figura 37.**

*Cilindro de curado de probetas de concreto* 

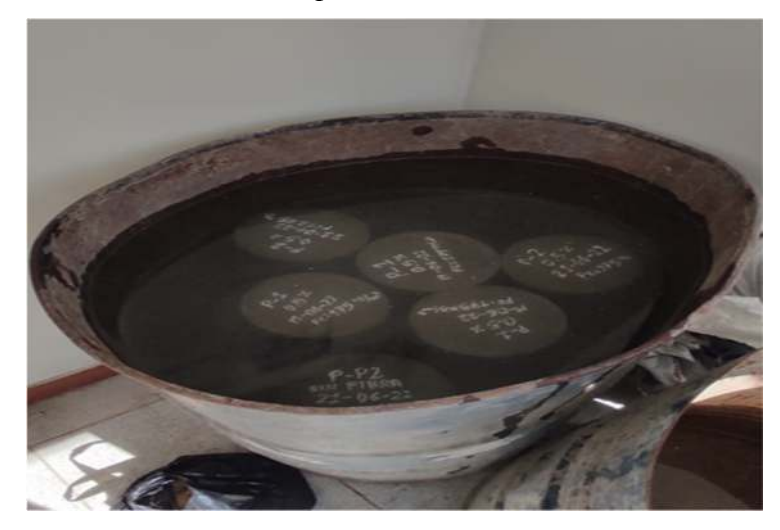

# **Instrumento de recolección de datos:**

Los instrumentos son mecanismos o dispositivos que utiliza el investigador con su capacidad inventiva, inteligencia estratégica para que estos puedan obtener la información requerida para su estudio. (Urbano & Yuni, 2006, 32)

En la presente investigación según la modalidad perceptiva Observación directa como instrumento de registro de información al tratarse de cualidades directas observables del estudio registrados en formatos de laboratorio para ser procesados de acuerdo NTP, los instrumentos son:

# **Tabla 26.**

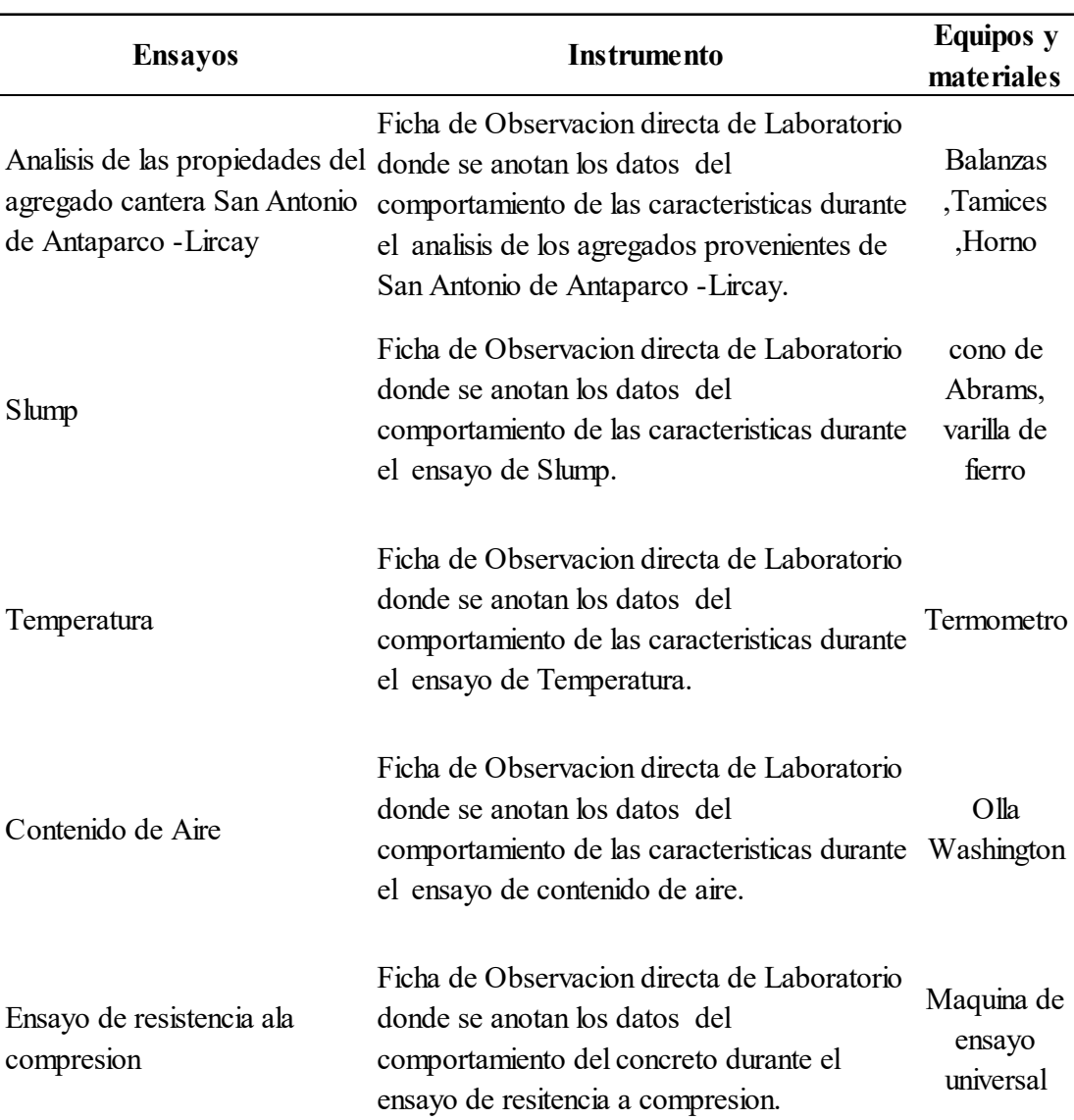

## *Instrumentos utilizados en la investigación*

# **3.8. Técnicas de procesamiento y análisis de datos.**

Se describe y los datos obtenidos de las pruebas realizadas en laboratorio, en tablas

# **3.8.1. Prueba de asentamiento:**

 Al realizar el ensayo de asentamiento (cono de Abrams) se obtuvo los datos de asentamiento del concreto fresco de cada diseño de mezcla (concreto patrón, con adición de fibra de Vicugna pacos al 0.5%, con adición de fibra de Vicugna pacos al 1% y con adición de fibra de Vicugna pacos al 2%), a continuación, se muestra el cuadro comparativo del asentamiento del concreto fresco.

#### **Tabla 27.**

*Resultados de la prueba de Asentamiento del concreto en estado fresco* 

| <b>DOSIFICACION</b>             | ASENTAMIENTO (PULG. - CM) |
|---------------------------------|---------------------------|
| DOSIFICACION SIN FIBRA (PATRON) | $3.51 - 8.92$             |
| AÑADIENDO FIBRA 0.5%            | $2.50 - 6.35$             |
| AÑADIENDO FIBRA 1%              | $1.25 - 3.18$             |
| AÑADIENDO FIBRA 2%              | $0.50 - 1.27$             |

*Nota.* Se muestra la gráfica porcentaje de resistencia a compresión del Concreto en relación a fibra de Vicugna pacos en 0.5%, 1%, 2%

Los resultados presentados en la tabla 27 corresponden a los datos derivados del ensayo de Slump. Se reflejan las variaciones identificadas al aplicar Fibra de vicuña pacos en distintas proporciones: sin dosificación 0%, se obtuvo un asentamiento de 3.51 pulgadas; con una dosificación del 0.5%, el asentamiento fue de 2.50 pulgadas; al emplear una dosificación del 1%, se registró un asentamiento de 1.25 pulgadas; finalmente, con una dosificación del 2%, el asentamiento se redujo a 0.50 pulgadas. Estos datos fueron recopilados en un rango que oscila entre 1.27 y 8.92 cm.

#### **3.8.2. Temperatura**

Para establecer esta característica del concreto, se llevó a cabo el proceso denominado "Procedimiento estándar de análisis para evaluar las temperaturas de mezclas de concreto, de acuerdo con la norma NTP 339.184". Esto se aplicó a todas las variaciones que incluyen la incorporación de fibras de vicugna pacos (alpaca), y los resultados obtenidos se detallan a continuación:

#### **Tabla 28.**

*Resultados de la prueba de temperatura del concreto en estado fresco* 

| Diseño de<br><b>Mezcla</b> | Porcentaje<br>de adición | <b>Adición</b>         | <b>Temperatura</b><br>$\circ$ $\sim$ |
|----------------------------|--------------------------|------------------------|--------------------------------------|
| $fc = 175$                 | $0.00\%$                 | Fibra de vicugna pacos | 13.7                                 |
| kg/cm2                     | $0.50\%$                 | Fibra de vicugna pacos | 13.9                                 |

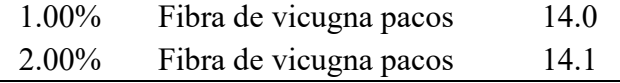

Fuente: elaboración propia

Los resultados presentados en la tabla 28 corresponden a los datos derivados del ensayo de temperatura. Se reflejan las variaciones identificadas al aplicar Fibra de vicuña pacos en distintas proporciones: sin dosificación 0%, se obtuvo una temperatura de 13.7 C°; con una dosificación del 0.5%, la temperatura fue de 13.9 C°; al emplear una dosificación del 1%, se registró una temperatura de 14 C°; finalmente, con una dosificación del 2%, la temperatura aumento a 14.1 C°. Estos datos fueron recopilados en un rango que oscila entre 13.7 y 14. C°.

## **3.8.3. Contenido de aire**

Para evaluar esta característica específica del concreto, se llevó a cabo el proceso según el "Método de medición de contenido de aire en el concreto fresco por método de presión, de acuerdo con la norma NTP 339.083". Similar al caso anterior, este método fue aplicado a todas las variantes que a continuación involucran la introducción de fibras de vicuña pacos, y los resultados obtenidos se detallan a continuación:

#### **Tabla 29.**

| Diseño de<br>Mezcla  | Porcentaje<br>de adición | <b>Adición</b>            | Promedio de<br>contenido de aire<br>$(\%)$ |
|----------------------|--------------------------|---------------------------|--------------------------------------------|
| $fc = 175$<br>kg/cm2 | $0.00\%$                 | Fibra de Vicugna<br>pacos | 1.59                                       |
|                      | $0.50\%$                 | Fibra de Vicugna<br>pacos | 1.83                                       |
|                      | 1.00%                    | Fibra de Vicugna<br>pacos | 1.85                                       |
|                      | 2.00%                    | Fibra de Vicugna<br>pacos | 1.92                                       |

*Resultados de la prueba de contenido de aire del concreto en estado fresco* 

Fuente: elaboración propia

Los resultados presentados en la tabla 29 corresponden a los datos de medición de contenido de aire del concreto fresco con adición de fibra de Vicugna pacos y

convencional el cual reflejan las variaciones identificadas al aplicar Fibra de vicuña pacos en distintas proporciones: sin dosificación (0%), se obtuvo contenido de aire de 1.59 % con una dosificación del 0.5%, contenido de aire 1.83%; al emplear una dosificación del 1%, se registró contenido de aire de 1.85% ; finalmente, con una dosificación del 2%, contenido de aire aumento a 1.92%. Estos datos fueron recopilados en un rango que oscila entre 1.59 y 1.92. %.

## **Figura 38.**

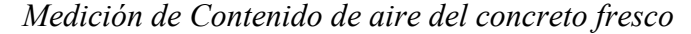

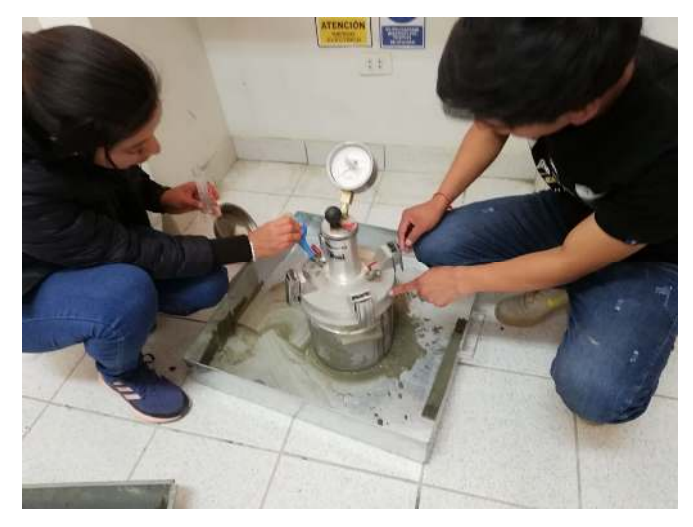

**3.8.4. Resistencia a compresión con adición de fibra de Vicugna pacos 0.% ,0.5% ,1% .2%** 

El ensayo a compresión ASTM C39 determina el procedimiento del concreto con adición de fibra de Vicugna pacos en 0.5%, 1% ,2%, para los 7 días , 14 días y 28 días respectivamente.

Procedimiento para el cálculo de resistencia a la compresión:

Para realizar el siguiente ensayo de los 30 Especímenes de 6" x 12", se extrajo las probetas de concreto del cilindro de acuerdo a los días de curado respectivamente.

En el que se visualizó que, al aplicar el esfuerzo requerido, el espécimen comienza a agrietarse desde su interior al aplicar su máxima carga de soporte empieza a fracturarse, el cual determina la resistencia del concreto.

# Prueba a compresión Uniaxial

# **Figura 39.**

*Prueba de ensayo de concreto con adición de fibra de Vicugna pacos 0.5% a los 7 días* 

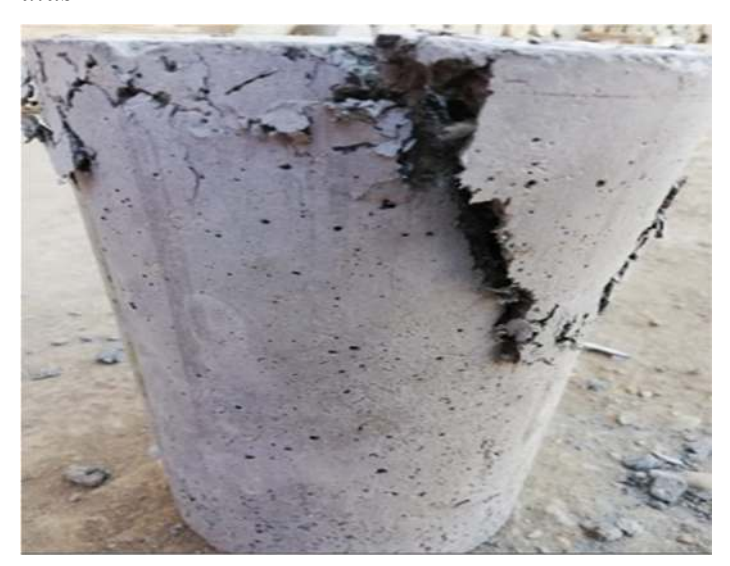

# **Figura 40.**

*Prueba de ensayo de concreto con adición de fibra de Vicugna pacos 1% a los 14 días* 

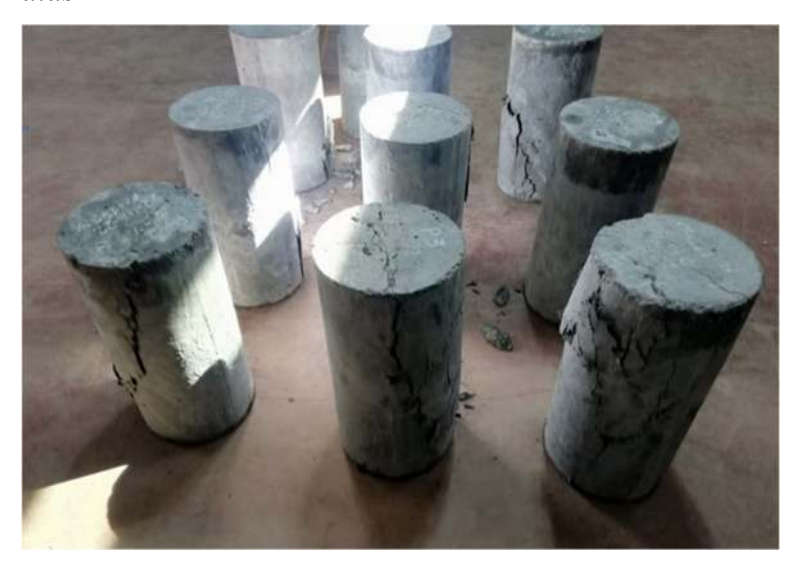

# **Figura 41.**

*Prueba de ensayo de concreto con adición de fibra de Vicugna pacos 2% a los 28 días* 

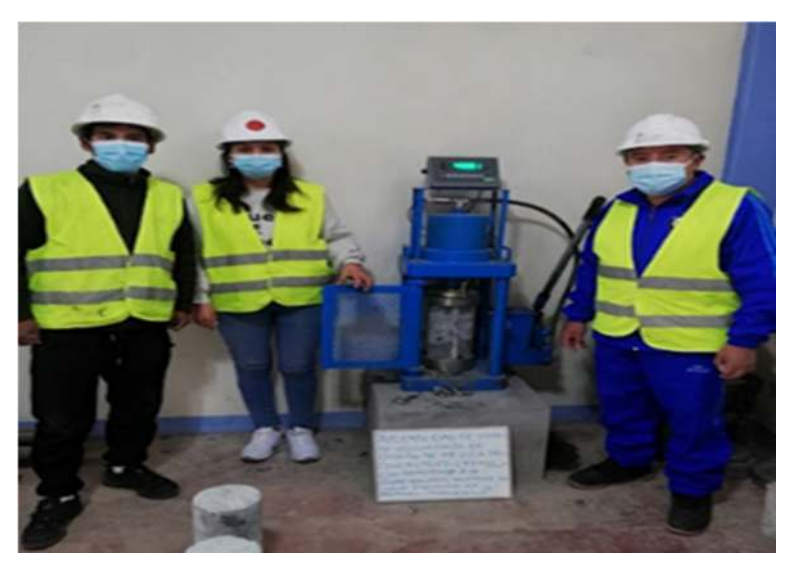

# **Tabla 30.**

*Resultados de prueba de compresión del concreto patrón y concreto con plicabilidad de fibra de Vicugna pacos en porcentaje de 0.5% ,1%,2%* 

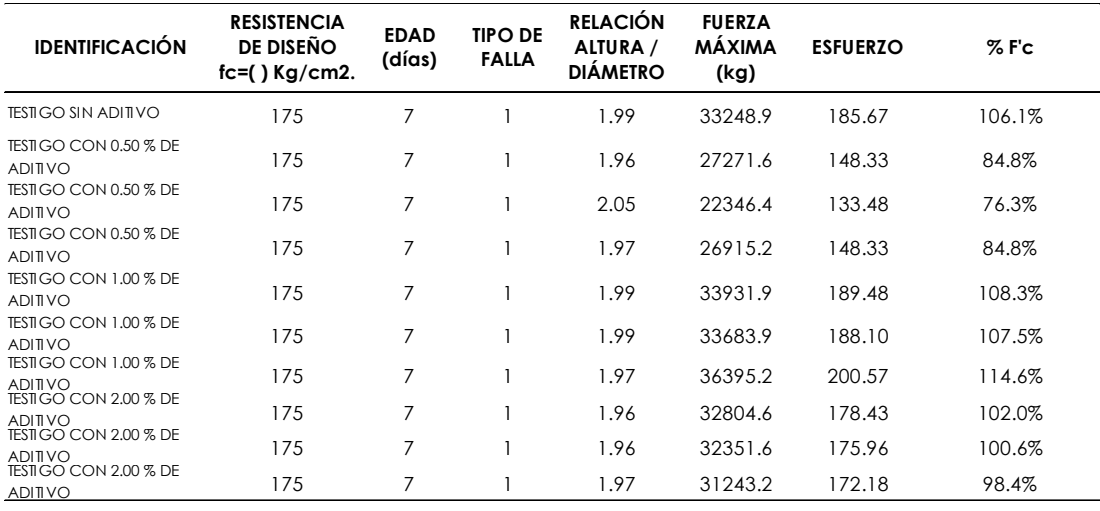

*Nota.* En esta tabla se muestran los resultados de la prueba del concreto endurecido en un periodo de 7 días.

Los resultados presentados en la tabla 30 corresponden a los datos derivados del ensayo de compresión a edad de 7 días. Se reflejan las variaciones identificadas al aplicar Fibra de vicuña pacos en distintas proporciones: sin dosificación 0%, se obtuvo

un esfuerzo de resistencia de 185.6 kg/ cm2; con una dosificación del 0.5%, se obtuvo un esfuerzo de resistencia en un rango de 133.48 kg/cm2 y 148.33 kg/cm2; al emplear una dosificación del 1%, se obtuvo un esfuerzo de resistencia en un rango de 188.10 kg/cm2 y 200.57 kg/cm2; finalmente, con una dosificación del 2%, se obtuvo un esfuerzo de resistencia en un rango de 172.18 kg/cm2 y 178.43 kg/cm2 . Estos datos fueron recopilados en un rango que oscila entre de 172.18 kg/cm2 y 200.57 kg/cm2.

### **Tabla 31.**

*Resultados de prueba de compresión del concreto con aplicabilidad de fibra de Vicugna pacos en porcentaje de 0% , 0.5% ,1%,2% en 14 días* 

| <b>IDENTIFICACIÓN</b>                   | <b>RESISTENCIA</b><br><b>DE DISEÑO</b><br>$fc=($ ) Kg/cm2. | <b>EDAD</b><br>(días) | <b>TIPO DE</b><br><b>FALLA</b> | <b>RELACIÓN</b><br>ALTURA/<br><b>DIÁMETRO</b> | <b>FUERZA</b><br>MÁXIMA<br>(kg) | <b>ESFUERZO</b> | $%$ F'c |
|-----------------------------------------|------------------------------------------------------------|-----------------------|--------------------------------|-----------------------------------------------|---------------------------------|-----------------|---------|
| TESTIGO SIN ADITIVO                     | 175                                                        | 14                    | 1                              | 1.97                                          | 39653.1                         | 218.52          | 124.9%  |
| TESTIGO CON 0.50 % DE<br><b>ADITIVO</b> | 175                                                        | 14                    | $\mathbf{1}$                   | 1.97                                          | 35286.2                         | 194.46          | 111.1%  |
| TESTIGO CON 0.50 % DE<br><b>ADITIVO</b> | 175                                                        | 14                    | 5                              | 1.99                                          | 36290.9                         | 202.65          | 115.8%  |
| TESTIGO CON 0.50 % DE<br><b>ADITIVO</b> | 175                                                        | 14                    | 5                              | 1.99                                          | 36803.9                         | 205.52          | 117.4%  |
| TESTIGO CON 1.00 % DE<br><b>ADITIVO</b> | 175                                                        | 14                    | 1                              | 1.97                                          | 41342.2                         | 227.83          | 130.2%  |
| TESTIGO CON 1.00 % DE<br><b>ADITIVO</b> | 175                                                        | 14                    | 1                              | 1.97                                          | 40123.2                         | 221.11          | 126.4%  |
| TESTIGO CON 1.00 % DE<br><b>ADITIVO</b> | 175                                                        | 14                    | $\overline{2}$                 | 1.96                                          | 44918.6                         | 244.32          | 139.6%  |
| TESTIGO CON 2.00 % DE<br><b>ADITIVO</b> | 175                                                        | 14                    | 1                              | 1.96                                          | 30997.6                         | 168.60          | 96.3%   |
| TESTIGO CON 2.00 % DE<br><b>ADITIVO</b> | 175                                                        | 14                    | 1                              | 1.97                                          | 28853.2                         | 159.01          | 90.9%   |
| TESTIGO CON 2.00 % DE<br><b>ADITIVO</b> | 175                                                        | 14                    | 1                              | 1.99                                          | 28654.9                         | 160.01          | 91.4%   |

*Nota.* En esta tabla se muestra los resultados de Esfuerzo del concreto al que fueron sometidos en 14 días

Los resultados presentados en la tabla 31 corresponden a los datos derivados del ensayo de compresión a edad de 14 días. Se reflejan las variaciones identificadas al aplicar Fibra de vicuña pacos en distintas proporciones: sin dosificación 0%, se obtuvo un esfuerzo de resistencia de 218.52 kg/ cm2; con una dosificación del 0.5%, se obtuvo un esfuerzo de resistencia en un rango de 194.46 kg/cm2 y 205.52 kg/cm2; al emplear una dosificación del 1%, se obtuvo un esfuerzo de resistencia en un rango de 221.11 kg/cm2 y 244.33 kg/cm2; finalmente, con una dosificación del 2%, se obtuvo un esfuerzo de resistencia en un rango de 159.01 kg/cm2 y 168.60 kg/cm2 . Estos datos fueron recopilados en un rango que oscila entre de 159.01 kg/cm2 y 244.32 kg/cm2

## **Tabla 32.**

*Resultados de prueba de compresión del concreto con aplicabilidad de fibra de Vicugna pacos en porcentaje de 0.5% ,1%,2% en 28 días* 

| <b>IDENTIFICACIÓN</b>                   | <b>RESISTENCIA</b><br><b>DE DISEÑO</b><br>$fc=($ ) Kg/cm2. | <b>EDAD</b><br>(días) | <b>TIPO DE</b><br><b>FALLA</b> | <b>RELACIÓN</b><br>ALTURA/<br><b>DIÀMETRO</b> | <b>FUERZA</b><br><b>MÁXIMA</b><br>(kg) | <b>ESFUERZO</b> | $%$ F'c |
|-----------------------------------------|------------------------------------------------------------|-----------------------|--------------------------------|-----------------------------------------------|----------------------------------------|-----------------|---------|
| <b>TESTIGO SIN ADITIVO</b>              | 175                                                        | 28                    | 5                              | 1.95                                          | 45711.2                                | 245.41          | 140.2%  |
| TESTIGO CON 0.50 % DE<br><b>ADITIVO</b> | 175                                                        | 28                    | $\mathbf{1}$                   | 1.97                                          | 42178.2                                | 232.44          | 132.8%  |
| TESTIGO CON 0.50 % DE<br><b>ADITIVO</b> | 175                                                        | 28                    | 1                              | 1.96                                          | 38863.6                                | 211.38          | 120.8%  |
| TESTIGO CON 0.50 % DE<br><b>ADITIVO</b> | 175                                                        | 28                    | $\mathbf{1}$                   | 1.96                                          | 43950.6                                | 239.05          | 136.6%  |
| TESTIGO CON 1.00 % DE<br><b>ADITIVO</b> | 175                                                        | 28                    | $\mathbf{1}$                   | 1.97                                          | 39608.2                                | 218.28          | 124.7%  |
| TESTIGO CON 1.00 % DE<br><b>ADITIVO</b> | 175                                                        | 28                    | $\mathbf{1}$                   | 1.99                                          | 39544.9                                | 220.82          | 126.2%  |
| TESTIGO CON 1.00 % DE<br><b>ADITIVO</b> | 175                                                        | 28                    | $\mathbf{1}$                   | 1.97                                          | 45934.2                                | 253.14          | 144.7%  |
| TESTIGO CON 2.00 % DE<br><b>ADITIVO</b> | 175                                                        | 28                    | $\overline{2}$                 | 1.96                                          | 36240.6                                | 197.12          | 112.6%  |
| TESTIGO CON 2.00 % DE<br><b>ADITIVO</b> | 175                                                        | 28                    | $\overline{2}$                 | 1.96                                          | 37868.6                                | 205.97          | 117.7%  |
| TESTIGO CON 2.00 % DE<br><b>ADITIVO</b> | 175                                                        | 28                    | 2                              | 1.97                                          | 35430.2                                | 195.25          | 111.6%  |

*Nota.* En esta tabla se muestra los resultados de la prueba del concreto endurecido en un periodo de 28 días.

Los resultados presentados en la tabla 32 corresponden a los datos derivados del ensayo de compresión a edad de 28 días. Se reflejan las variaciones identificadas al aplicar Fibra de vicuña pacos en distintas proporciones: sin dosificación 0%, se obtuvo un esfuerzo de resistencia de 245.41 kg/ cm2; con una dosificación del 0.5%, se obtuvo un esfuerzo de resistencia en un rango de 211.38 kg/cm2 y 239.05 kg/cm2; al emplear una dosificación del 1%, se obtuvo un esfuerzo de resistencia en un rango de 218.28 kg/cm2 y 253.14 kg/cm2; finalmente, con una dosificación del 2%, se obtuvo un esfuerzo de resistencia en un rango de 195.25 kg/cm2 y 205.97 kg/cm2 . Estos datos fueron recopilados en un rango que oscila entre de 195.25 kg/cm2 y 253.14 kg/cm2

# **CAPÍTULO IV**

# **DISCUSIÓN DE RESULTADOS**

# **4.1. Análisis de información**

# **4.1.1.Resultado de la trabajabilidad en función al revestimiento del concreto en estado fresco**

Según la NTP – E60 menciona que, al realizar el uso de aditivos en un concreto, modifica las propiedades de su trabajabilidad en un concreto fresco, disminuyendo el Slump de la mezcla en concreto fresco, el cual se analizó en este proyecto de investigación los resultados fueron los siguientes:

## **Figura 42.**

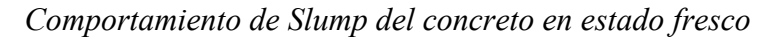

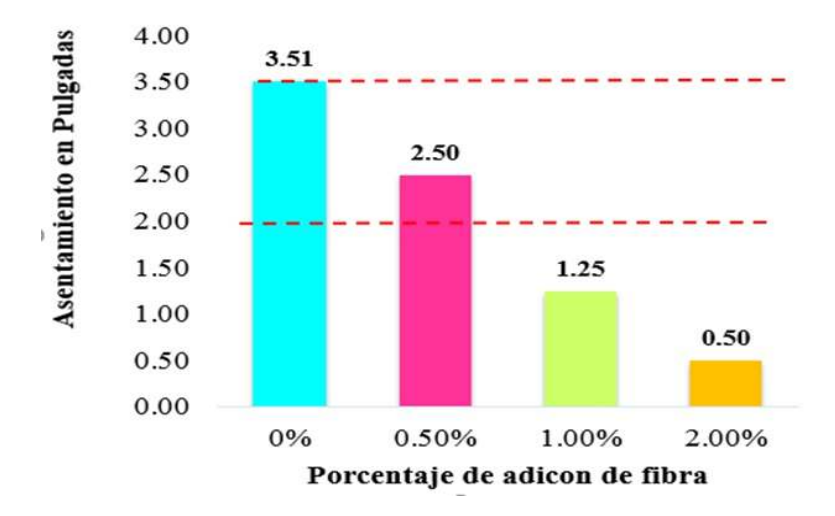

Fuente: elaboración propia

Interpretación:

Como se muestra en la figura 43, podemos decir que el concreto patrón (sin añadidura de fibra) su asentamiento es de 3.51" (consistencia plástica - trabajable), el concreto con adición de fibra de Vicugna pacos al 0.5% se tiene un asentamiento de 2.50" (consistencia plástica – trabajable), el concreto con adición de fibra de Vicugna pacos al 1% se tiene un asentamiento de 1.25" (consistencia seca – poco trabajable) y el concreto con adición de fibra de Vicugna pacos al 2% se tiene un asentamiento de 0.5" (consistencia seca – poco trabajable) se visualiza las líneas entrecortadas de color rojo el cual representa esta variación por consiguiente la aceptación de la trabajabilidad en nuestro diseño de mezcla . Donde se determina que a medida que se va añadiendo cierto porcentaje de fibra, la consistencia del concreto es seca. Por lo que de esta manera afectara a las propiedades del concreto disminuyendo la resistencia.

#### **4.1.2.Resultado de temperatura en el diseño de mezcla**

Los resultados de temperatura se pueden observar en el gráfico que se presenta a continuación:

#### **Figura 43.**

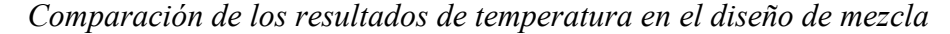

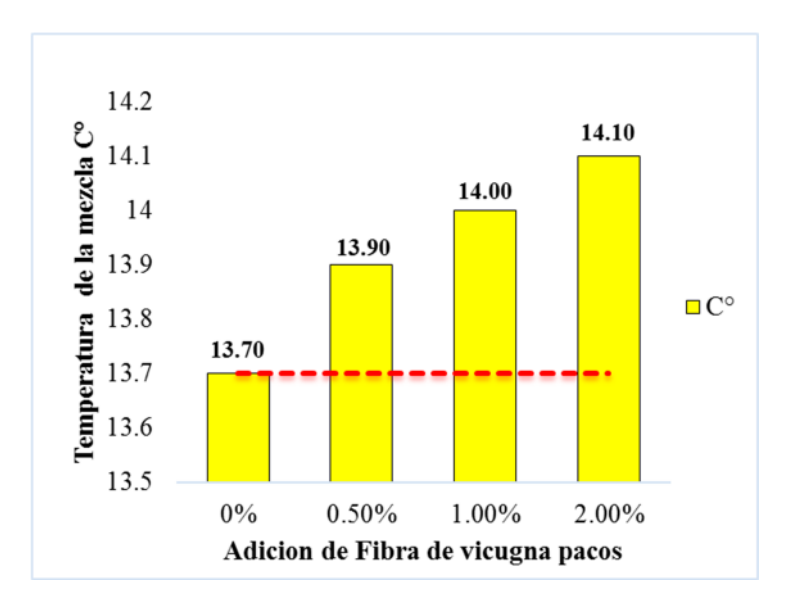

Fuente: elaboración propia

Interpretación:

Tal y como se especificó previamente, la combinación elaborada con una adición de fibra de 2,00% registra la temperatura más alta, superando en un 2,92% la temperatura de la muestra estándar. Esta muestra estándar, sin la incorporación de fibras de vicuña pacos, exhibe una temperatura de 13.7 °C. En cuanto a las otras adicciones, como el 0,5% y el 1%, han presentado temperaturas más bajas con respecto al 2% de adición de fibra de Vicugna pacos, mostrando solamente un 1,46% y un 2,19% de diferencia, respectivamente, para mantener estas temperaturas se recomienda realizar un buen curado , para obtener el comportamiento técnico esperado por lo que se visualiza un comportamiento térmico el cual al adicionar la fibra resulta más térmico esto demuestra que a mayor adición de Fibra se generara mayor calor interno en comparación con la muestra patrón .

## **4.1.3.Resultado de contenido de aire**

La representación gráfica de los resultados se encuentra disponible en el gráfico que sigue:

## **Figura 44.**

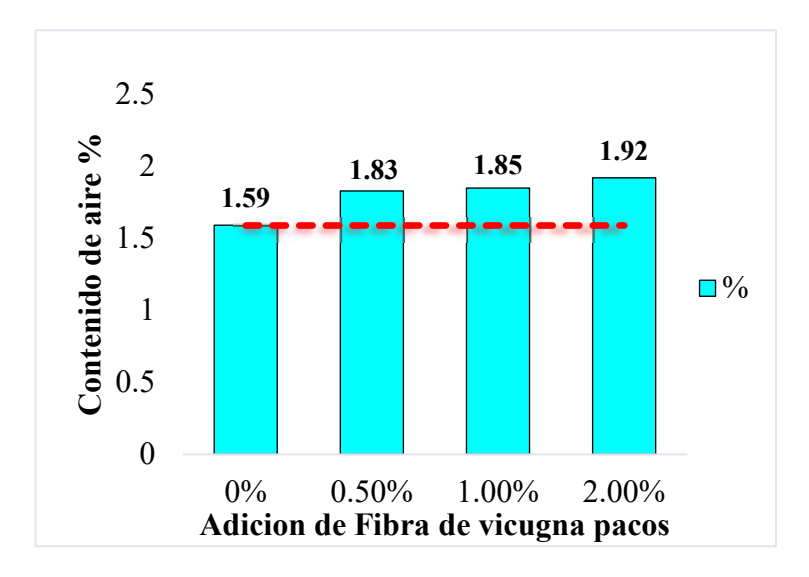

*Comparación de los resultados de contenido de aire.*

Fuente: elaboración propia

Interpretación:

En el grafico se observa que el contenido de aire con como se muestra en la figura 45, podemos decir que el concreto patrón (sin añadidura de fibra) contenido de aire es de 1.59 % ,el concreto con adición de fibra de Vicugna pacos al 0.5% se tiene un contenido de aire de 1.83%, el concreto con adición de fibra de Vicugna pacos al 1% se tiene un contenido de aire de 1.85% y el concreto con adición de fibra de Vicugna pacos al 2% se tiene un contenido de aire de 1.92% , también se visualiza las líneas entrecortadas de color rojo el cual representa esta la variación según la aplicación de fibra por lo que se puede determinar que en adiciones superior al 15 de Fibra de Vicugna pacos la mezcla tiende a volverse más densa y difícil de colocar y compactar adecuadamente en las estructuras.

# **4.1.4.Resultado de resistencia a compresión con adición de fibra de vicugna**

**pacos 0 % ,0.5% ,1% .2%** 

**4.1.4.1. Resultados al día 7** 

#### **Tabla 33.**

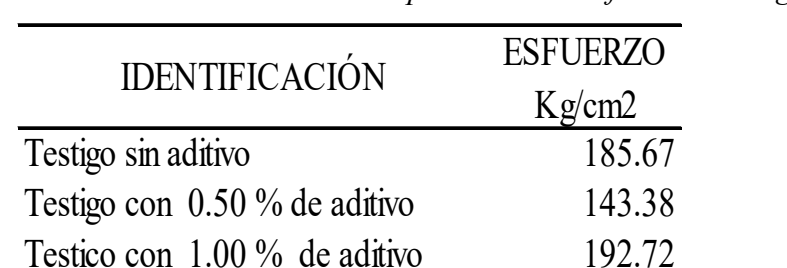

Testigo con  $2.00\%$  de aditivo  $175.52$ 

*Resistencia del concreto con aplicabilidad de fibra de Vicugna en 7 días* 

Fuente: Elaboración propia

# **Figura 45.**

*Comportamiento del Concreto en 7 días* 

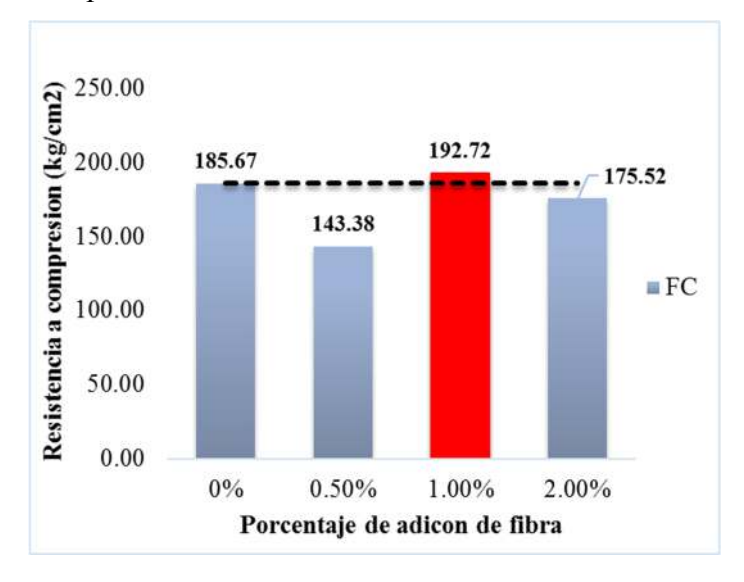

*Nota.* Se muestra la gráfica de Resistencia a compresión Kg/cm2 vs Porcentaje de adición de fibra de Vicugna pacos 0.5%, 1%, 2%.

Interpretación:

Como se muestra en la Figura 46, se realizaron los ensayos experimentales de rotura a compresión de 10 probetas cilíndricas, obteniendo como resultados: 185.67 kg/cm2 (concreto patrón), 143.38 kg/cm2 (con adición de fibra de Vicugna pacos en 0.5%), 192.72 kg/cm2 (con adición de fibra de Vicugna pacos en 1%) y 175.52 kg/cm2 (con adición de fibra de Vicugna pacos en 2%).Estos resultados nos reflejan que al añadir fibra de Vicugna pacos en 1% mejora el comportamiento del concreto.

# **4.1.4.2. Resultados al día 14**

#### **Tabla 34.**

*Resistencia del concreto con aplicabilidad de fibra de Vicugna pacos en 14 días* 

|                                 | <b>ESFUERZO</b> |
|---------------------------------|-----------------|
| <b>IDENTIFICACIÓN</b>           | Kg/cm2          |
| Testigo sin aditivo             | 218.52          |
| Testigo con 0.50 % de aditivo   | 200.88          |
| Testico con $1.00\%$ de aditivo | 231.09          |
| Testigo con 2.00 % de aditivo   | 162.54          |
#### **Figura 46.**

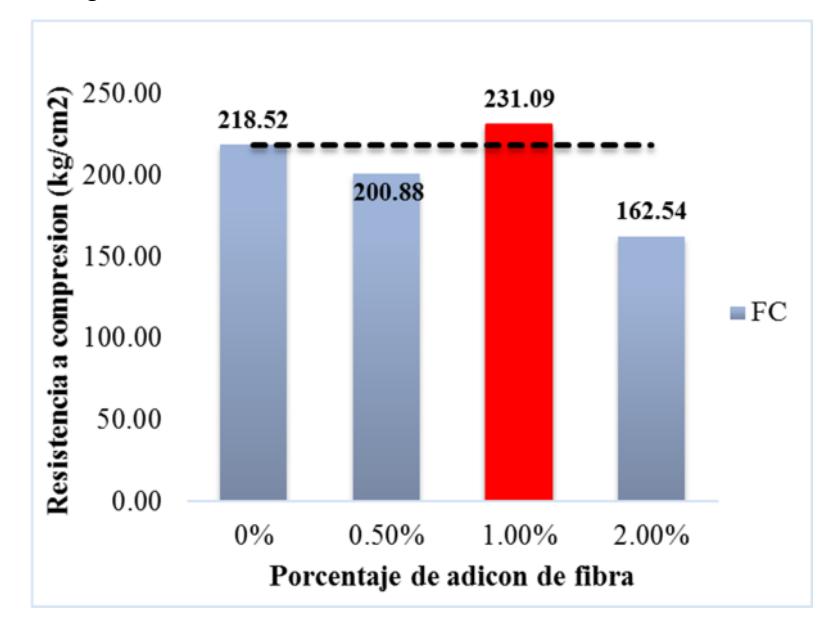

*Comportamiento del Concreto en 14 días* 

Interpretación:

Como se muestra en la Figura 47 se realizaron los ensayos experimentales de rotura a compresión de 10 probetas cilíndricas, obteniendo como resultados: 218.52 kg/cm2 (concreto patrón), 200.88 kg/cm2 (con adición de fibra de Vicugna pacos en 0.5%), 231.09 kg/cm2 (con adición de fibra de Vicugna pacos en 1%) y 162.54 kg/cm2 (con adición de fibra de Vicugna pacos en 2%).Estos resultados nos reflejan que al añadir fibra de Vicugna pacos en 1% mejora el comportamiento del concreto.

#### **4.1.4.3. Resultados al día 28**

#### **Tabla 35.**

*Prueba de compresión del concreto con aplicabilidad de fibra de Vicugna pacos en porcentaje de 0.5% ,1%,2% en 28 días* 

|                                 | <b>ESFUERZO</b> |
|---------------------------------|-----------------|
| <b>IDENTIFICACIÓN</b>           | Kg/cm2          |
| Testigo sin aditivo             | 245.41          |
| Testigo con 0.50 % de aditivo   | 227.62          |
| Testico con $1.00\%$ de aditivo | 230.75          |
| Testigo con 2.00 % de aditivo   | 199.45          |

*Nota.* Se muestra la gráfica de Resistencia a compresión del Concreto en relación a los porcentajes de fibra de Vicugna pacos 0.5%, 1%, 2%.

#### **Figura 47.**

*Comportamiento del concreto en 28 días* 

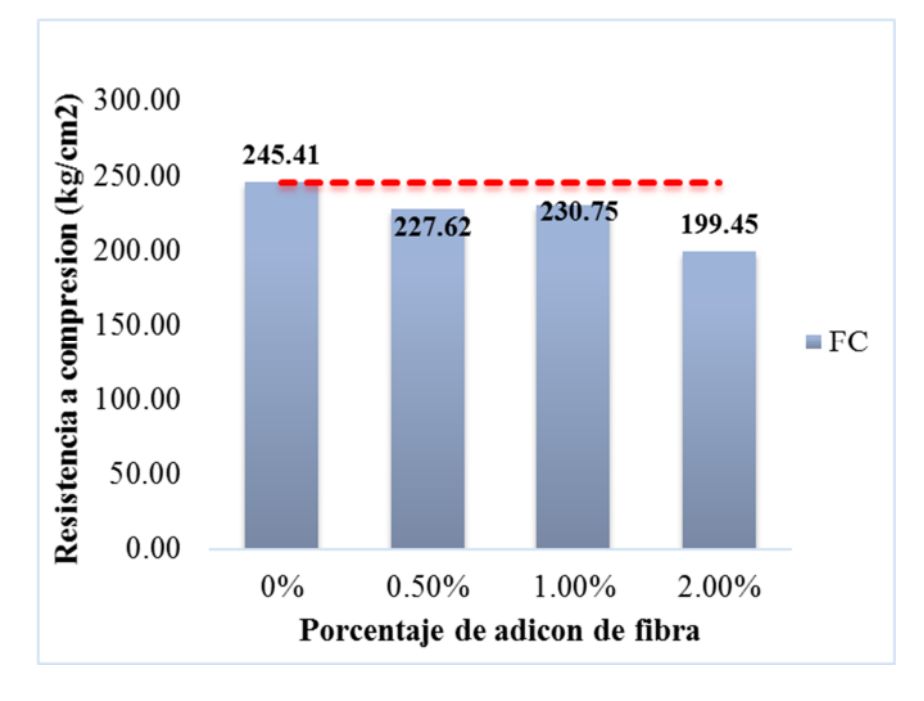

*Nota.* Se muestra la gráfica porcentaje de resistencia a compresión del Concreto en relación a fibra de Vicugna pacos en 0.0%,0.5%, 1%, 2%

Interpretación:

Como se muestra en la Figura 48, se realizaron los ensayos experimentales de rotura a compresión de 10 probetas cilíndricas, obteniendo como resultados: 245.41 kg/cm2 (concreto patrón), 227.62 kg/cm2 (con adición de fibra de Vicugna pacos en 0.5%), 230.75 kg/cm2 (con adición de fibra de Vicugna pacos en 1%) y 199.45 kg/cm2 (con adición de fibra de Vicugna pacos en 2%). Estos resultados nos reflejan que al añadir fibra de Vicugna pacos disminuye en toda la resistencia con respecto a la adición de fibra de Vicugna en 0.5%, 1% y 2%, siendo el concreto patrón en obtener la mayor resistencia a compresión.

### **Tabla 36.**

| <b>EDAD</b>    | <b>ADITIVO</b> | TESTIGO SIN TESTIGO CON 0.50<br>% DE ADITIVO | TESTICO CON 1.00<br>% DE ADITIVO | <b>TESTIGO CON 2.00</b><br>% DE ADITIVO |
|----------------|----------------|----------------------------------------------|----------------------------------|-----------------------------------------|
| 0 DIAS         | 0%             | 0%                                           | 0%                               | 0%                                      |
| 7 DIAS         | 100%           | 77%                                          | 104%                             | 95%                                     |
| <b>14 DIAS</b> | 100%           | 92%                                          | 106%                             | 74%                                     |
| 28 DIAS        | 100%           | 93%                                          | 94%                              | 81%                                     |

*Resistencia promedio con respecto al concreto patrón* 

#### **Resumen de comportamiento del concreto a los 7 ,14 y 28 días**

#### **Figura 48.**

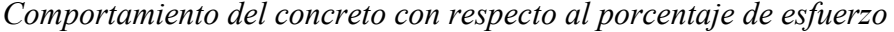

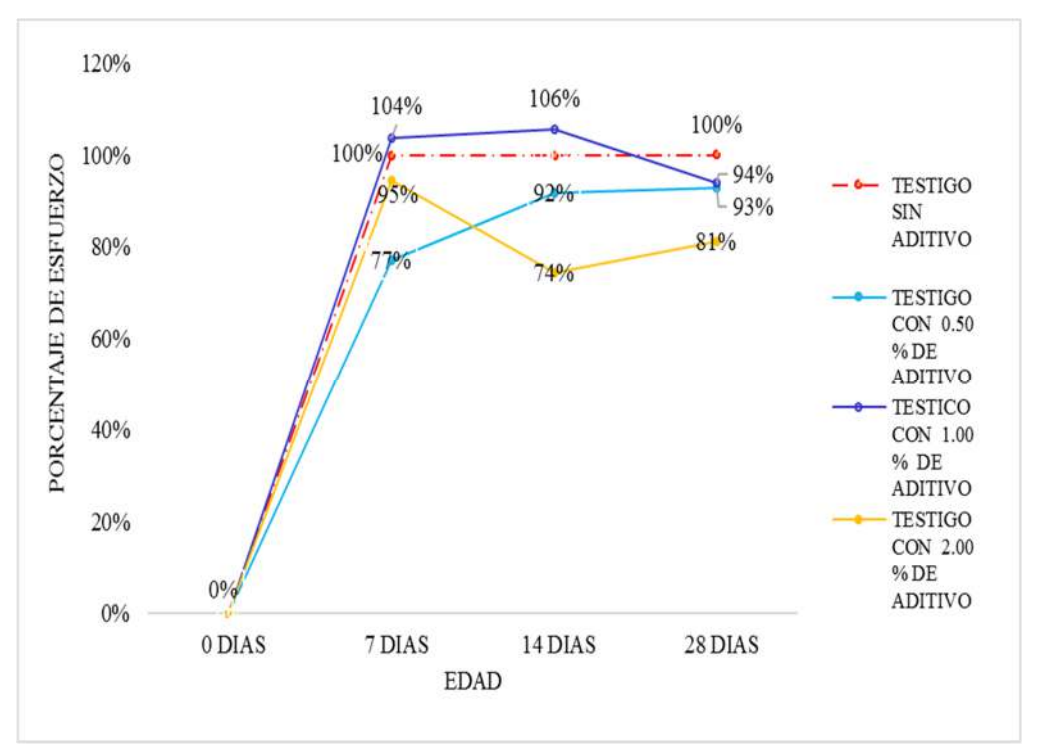

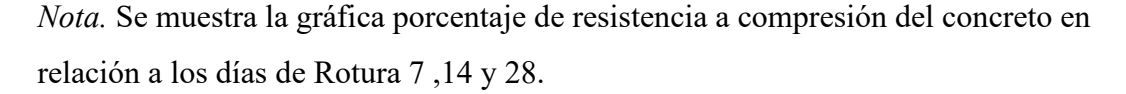

Interpretación:

Se observa en la figura 49, se realizaron los ensayos experimentales de rotura a compresión de 10 probetas cilíndricas a los 7 días, 14 días y 28 días, donde se representan en porcentajes teniendo como porcentaje base los testigos sin aditivos, la primera rotura se realizó a los 7 días donde se observa que la probeta con adición de fibra de Vicugna pacos en 1% es superior a la probeta patrón como también a las probetas con adición de fibra de Vicugna pacos en 0.5% y 2%; la segunda rotura se realizó a los 14 días donde se observa que la probeta con adición de fibra de Vicugna pacos en 1% es superior a la probeta patrón como también a las probetas con adición de fibra de Vicugna pacos en 0.5% y 2% y la tercera rotura se realizó a los 28 días donde se observa que la probeta patrón (sin fibra de Vicugna pacos) es superior a las tres muestras con adición de fibra de Vicugna pacos (0.5%, 1% y 2%).

#### **4.2. Prueba de hipótesis**

Para llevar a cabo este análisis inferencial estadístico sobre la hipótesis formulada, se examinarán los ensayos de compresión eficaces a los 28 días, dado que en ese período el concreto logra su máxima capacidad de resistencia. La evaluación de esta hipótesis fue ejecutada utilizando el programa SPSS V22.0, y se obtuvieron los resultados subsiguientes.

#### **4.2.1. Hipótesis general**

Dado que mi hipótesis principal involucra a las dos variables dependientes, que son las relacionadas con la resistencia a la compresión, exploraremos que tanta implicancia tuvo el diseño de mezcal con respecto a la resistencia a compresión.

**Hipótesis alterna (H1):** La dosificación de fibra de Vicugna pacos con aplicación de 0%, 0.5%, 1% y 2% no influirá significativamente en la trabajabilidad en el diseño de mezcla con  $fc = 175$  Kg/cm2

**Hipótesis Nula (Ho):** La dosificación de fibra de Vicugna pacos con aplicación de 0%, 0.5%, 1% y 2% influirá significativo en la resistencia a compresión en el diseño de mezcla con  $fc = 175$  Kg/cm2

### **Tabla 37.**

*Registro numérico de la resistencia máxima a compresión después de 28 días de curado en los niveles de 0%, 0.5%, 1.0% y 2.0% de inclusión de fibras de Vicugna pacos, presentado en una tabla estadística.* 

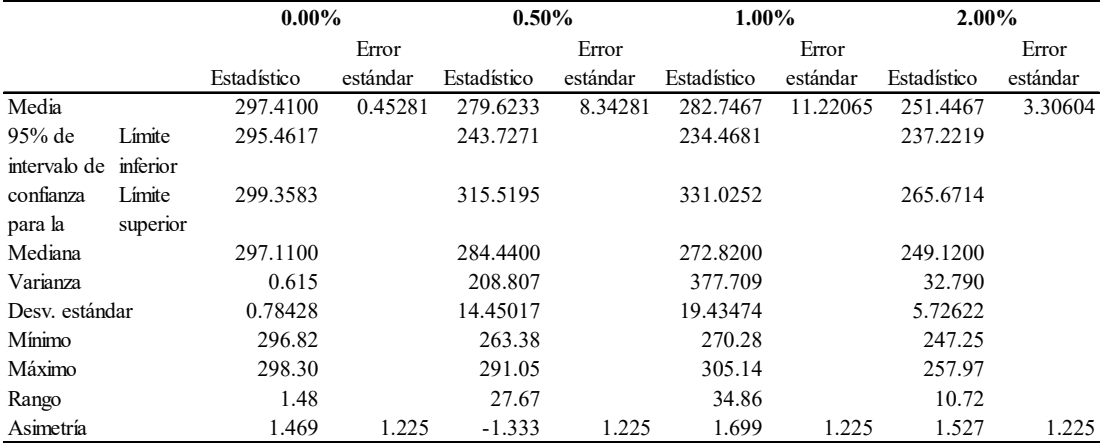

#### Fuente: Elaboración propia

#### **Tabla 38.**

*Registro numérico de prueba de normalidad.* 

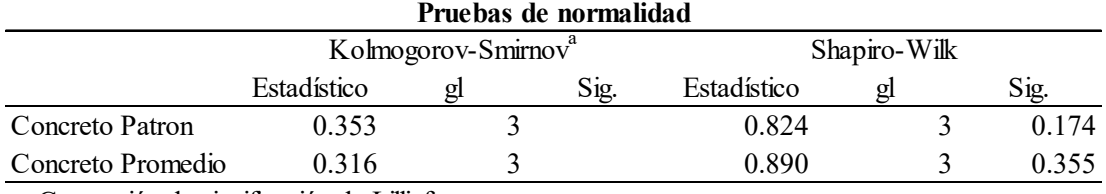

a. Corrección de significación de Lilliefors

Fuente: Elaboración propia

Resultados obtenidos:

- $\checkmark$  Grado de libertad GL = 3
- $\checkmark$  El nivel de importancia se sitúa en 0.174 y 0.355 para el valor promedio de resistencia en las muestras de 0.5%, 1.0% y 2.0% de fibras de vicuña pacos, y para la resistencia en la muestra de concreto Patrón, respectivamente.

#### **Figura 49.**

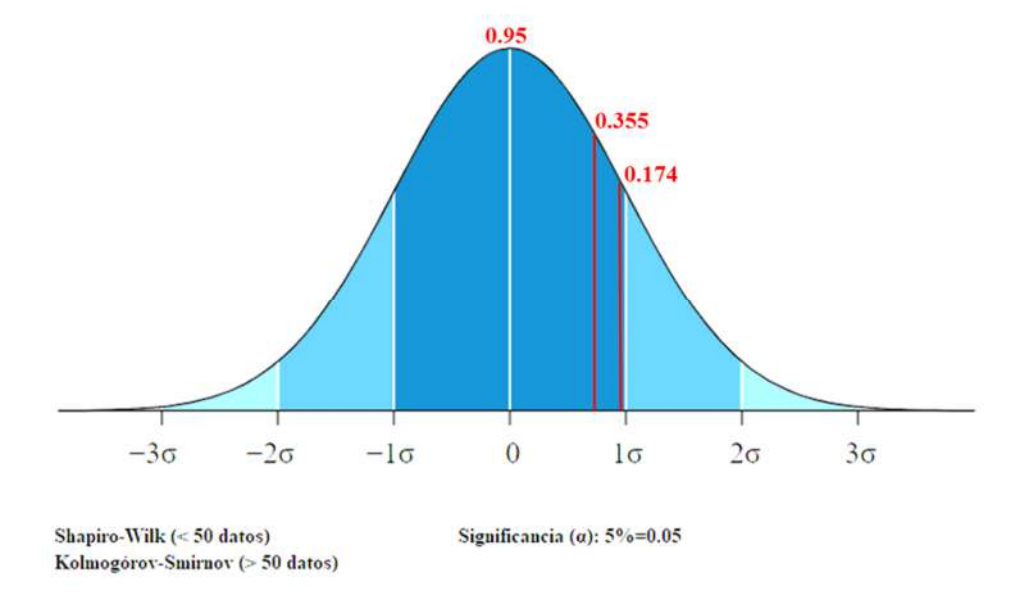

*Relación entre el valor p y la distribución normal* 

En la Figura 50 se evidencia que en relación al valor promedio de resistencia a compresión y al esfuerzo de compresión de la muestra patrón, los valores de p son 0.355 y 0.174, respectivamente. En ambos casos, el valor de p es mayor que 0.05, por lo tanto, se acepta la hipótesis nula (Ho), Esto quiere decir que, según la información y los datos recopilados, la adición de diferentes porcentajes de fibra de Vicugna pacos (desde 0,0% hasta 2,0%) tiene una influencia significativa con un impacto negativo en el diseño de mezcla y la resistencia a compresión (f'c) de 175 kg/cm²,

#### **4.2.2. Hipótesis específicas**

En este experimento, se examina la muestra de información estadística descriptivo y se toma una decisión sobre la aceptación o el rechazo de una hipótesis relacionada con un parámetro de la población, basándose en los resultados obtenidos.

#### **Hipótesis especifica N° 01**

**Hipótesis alterna (H1):** La dosificación de fibra de Vicugna pacos con aplicación de 0%, 0.5%, 1% y 2% no influirá significativamente en la trabajabilidad en el diseño de mezcla con f'c =  $175$  Kg/cm2

**Hipótesis Nula (Ho):** La dosificación de fibra de Vicugna pacos con aplicación de 0%, 0.5%, 1% y 2% influirá significativamente en la trabajabilidad en el diseño de mezcla con  $fc = 175$  Kg/cm2

#### **Tabla 39.**

*Registro numérico de máximo comportamiento de Slump del concreto en estado fresco.* 

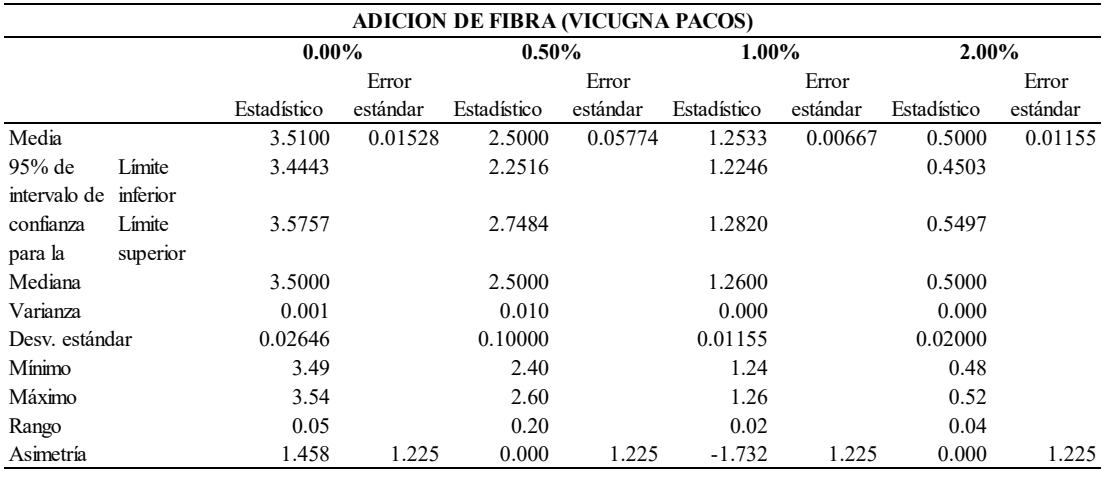

Fuente: Elaboración propia

#### **Tabla 40.**

#### *Registro numérico de prueba de normalidad.*

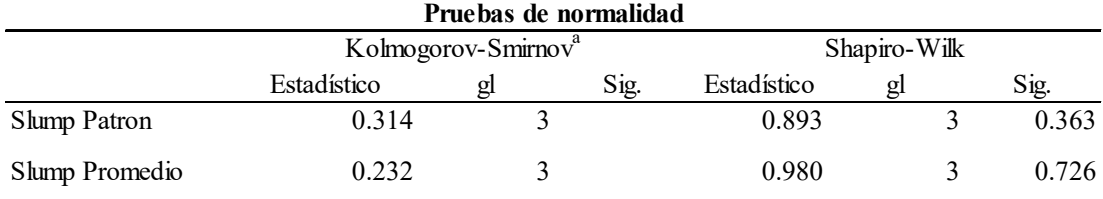

a. Corrección de significación de Lilliefors

#### Fuente: Elaboración propia

#### Resultados obtenidos:

 $\checkmark$  Grado de libertad GL = 3

 $\checkmark$  El nivel de importancia se sitúa en 0.363 y 0.726 para el valor promedio de Slump en las muestras de 0.5%, 1.0% y 2.0% de fibras de vicuña pacos, y para slump en la muestra de concreto Patrón, respectivamente.

#### **Figura 50.**

*Relación entre el valor p y la distribución normal* 

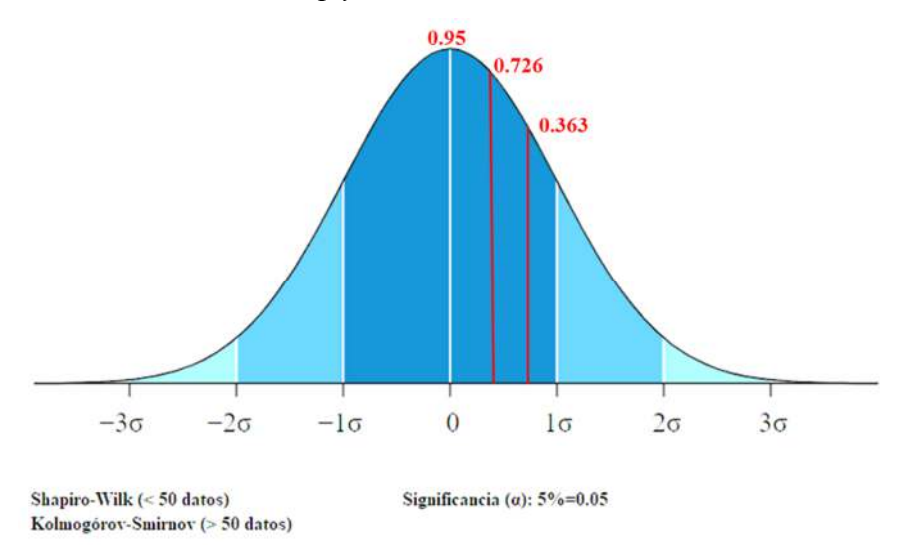

Fuente: elaboración propia

Evaluación:

En la Figura 51 se evidencia que en relación al valor promedio del Slump con adición de fibra y Slump de la muestra patrón, los valores de p son 0.726 y 0.363, respectivamente. En ambos casos, el valor de p es mayor que 0.05, por lo tanto, se acepta la hipótesis nula (Ho), esto quiere decir que a medida que se aumenta la fibra de Vicugna pacos, tiene una influencia significativa con un impacto negativo en la trabajabilidad, donde al añadir más porcentaje de fibra el asentamiento de la mezcla es menor que el patrón, por lo que la mezcla se vuelve menos trabajable (seco), quiere decir que la mezcla no es apropiada para la construcción, por lo tanto, se acepta la hipótesis alterna (Ho).

#### **Hipótesis especifica N° 02**

**Hipótesis alterna (H1):** La dosificación de fibra de Vicugna pacos con aplicación de 0%, 0.5%, 1% y 2% no influirá significativamente en la temperatura en el diseño de mezcla con f'c =  $175$  Kg/cm2

**Hipótesis Nula (Ho):** La dosificación de fibra de Vicugna pacos con aplicación de 0%, 0.5%, 1% y 2% influirá significativamente en la temperatura en el diseño de mezcla con  $fc = 175$  Kg/cm2

#### **Tabla 41.**

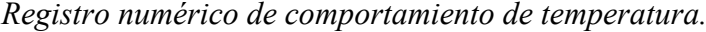

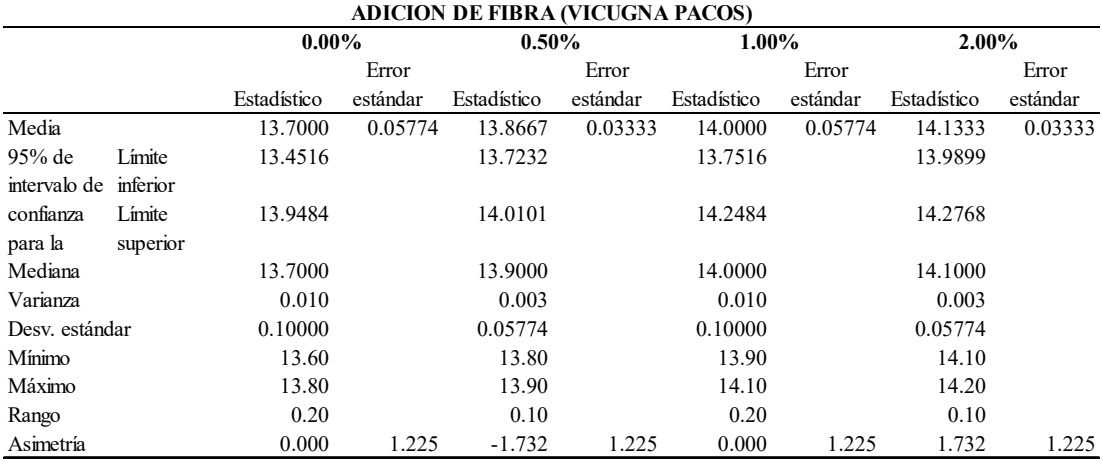

#### **Tabla 42.**

*Registro numérico de prueba de normalidad.* 

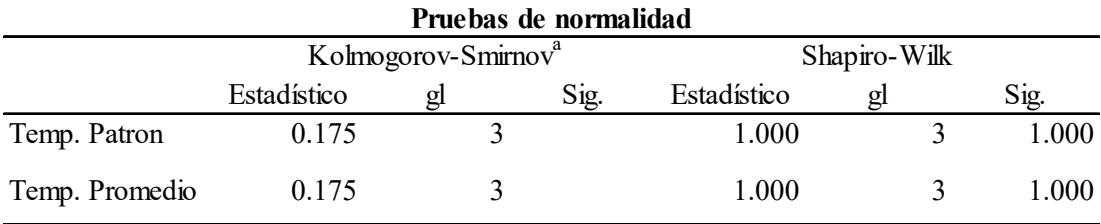

a. Corrección de significación de Lilliefors

#### Resultados obtenidos:

 $\checkmark$  Grado de libertad GL = 3

 $\checkmark$  El nivel de importancia se sitúa en 1 y 1 para el valor promedio de temperatura en las muestras de 0.5%, 1.0% y 2.0% de fibras de vicuña pacos, y para temperatura en la muestra de concreto Patrón, respectivamente.

#### **Figura 51.**

*Relación entre el P valor y la distribución normal* 

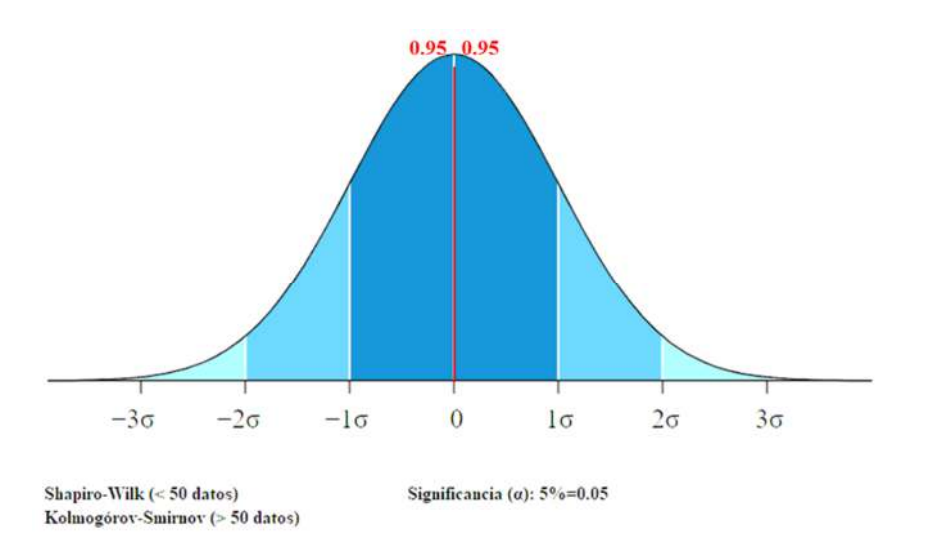

#### Fuente: elaboración propia

Evaluación:

En la Figura 52 se evidencia que en relación al valor promedio de la temperatura con adición de fibra y la temperatura de la muestra patrón, los valores de p son 1 y 1, respectivamente. En ambos casos, el valor de p es mayor que 0.05, por lo tanto, se acepta la hipótesis nula (Ho), esto quiere decir que a medida que se aumenta la fibra de Vicugna pacos, tiene una influencia significativa con un impacto positivo en la temperatura del diseño de mezcla de concreto con resistencia  $fc = 175$  Kg/cm2.

#### **Hipótesis especifica N° 03**

**Hipótesis alterna (H1):** La dosificación de fibra de Vicugna pacos con aplicación de 0%, 0.5%, 1% y 2% no influirá significativamente en el contenido de aire el diseño de mezcla con  $fc = 175$  Kg/cm2

**Hipótesis Nula (Ho):** La dosificación de fibra de Vicugna pacos con aplicación de 0%, 0.5%, 1% y 2% influirá significativamente en el contenido de aire el diseño de mezcla con f'c =  $175$  Kg/cm2

#### **Tabla 43.**

.

*Registro numérico de prueba de normalidad.* 

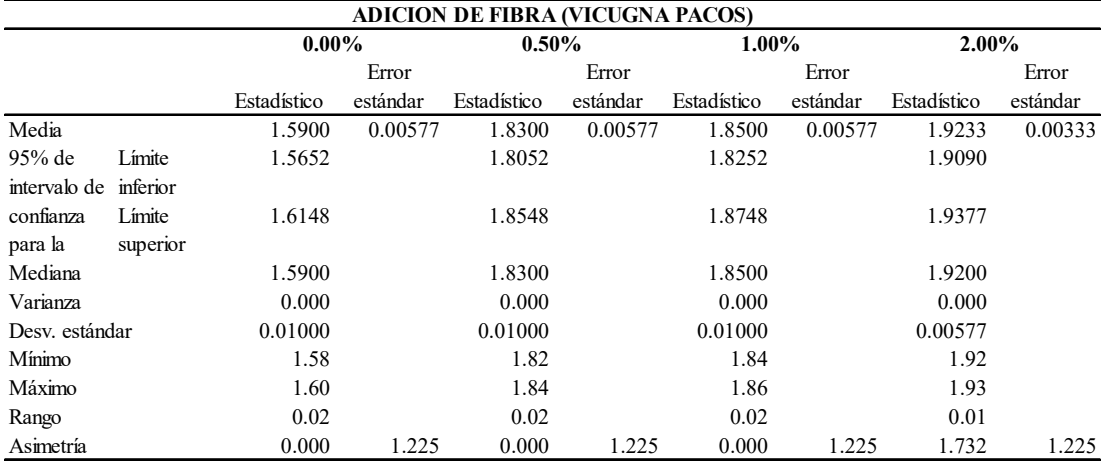

Fuente: elaboración propia

#### **Tabla 44.**

*Registro numérico de prueba de normalidad.* 

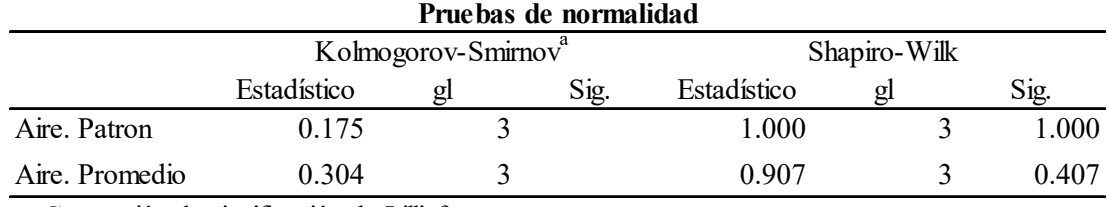

a. Corrección de significación de Lilliefors

Resultados obtenidos:

- $\checkmark$  Grado de libertad GL = 3
- $\checkmark$  El nivel de importancia se sitúa en 1 y 0.4 para el valor promedio de contenido de aire en las muestras de 0.5%, 1.0% y 2.0% de fibras de vicuña pacos, y para el contenido de aire en la muestra de concreto Patrón, respectivamente.

#### **Figura 52.**

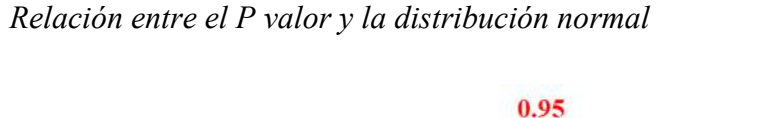

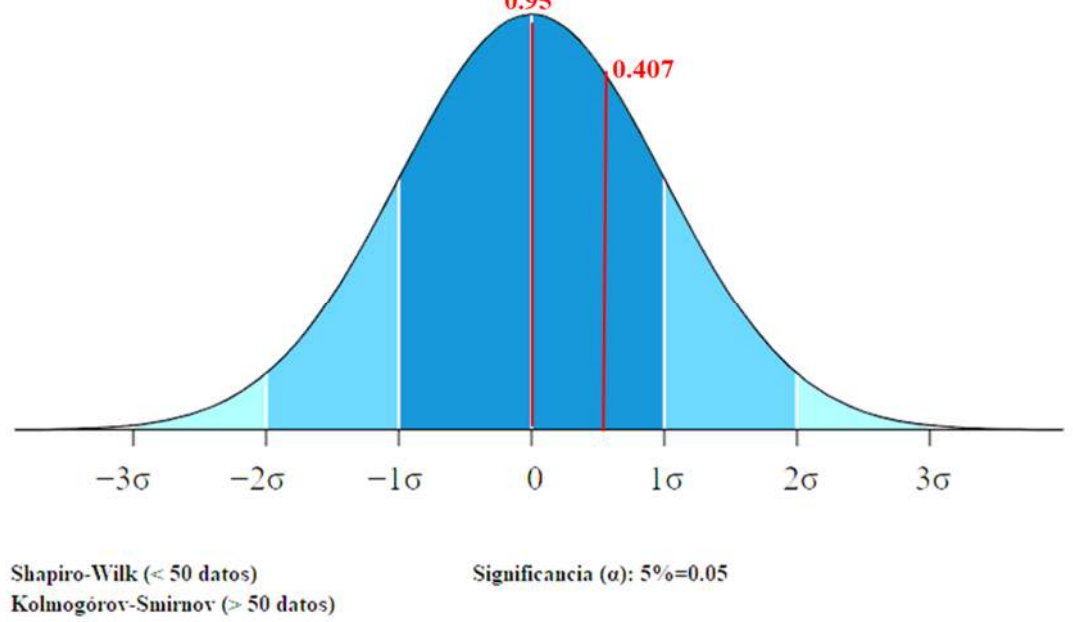

Fuente: elaboración propia

#### Evaluación:

En la Figura 53 se evidencia que en relación al valor promedio de aire incorporado con adición de fibra y el aire incorporado de la muestra patrón, los valores de p son 0.407 y 1, respectivamente. En ambos casos, el valor de p es mayor que 0.05, por lo tanto, se acepta la hipótesis nula (Ho), esto quiere decir que a medida que se aumenta la fibra de Vicugna pacos, tiene una influencia significativa con un impacto negativo en la incorporación de aire del diseño de mezcla de concreto con resistencia  $fc = 175$  Kg/cm2.

#### **Hipótesis especifica N° 04**

**Hipótesis alterna (H1):** La dosificación de fibra de Vicugna pacos en niveles de 0%, 0.5%, 1% y 2% en el diseño de mezcla con  $fc = 175$  Kg/cm2 no tendrá un efecto significativo en la resistencia a compresión del concreto resultante.

**Hipótesis Nula (Ho):** La dosificación de fibra de Vicugna pacos en niveles de 0%, 0.5%, 1% y 2% en el diseño de mezcla con  $fc = 175$  Kg/cm2 influirá significativamente en la resistencia a compresión del concreto resultante.

#### **Figura 53.**

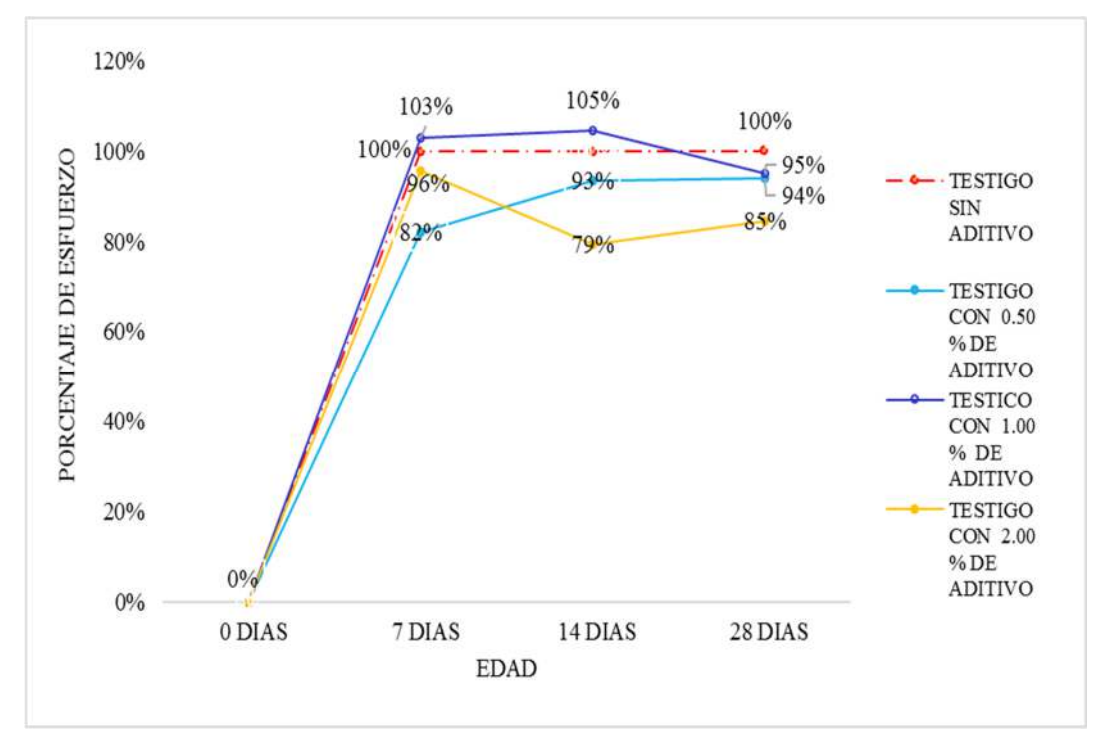

*Comportamiento del concreto con respecto al porcentaje de esfuerzo* 

Según la figura 54 podemos decir que se acepta la hipótesis nula (Ho), esto quiere decir que a los 7 dias de curado del concreto existen diferencias significativas con un impacto positivo en la adición de fibra de Vicugna pacos con 1% y negativa en adición de 0.5% y 2% con respecto al patrón, a los 14 días de curado del concreto existen diferencias significativas con un impacto positivo en la adición de fibra de Vicugna pacos con 1% y negativa en adición de 0.5% y 2% con respecto al patrón y a los 28 días de curado del concreto existen diferencias significativas con un impacto negativo en la resistencia a la compresión entre las diferentes dosificaciones de fibra de Vicugna pacos. como se muestra en el cuadro estadístico que refleja a más cantidad de fibra de Vicugna pacos en el diseño de mezcla de concreto con resistencia  $fc = 175$  Kg/cm2.

#### **4.3. Discusión de resultados**

Al comparar los resultados entre el trabajo de Quispe (2016) y nuestra investigación, se pueden comparar las conclusiones importantes. En el estudio de Quispe, se evaluaron concretos con fibras proteicas y celulosa, y se encontró que la resistencia a la compresión se vio influenciada directamente por el tipo, volumen y protección de la fibra. Los concretos con 30% de fibra de lana de borrego y 30% de fibra de algodón disminuyeron en torno al 15% y 63,4% respectivamente, en comparación con el concreto normal. Además, el concreto con 15% de fibra de algodón reduce su resistencia en alrededor del 48%. Por otro lado, nuestra investigación sobre la fibra de Vicugna pacos en porcentajes de 0.5%, 1% y 2% demostró que a medida que aumentaba la dosificación de fibra, la trabajabilidad disminuye, se observará un aumento de temperatura con la adición de más fibras. Sin embargo, también se evidencia que la dosificación de fibra de Vicugna pacos influyó significativamente en el contenido de aire y en la resistencia a la compresión del concreto disminuye en rango del 5% a 15% con respecto al patrón. Estos resultados destacan la importancia de considerar las propiedades específicas de la fibra al utilizarla en el concreto, y cómo diferentes tipos de fibras pueden tener diferentes efectos en las propiedades finales del material.

Gutarra (2022) en su investigación indica que la resistencia a compresión aumenta directamente proporcional al porcentaje de fibra que se adicional teniendo como resultado a los 28 días del concreto endurecido es de una resistencia a compresión promedio de 294.13 kg/cm2, 295.0 kg/cm2, 305.03 kg/cm2 y 359.23 kg/cm2 respectivamente, en comparación con nuestra investigación la resistencia es inversamente proporcional a la adición de fibra Vicugna pacos 245.41 kg/cm2, 227.62 kg/cm2, 230.75 kg/cm2 y 199.45 kg/cm2. también que al añadir mayor porcentaje de fibra el Slump de la mezcla disminuye tomando la consistencia más seca y menos fluida, lo cual según nuestra investigación se contrasta los resultados obteniendo una consistencia mas seca a medida que se va añadiendo fibra de Vicugna pacos en diferentes porcentajes.

Huaranga (2020) expone en su resultado de investigación que la utilización de fibras de coco en diferentes proporciones mejora la resistencia a la compresión y permeabilidad del concreto. Se encontró que la adición de fibra de coco en proporciones de 0.1%, 0.2% y 0.3% resultó en aumentos variables con respecto a la resistencia a compresión, alcanzando hasta un 47% más de resistencia en comparación con el patrón concreto. Además, se observaron variaciones en la permeabilidad del concreto en función de la proporción de fibra de coco añadida. Gracias a este enfoque se lograron los resultados esperados. Sin embargo, en nuestra investigación sobre la fibra de Vicugna pacos en porcentajes se encontró una ligera disminución de resistencia a compresión en un rango de 5% a 15% de acuerdo a las adiciones de fibra de Vicugna pacos de 0%, 0.5%, 1% y 2%, por lo que se tendría que disminuir las proporciones de las fibras Vicugna pacos en el concreto.

La discusión de resultados obtenidos entre el estudio de Huamani & Monge (2017) y nuestra investigación, concluyó que el efecto de la fibra de cabuya en la resistencia y el comportamiento del concreto con la adición de un 4% de fibra de cabuya en volumen seco en la mezcla de concreto generó un ligero aumento en la resistencia, y se destacó que la fibra de cabuya no absorbe agua. Además, se observó que el concreto con fibra de cabuya no se desmoronaba durante las pruebas de compresión, lo que podría ser beneficioso para la seguridad en caso de un sismo y la evacuación de personas. Con respecto a nuestra investigación, se observó en la trabajabilidad de la mezcla una consistencia más seca, debido a que la fibra absorbe agua durante el mezclado del agregado, lo que generó un impacto negativo en las propiedades de resistencia a compresión a edad de 7 días alcanzaron 185.67 kg/cm2 (concreto patrón), 143.38 kg/cm2 (con adición de fibra de Vicugna pacos en 0.5%), 192.72 kg/cm2 (con adición de fibra de Vicugna pacos en 1%) y 175.52 kg/cm2 (con adición de fibra de Vicugna pacos en 2%); a los 14 días 218.52 kg/cm2 (concreto patrón), 200.88 kg/cm2 (con adición de fibra de Vicugna pacos en 0.5%), 231.09 kg/cm2 (con adición de fibra de Vicugna pacos en 1%) y 162.54 kg/cm2 (con adición de fibra de Vicugna pacos en 2%) y 28 días 245.41 kg/cm2 (concreto patrón), 227.62 kg/cm2 (con adición de fibra de Vicugna pacos en 0.5%), 230.75 kg/cm2 (con adición de fibra de Vicugna pacos en 1%) y 199.45 kg/cm2 (con adición de fibra de Vicugna pacos en 2%). Estos resultados resaltan la necesidad de considerar cuidadosamente la elección y la dosificación de fibras al diseñar mezclas de concreto para diferentes aplicaciones de construcción lo que se demuestra con los estudios realizados.

#### **CONCLUSIONES:**

De la investigación se concluye que luego de aplicar fibras de Vicugna pacos en el diseño de mezcla con diferentes dosificaciones 0%,05%,1%,2%, se observaron diferencias en los valores promedio de esfuerzos de compresión, el nivel de significancia estadística sugiere que dichas son significativas con impacto negativo para este contexto particular. No obstante, es importante tener en cuenta que cada estudio y contexto posee sus particularidades , aunque los resultados actuales indican una consecuencia directa entre la cantidad de fibra agregada al diseño de mezcla y la resistencia a la compresión del concreto, a medida que se incrementa la dosificación de fibra, se observa una disminución en los niveles de resistencia a compresión .Otro aspecto son los resultados en la trabajabilidad destacan inferioridad con respecto a las recomendaciones que sugiere la NTP 339.035, a medida que se incrementa el porcentaje de fibra añadida, se evidencia una disminución en el asentamiento de la mezcla en comparación con el patrón de referencia, esta reducción en el sentamiento indica una disminución en la fluidez y maleabilidad de la mezcla, lo que se traduce en una característica menos trabajable, en términos prácticos, una mezcla más seca, menos adecuada para procesos de construcción, asimismo ejerce un impacto significativo en la temperatura del concreto en estado fresco, este hallazgo resalta la influencia directa de la fibra de Vicugna pacos en la respuesta térmica de la mezcla es importante reconocer que esta investigación ha proporcionado un punto de partida valioso en la comprensión de cómo la dosificación de fibra de Vicugna pacos influye en la temperatura del concreto. Otros de los resultados obtenidos de este análisis indican que la dosificación de fibra de Vicugna pacos, variando desde un 0.0% hasta un 2%, tiene un impacto significativo en el contenido de aire en el diseño de mezcla con una resistencia característica f'c de 175 Kg/cm² los resultados resaltan la relación directa entre la cantidad de fibra de Vicugna pacos incorporada en la mezcla y las propiedades del contenido de aire. Por lado que a medida que se aumenta la dosificación de fibra, se observa una variación consistente en los niveles de contenido de aire.

Esta información es importante para la ingeniería por los estudios realizados ya que es un factor clave en la determinación de la idoneidad y la durabilidad del concreto en aplicaciones estructurales.

### **RECOMENDACIONES**

Se recomienda para las siguientes investigaciones considerar cuidadosamente la dosificación de fibra de Vicugna pacos al diseñar mezclas de concreto para aplicaciones constructivas. Dado que se ha observado una disminución en la resistencia a compresión, es esencial buscar un equilibrio entre los beneficios de refuerzo y las propiedades prácticas de manipulación, esto garantizará que las mezclas mantengan las propiedades deseadas sin dañar la durabilidad que las mezclas cumplan con los estándares de resistencia esperados. Realizar pruebas adicionales para determinar la cantidad óptima de fibra que permita un equilibrio entre refuerzo y facilidad de manejo. Sobre cómo influyen la aplicación de fibras en relación a la curva esfuerzo deformación, así como la evolución de esfuerzos a tensión. Por otra parte, futuras investigaciones pueden ampliar esta perspectiva, explorando aún más las prácticas de estas, encontradas en diversos contextos de aplicación y en relación con otros aspectos del diseño de mezcla de concreto.

# **REFERENCIAS BIBLIOGRÁFICAS**

- 1. Abanto Castillo, F. (2009). Tecnología del concreto: teoría y problemas. Editorial San Marcos.
- 2. Aucancela, B. A. (6 de Agosto de 2015). Escuela superior politécnica de chimborazo facultad de ciencias pecuarias carrera de ingeniería zootécnica "CARACTERIZACI. Recuperado el 22 de October de 2022, de DSpace |http://dspace.espoch.edu.ec/bitstream/123456789/5197/1/17T1282%20.pdf
- 3. Barreda Alvarez, F. (25 de Diciembre de 2021). Características textiles y estructura medular de la fibra de alpaca huacaya de la provincia de Huancané 2019. Recuperado el 22 de Octubre de 2022, de Repositorio UNAJ:
- 4. Caro, L. (7). Técnicas e instrumentos para la recolección de datos. Obtenido de https://www. lifeder. com/tecnicas-instrumentos-recoleccion-datos
- 5. Chan Yam, J. L., Solís Carcaño, R., & Iván Moreno, É. (2003). Influencia de los agregados pétreos en las características del concreto. Ingeniería, 7(2), 39-46. Obtenido de https://www.redalyc.org/pdf/467/46770203.pdf
- 6. Condori Diaz, J. C. (2019). Variabilidad Del Diámetro De Fibra En El Vellón De Alpacas (Vicugna pacos) Raza Huacaya A Primera Esquila, Distrito De Andagua Provincia De Castilla – Arequipa. 2018. Obtenido de https://core.ac.uk/download/pdf/233005827.pdf
- 7. Contreras Flores, S. T. (Septiembre de 2019). MINAGRI. Fibra(1ra edición), 57. Obtenido de https://www.midagri.gob.pe/portal/analisis-economico/analisis-2019?download=16050:potencial-productivo-y-comercial-de-la-alpaca
- 8. De La Cruz Vega, S. A., Mendoza Flores, C. M., Pezo Morales, P. A., Garrido Oyola, J. A., Ascoy Flores, K. A., & Suclupe Sandoval, R. E. (Marzo de 2022). Materiales para el concreto. AutanaBooks.
- 9. De López Gutiérrez, L. (2003). El concreto y otros materiales para la construcción. Universidad Nacional de Colombia, Manizales, Colombia, 2, 227. Obtenido de https://n9.cl/hc8w3
- 10. Esteban Nieto, N. T. (2018). Tipos de Investigacion. Core.
- 11. Hernández-Sampieri, R., Fernández-Collado, C., & Baptista-Lucio, P. (2017). Alcance de la Investigación.
- 12. Huanca, S. L. (2006). Diseño de mezclas de concreto. Universidad Nacional del Altiplano, Facultad de Ingeniería Civil, Perú
- 13. Julián, C., Giovanni, G., & William, A. (2013). Correlaciones entre las propiedades mecánicas del concreto reforzado con fibras de acero. Ingeniería, investigación y tecnología, 14(3), 435-450.
- 14. Kosmatka, S. A., Panarese, W. A., Kerkhoff, B. A., & Tanesi, J. A. (2004). Diseño y Control de Mezclas de Concreto. Portlant Cement Association. Obtenido de https://n9.cl/x25gv
- 15. Lopera Agudelo, L. C. (2020). Calidad y propiedades del concreto en estado endurecido. Recuperado el 2 de October de 2022, de Cemento ALIÓN: https://alion.com.co/calidad-y-propiedades-del-concreto/
- 16. Mather, B. (2004). Cartilla del concreto. Instituto Mexicano del Cemento y del Concreto.
- 17. Martín Sendra, A. (2021). Estudio comparativo de fibras naturales para reforzar hormigón (Doctoral dissertation, Universitat Politècnica de València).
- 18. Mendoza, S. H., & Avila, D. D. (2020). Técnicas e instrumentos de recolección de datos. Boletín Científico De Las Ciencias Económico Administrativas Del ICEA, 9(17), 51-53.
- 19. Metha, P. K., & Monteiro, P. J. (2014). Concreto Estructura, propiedades y materiales (Vol. 2).
- 20. Quipe Peña, E., Poma Gutierrez, A., & Purroy Unanua, A. (2013). Caracteristicas productivas y textiles de la fibra de alpacas de raza huacaya a review of huacaya alpacas fiber traits. Revista Complutense de Ciencias Veterinarias, 7(1), 1-29. Obtenido de https://acortar.link/JfB05C
- 21. Risco Aldo, Á. (2022). Clasificación de las investigaciones.
- 22. Rodrich Guevara, S. R., & Silva Ocas, J. C. (2018). Influencia del agregado de concreto reciclado sobre las propiedades mecánicas en un concreto convencional, Trujillo 2018. Obtenido de https://n9.cl/0l5d7
- 23. Sanchez de Guzman, D. (2001). Tecnologia del concreto y del mortero. Bhandar Editores.
- 24. Scharager, J., & Reyes, P. (2001). Muestreo no probabilístico. Pontificia Universidad Católica de Chile, Escuela de Psicología, 1, 1-3.
- 25. Shagñay Cando, J. P. (2021). Extractos Vegetales En La Tintura Ecológica De La Fibra De Alpaca. Obtenido de http://dspace.espoch.edu.ec/bitstream/123456789/15623/1/17T01650.pdf
- 26. Universidad Nacional de Colombia. (2003). El concreto y otros materiales para la construcción (2 ed.). Recuperado el 25 de September de 2022, de Departamento de Ingeniería Civil.: https://n9.cl/hc8w3
- 27. Urbano, C. A., & Yuni, J. A. (2006). Técnicas para investigar: recursos metodológicos para la preparación de proyectos de investigación. Volumen 2. Editorial Brujas.
- **28.** Pina, Enrique, Gabriel Sémelas. "Empleo y aplicaciones de hormigones reforzados con fibras sintéticas estructurales." ConcretOnline, 24 August 2018.

# APÉNDICE

## **MATRIZ DE CONSISTENCIA**

#### **"APLICABILIDAD DE FIBRAS DE VICUGNA PACOS EN DISEÑO DE MEZCLA DEL CONCRETO f'c = 175 kg/cm2 CON RESISTENCIA A LA COMPRESION, EN EL DISTRITO DE LIRCAY PROVINCIA DE ANGARAES - HUANCAVELICA''**

 El trabajo de investigación es Aplicada, ya que es obligatorio realizar ensayos en laboratorio para poder realizar las pruebas a compresión de resistencia de las mezclas a estudiar y se basa en componente descriptivo por la comparación y el estudio de ultados logrados.

 Nivel explicativo orientado a explicar las razones detrás de los sucesos y fenómenos físicos o sociales, este enfoque se dedica a descubrir por qué ocurre un fenómeno y las circunstancias en las que se manifiestan. Además, busca entender la relación los o más variables.

 El diseño que se planificara en el estudio es: Diseño Experimental; por que pretende estudiar la aplicación en el diseño de mezcla de concreto f<sup>c</sup> = 175 kg/cm<sup>2</sup> en diferentes proporciones, con el objetivo de determinar que tanta influencia nuestra en relación a las proporciones aplicadas.

 se tiene como población de estudio al conjunto de 30 probetas cilíndricas con diseño de mezcla del concreto f<sup>c</sup> = 175 kg/cm2. Para el estudio del diseño de mezcla se utilizaron los siguientes materiales: Fibra de Vicugna pacos 0.567 kg, Cemento 54.269 ena 131.881 kg. Piedra 179.461 kg, Agua 34.560 lt..

#### ra

 La muestra es unitaria coincide con la población 30 probetas cas teniendo en cuenta la resistencia f'c = 175 kg/cm<sup>2</sup>. Para la población del diseño de mezcla la muestra se ha considerado 4 diseños de mezclas según las proporciones las:

 El muestreo fue no probabilístico, porque son muestras onales la población es limitada.

#### **NIVEL DE INVESTIGACIÓN**

#### **DISEÑO DE INVESTIGACIÓN**

# **POBLACIÓN, MUESTRA Y MUESTREO**

#### **Población**

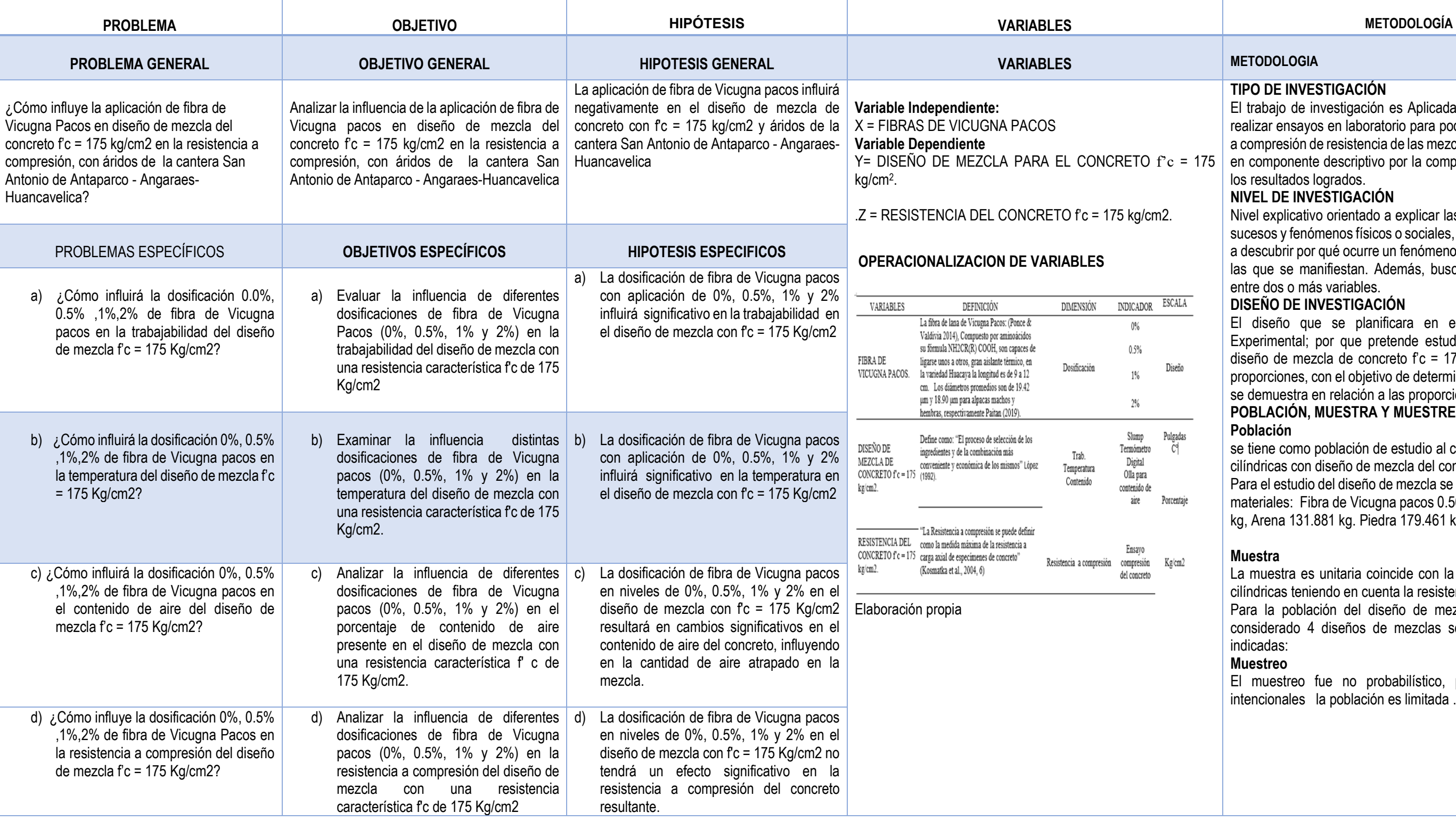

#### **DE INVESTIGACIÓN**

# **CERTIFICADO DE ORIGINALIDAD DEL PROYECTO**

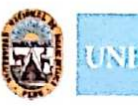

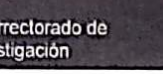

Dirección de Innovación y Transferencia tecnológica

Unidad de Promoción,<br>Difusión y Repositorio

# turnitin **CERTIFICADO DE SIMILITUD**

Por medio del presente y de acuerdo al siguiente detalle:

> Trabajo de investigación, titulado:

Vice

Inve

"APLICABILIDAD DE FIBRAS DE VICUGNA PACOS EN DISEÑO DE MEZCLA DEL CONCRETO f' c = 175Kg/cm2 CON RESISTENCIA A LA COMPRENSIÓN. EN EL DISTRITO DE LIRCAY PROVINCIA DE ANGARAES - HUANCAVELICA"

- Presentado por:  $\overline{v}$ **GAMBOA HUAROCC, Erika Rubi. GOTEA ZAMBRANO, Luis Gabriel.**
- $\triangleright$  Docente asesor: Ing. NAHUI GASPAR, Andres Zosimo.
- $\checkmark$ Para obtener: El Título Profesional de: ingeniero civil.

La Unidad de Promoción, Difusión y Repositorio, certifica que el presente trabajo de investigación, se encuentra dentro del porcentaje permitido de coincidencia por la Universidad Nacional de Huancavelica.

Por tanto, en cumplimiento del Art.4° del Reglamento del Software Anti plagio de la Universidad Nacional de Huancavelica, se dictamina que el trabajo de investigación fue analizado por el software anti plagio TURNITIN (realizado por el docente Asesor), se expide el presente.

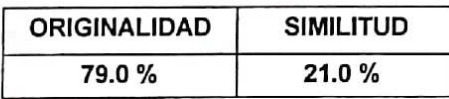

El Certificado se expide el 19 de abril del año 2023.

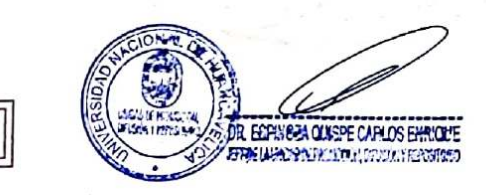

Nº 106-2023

# **ESPECIFICACIONES Y FICHAS DE RESULTADO DE LABORATORIO**

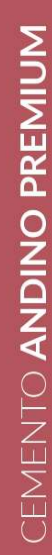

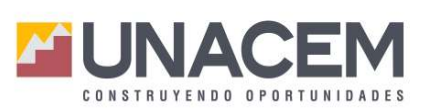

#### Ficha Técnica

## **CEMENTO ANDINO PREMIUM**

#### Descripción:

· Es un Cemento Pórtland Tipo I, obtenido de la molienda Clinker Tipo I y yeso.

#### **Beneficios:**

- · Alta resistencia a mediano y largo plazo, alta durabilidad.
- · Excelente trabajabilidad y acabado.
- · Bajo contenido de álcalis. Buena resistencia a los agregados álcali reactivos.
- · Moderada resistencia al salitre.

#### Usos:

- · Estructuras sólidas de acabados perfectos.
- Construcciones en general de gran envergadura como, puentes, estructuras industriales y conjuntos habitacionales.

#### Características Técnicas:

· Cumple con la Norma Técnica Peruana NTP-334.009 y la Norma Técnica Americana ASTM C-150.

#### Formato de Distribución:

- · Bolsas de 42.5 Kg: 04 pliegos (o3 de papel + o1 film plástico).
- · Granel: A despacharse en camiones
- bombonas y Big Bags.

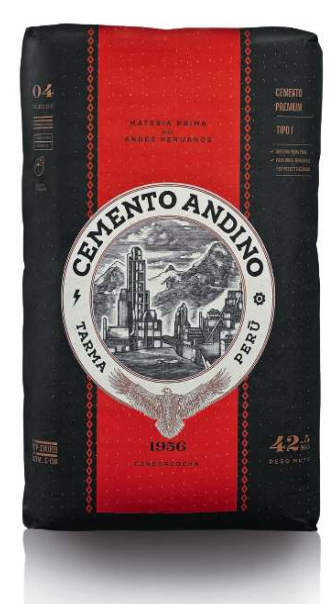

## Recomendaciones

#### Dosificación:

- · Se debe dosificar según la resistencia deseada.
- · Respetar la relación agua/cemento (a/c) a fin de obtener un buen desarrollo
- de resistencias, trabajabilidad y
- performance del cemento.
- Realizar el curado con agua a fin de lograr un buen desarrollo de
- resistencia y acabado final.

#### Manipulación:

- · Se debe manipular el cemento
- en ambientes ventilados.
- · Se recomienda utilizar equipos
- de protección personal.
- · Se debe evitar el contacto del cemento con la piel, los ojos y su inhalación.

#### Almacenamiento:

- · Almacenar las bolsas bajo techo, separadas de paredes y pisos. Protegerlas de las corrientes de aire húmedo.
- · No apilar más de 10 bolsas para
- evitar su compactación.
- En caso de un almacenamiento prolongado, se recomienda cubrir los
- sacos con un cobertor de polietileno y en dos pallet de altura.

## Requisitos mecánicos

Comparación resistencias NTP-334.009 / ASTM C-150 vs. Cemento Andino Premium

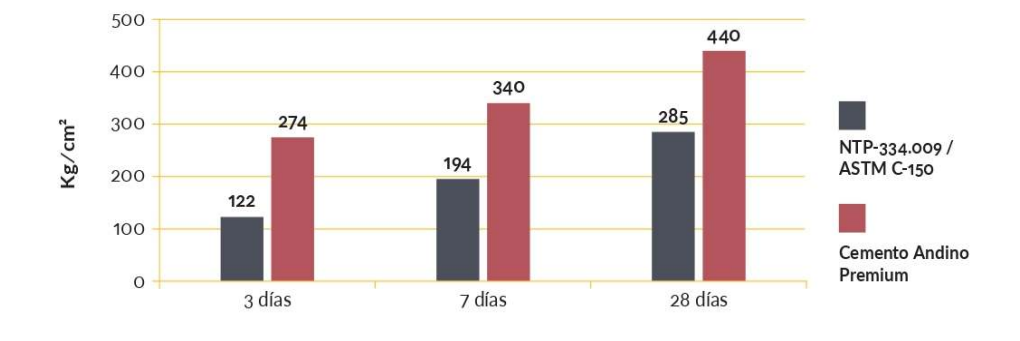

# Propiedades físicas y químicas

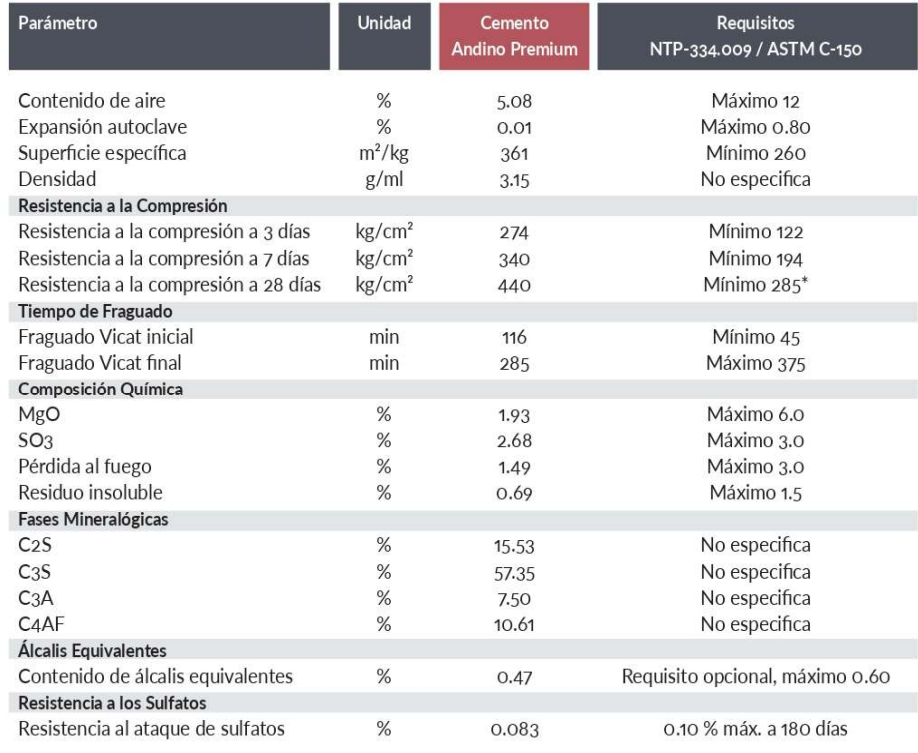

\*Requisito opcional

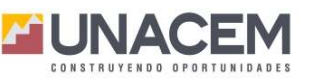

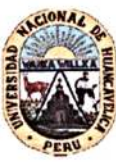

è

FACULTAD DE INGENIRIA DE MINAS CIVIL AMBIENTAL

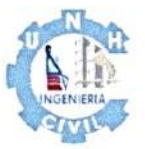

ESCUELA PROFESIONAL DE INGENIERIA CIVIL

: "APLICABILIDAD DE FIBRAS DE VICUGNA PACOS EN DISEÑO DE MEZCLA DEL CONCRETO fc = **PROYECTO** 175 kg/cm2 CON RESISTENCIA A LA COMPRESIÓN, EN EL DISTRITO DE LIRCAY PROVINCIA DE ANGARAES-HUANCAVELICA"

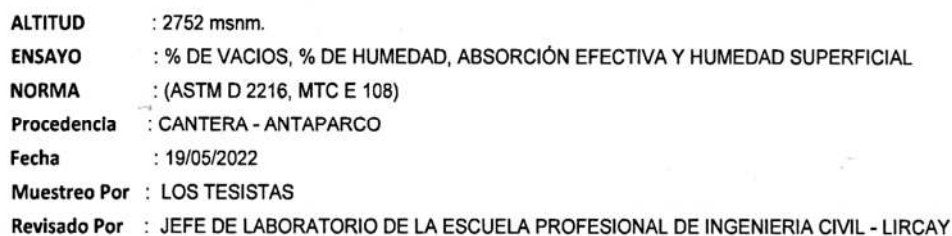

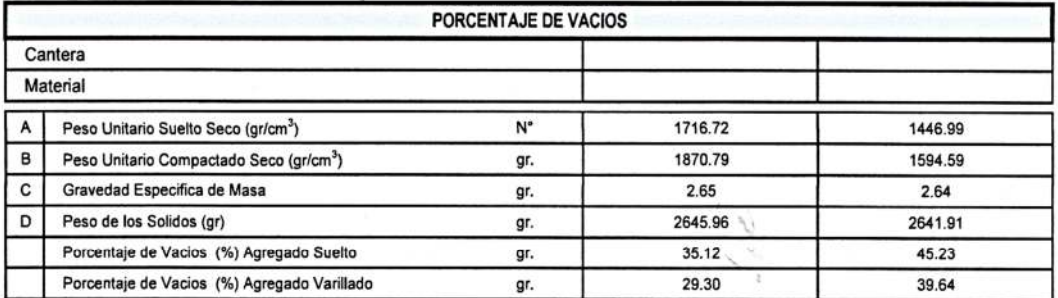

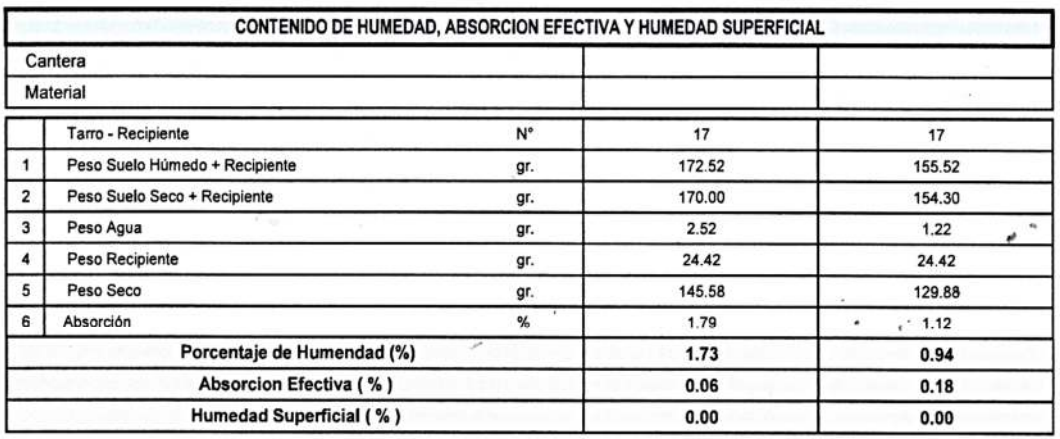

The Rath Cesar RUIZ VILLAR

*Sng. Uniel Neira Calsin* CIP. Nº 76935

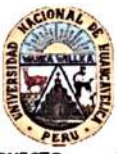

FACULTAD DE INGENIRIA DE MINAS CIVIL AMBIENTAL

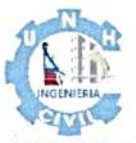

ESCUELA PROFESIONAL DE INGENIERIA CIVIL

PROYECTO : "APLICABILIDAD DE FIBRAS DE VICUGNA PACOS EN DISEÑO DE MEZCLA DEL CONCRETO fc = 175 kg/cm2 CON RESISTENCIA A LA COMPRESIÓN, EN EL DISTRITO DE LIRCAY PROVINCIA DE ANGARAES-**HUANCAVELICA"** 

**ALTITUD** : 2752 msnm.

: GRAVEDAD ESPECÍFICA Y ABSORCIÓN DE LOS AGREGADOS **ENSAYO** 

**NORMA** 

: ASTM C-127 y ASTM C-128 Procedencia : CANTERA - ANTAPARCO

 $\ldots$ : 19/05/2022 Fecha

Muestreo Por : LOS TESISTAS

Revisado Por : JEFE DE LABORATORIO DE LA ESCUELA PROFESIONAL DE INGENIERIA CIVIL - LIRCAY

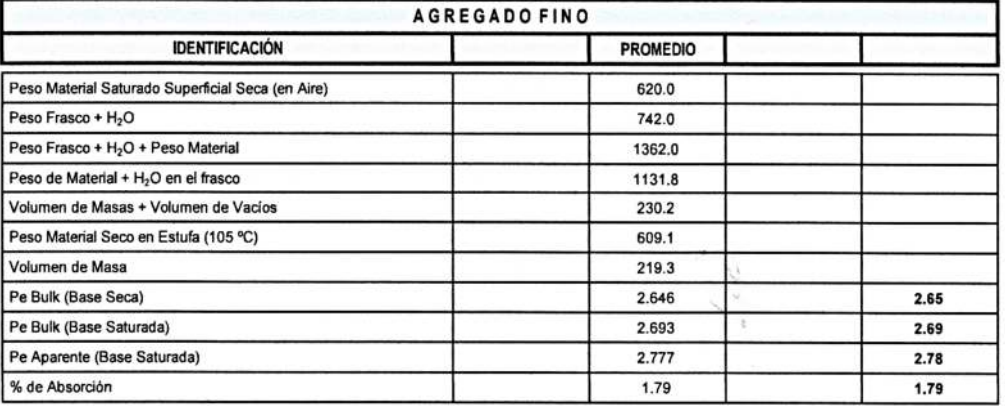

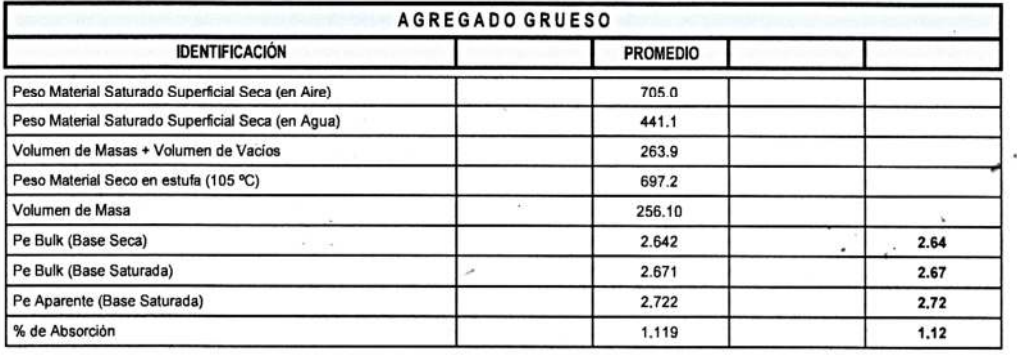

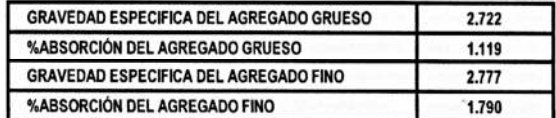

Ing Cesar RUIZVILL TELLAS MECANICA DE SUELO CONCRETO YASFAL DNI Nº 42587112

 $\lambda_{\rm{th}}$ 

Ing. Uriel Neira Cabin CIP. Nº 76935

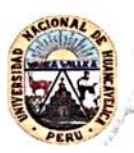

 $\mathbf{y}$  .

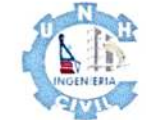

 $\mathcal{C}_{\mathcal{A}}$ 

FACULTAD DE INGENIRIA DE MINAS CIVIL AMBIENTAL ESCUELA PROFESIONAL DE INGENIERIA CIVIL

: "APLICABILIDAD DE FIBRAS DE VICUGNA PACOS EN DISEÑO DE MEZCLA DEL CONCRETO fc =

**PROYECTO** 175 kg/cm2 CON RESISTENCIA A LA COMPRESIÓN, EN EL DISTRITO DE LIRCAY PROVINCIA DE ANGARAES-HUANCAVELICA"

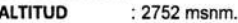

**ENSAYO** : ANÁLISIS GRANULOMÉTRICO DEL AGREGADO GLOBAL

 $\mathcal{F} \cap \mathbb{C}$ 

**NORMA** : ASTM D 422

Procedencia : CANTERA - ANTAPARCO

Fecha  $.19/05/2022$ 

Muestreo Por : LOS TESISTAS

Revisado Por : JEFE DE LABORATORIO DE LA ESCUELA PROFESIONAL DE INGENIERIA CIVIL - LIRCAY

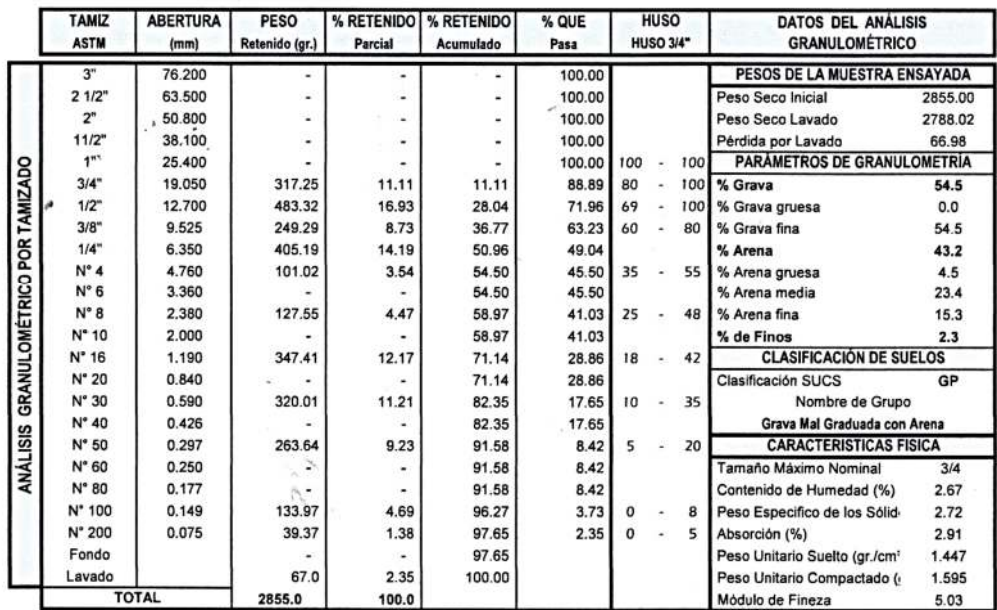

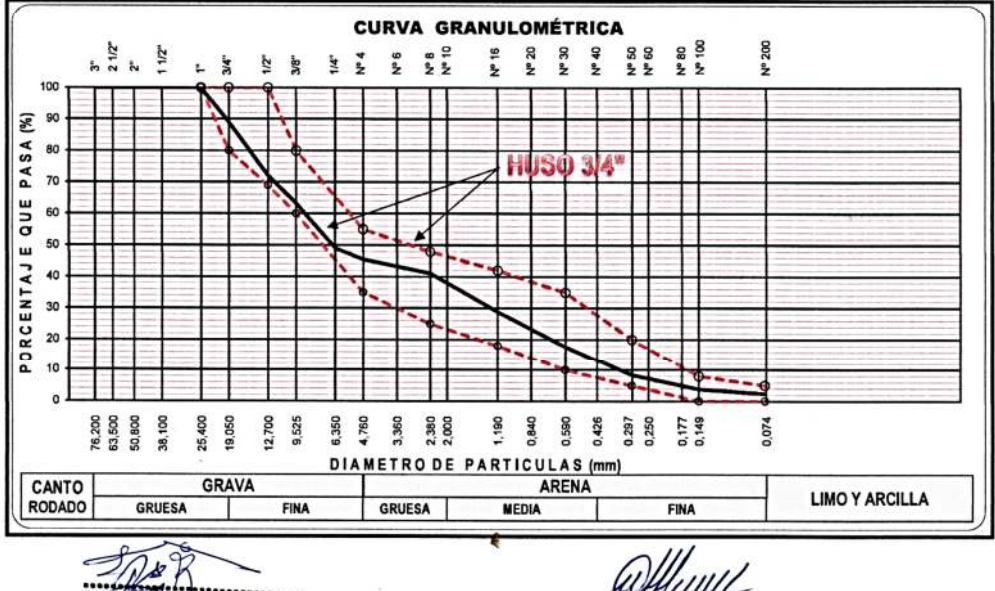

÷.

**Add Coar RUIZ VILLER** Ing, INFOUNDADE SUELO CONCRETO NASPAL π DN! Nº 42587112

Ing. Uriel Neira Calsin **CIP. Nº 76935** 

A.

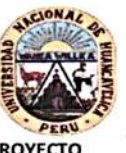

FACULTAD DE INGENIRIA DE MINAS CIVIL AMBIENTAL

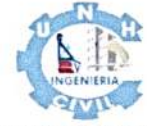

s.

ESCUELA PROFESIONAL DE INGENIERIA CIVIL

: "APLICABILIDAD DE FIBRAS DE VICUGNA PACOS EN DISEÑO DE MEZCLA DEL CONCRETO fc= **PROYECTO** 175 kg/cm2 CON RESISTENCIA A LA COMPRESIÓN, EN EL DISTRITO DE LIRCAY PROVINCIA DE ANGARAES-**HUANCAVELICA"** 

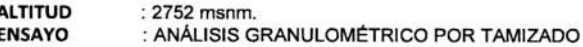

**ENSAYO** 

**NORMA** : ASTM D 422

msnm.

Procedencia

: CANTERA - ANTAPARCO : 19/05/2022

Fecha

Muestreo Por : LOS TESISTAS Revisado Por : JEFE DE LABORATORIO DE LA ESCUELA PROFESIONAL DE INGENIERIA CIVIL - LIRCAY

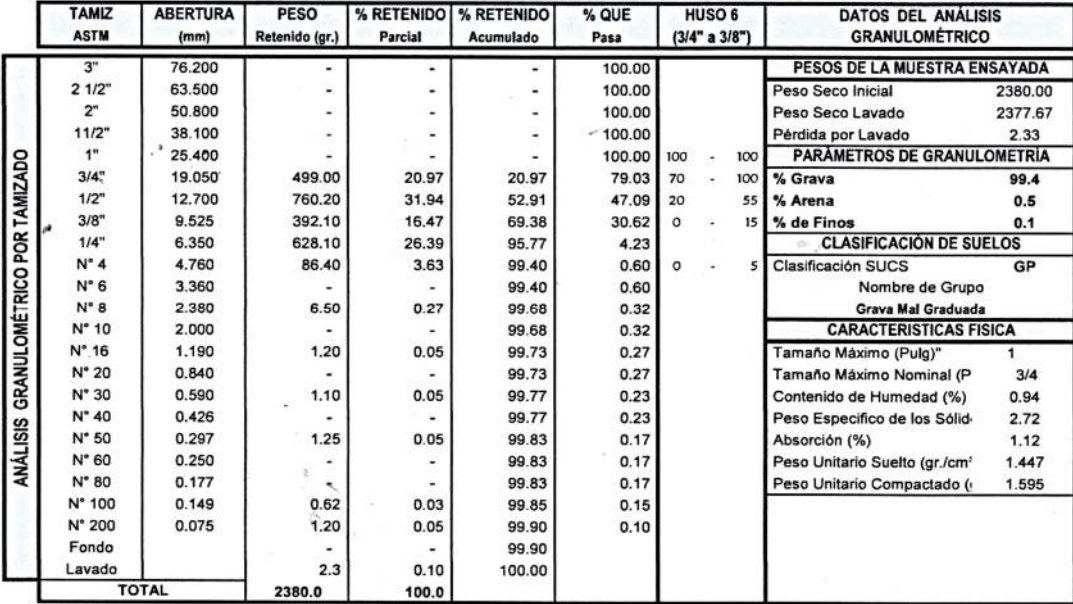

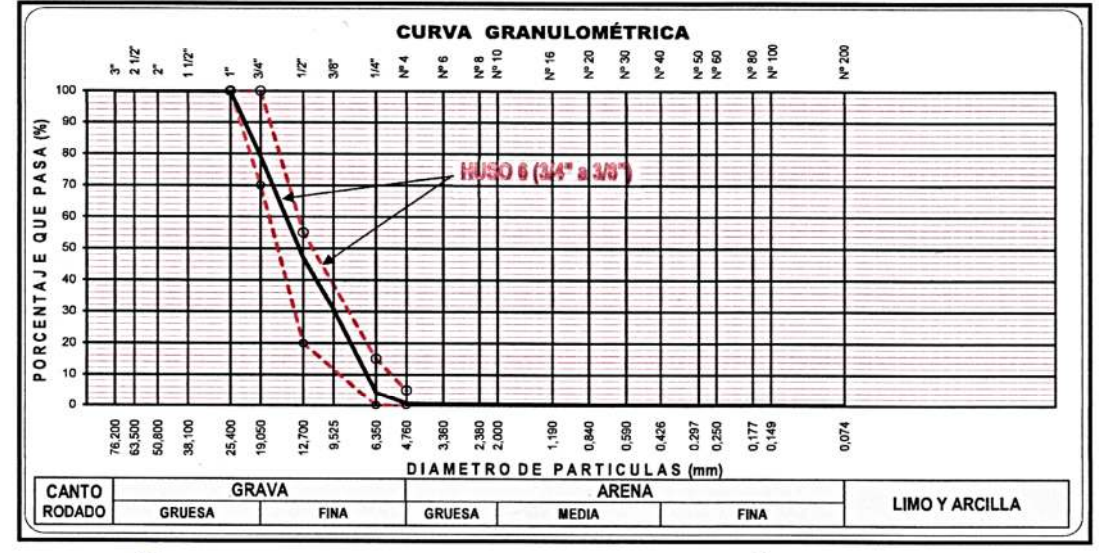

 $\epsilon$ 

- 9

Ing. Cesar RUIZ VILLAR B. MECANICA DE SUELO CONCRETO YASEAL Q ΤFΟ DNI Nº 42587112

Ing. Uriel Neira Calsin CIP. Nº 76935

 $\mathcal{U}^{(n)}$ 

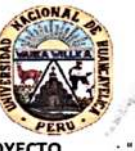

FACULTAD DE INGENIRIA DE MINAS CIVIL AMBIENTAL

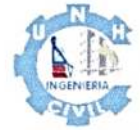

 $\mathcal{L}_{\mathcal{F}_{\mathcal{F}}}$ 

 $\mathcal{A}^2$ 

ESCUELA PROFESIONAL DE INGENIERIA CIVIL

175 kg/cm2 CON RESISTENCIA A LA COMPRESIÓN, EN EL DISTRITO DE LIRCAY PROVINCIA DE ANGARAES-HUANCAVELICA" : "APLICABILIDAD DE FIBRAS DE VICUGNA PACOS EN DISEÑO DE MEZCLA DEL CONCRETO fc =

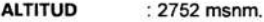

: ANÁLISIS GRANULOMÉTRICO POR TAMIZADO **ENSAYO** 

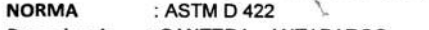

Procedencia : CANTERA - ANTAPARCO

Fecha : 19/05/2022 Muestreo Por : LOS TESISTAS

Revisado Por : JEFE DE LABORATORIO DE LA ESCUELA PROFESIONAL DE INGENIERIA CIVIL - LIRCAY

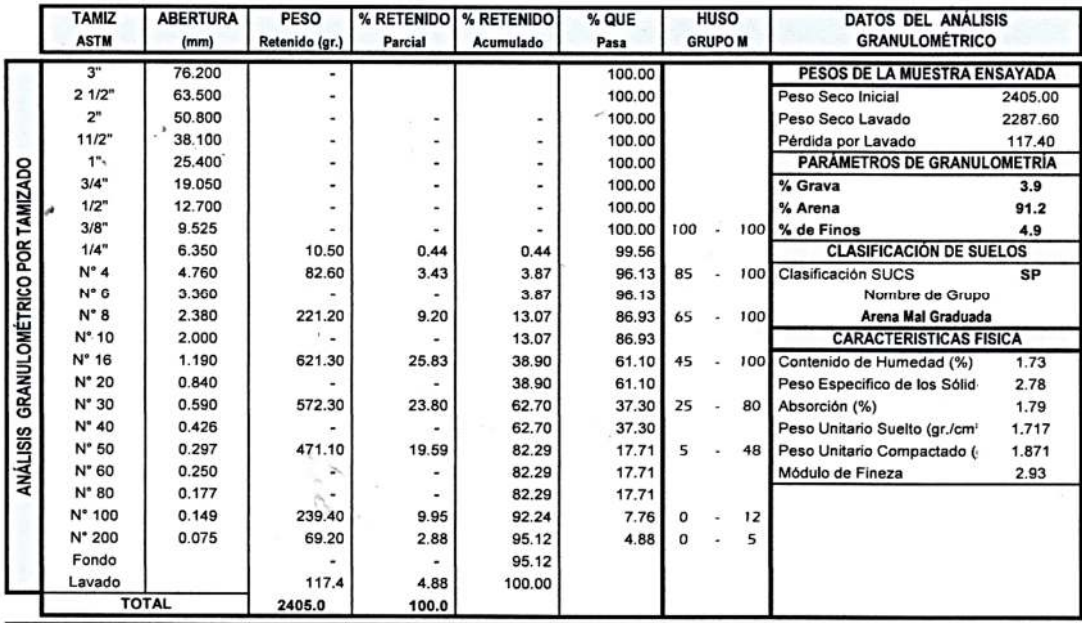

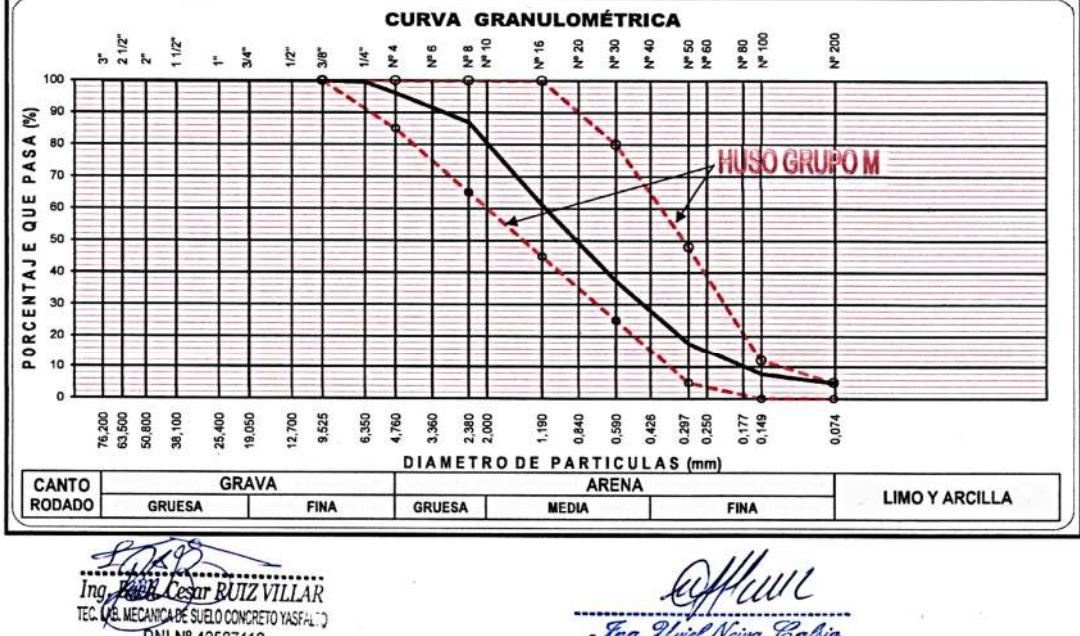

DNI Nº 42587112

Ing. Uriel Neira Calsin **CIP. Nº 76935** 

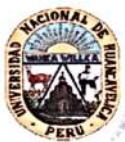

FACULTAD DE INGENIRIA DE MINAS CIVIL AMBIENTAL

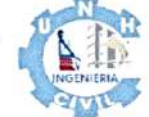

s.

ESCUELA PROFESIONAL DE INGENIERIA CIVIL

 $\mathcal{L}_{\rm eff} = 10^{12}$ 

: "APLICABILIDAD DE FIBRAS DE VICUGNA PACOS EN DISEÑO DE MEZCLA DEL CONCRETO fc = **PROYECTO** 175 kg/cm2 CON RESISTENCIA A LA COMPRESIÓN, EN EL DISTRITO DE LIRCAY PROVINCIA DE ANGARAES-

#### **HUANCAVELICA"**

**ALTITUD** : 2752 msnm.

**ENSAYO** : PESO UNITARIO DE LOS AGREGADOS

 $\mathcal{F} = \frac{1}{\sqrt{2}} \mathcal{F}$ 

- **NORMA** : ASTM C-29
- Procedencia : CANTERA ANTAPARCO
- Fecha : 19/05/2022
- Muestreo Por : LOS TESISTAS

Revisado Por : JEFE DE LABORATORIO DE LA ESCUELA PROFESIONAL DE INGENIERIA CIVIL - LIRCAY

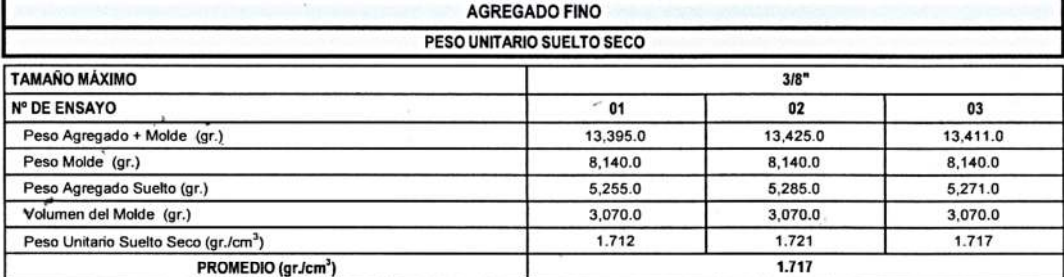

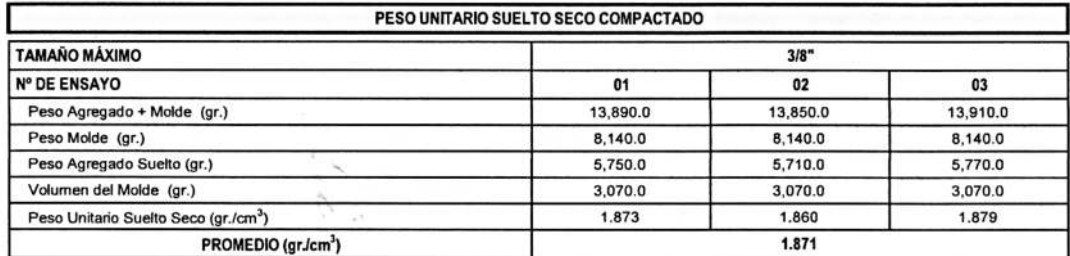

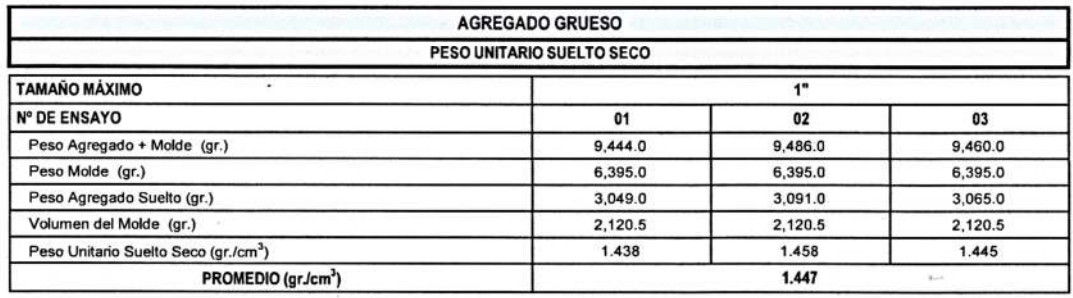

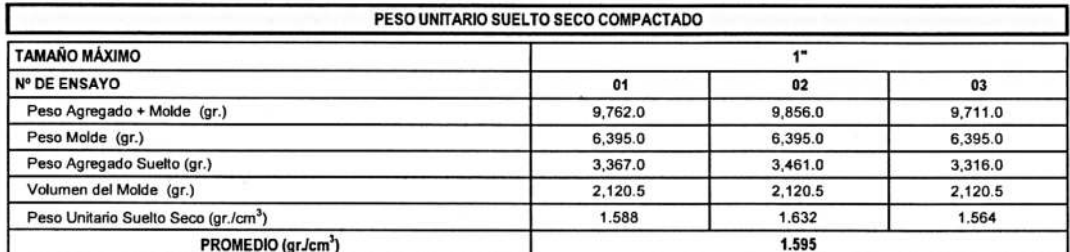

Ing. POZZ Cosar RUIZ VI. Ing

Jng. Uniel Neira Calsin **CIP. Nº 76935** 

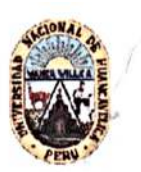

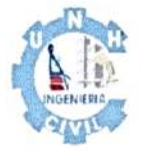

FACULTAD DE INGENIRIA DE MINAS CIVIL AMBIENTAL

ESCUELA PROFESIONAL DE INGENIERIA CIVIL

PROYECTO : "APLICABILIDAD DE FIBRAS DE VICUGNA PACOS EN DISEÑO DE MEZCLA DEL CONCRETO fc = 175 kg/cm2 CON RESISTENCIA A LA COMPRESIÓN, EN EL DISTRITO DE LIRCAY PROVINCIA DE ANGARAES-HUANCAVELICA"

**ALTITUD** : 2752 msnm.

ENSAYO : CALCULO DE MATERIAL PARA 0.0053 M3 DE CONCRETO PATRON Y CON ADICION DE FIBRA DE VICUGNA PACOS (0.5%, 1% Y 2%)

Procedencia : CANTERA - ANTAPARCO  $\lambda$ 

Fecha : 19/05/2022

Elaborado Por : LOS TESISTAS

Revisado Por : JEFE DE LABORATORIO DE LA ESCUELA PROFESIONAL DE INGENIERIA CIVIL - LIRCAY

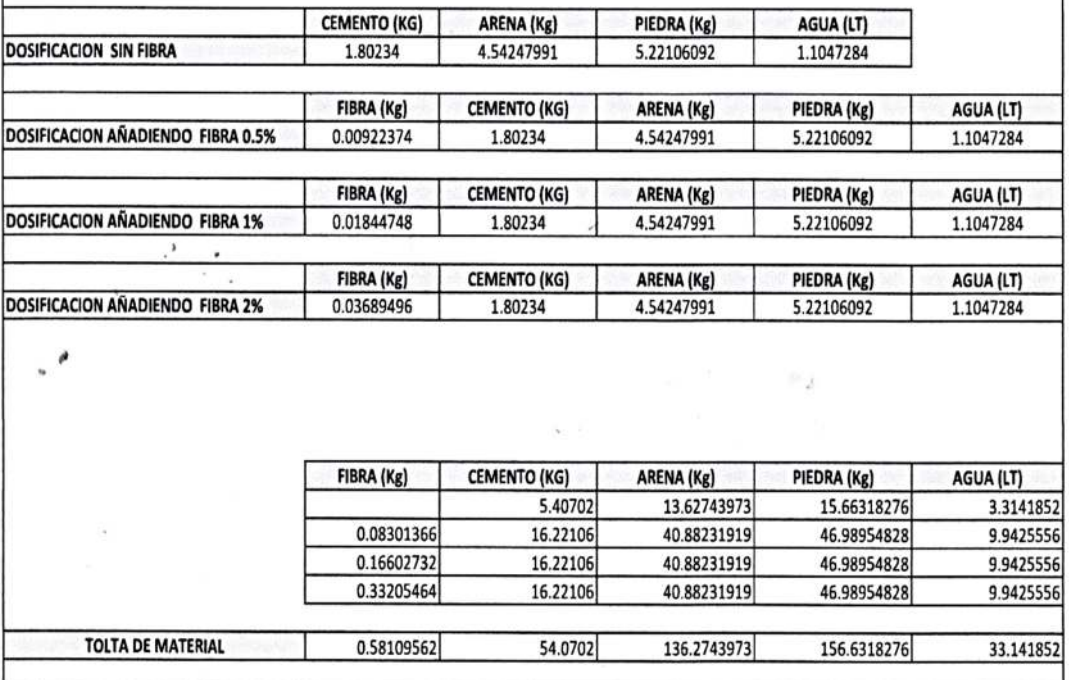

IZ VILLAN LEONCRETO YASFA!  $42597112$ 

wyff CUUL<br>Sng. Uriel Neira Calvin<br>CIP. N<sup>o</sup> 76935
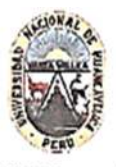

## UNIVERSIDAD NACIONAL DE HUANCAVELICA

FACULTAD DE INGENIRIA DE MINAS CIVIL AMBIENTAL ESCUELA PROFESIONAL DE INGENIERIA CIVIL

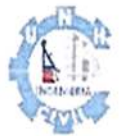

: APLICABILIDAD DE FIBRAS DE VICUGNA PACOS EN DISEÑO DE MEZCLA DEL CONCRETO fo = 175 kg/cm2 CON PROYECTO RESISTENCIA A LA COMPRESIÓN, EN EL DISTRITO DE LIRCAY PROVINCIA DE ANGARAES-HUANCAVELICA"

**ENSAYO** : TEMPERATURA Y CONTENIDO DE AIRE DEL CONCRETO FRESCO '

**NORMA** : NTP 339 184 y NTP 339 083

Procedencia : CANTERA - ANTAPARCO : 19/05/2022

Fecha

f,

Muestreo Por : LOS TESISTAS

Revisado Por : JEFE DE LABORATORIO DE LA ESCUELA PROFESIONAL DE INGENIERIA CIVIL - LIRCAY

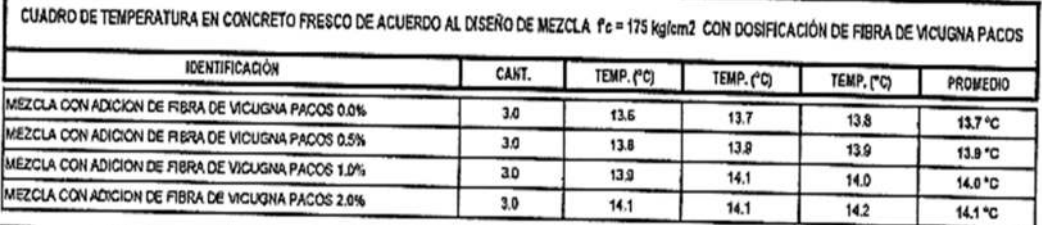

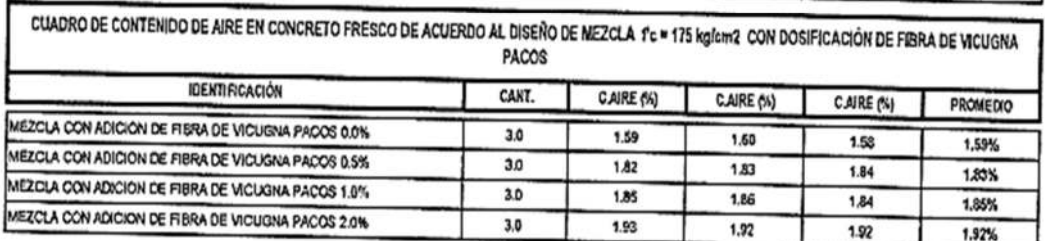

11. ar DE SUEL'S Ĺ10 æю

Ing. Und Neira Cabin CIP. Nº 76935

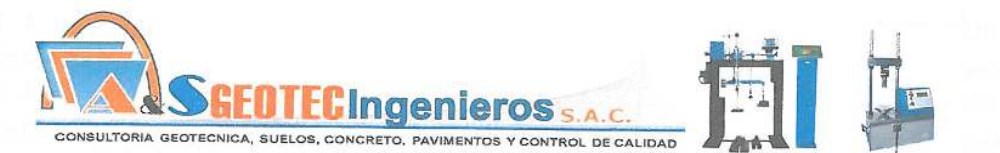

ENSAYO DE RESISTENCIA A LA COMPRESIÓN SIMPLE EN PROBETAS ESTÁNDAR DE CONCRETO (ASTM C - 39)<br>MÉTODO DE PRUEBA ESTÁNDAR PARA LA RESISTENCIA A LA COMPRESIÓN DE PROBETAS CILÍNDRICAS DE HORMIGÓN PROYECTO "APLICABILIDAD DE FIBRAS DE VICUGNA PACOS EN DISEÑO DE MEZCLA DEL CONCRETO I<sup>7</sup>c=175 Kg/cm2 CON<br>"RESISTENCIA A LA COMPRESIÓN, EN EL DISTRITO DE LIRCAY PROVINCIA DE ANGARAES - HUANCAVELICA" REGISTRO Nº RPC-MOP/2021-29 SOLICITANTE : GAMBOA HUAROCC, Erika Rubi, GOTEA ZAMBRANO, Luis Gabriel REALIZADO POR  $LD.V.$ CÓDIGO DE PROTECTO<br>UBICACIÓN DE PROTECTO REVISADO POR<br>FECHA DE ENSAYO M.T.H.<br>VARIOS :<br>LIRCAY - ANGARAES - HUANCAVELICA FECHA DE EMISIÓN  $: 26/06/2022$ TURNO Diumo :<br>Concreto enclurecido Tipo de muestro : Concience encorected:<br>: Espiralmenes cilíndricos 6" x 12" Presentoción Fc de diseño :<br>Indicada en la identificación Tipo 5<br>m fos to т<br>#Tips  $\mathbb{R}^{\mathrm{ulpe}}$ son ten mierte<br>imix del Tipe **ESQUEMA DE LOS MODELOS DE FRACTURA TIPICA** Standard Test Method for Compressive Strength of Cylindrical Concrete Specimens ASTM C39/C39M-18 RESISTENCIA DE<br>DISEÑO fo=()<br>Kg/cm2 RELACIÓN<br>ALTURA /<br>DIÁMETRO FUERZA<br>MÁXIMA<br>(kg) FECHA DE<br>VACIADO FECHA DE<br>ROTURA EDAD<br>(días) DIÁMETRO<br>(cm) ALTURA<br>(cm) TIPO DE<br>FALLA **IDENTIFICACIÓN** ESFUERZO % Fc i kana  $175$ 19/06/2022 26/06/2022 15.10 30.00  $\overline{7}$ 1.99 185.67  $\mathbf{I}$ 33248.9 106.1%

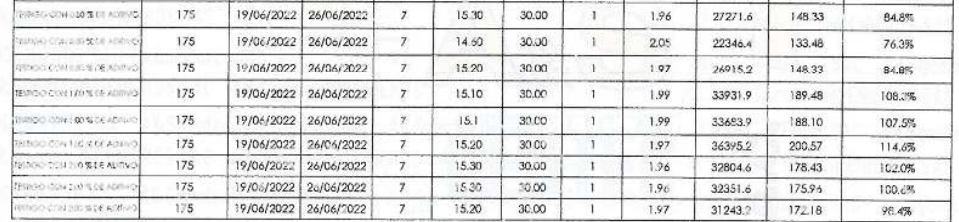

Prensa Hidraulica para Concreto: Marca MGLABORATORIOS, Seña: 012-1417 - Cap: 100 TN - Indice наонна ENSAYO" Compresión de probeías de concreto de estructuras, Los testigos de concreto fueron curados

muesteados y proporcionados por el solicifante.<br>OBSERVACIONES:

\* Muestras elaboradas y curadas por el solicitante \* Las muestras cumplen con la relación altura / diametro por lo que no tue necesaria la corrección de estuerza

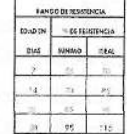

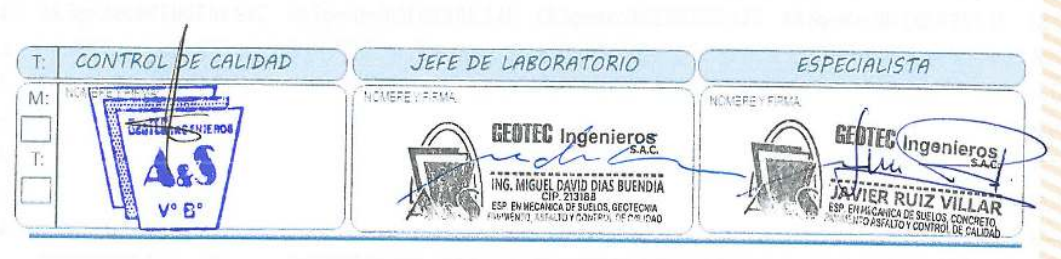

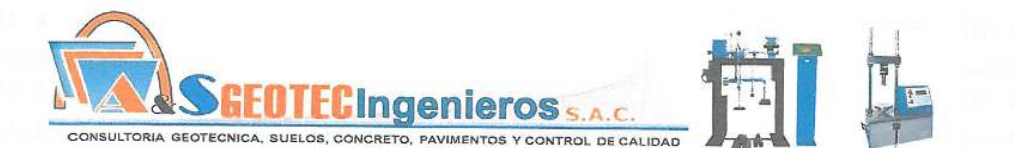

ENSAYO DE RESISTENCIA A LA COMPRESIÓN SIMPLE EN PROBETAS ESTÁNDAR DE CONCRETO (ASTM C - 39)<br>MÉTODO DE PRUEBA ESTÁNDAR PARA LA RESISTENCIA A LA COMPRESIÓN DE PROBETAS CILÍNDRICAS DE HORMIGÓN PROYECTO "APLICABILIDAD DE FIBRAS DE VICUGNA PACOS EN DISEÑO DE MEZCLA DEL CONCRETO ("e=175 Kg/cm2 CON<br>RESISTENCIA A LA COMPRESIÓN, EN EL DISTRITO DE LIRCAY PROVINCIA DE ANGARAES - HUANCAVELICA" **REGISTRO Nº:** ASGI-MOP/RPC-20 RPC-MDP/2022-30 SOLICITANTE : GAMBOA HUAROCC, Erika Rubi, GOTEA ZAMBRANO, Luis Gabriel REALIZADO POR<br>REVISADO POR J. D. V.<br>M. T. H. CÓDIGO DE PROYECTO UBICACIÓN DE PROYECTO : LIRCAY - ANGARAES - HUANCAVELICA FECHA DE ENSAYO VARIOS : 05/07/2022 TURNO Dlumo Tipo de muestra<br>Presentación : Concreto endurecido<br>: Especimenes cilindricos 6" x 12" Fc de diseño : Indicada en la identificación Tips 5<br>called la s ex la s extranos: gulpa<br>le sun un martillo<br>quirix del Tipo I : ESQUEMA DE LOS MODELOS DE FRACTURA TIPICA Standard Test Method for Compressive Strength of Cylindrical Concrete Specimens

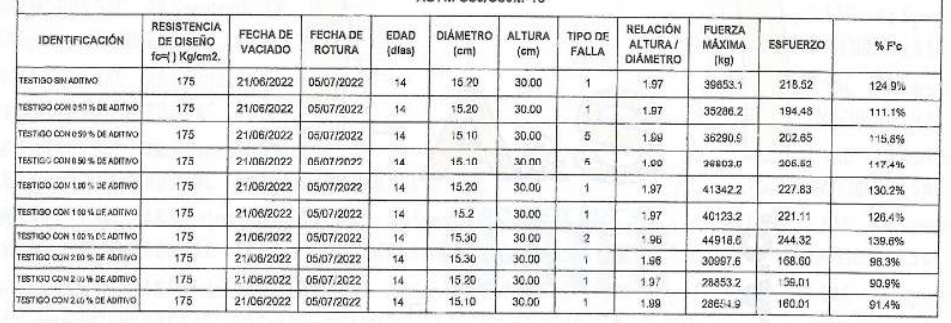

MAQUIHA Prenus Hidraulica para Concreto: Merce MGLABORATORIOS, Serio: 012-1617 - Cap: 100 TN - India ENSAYO: Compresión de probetas de concreto de estructuras. Los testigos de concreto fueron curados.

musiche orcionados per el selic s y pr

OBSERVACIONES:

\* Muestras elaboradas y curadas por el solicitante

\* Las muestras cumplen con la relación altura / diámotro por lo que no fue necesaria la corrección de asfuerzo

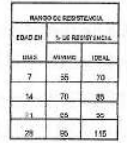

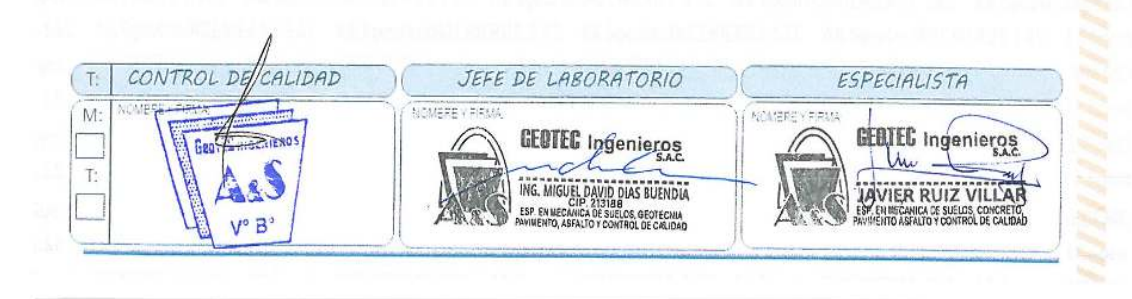

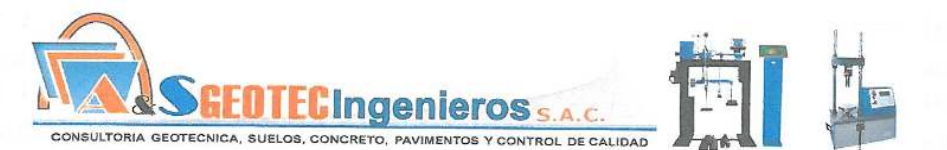

ENSAYO DE RESISTENCIA A LA COMPRESIÓN SIMPLE EN PROBETAS ESTÁNDAR DE CONCRETO (ASTM C - 39) MÉTODO DE PRUEBA ESTÁNDAR PARA LA RESISTENCIA A LA COMPRESIÓN DE PROBETAS CILÍNDRICAS DE HORMIGÓN PROYECTO "APLICABILIDAD DE FIBRAS DE VICUGNA PACOS EN DISEÑO DE MEZCLA DEL CONCRETO f'e=175 Kg/em2 CON<br>RESISTENCIA A LA COMPRESIÓN, EN EL DISTRITO DE LIRCAY PROVINCIA DE ANGARAES - HUANCAVELICA" REGISTRO Nº 45GLMDRRPC.303 RPC-MDP/2022-31 SOLICITANTE : GAMBOA HUAROCC, Erika Rubl, GOTEA ZAMBRANO, Luis Gabriel REALIZADO POR  $J, D, V,$ CÓDIGO DE PROYECTO<br>UBICACIÓN DE PROYECTO REVISADO POR **MTH** : LIRCAY - ANGARAES - HUANCAVELICA FECHA DE ENSAYO VARIOS FECHA DE EMISIÓN : 20/07/2022 TURNO Diumo Tipo de muestra : Concreto endurecido : Especimenes cilindricos 6" x 12" **Under** F'c de diseño : Indicada en la identificación Tips Fiis stati inserios<br>Le dell'Espo I : ESQUEMA DE LOS MODELOS DE FRACTURA TIPICA Standard Test Method for Compressive Strength of Cylindrical Concrete Specimens<br>ASTM C39/C39M-18 RELACIÓN<br>ALTURA /<br>DIÁMETRO FUERZA<br>MÁXIMA<br>(kg) RESISTENCIA TIPO DE<br>FALLA FECHA DE<br>VACIADO FECHA DE<br>ROTURA **EDAD DIÁMETRO** ALTURA IDENTIFICACIÓN DE DISEÑO ESFUERZO % F'c  $(dias)$  $\langle$ cm}  $(cm)$ fc=() Kg/cm2 TESTIGO SIN ADITIVI 175 22/06/2022 20/07/2022 28 15.40 30.00  $\overline{5}$ 1.95 45711.2 245.41 140.2% 175 TESTIGO CON 0.50 % DE ADI 15.20 22/06/2022 20/07/2022 28 30.00  $\uparrow$ 1.97 42178.2 232.44 132.8% TESTIGO CON 050 % DE ADIT 175 22/08/2022 20/07/2022 28 15.30 30.00  $\overline{1.96}$ 38863.6 211.38 120.8% TESTICO CON 050 % DE ADITA 175 22/06/2022 20/07/2022  $\overline{28}$ 15.30 30.00  $\mathbf{f}$ 1.96 43950.6 239.05 136,6% 175 ESTIGO CON 100 % DE ADITIVO 22/08/2022 20/07/2022  $28$  $15.20$ 30.00  $\ddot{+}$  $1.97$ 39608.2 218.28 124.7%

STIGD CON 100 % DE ADITH

STIGO CON 210 % DE ACITA

TESTIGO CON 100 % DE ADITI

TESTINO CON 210 % DE ADTR

TESTIGO CON 200 % DE ADITIV

175

 $175$ 

175

 $175$ 

175

22/06/2022

22/06/2022

22/06/2022

22/06/2022

22/06/2022 20/07/2022

20/07/2022

20/07/2022

20/07/2022

20/07/2022

 $26$ 

 $28$ 

 $\overline{28}$ 

 $28\,$ 

 $\overline{28}$ 

15.1

15.20

15.30

\$5.30

 $15.20$ 

30.00

30.00

 $30,00$ 

30.00

30.00

 $\mathbf{t}$ 

 $\overline{1}$ 

 $\overline{\mathbf{2}}$ 

 $\overline{2}$ 

1.99

1.97

1.86

96

 $1.97$ 

39544.9

45934.2

36240.6

37868.6

35430.2

220.82

253.14

197.12

205.97

195.25

126.2%

144.7%

112.6%

117,7%

111.6%

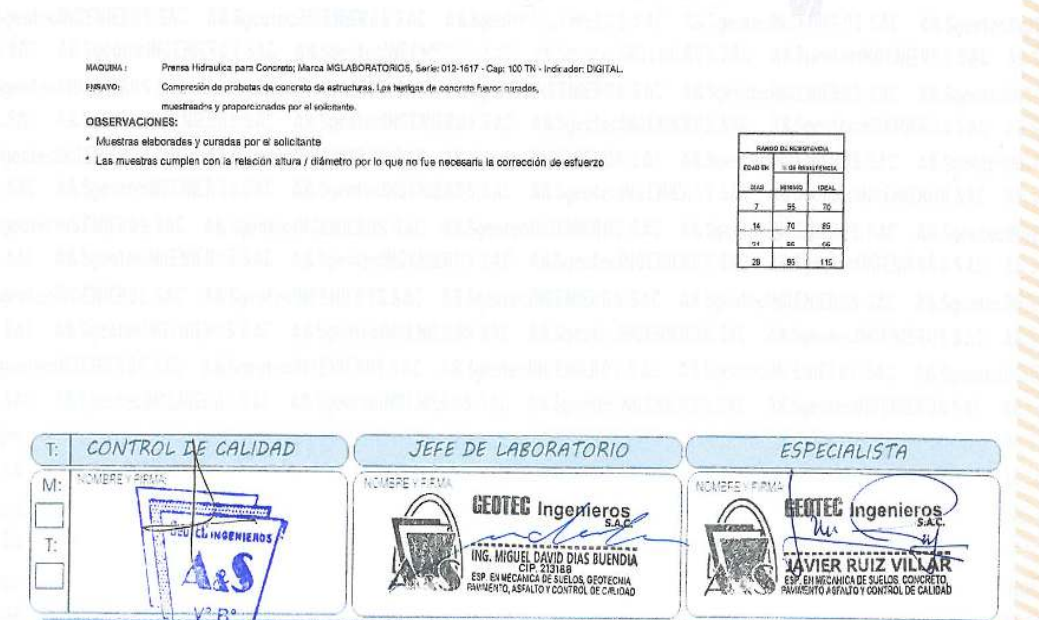

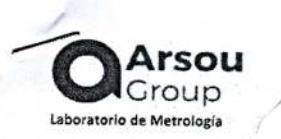

CERTIFICADO DE CALIBRACIÓN N°206-029-2021

Página 1 de 3

### Fecha de emisión

#### Solicitante

Dirección

LABORATORIO EN CONTROL DE CALIDAD DE MECANICA DE SUELOS, CONCRETO Y ASFALTO  $E.I.R.L$ PJ. JOSE OLAYA NRO. 574 LOS ANGELES LIMA - LIMA -RIMAC

Instrumento de medición PRENSA HIDRAULICA PARA CONCRETO

206-029-2020

NO INDICA

MG LABORATORIOS

 $2021/02/20$ 

Marca

Modelo

 $S<sub>Prio</sub>$  =

Bomba

Ubicación

Identificación

012-1617

Capacidad 100 TN Indicador Digital

Manual

Procedencia

Lugar de calibración

Laboratorio de LABORATORIO EN CONTROL DE CALIDAD DE MECANICA DE SUELOS, CONCRETO Y ASFAITOFIRE HUANCAVELICA

V.

#### Fecha de calibración 2021/02/20

#### Método/Procedimiento de calibración

El procedimiento toma como referencia a la norma ASTM E4-07 y la Norma NTP ISO/IEC 17025:2017, Se aplicaron dos series de carga al Sistema Digital mediante la misma prensa. En cada serie se registraron las lecturas de las cargas.

> the Arevalo Carties Hijno EMISON

ARSOU GROUP S.A.C.

Missource City Co. La virreyna. San Martin de Porres, Lima, Perú<br>Telf. +51 301-1680 / Cel: +51 928 196 793 / Cel: +51 925 151 437 ventas@arsoupgroup.com.pe<br>www.arsoupgroup.com

Este certificado de calibración<br>documenta la trazabilidad a<br>patrones - nacionales - o  $\circ$ nacionales, que realizan las<br>internacionales, que realizan las<br>unidades de medida de acuerdo con<br>el Sistema Internacional de Unidades (SI)

Los resultados son válidos en el momento de la calibración. Al<br>solicitante le corresponde disponer en su momento recalibrar sus instrumentos a intervalos regulares. los cuales deben ser establecidos sobre la base de las características<br>propias del instrumento, sus<br>condiciones de uso, el condiciones de uso, el<br>mantenimiento realizado y<br>conservación del instrumento de medición o de acuerdo<br>reglamentaciones-vigentes. ್ಕ

ARSOU GROUP SAC no se ANSOU GROUP S.A.C. NO se<br>responsabiliza de los perjuicios que<br>pueda ocasionar el uso inadecuado de este instrumento después de su<br>calibración, ni de una incorrecta<br>interpretación de los resultados de la calibración declarados en este documento.

Este certificado no podrá ser reproducido o di<br>excepto difundido parcialmente.  $\epsilon$ autorización previa por escrito de<br>ARSOU GROUP S.A.C.

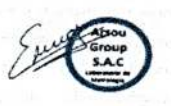

**Irsou** Group Laboratorio de Metrología

Inicial: 87 %hr

Inicial: 1015 mbar

 $\frac{1}{2}$  ,  $\frac{1}{2}$ CERTIFICADO DE CALIBRACIÓN Nº 206-029-2020

Página 2 de 3

#### Patrones e Instrumentos auxiliares

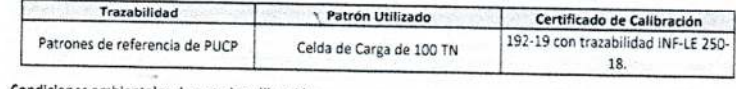

Condiciones ambientales durante la calibración Inicial:  $18.3$  °c

Temperatura Ambiental Humedad Relativa Presión Atmosférica

J.

Final: 18,0 °C Final: 87 %hr Final: 1015 mbar

Resultados

#### TABLA N° 01 CALIBRACIÓN DE PRENSA HIDRAULICA PARA CONCRETO

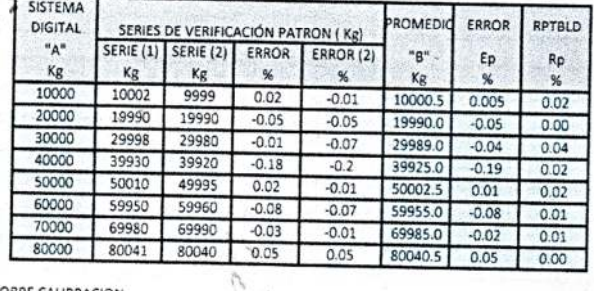

#### NOTAS SOBRE CALIBRACION

1. - La Calibración se hizo según el Método C de la norma ASTM E4-01<br>2.- Ep y Rp son el Error Porcentual y la Repetibilidad definidos en la citada Norma:

E) =  $\frac{1}{2}$  =  $\frac{1}{2}$  =

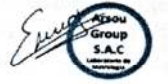

The Actual Carrier<br>The Hubst Luis Arevalo Carrier<br>The Michael Carrier<br>The Michael

#### ARSOU GROUP S.A.C.

ħ

Ahabuu ahuur alma.<br>Mza. E Lote 2 Urb. La virreyna, San Martin de Porres, Lima, Perú<br>Telf: +51 301-1680 / Cel: +51 928 196 793 / Cel: +51 925 151 437 ventas@arsoupgroup.com.pe<br>www.arsoupgroup.com

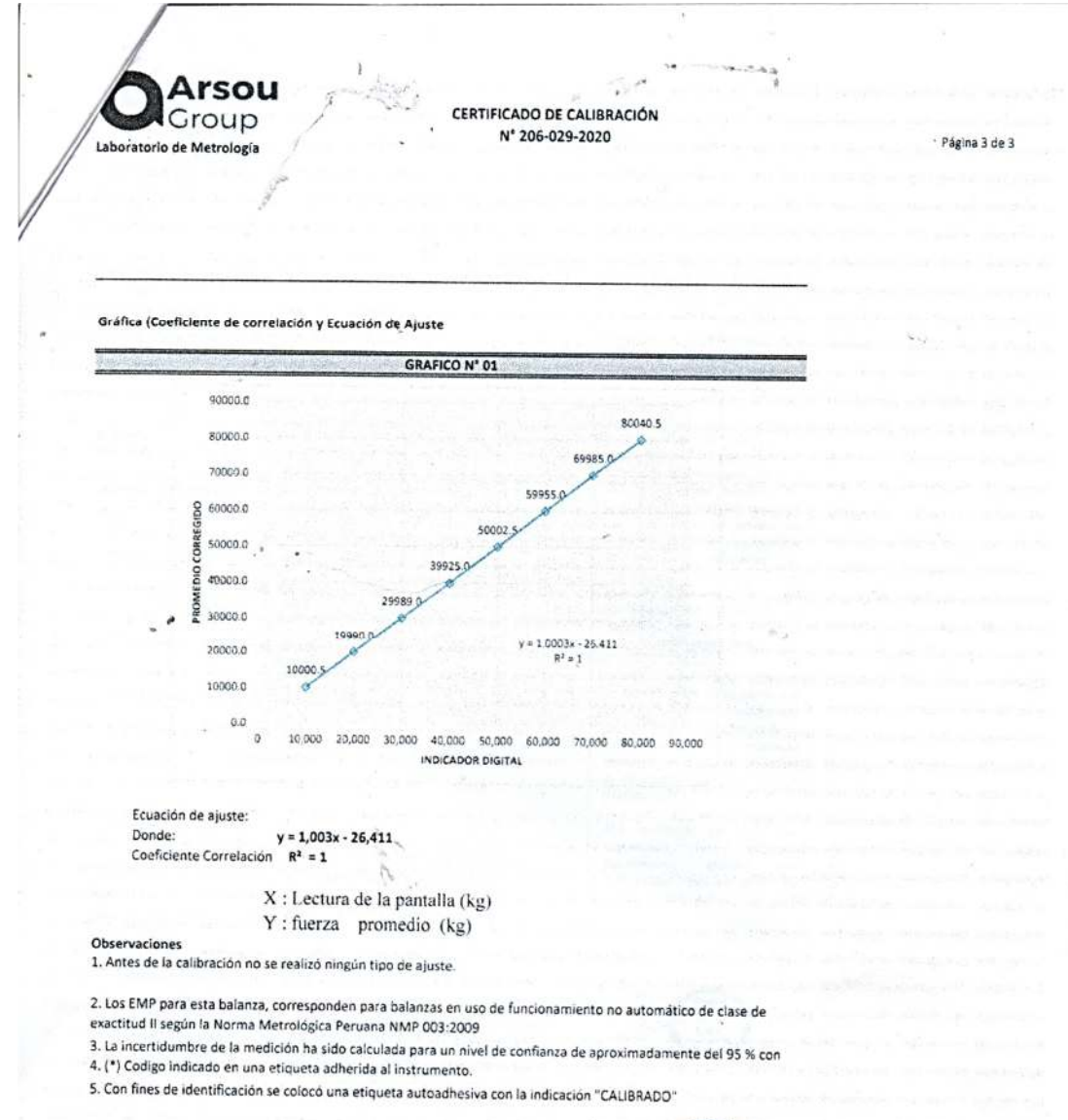

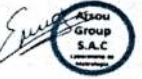

valo Camic ing.

ARSOU GROUP S.A.C.

 $\ddot{\phantom{0}}$ 

Mza. E Lote 2 Urb. La virreyna, San Martin de Porres, Lima, Perú<br>Telf: +51 301-1680 / Cel: +51 928 196 793 / Cel: +51 925 151 437 ventas@arsoupgroup.com.pe www.arsoupgroup.com

PANEL FOTOGRÁFICO

*Obtención de la fibra de Vicugna pacos* 

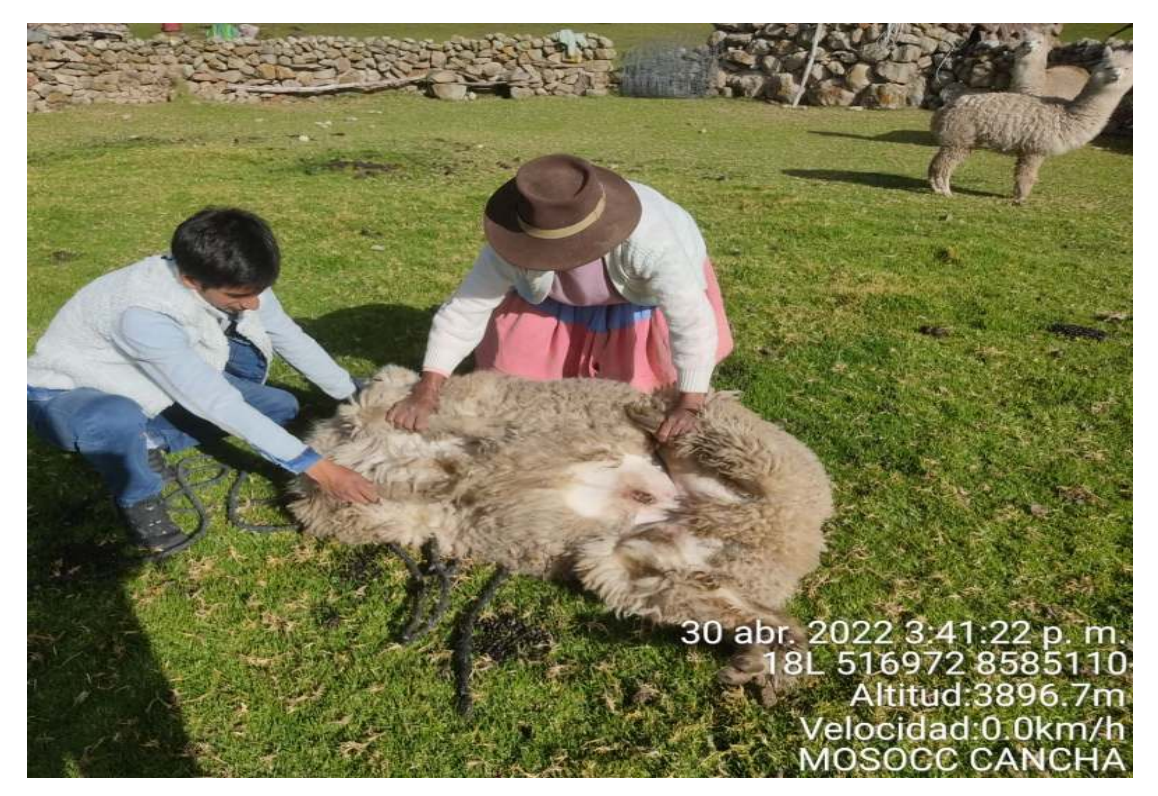

## **Figura 2**

*Una vez obtenido la fibra de Vicugna pacos, se aísla de los demás animales* 

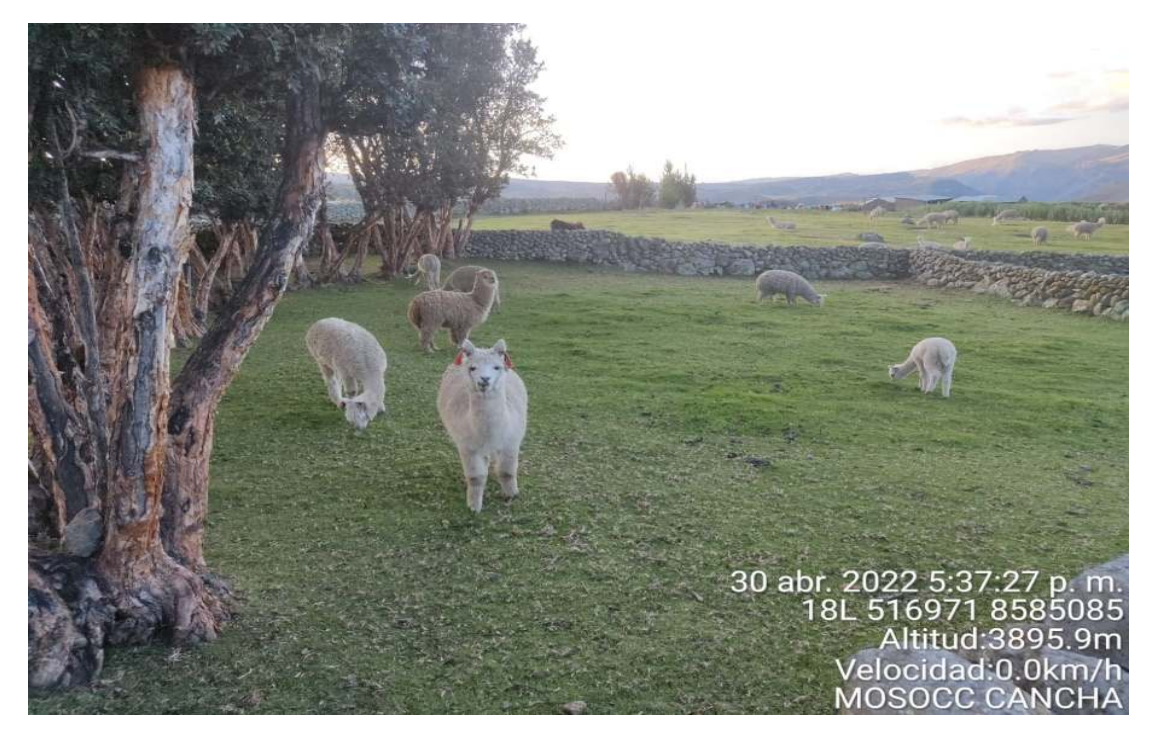

*Lavado y secado de la fibra de Vicugna pacos*

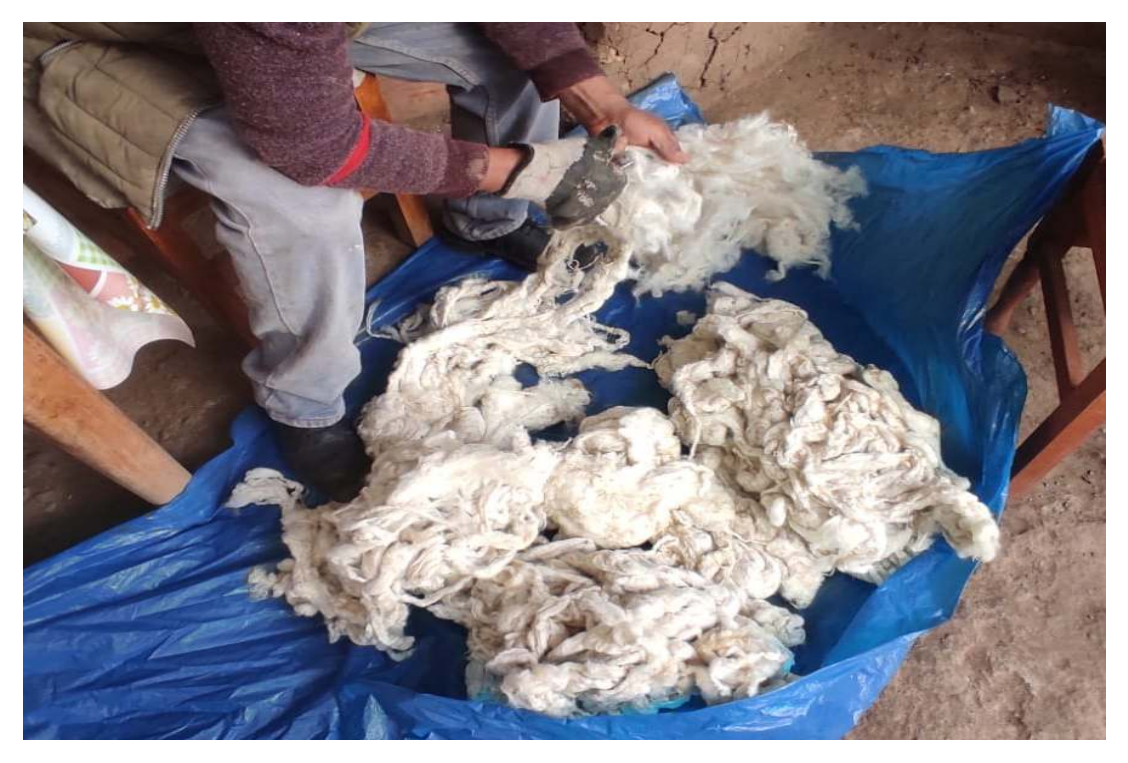

# **Figura 4**

*Deshilachado de la fibra de Vicugna pacos*

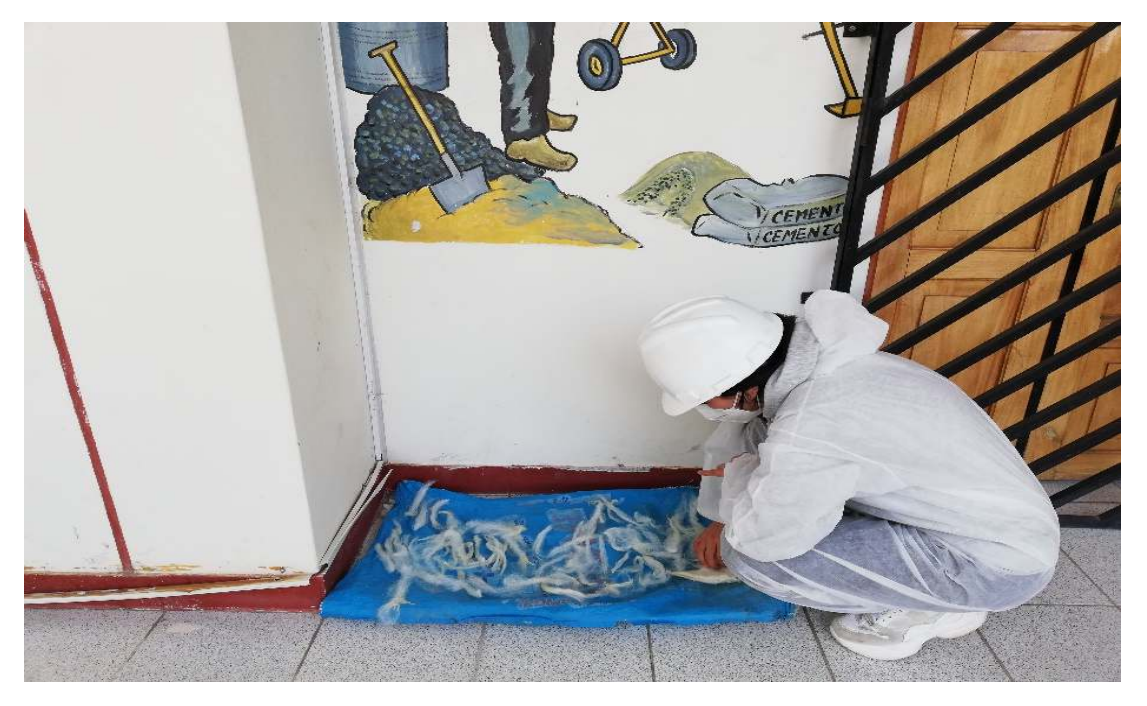

*Pesado de la fibra de Vicugna pacos para la adición en la mezcla*

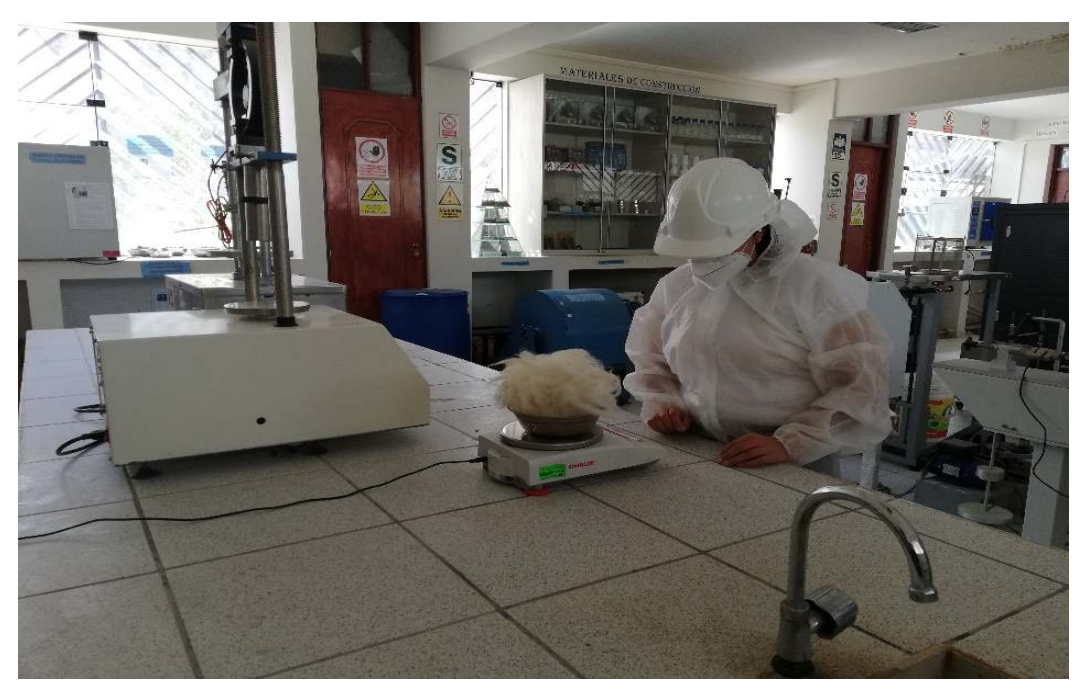

## **Figura 6**

*Recolección de agregado para el diseño de agregado fino y grueso*

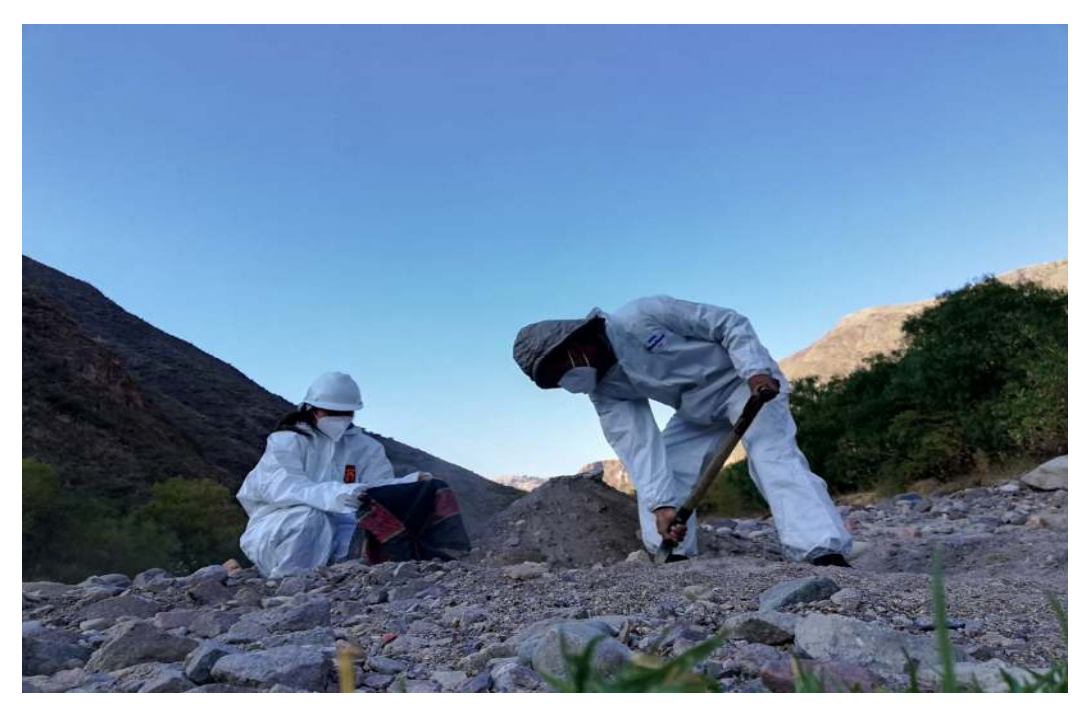

*Colocación de la muestra de agregados al horno* 

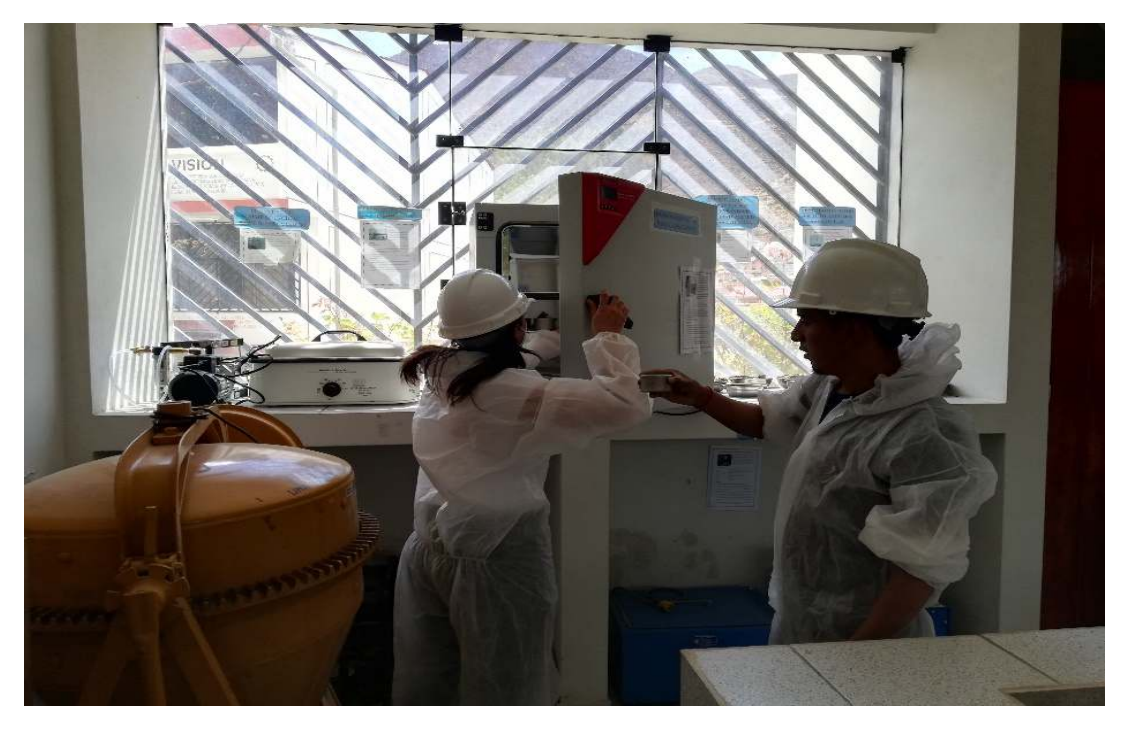

## **Figura 8**

*Pesado de los agregados fino y grueso para la mezcla de concreto.* 

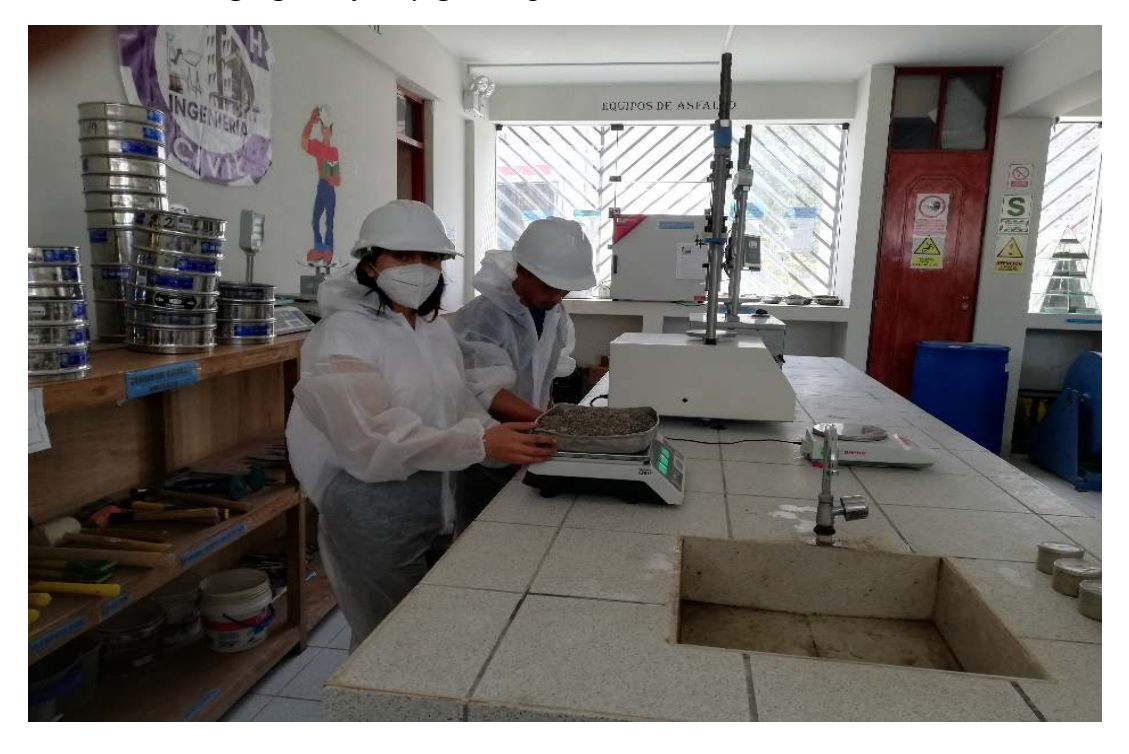

*Traslado de todos los materiales ya pesados.* 

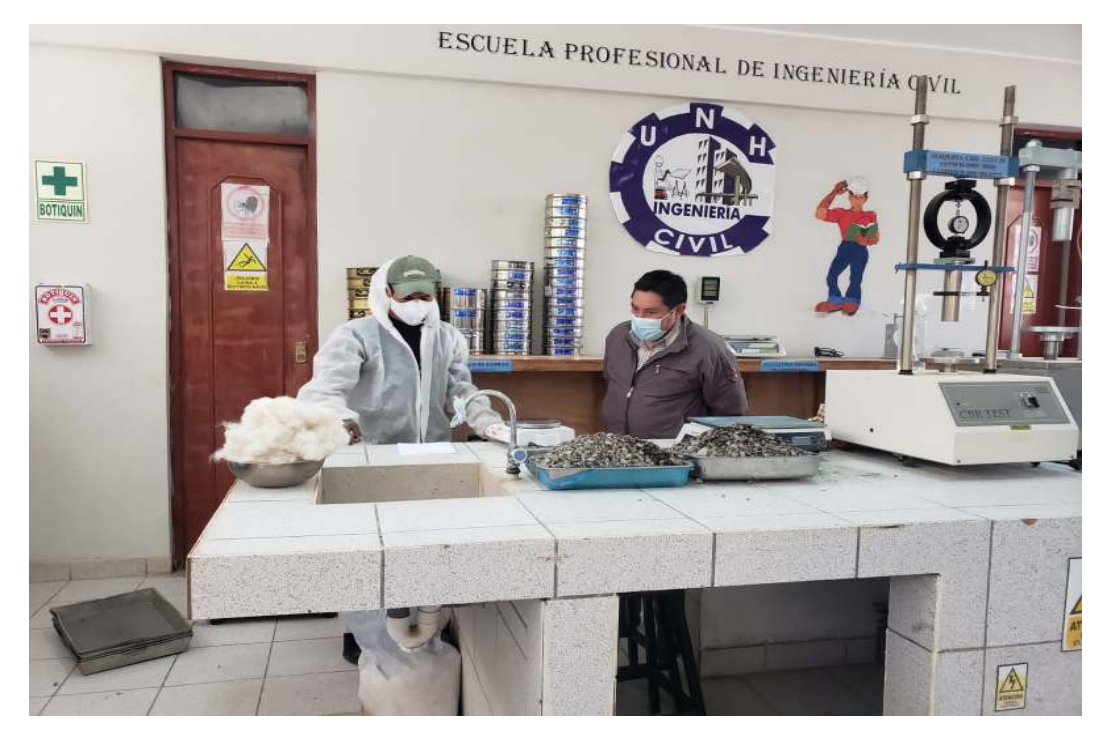

## **Figura 10**

*Medición de agua para la mezcla de concreto* 

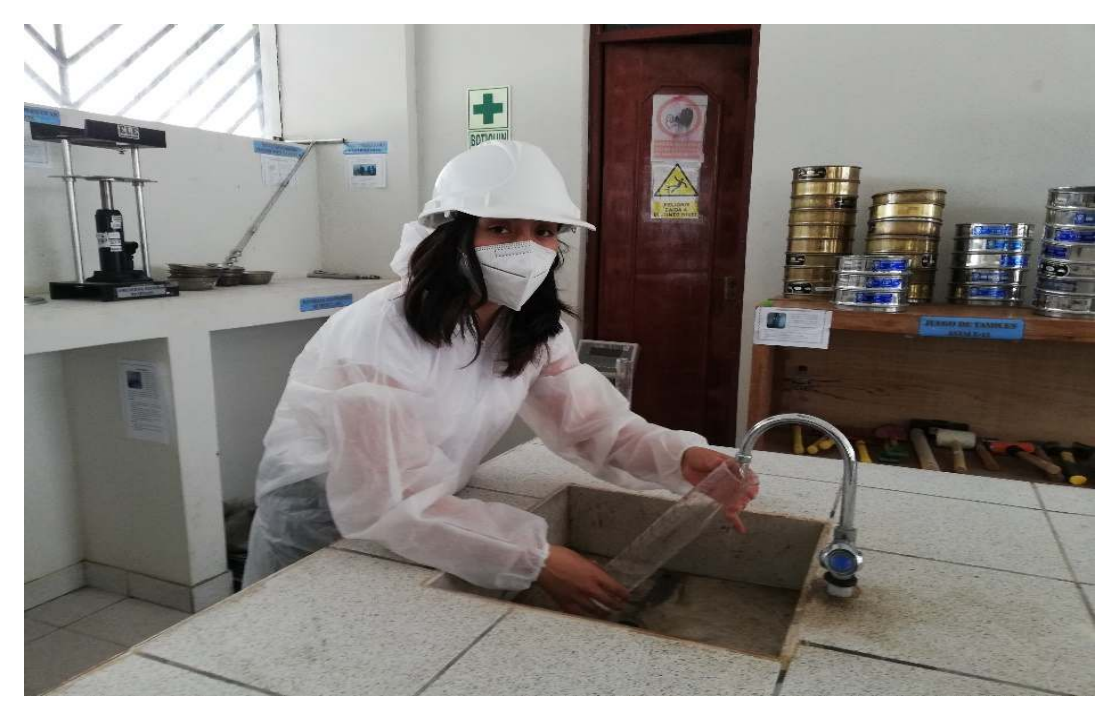

*Preparación del concreto con adición de fibra de Vicugna pacos al 2%* 

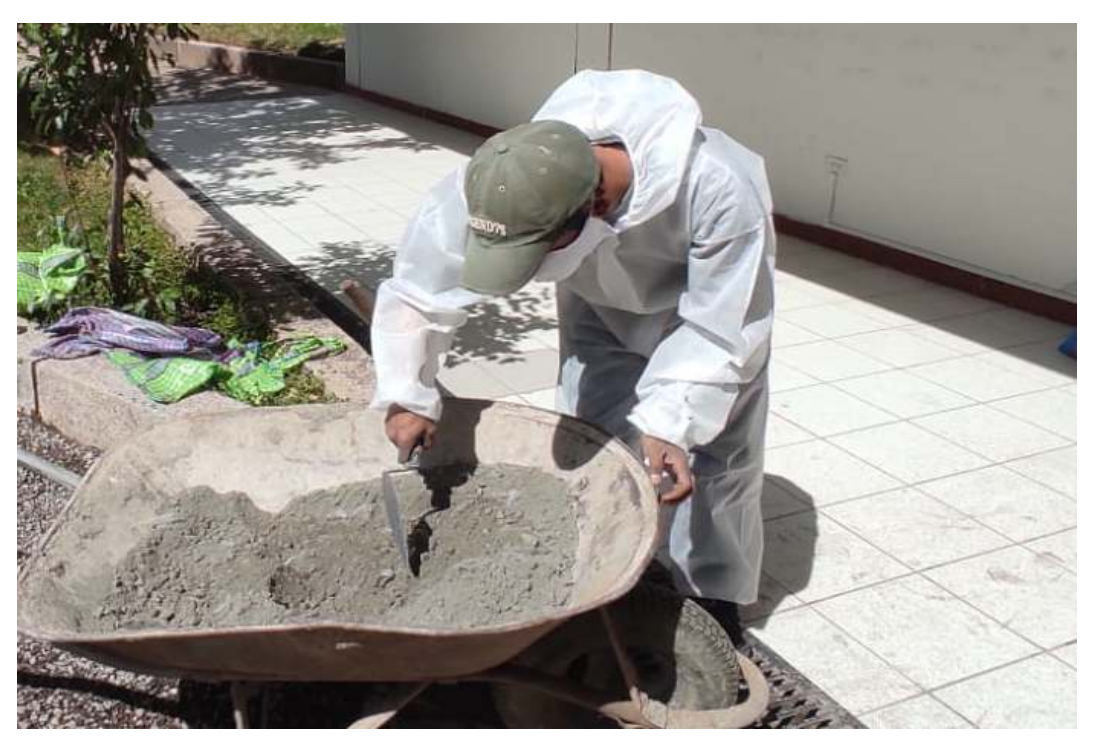

## **Figura 12**

*Limpieza de los equipos y herramientas que se utilizaron.* 

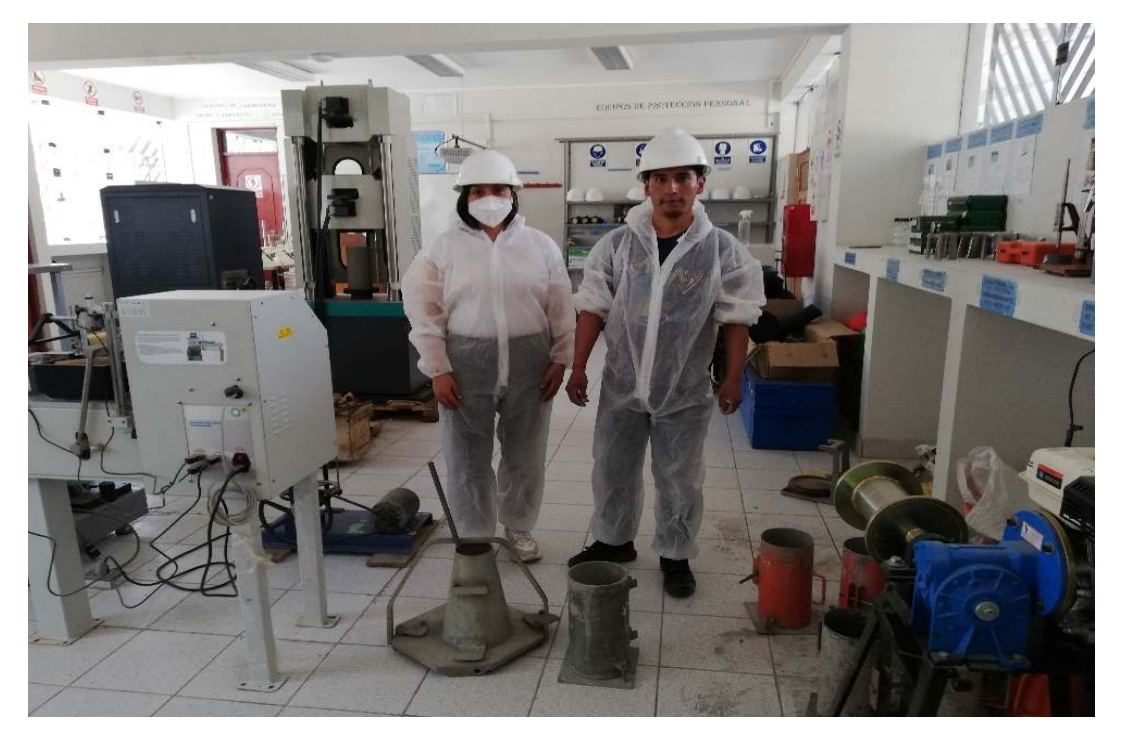

*Proceso de verificación de slump en concreto fresco con adición de fibra de Vicugna pacos al 0.5%.* 

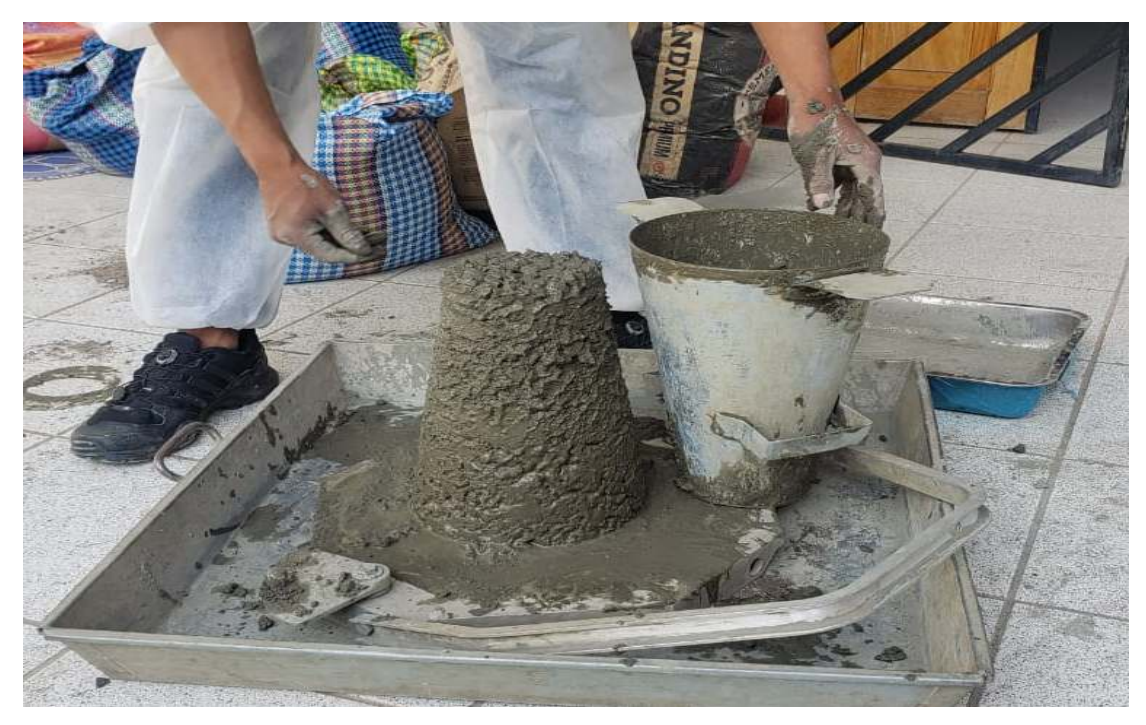

## **Figura 14**

*Preparación de probetas de concreto patrón y con adición de fibra de vicugna pacos al 0.5%, 1% y 2%* 

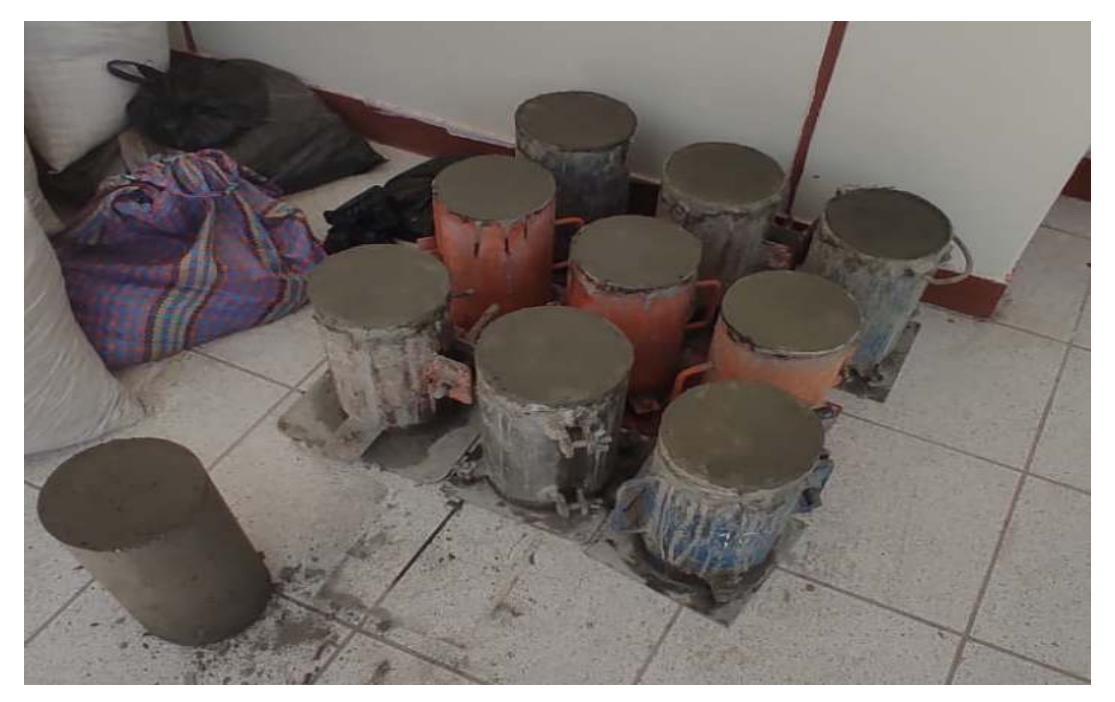

*Retirado de probetas de concreto patrón y con adición de fibra de vicugna pacos al 0.5%, 1% y 2%* 

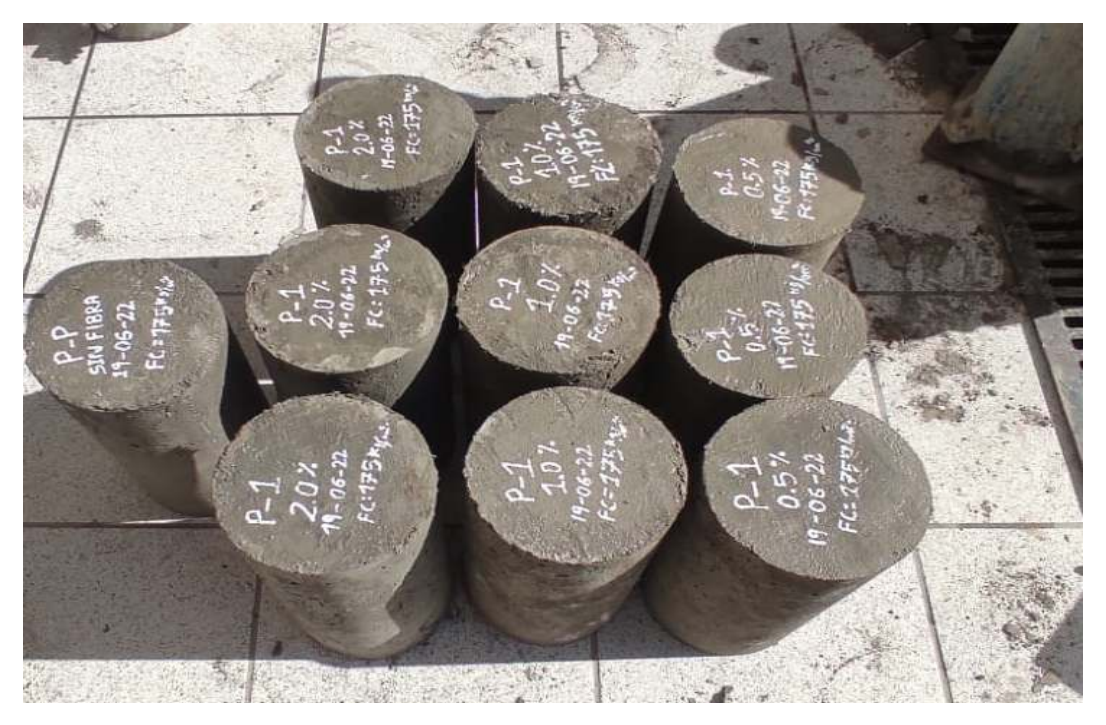

## **Figura 16**

*Curado de probetas de concreto patrón y con adición de fibra de vicugna pacos al 0.5%, 1% y 2%* 

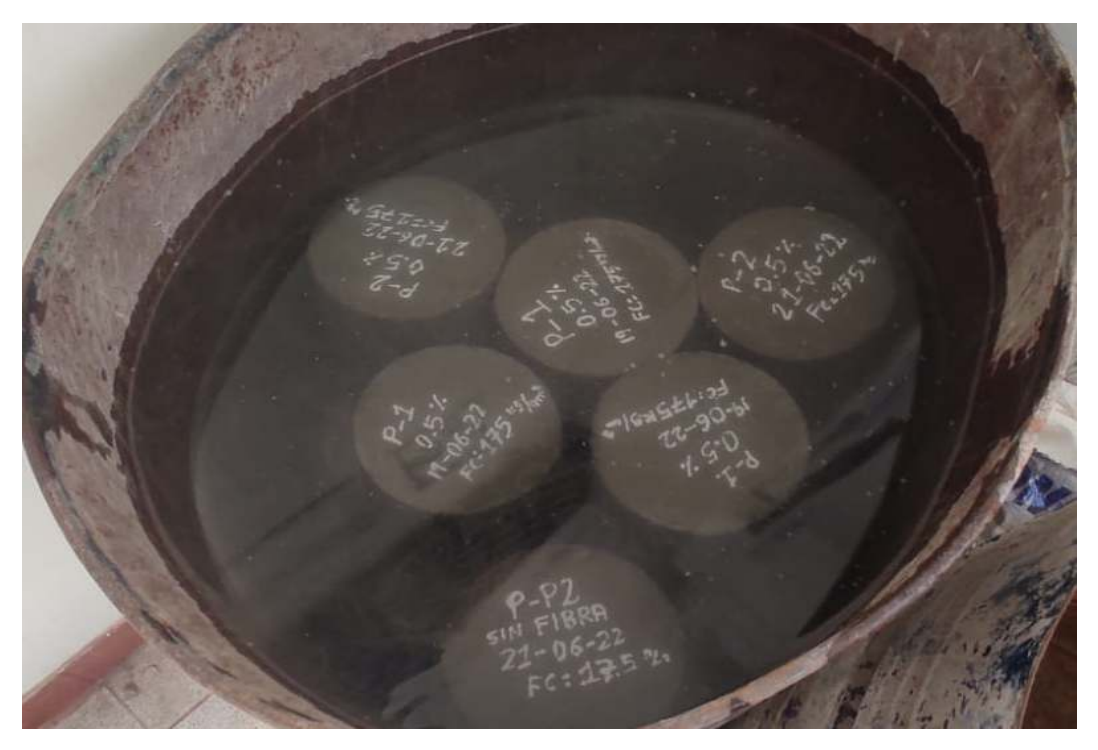

*Medición de diámetro de concreto patrón y con adición de fibra de Vicugna pacos, que serán ensayadas en Laboratorio.* 

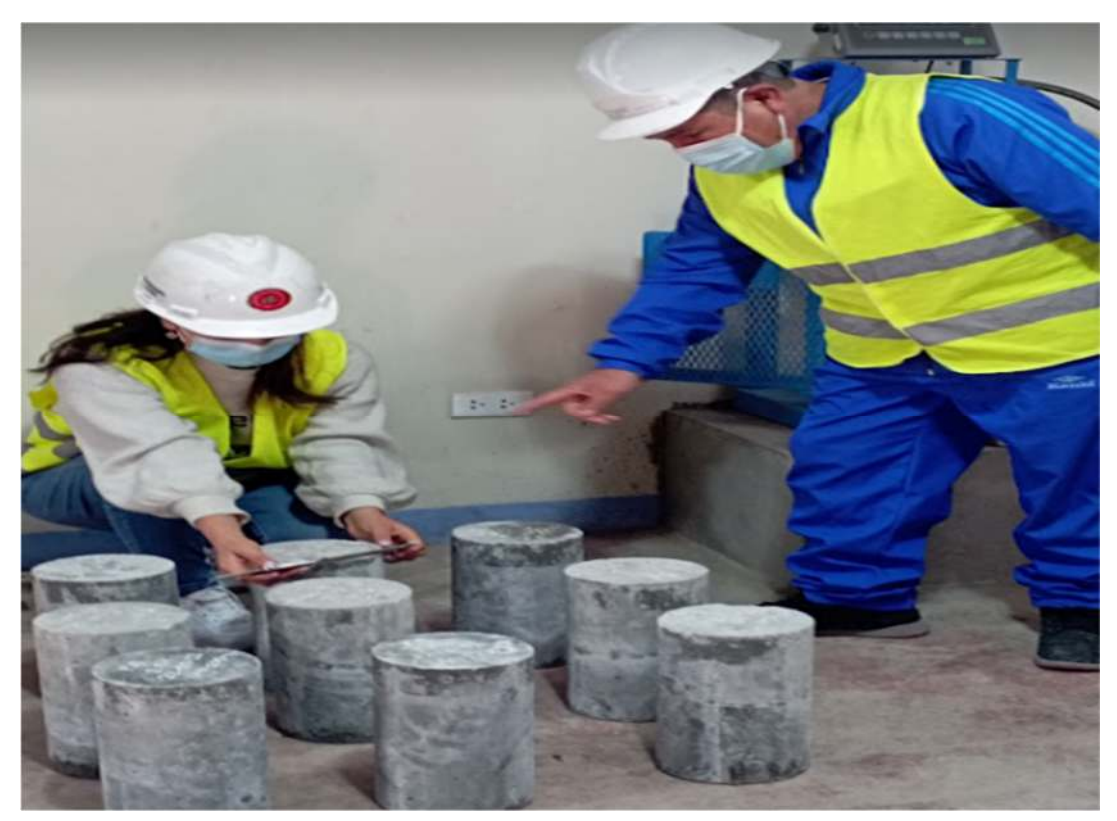

### **Figura 18**

*Traslado de muestras de concreto patrón y con adición de fibra de Vicugna pacos al 0.5%, 1% y 2%* 

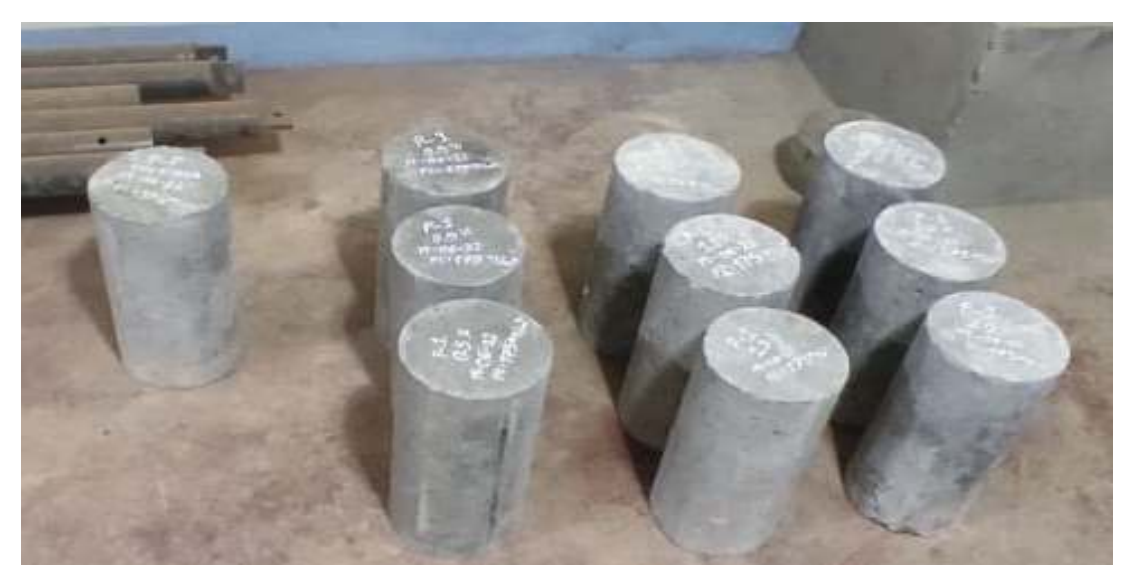

*Rotura a compresión de probetas cilíndricas de concreto con adición al 1% de fibra de Vicugna pacos.* 

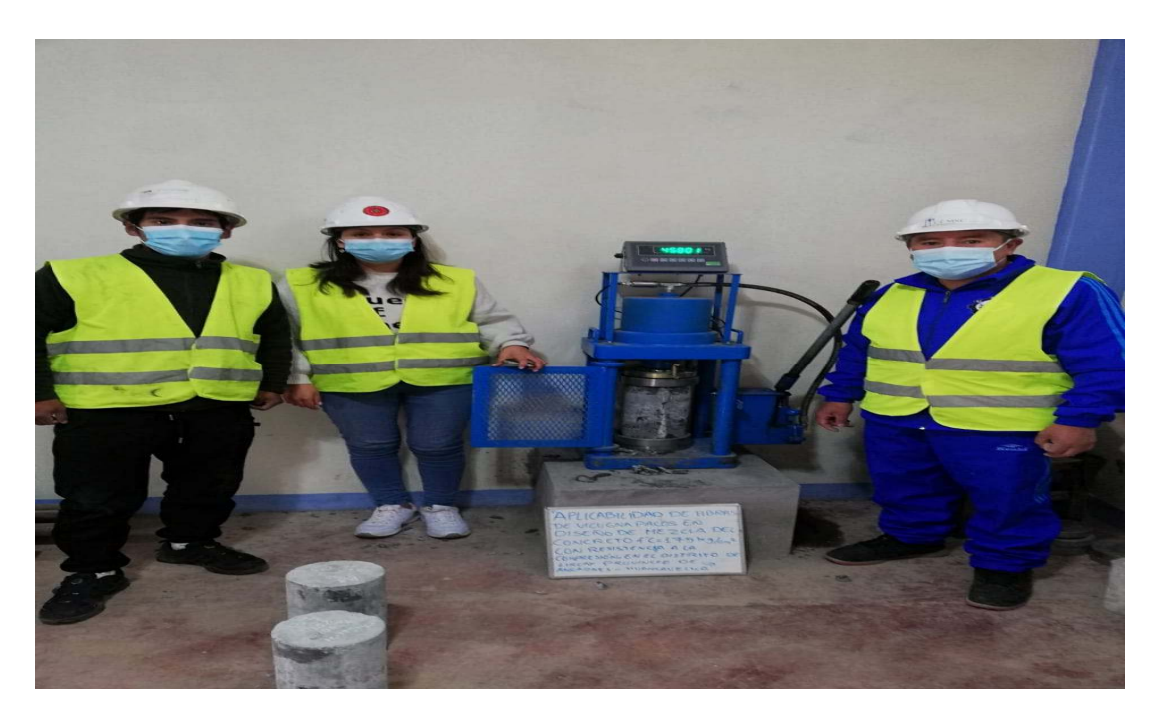

### **Figura 20**

*Resultado de rotura a compresión de las probetas de patrón y con adición de fibra de vicugna pacos al 0.5%, 1% y 2%* 

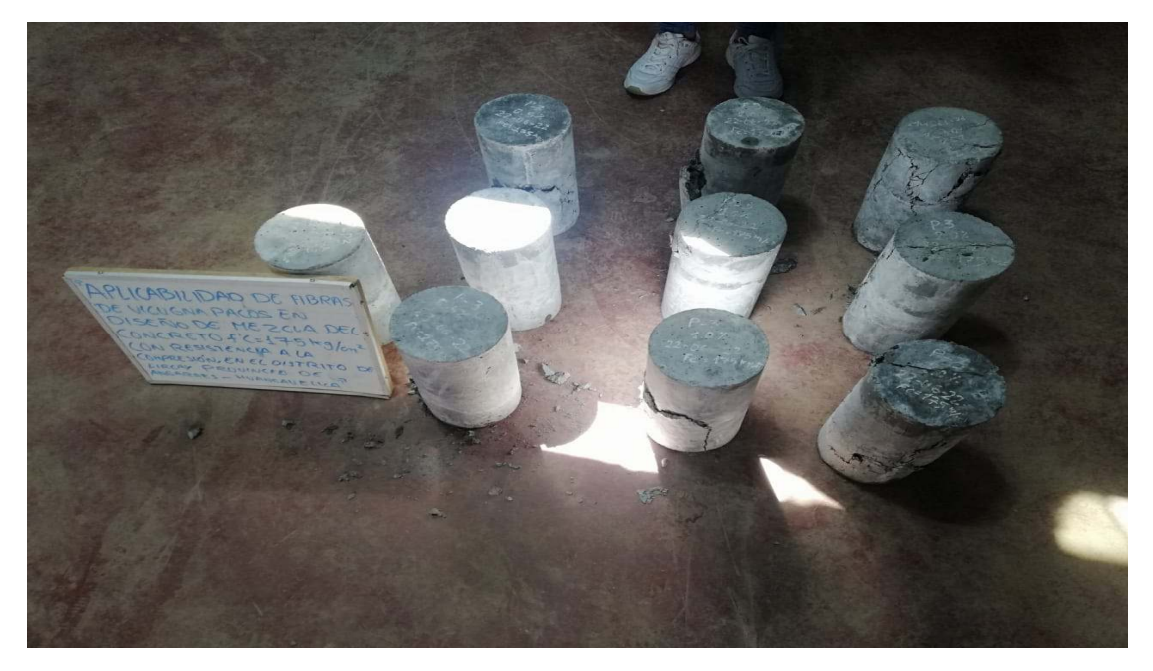